Non-Binary Trees

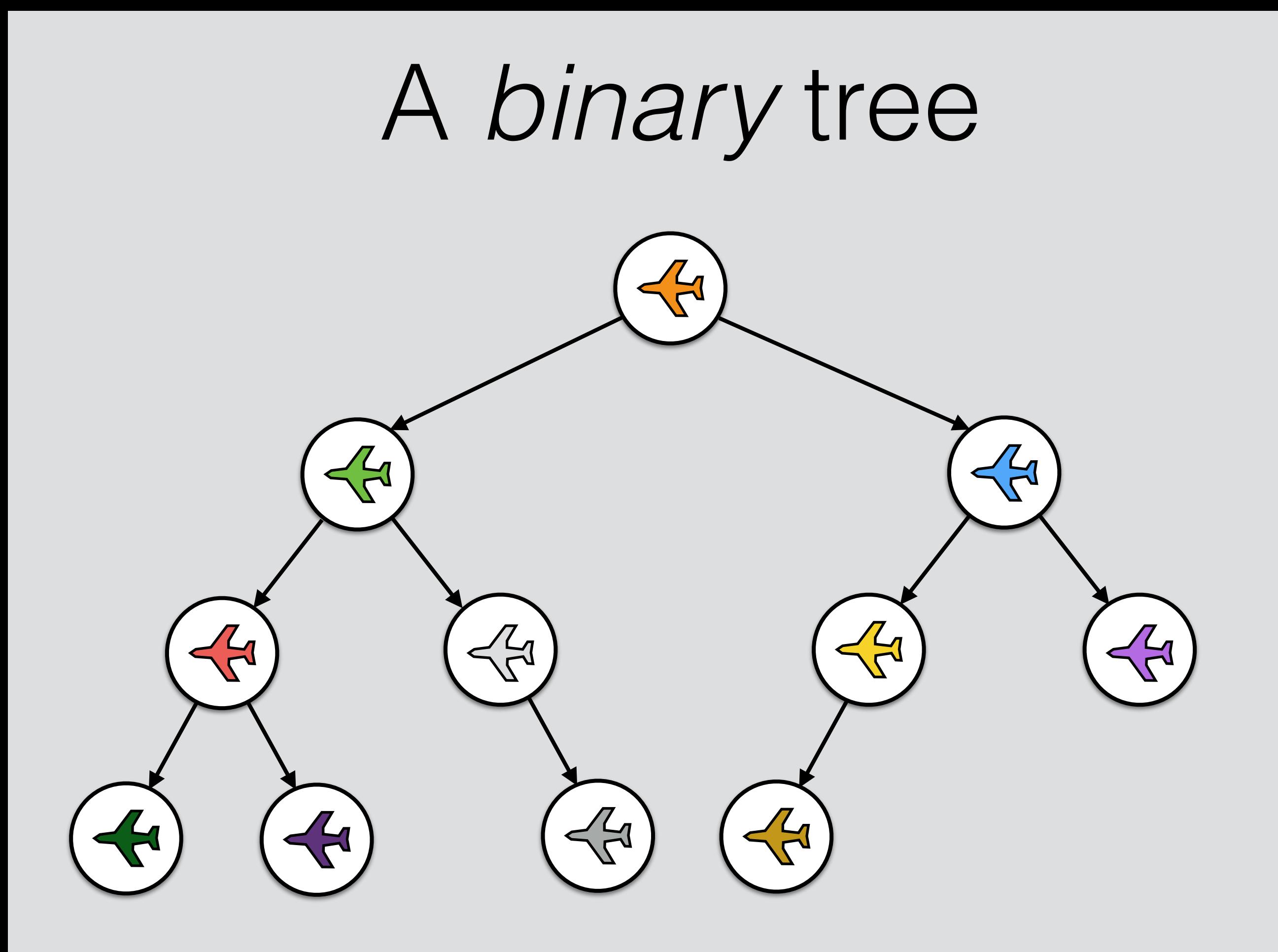

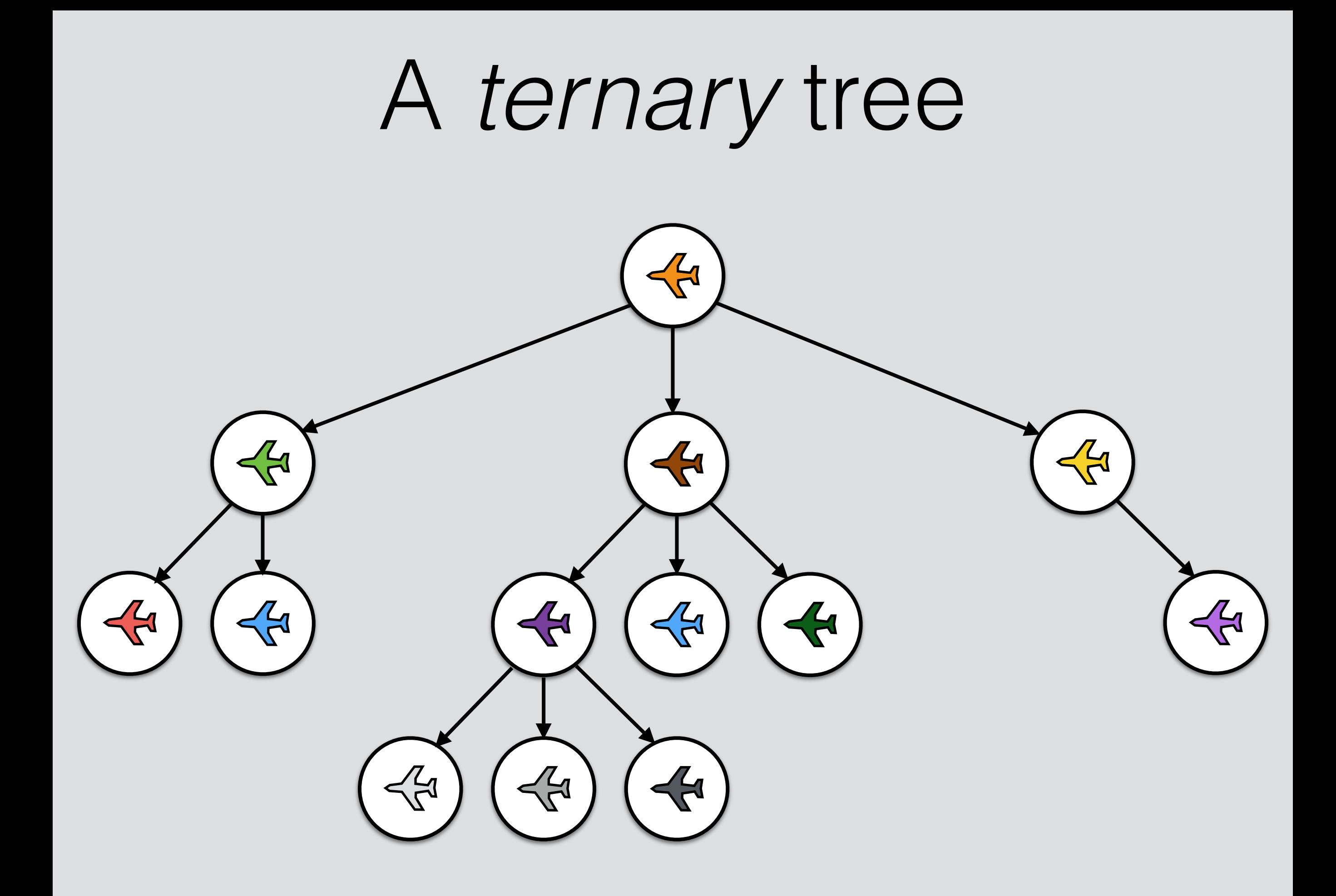

# A *binary* tree

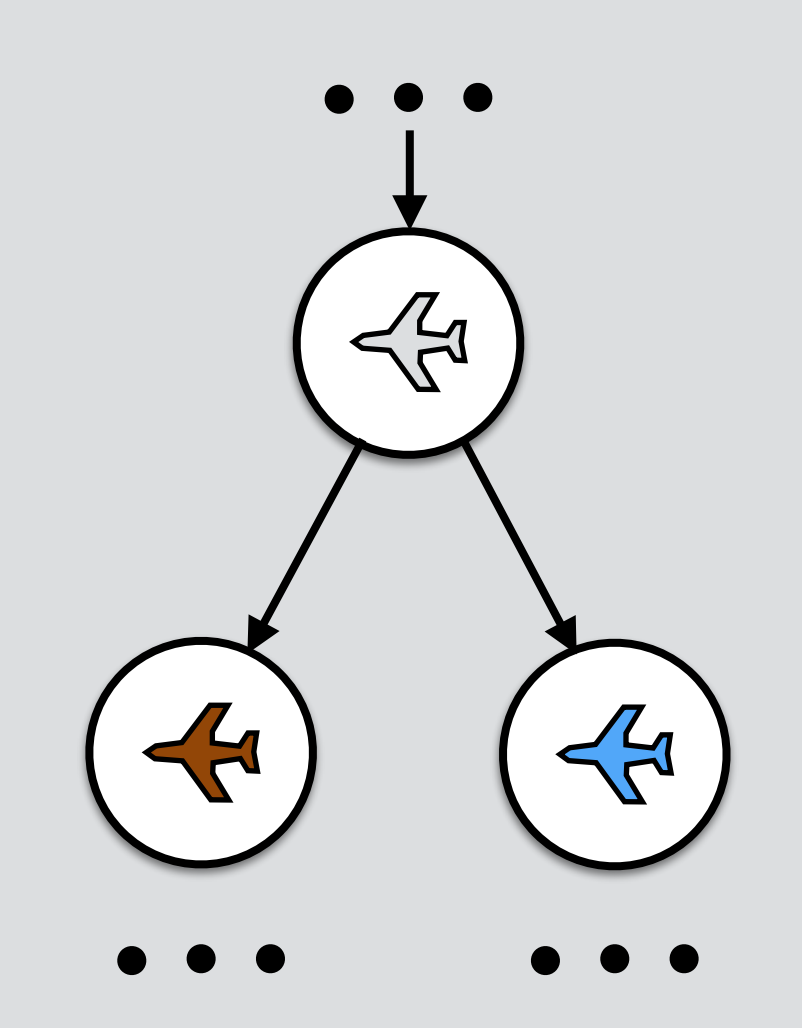

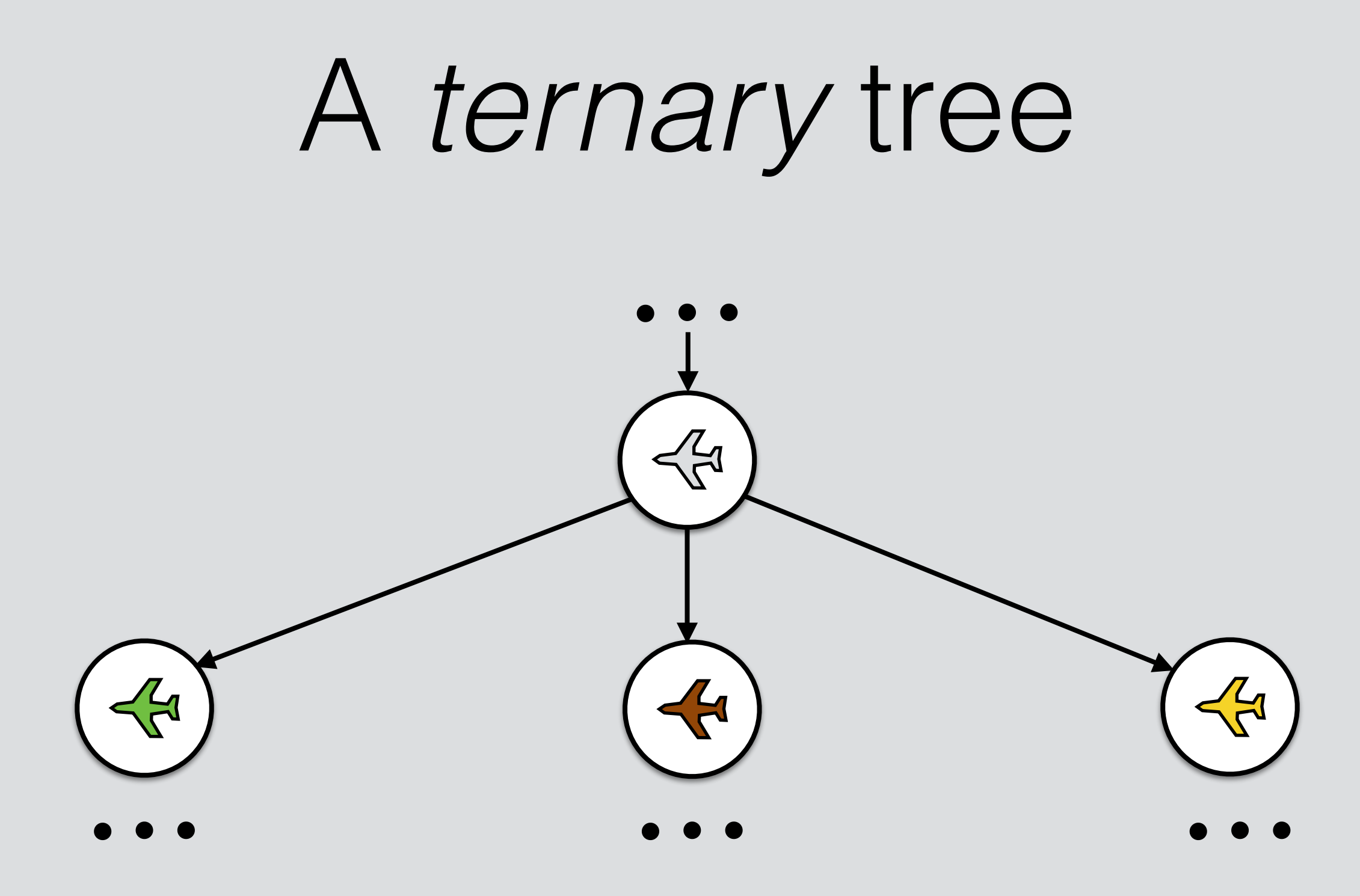

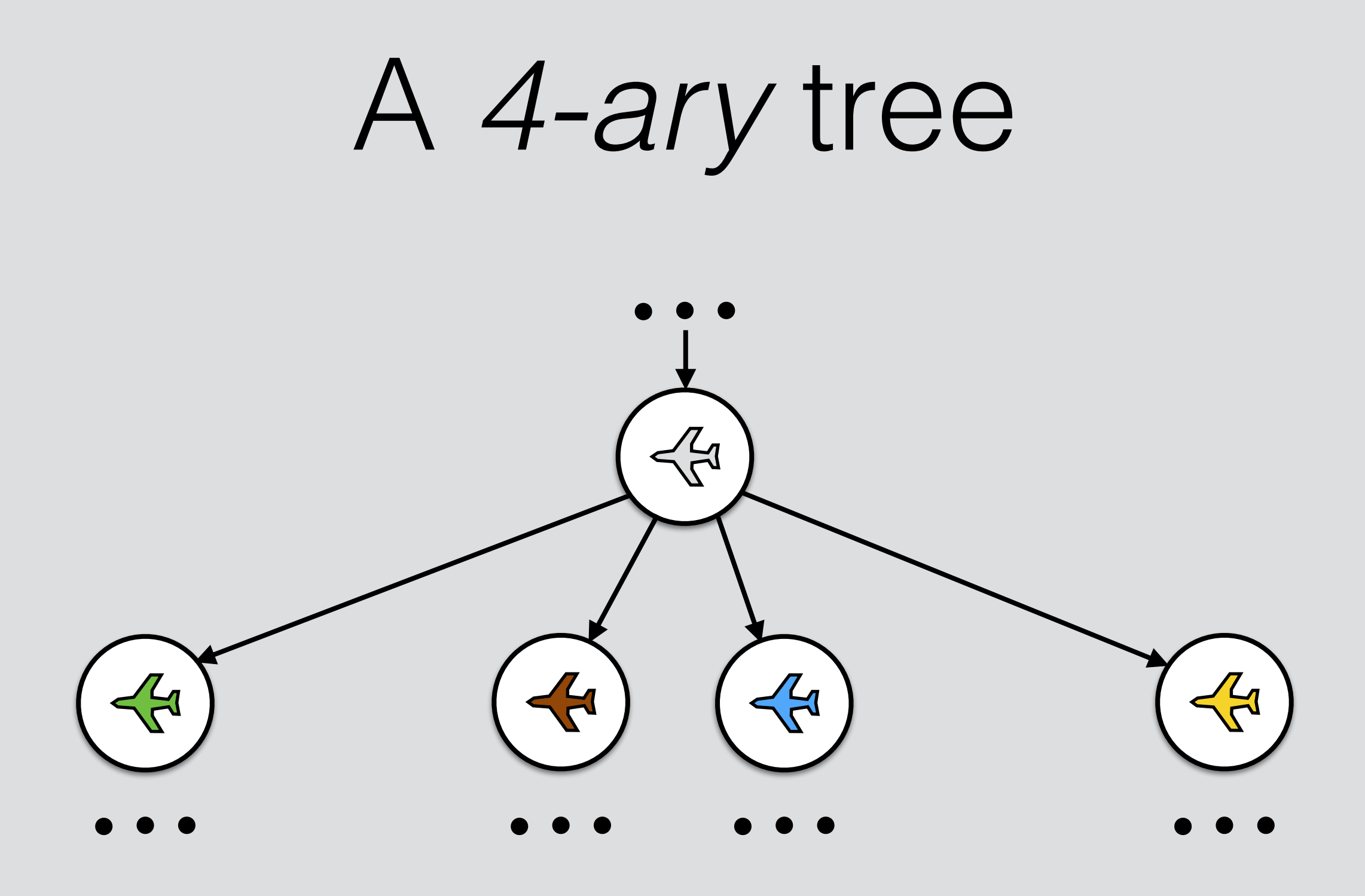

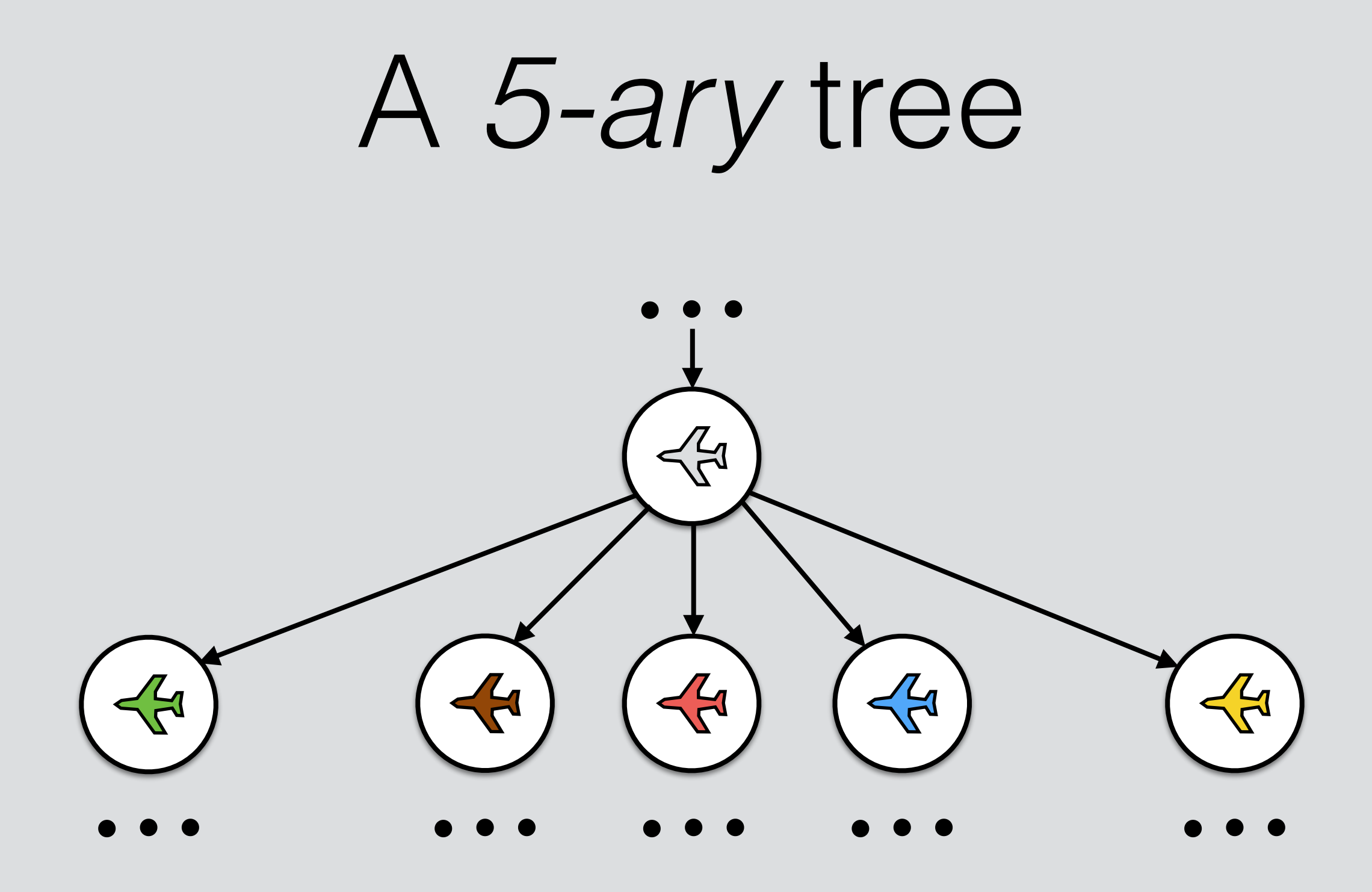

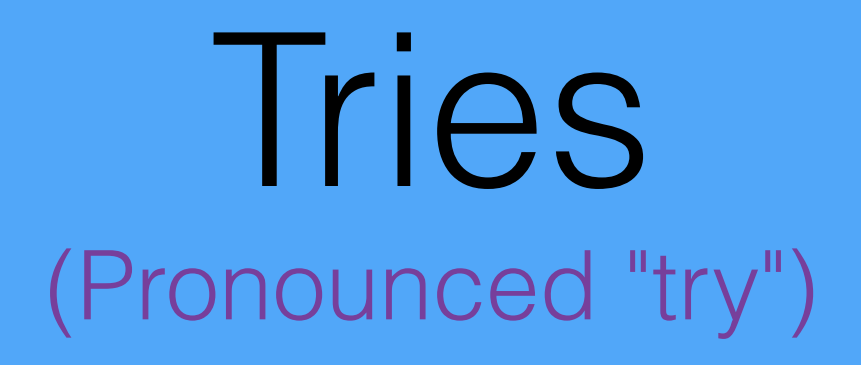

#### A trie of strings of 'a's and 'b's.

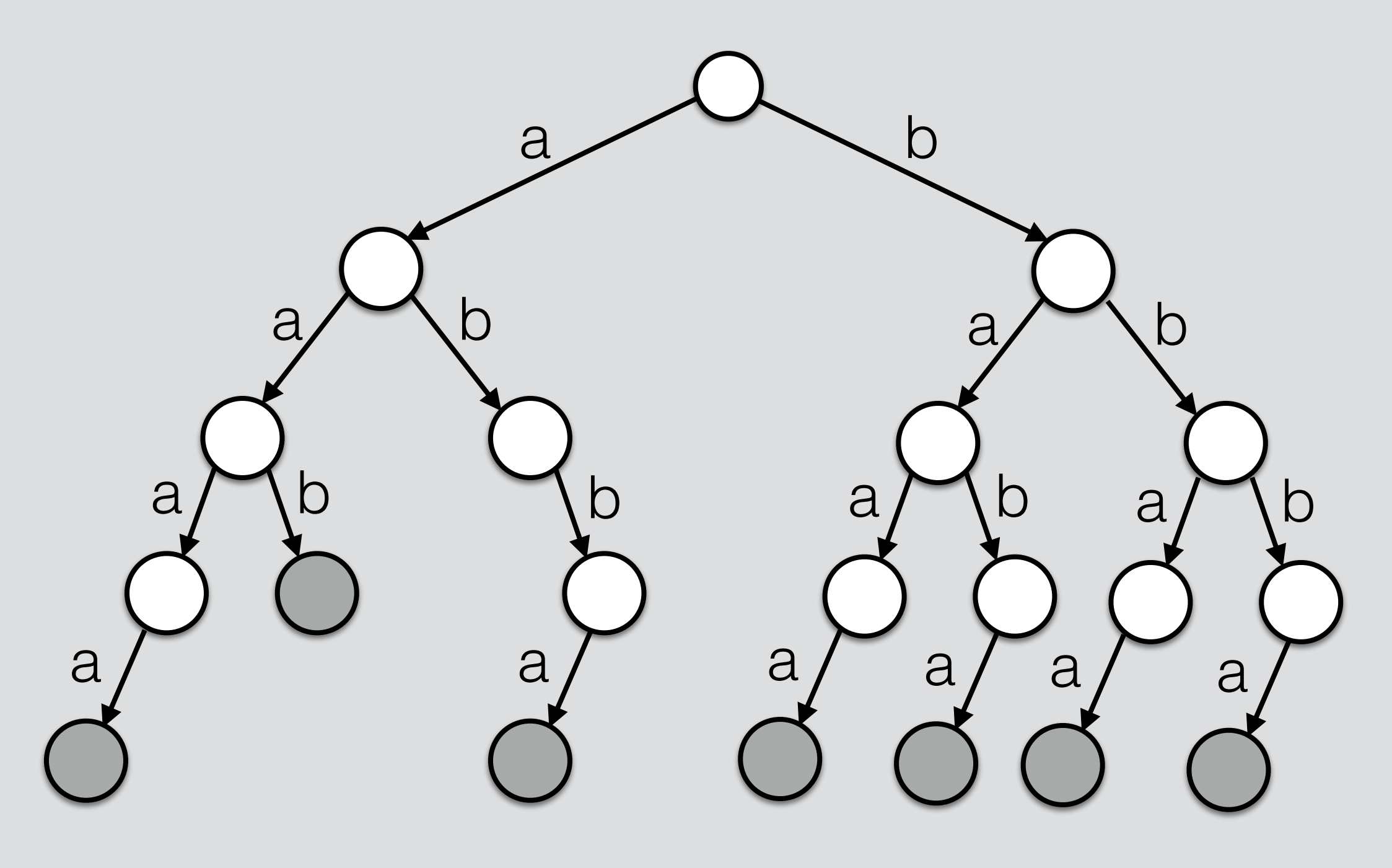

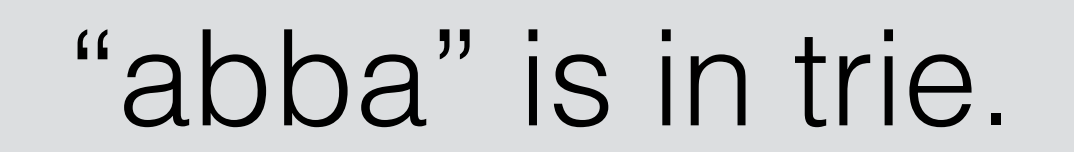

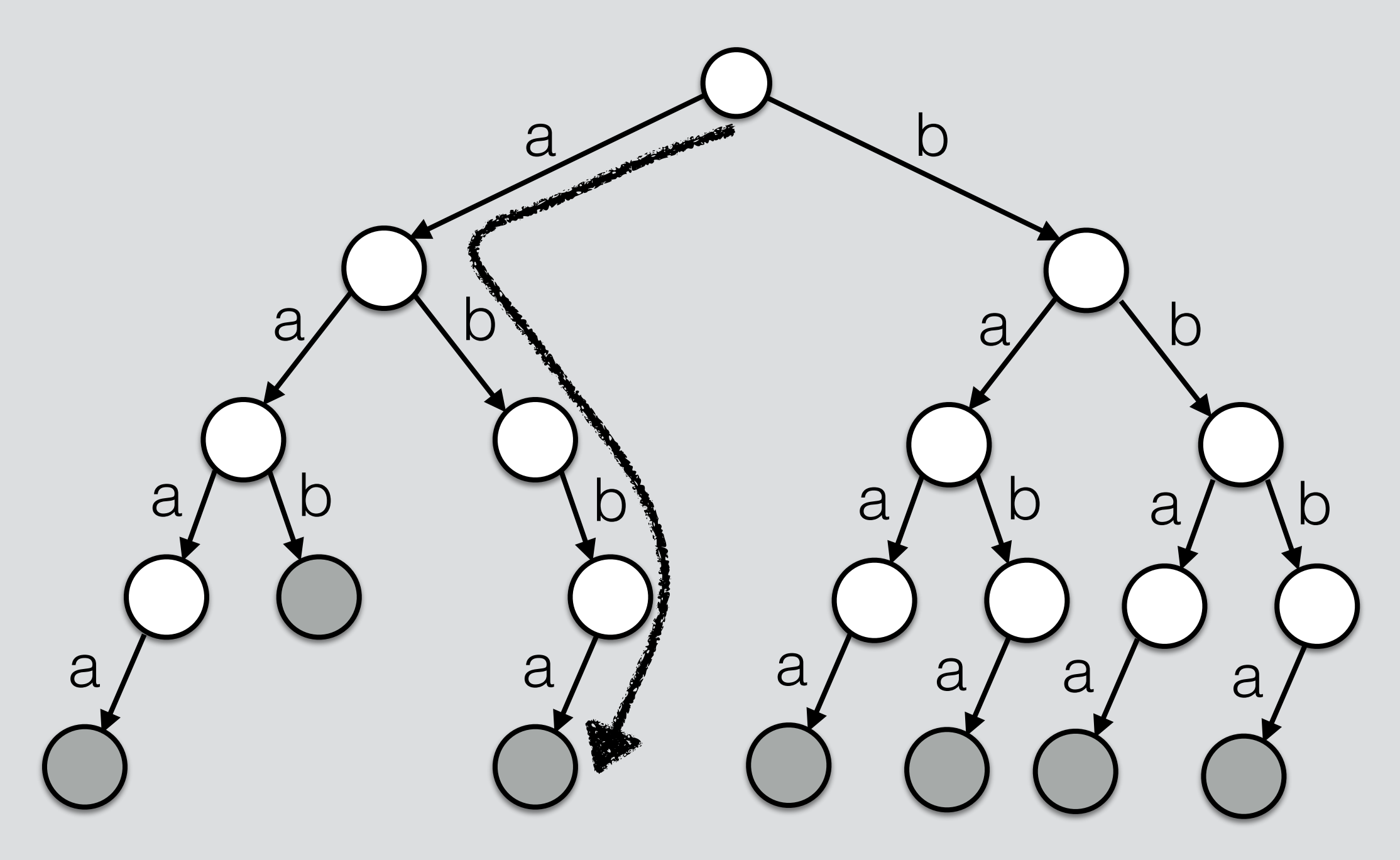

#### "bbba" is in trie.

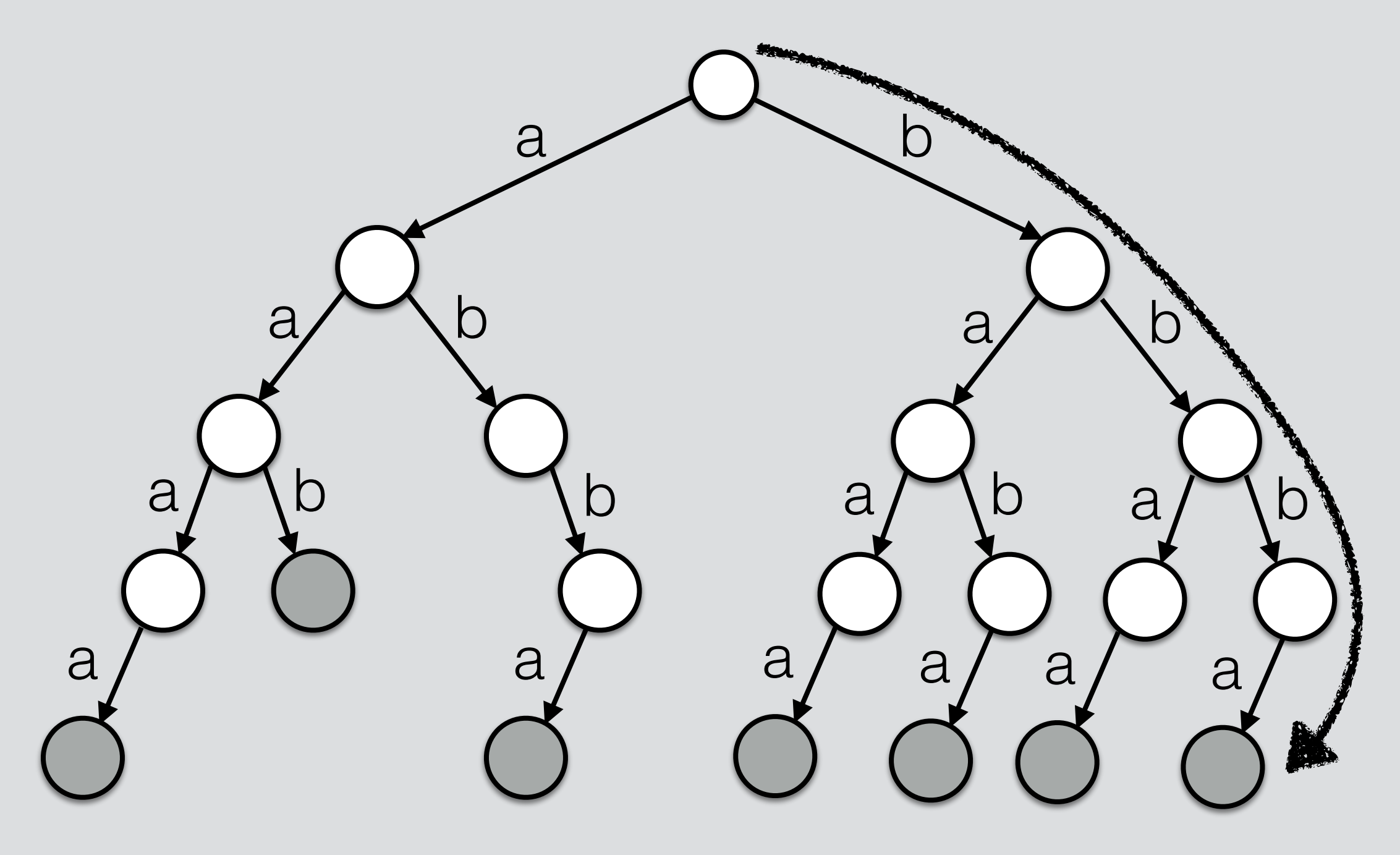

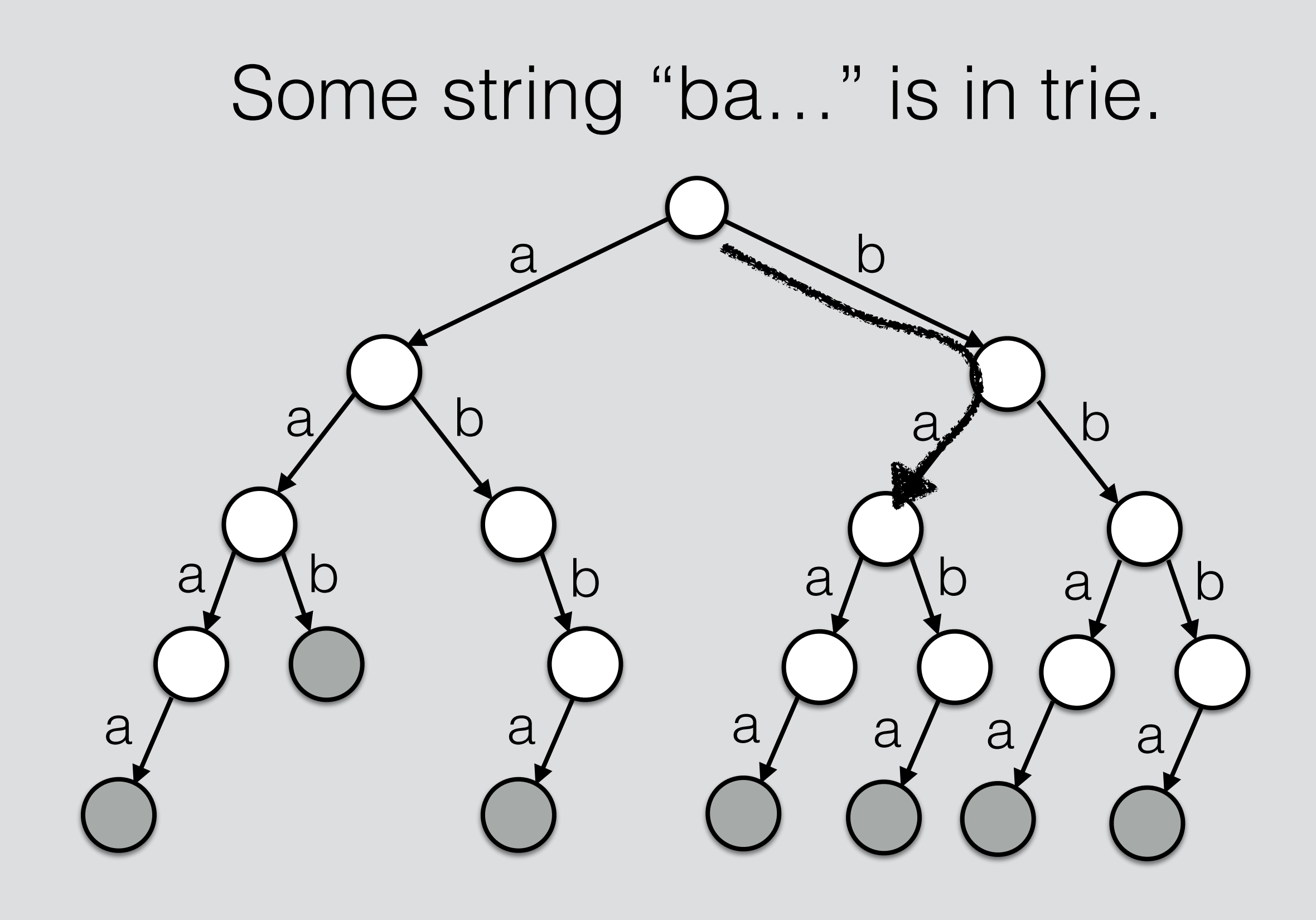

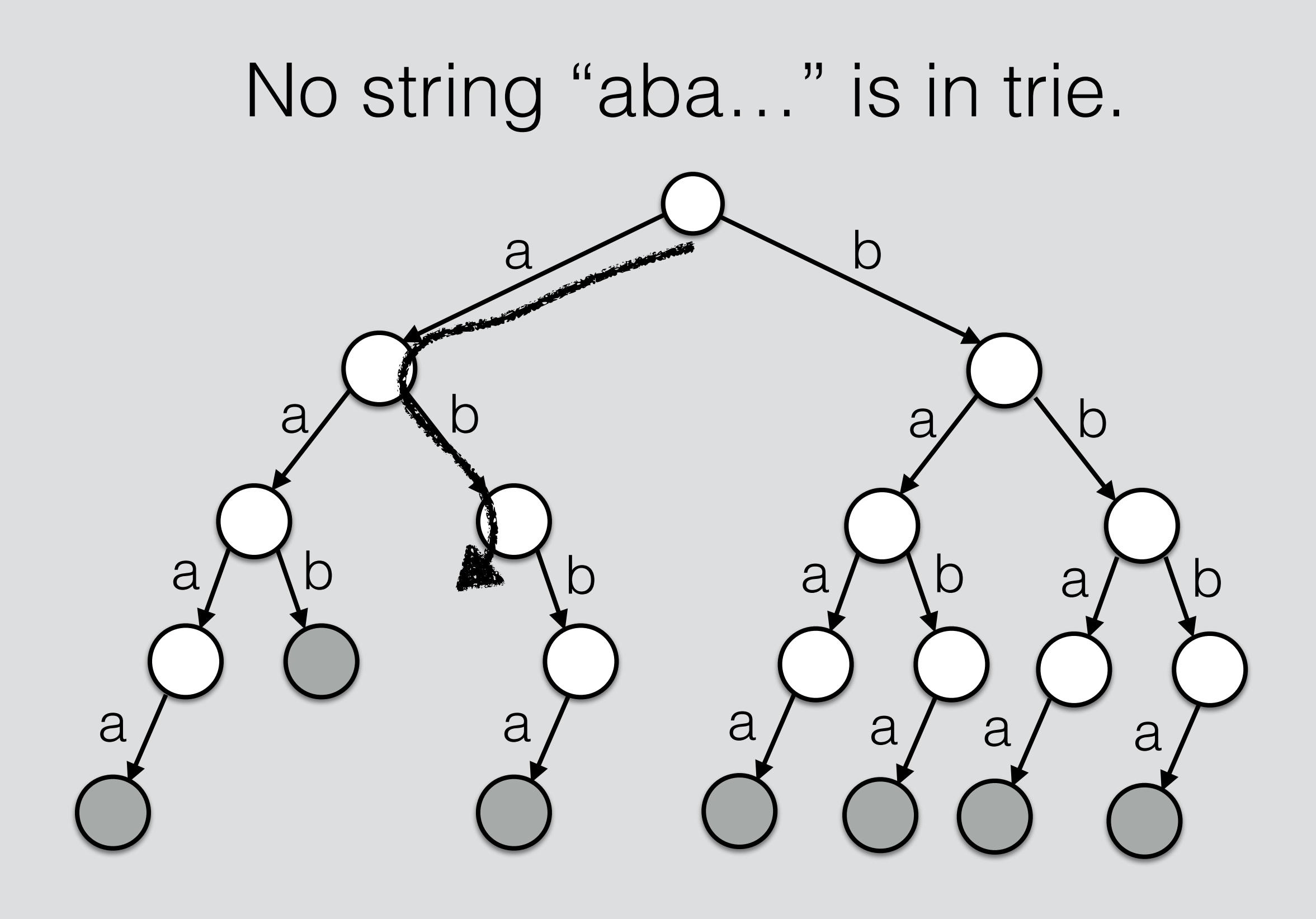

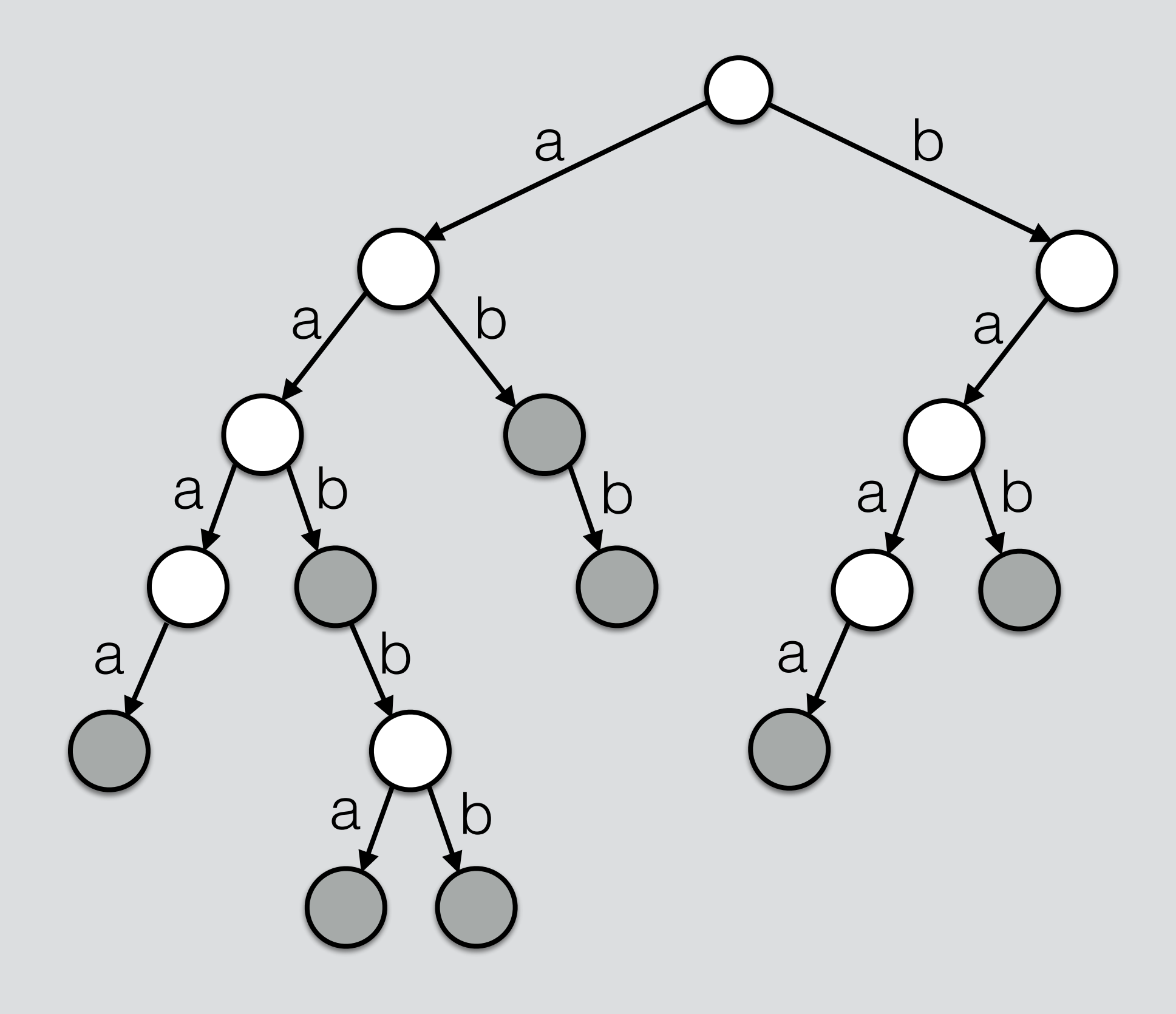

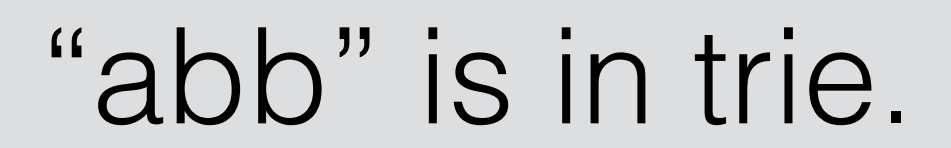

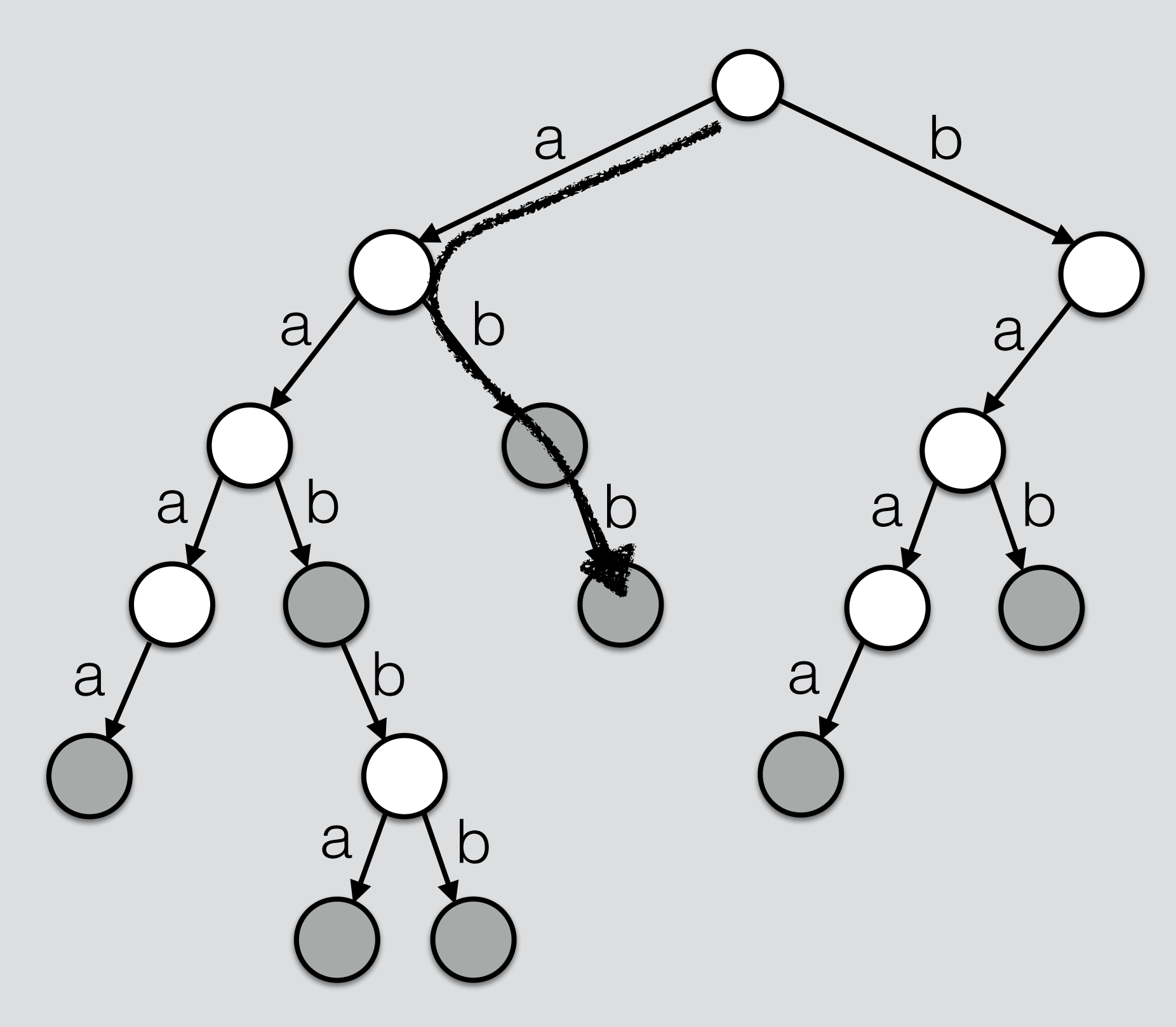

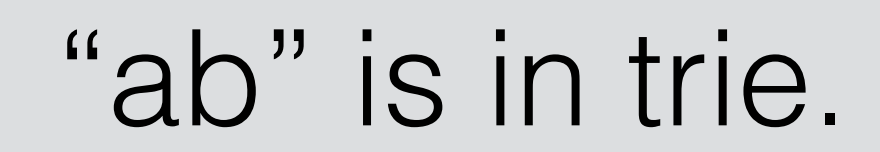

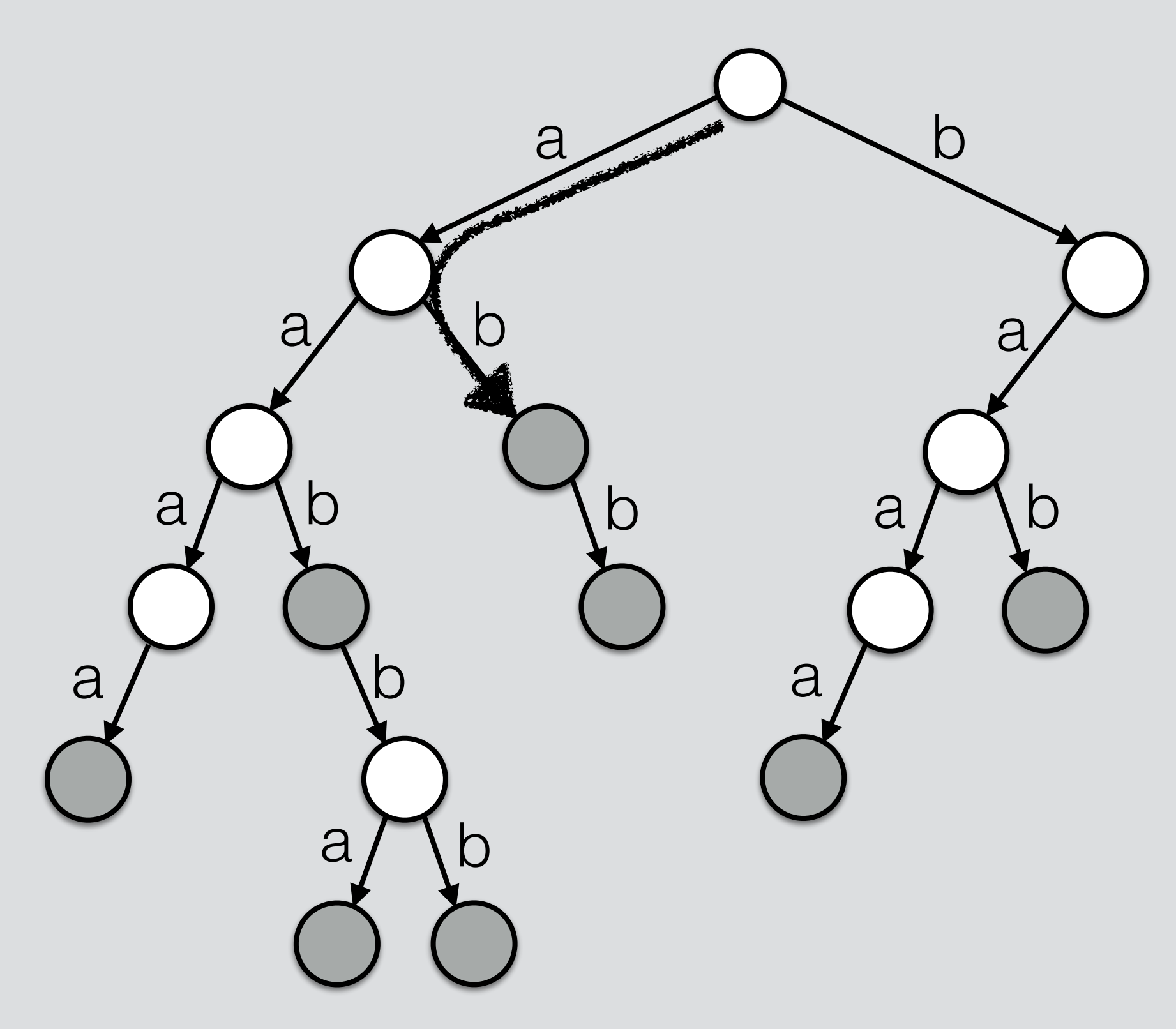

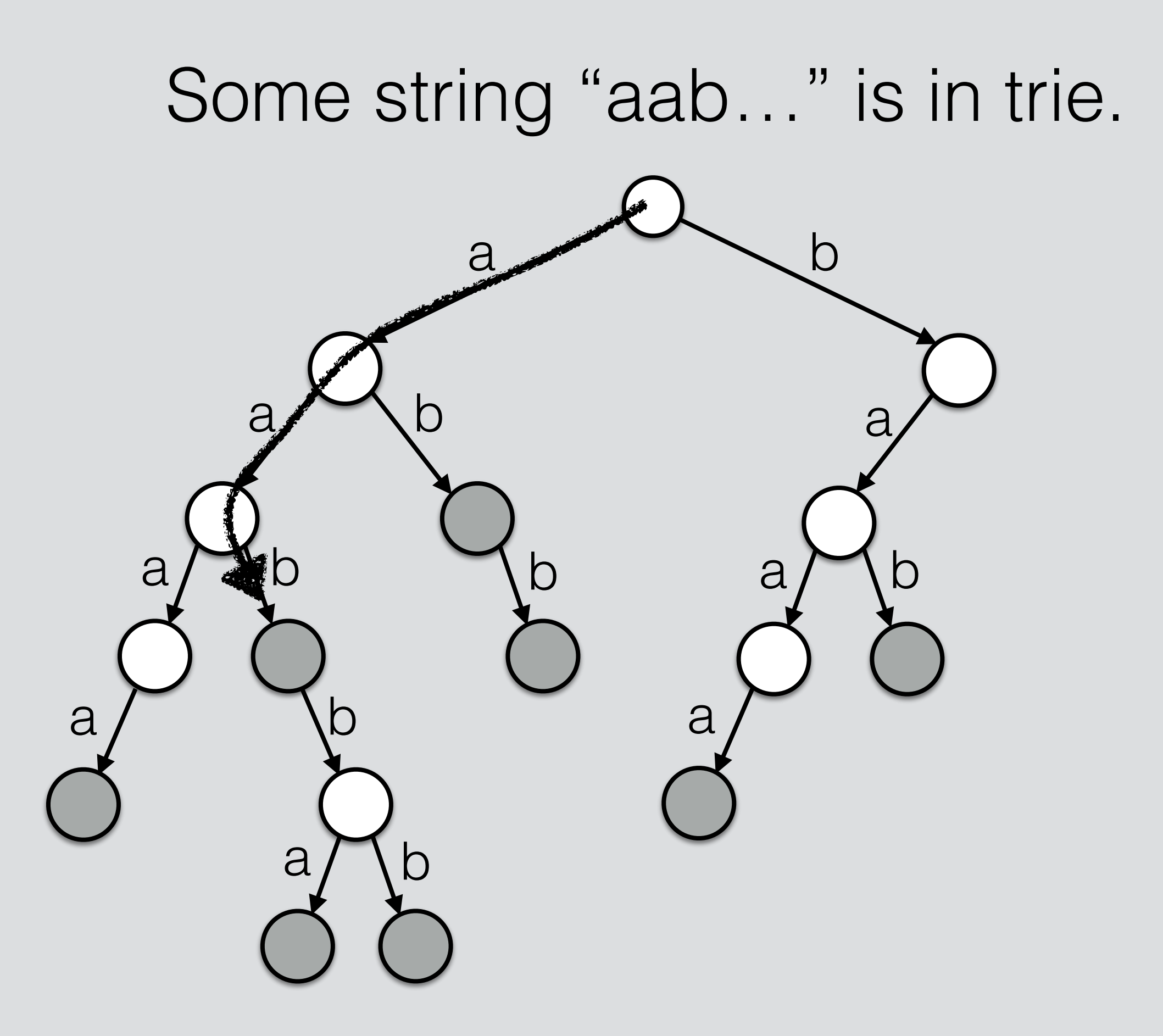

#### A trie of positive integers 10-ary tree

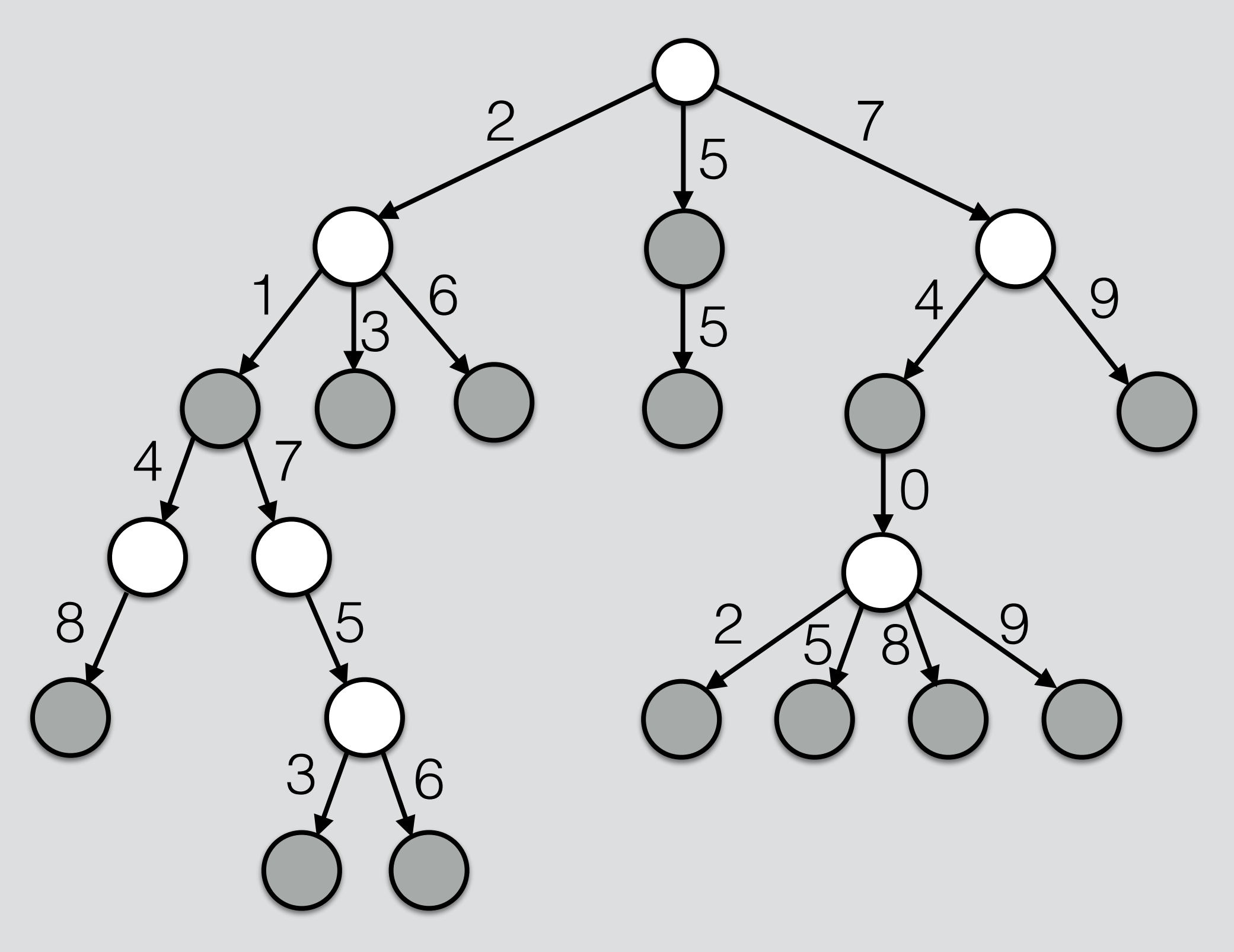

#### A trie of positive integers 10-ary tree

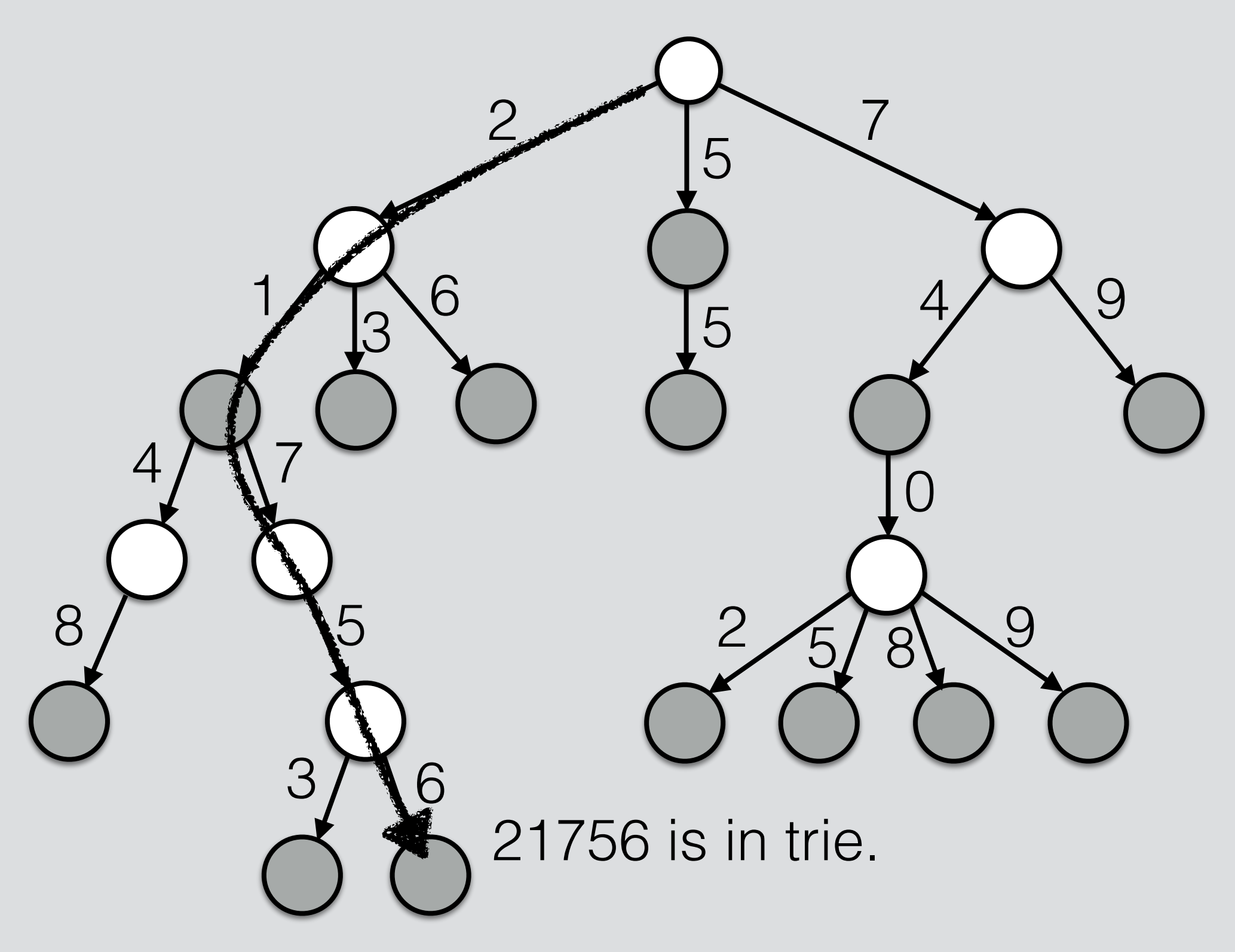

#### A trie of positive integers 10-ary tree

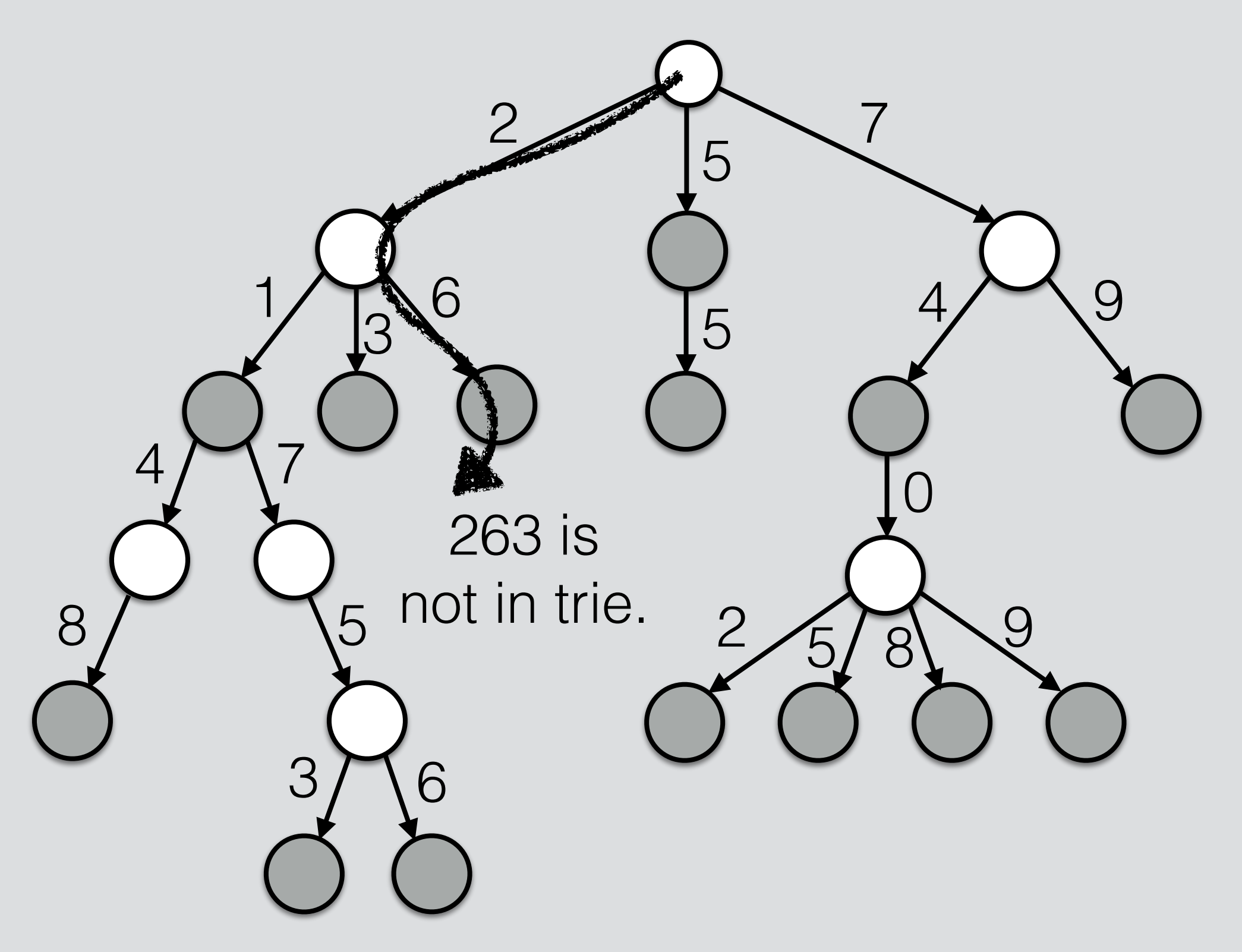

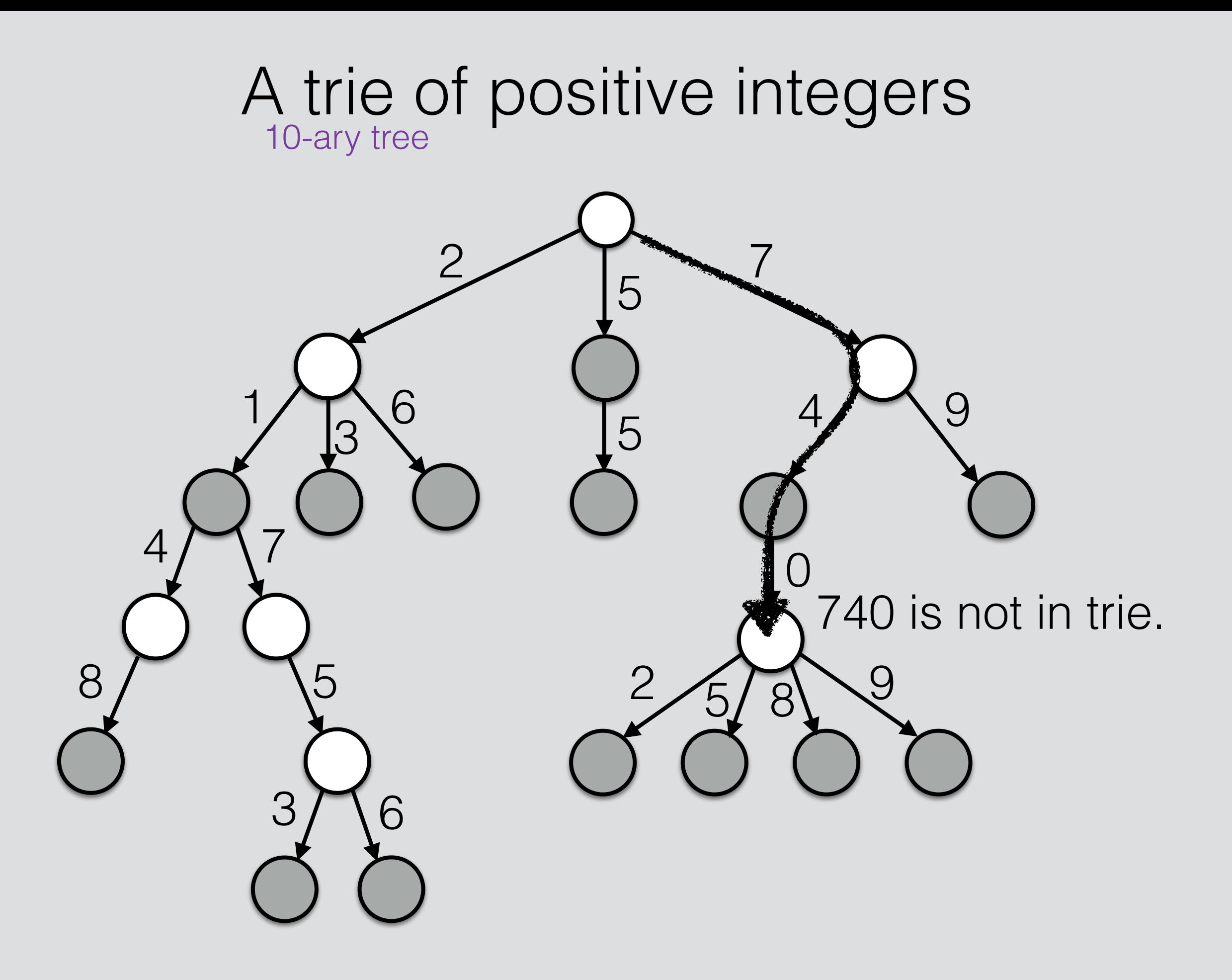

search

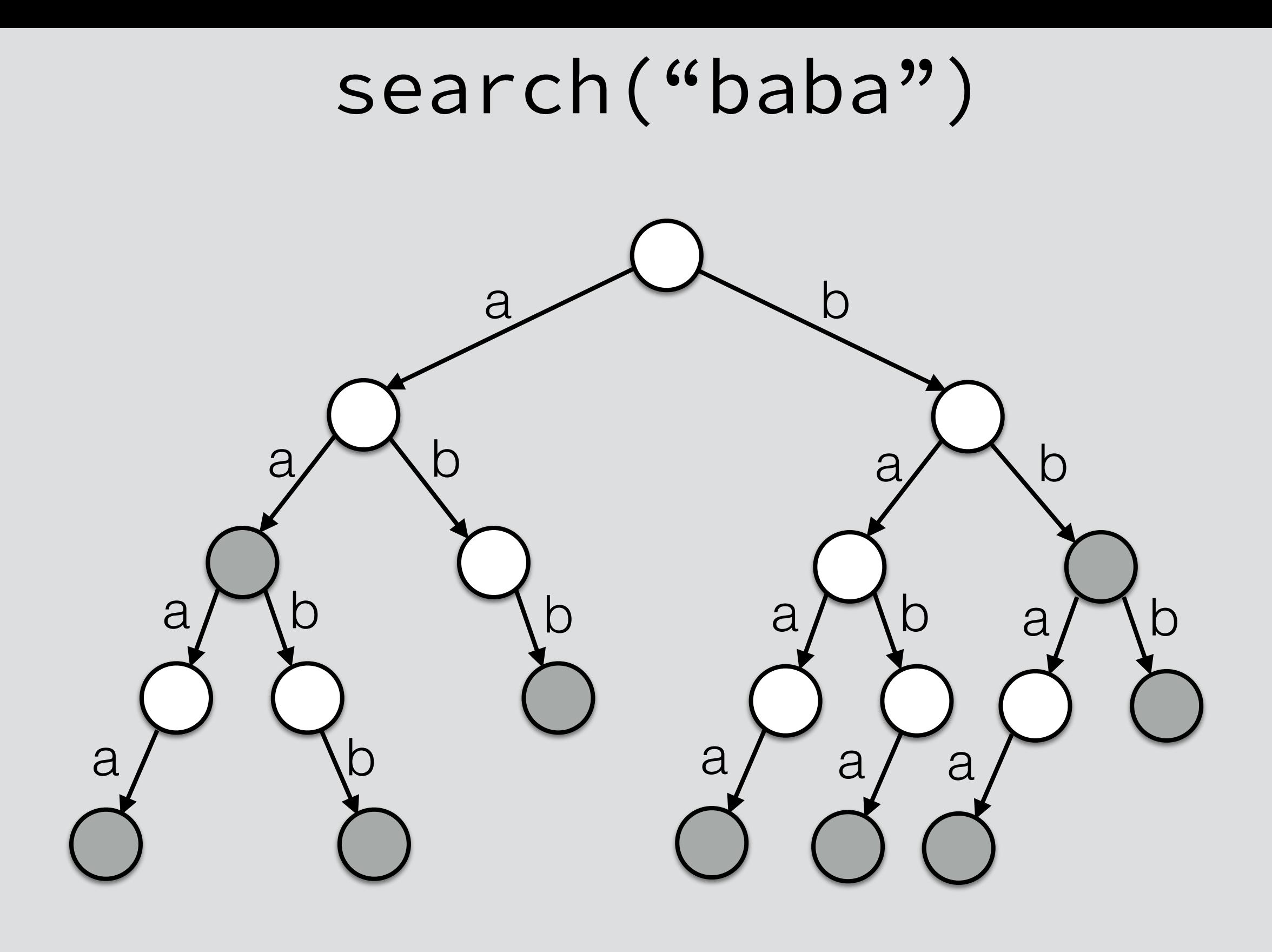

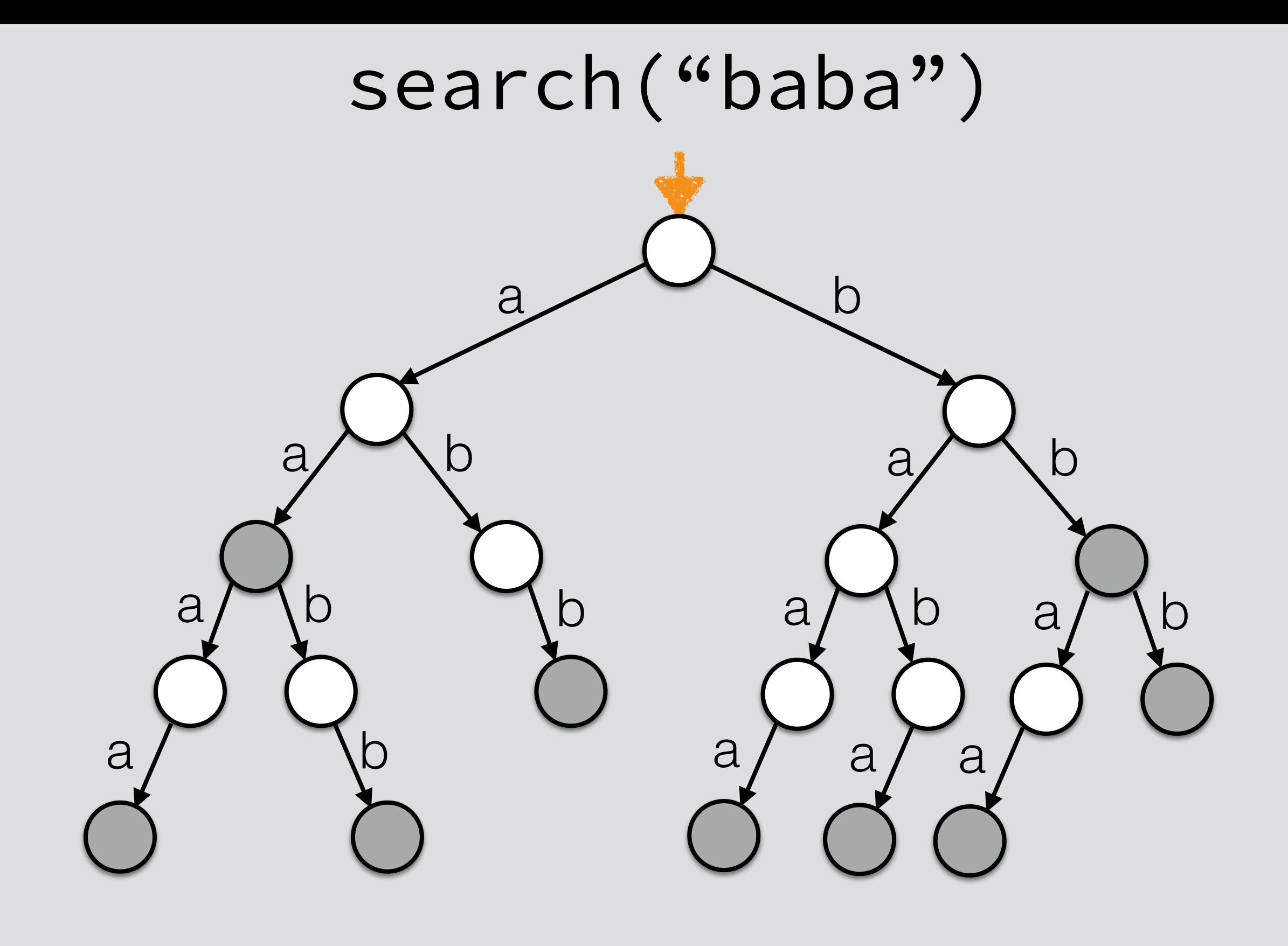

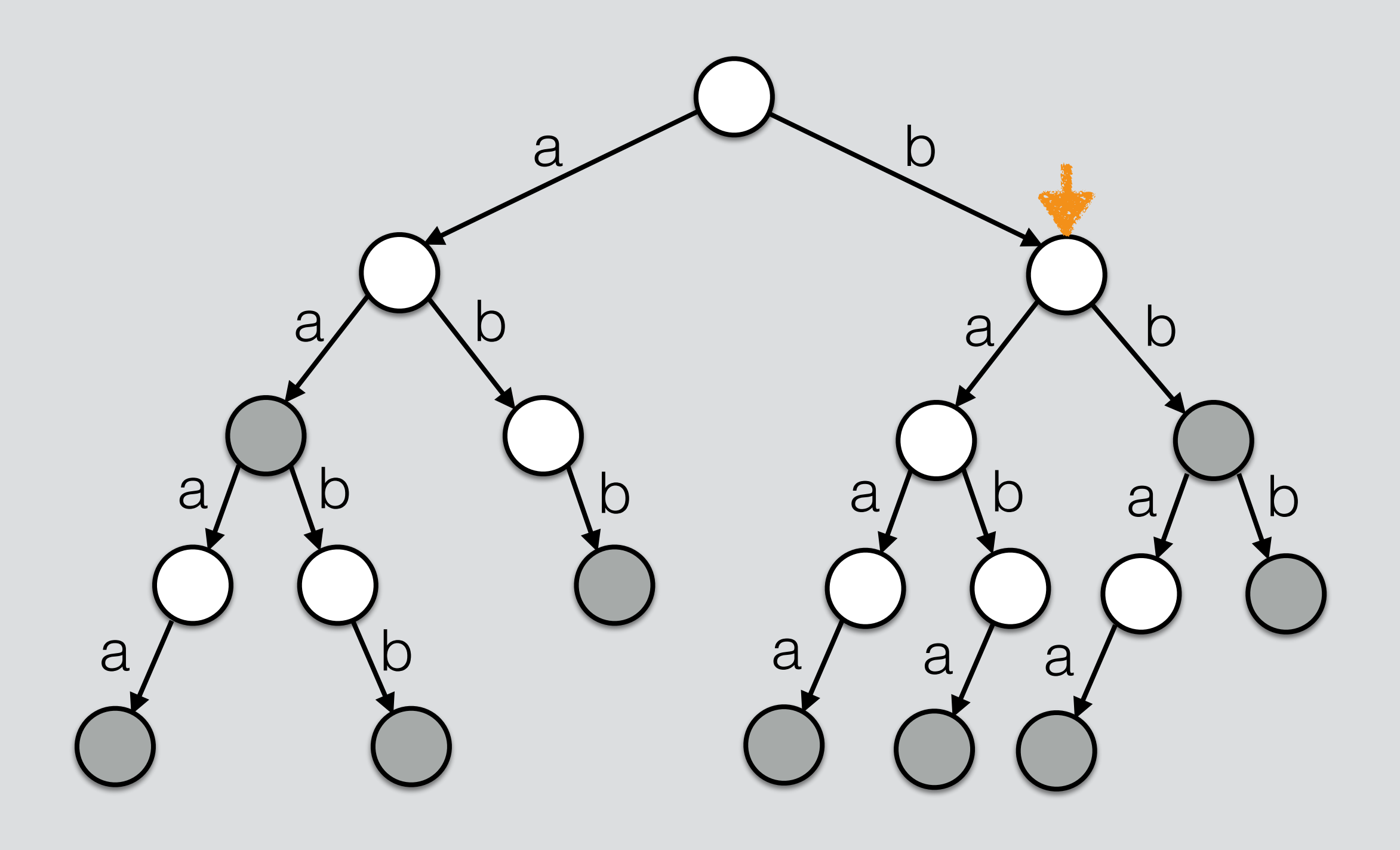

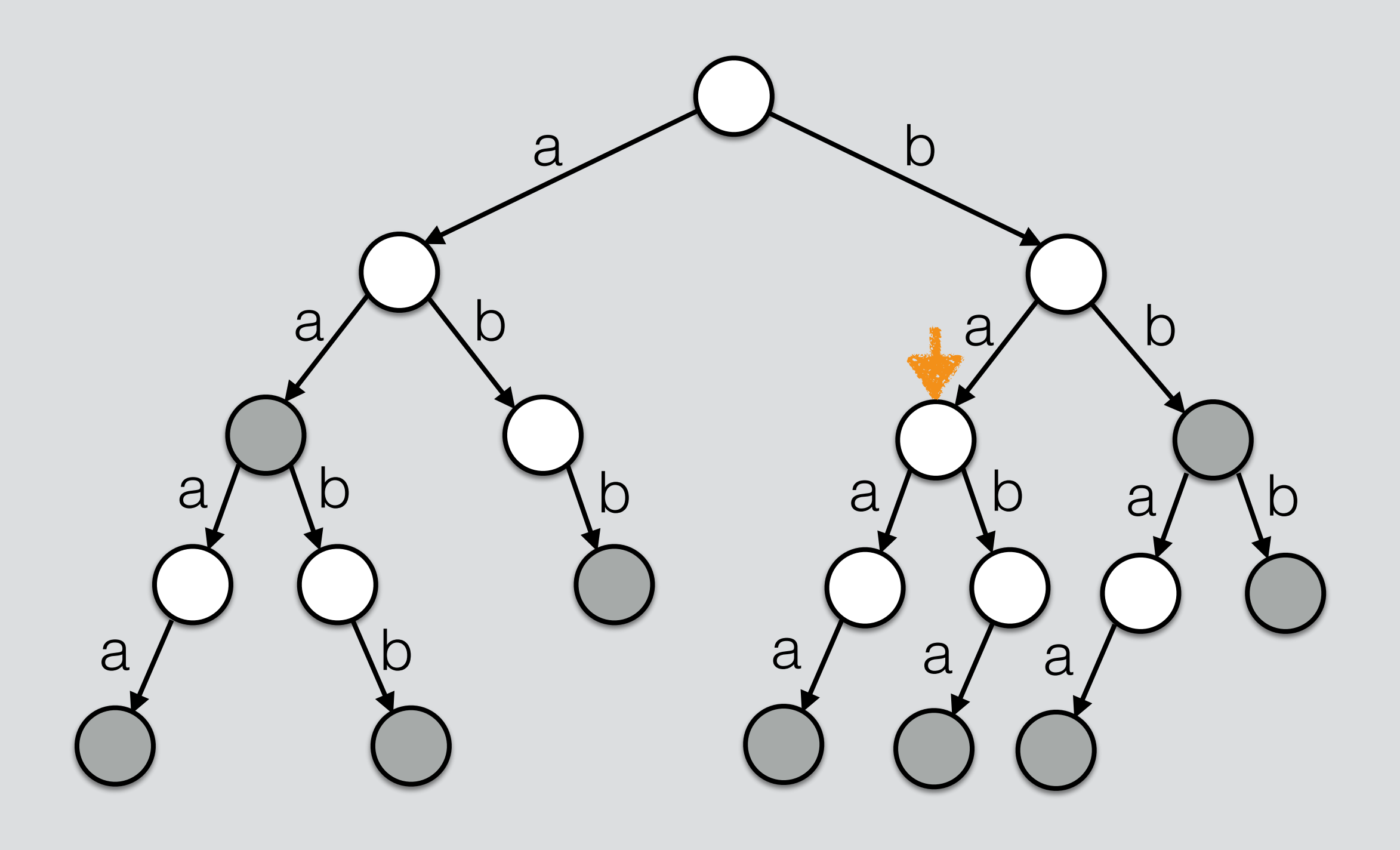

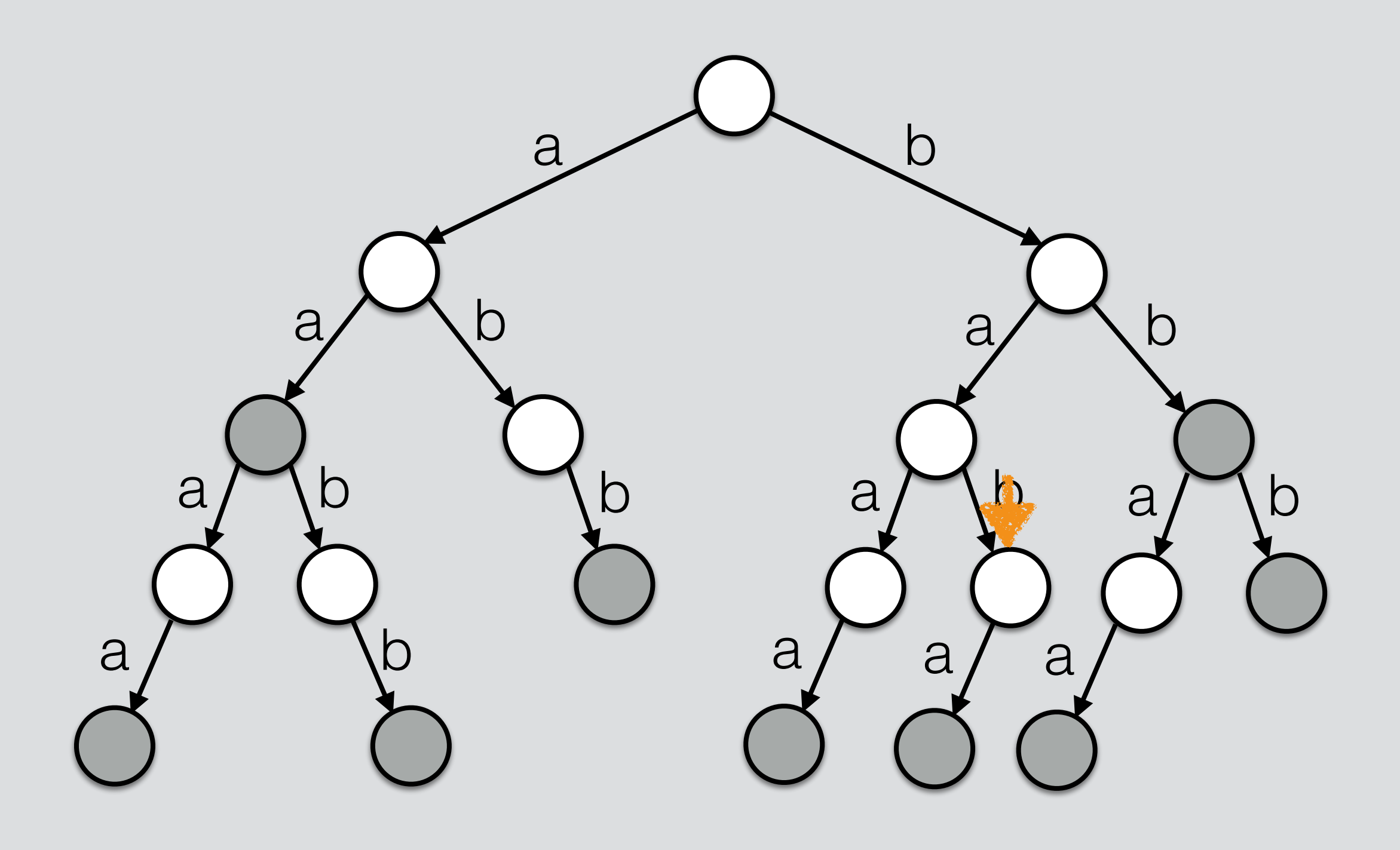

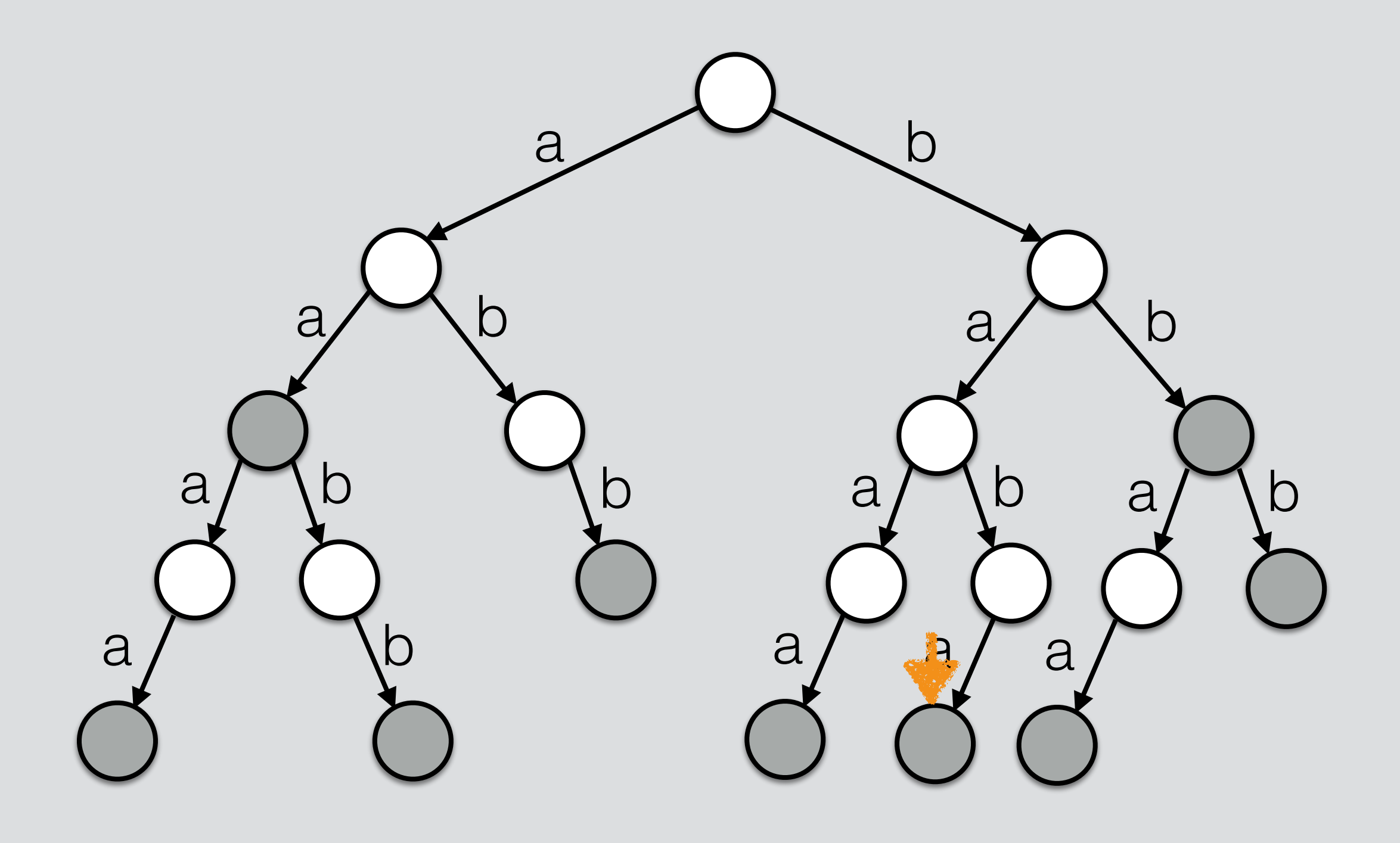

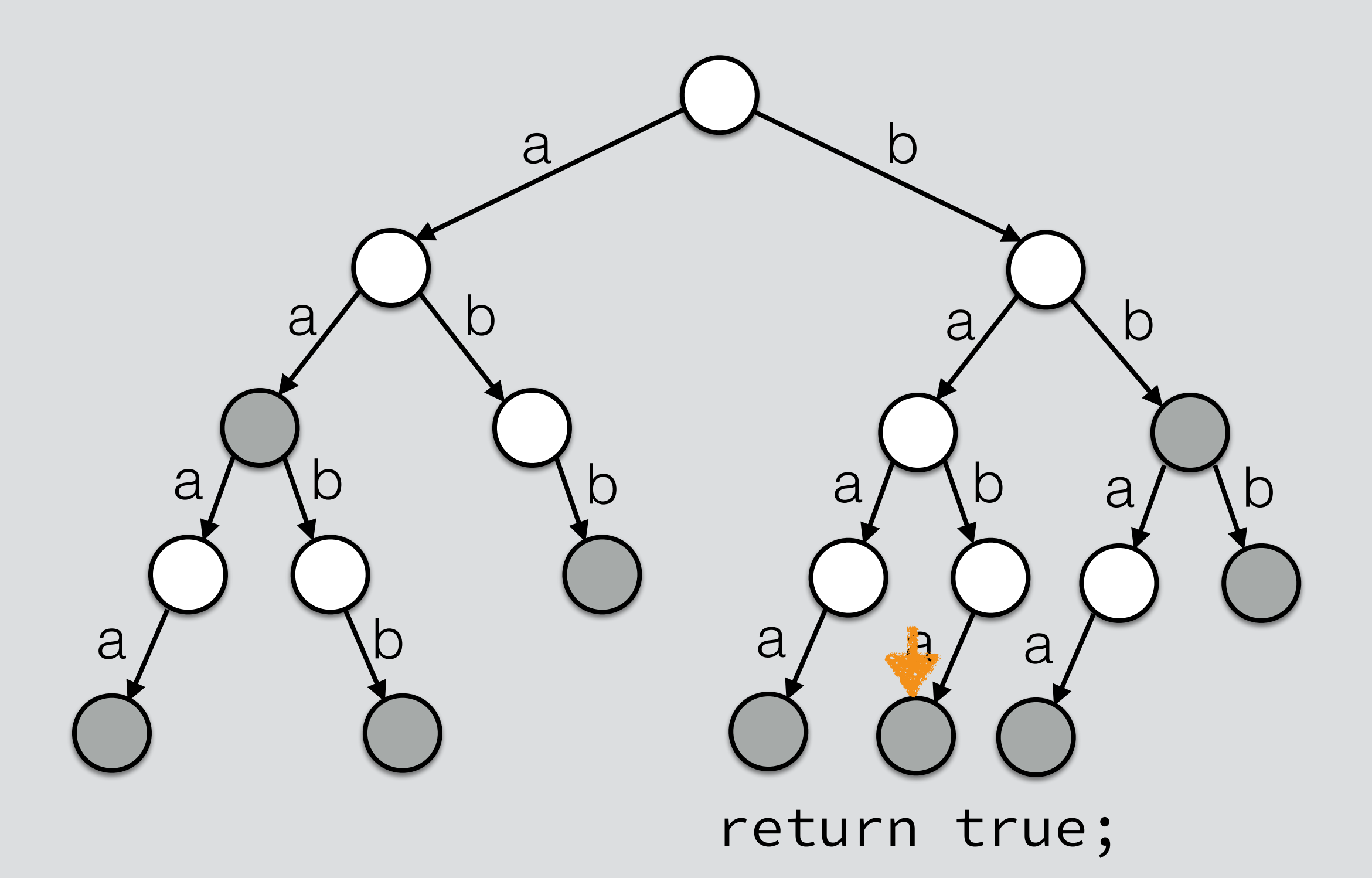

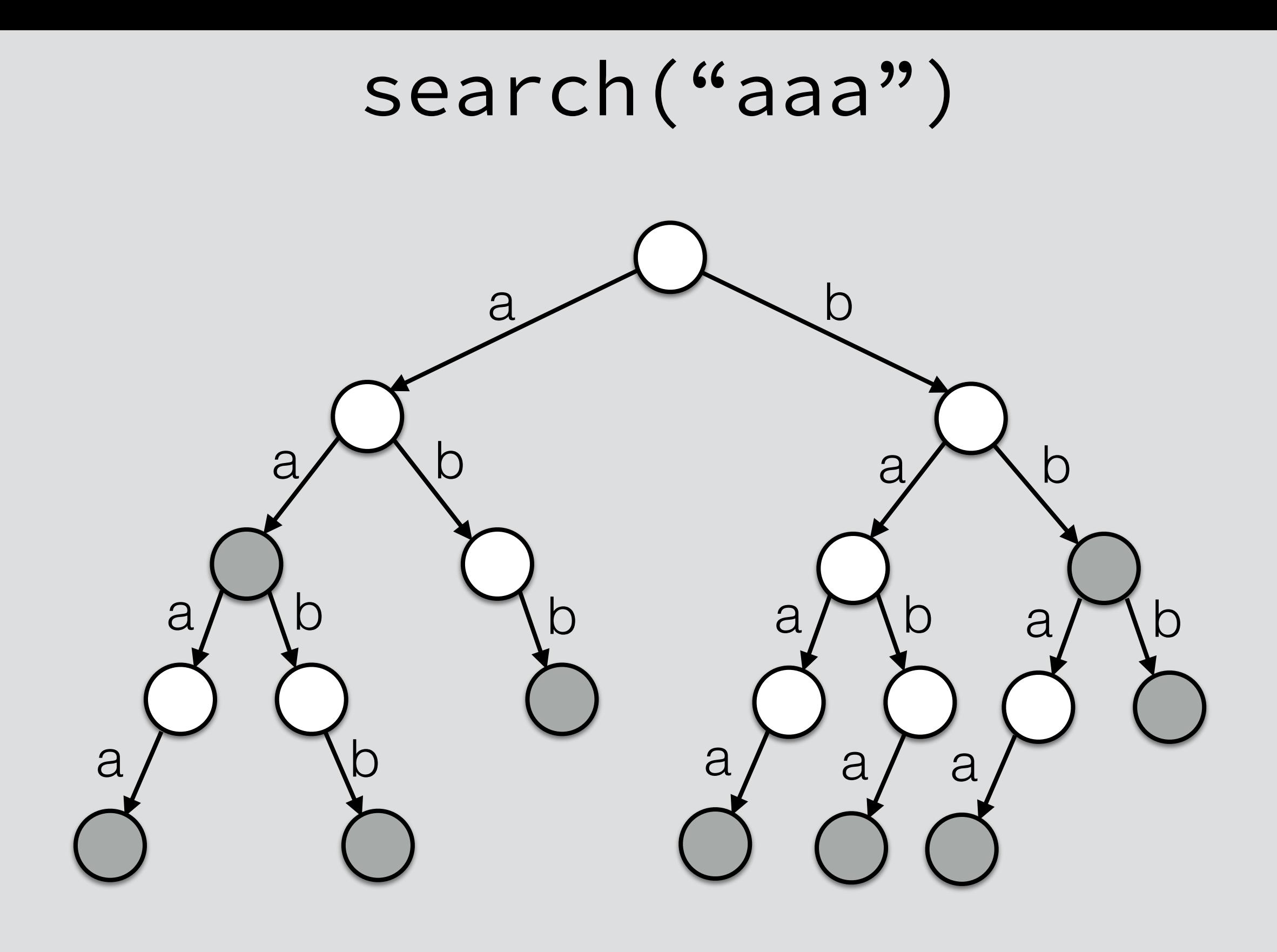

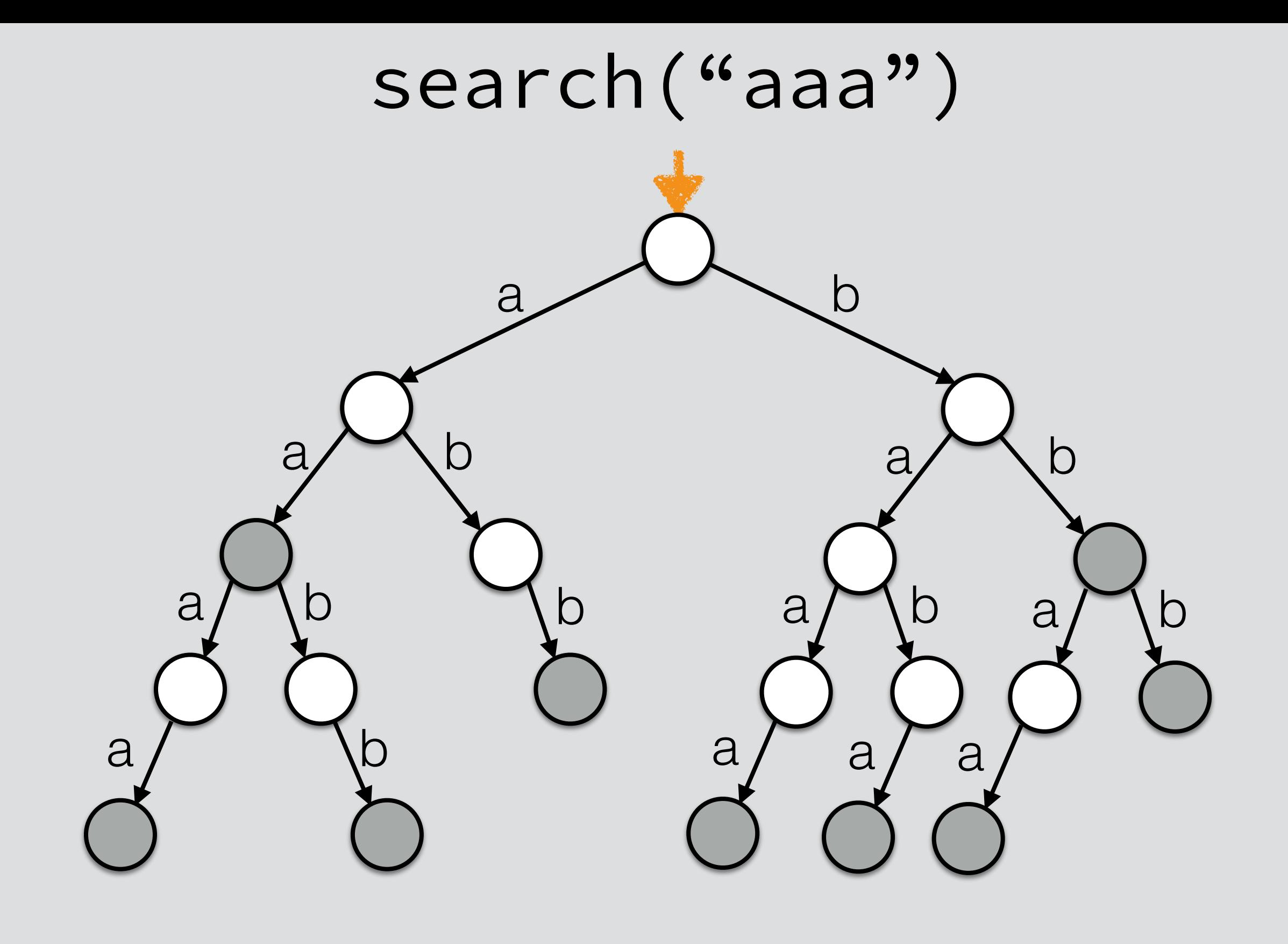

#### search("aaa")

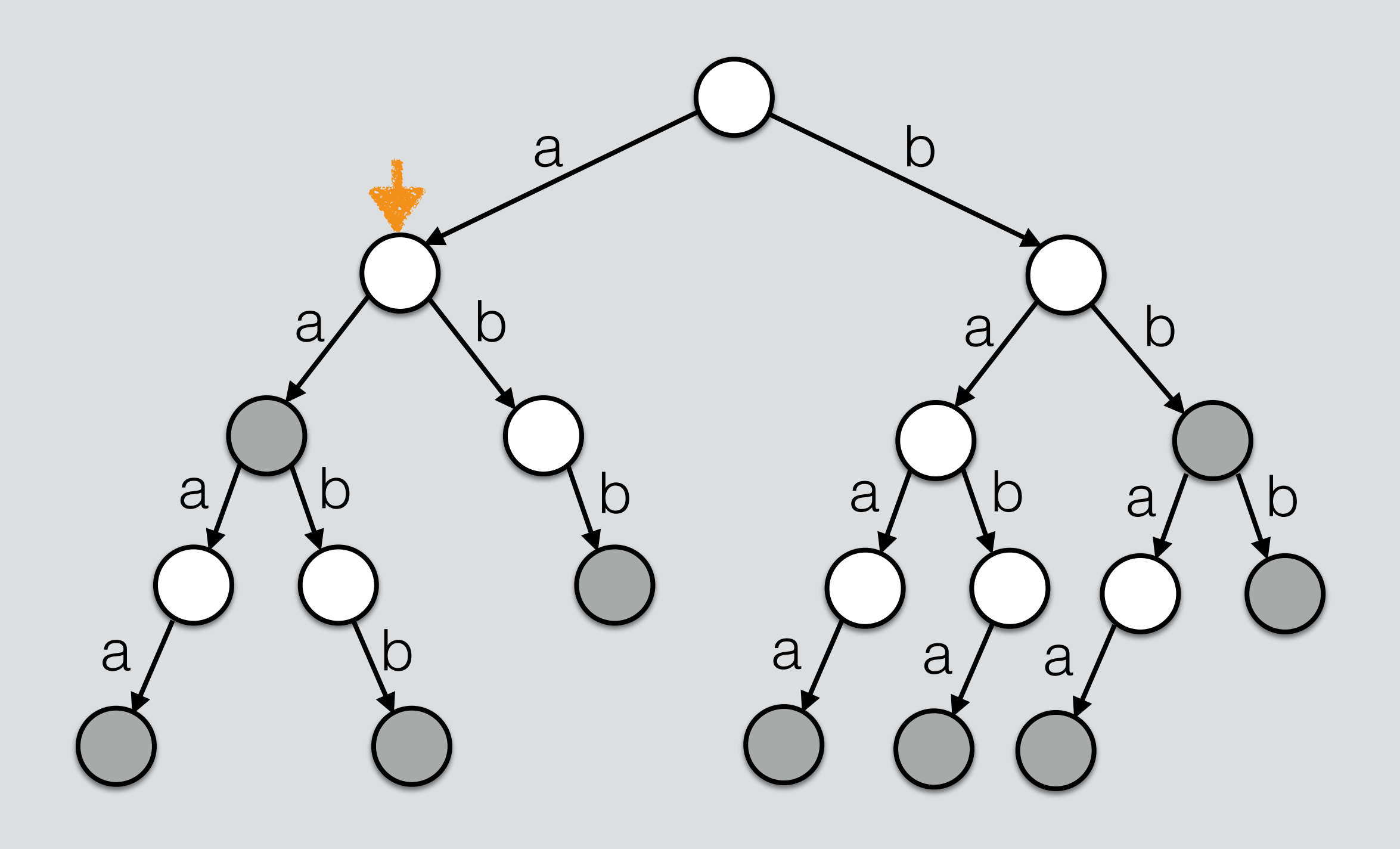

## search("aaa")

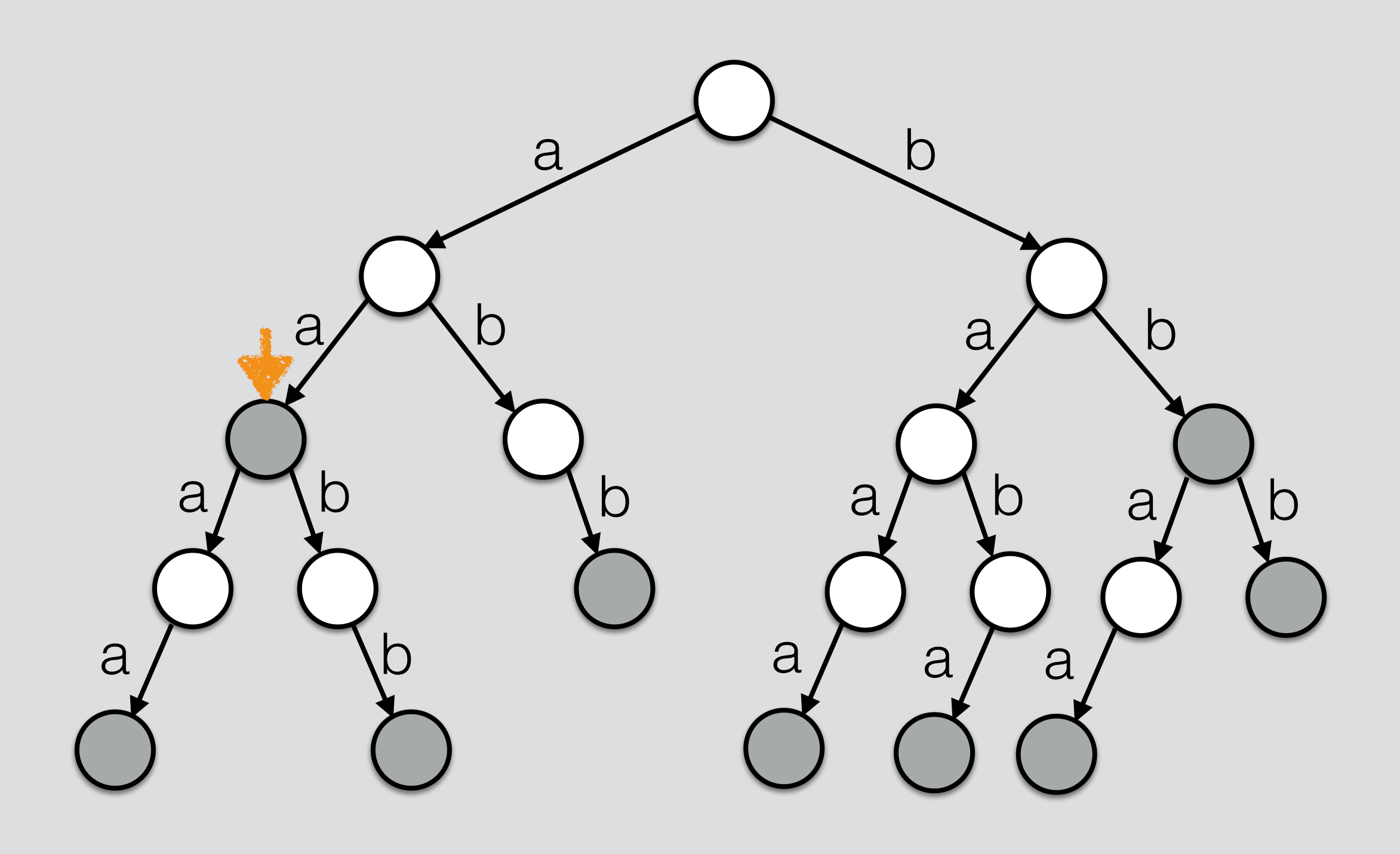

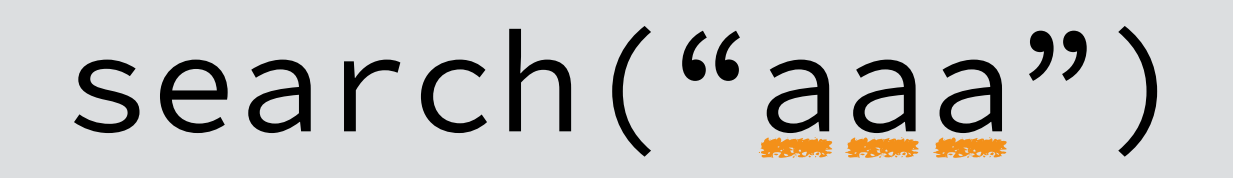

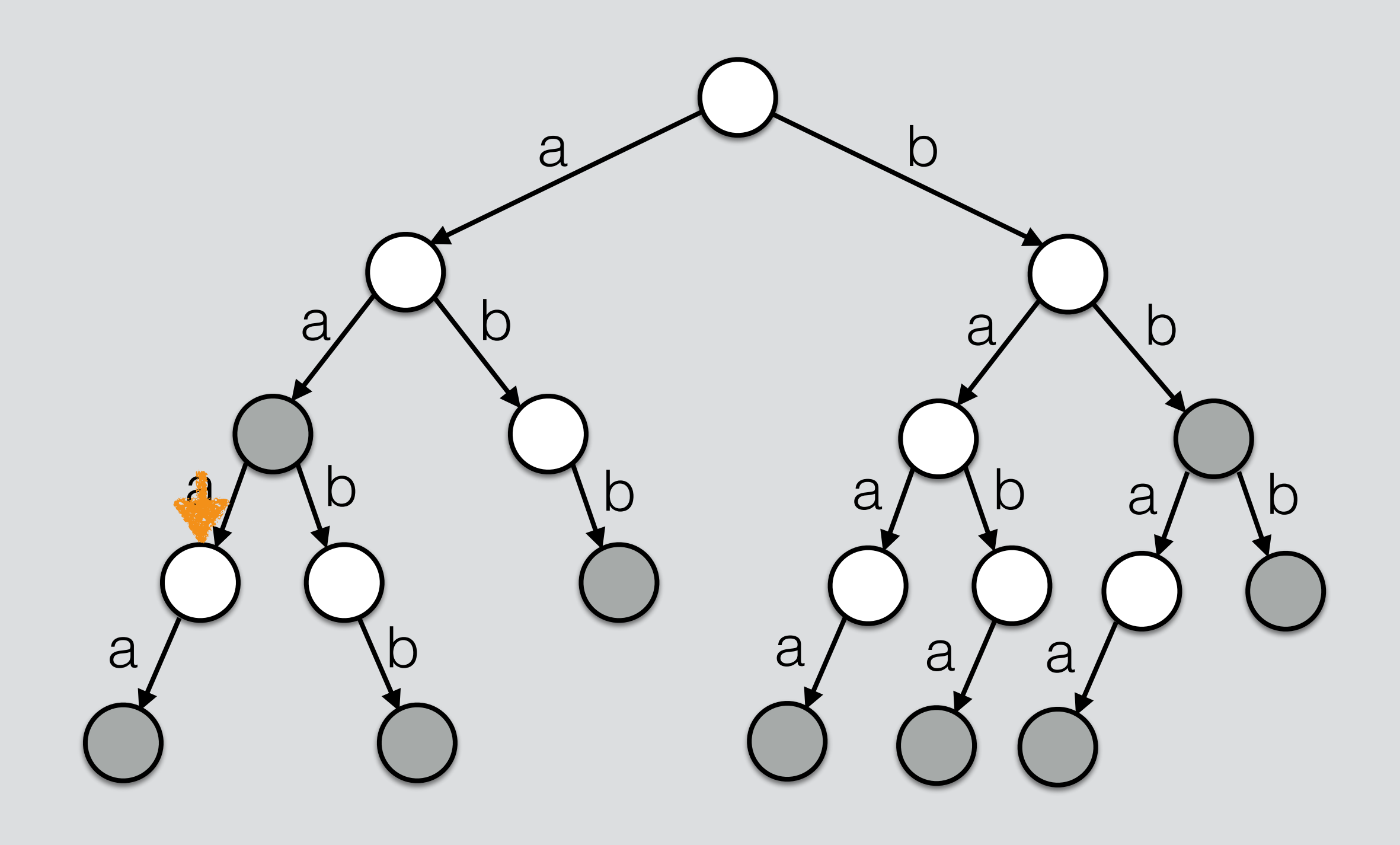

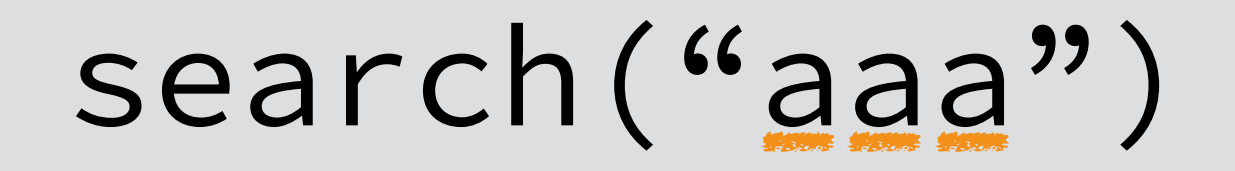

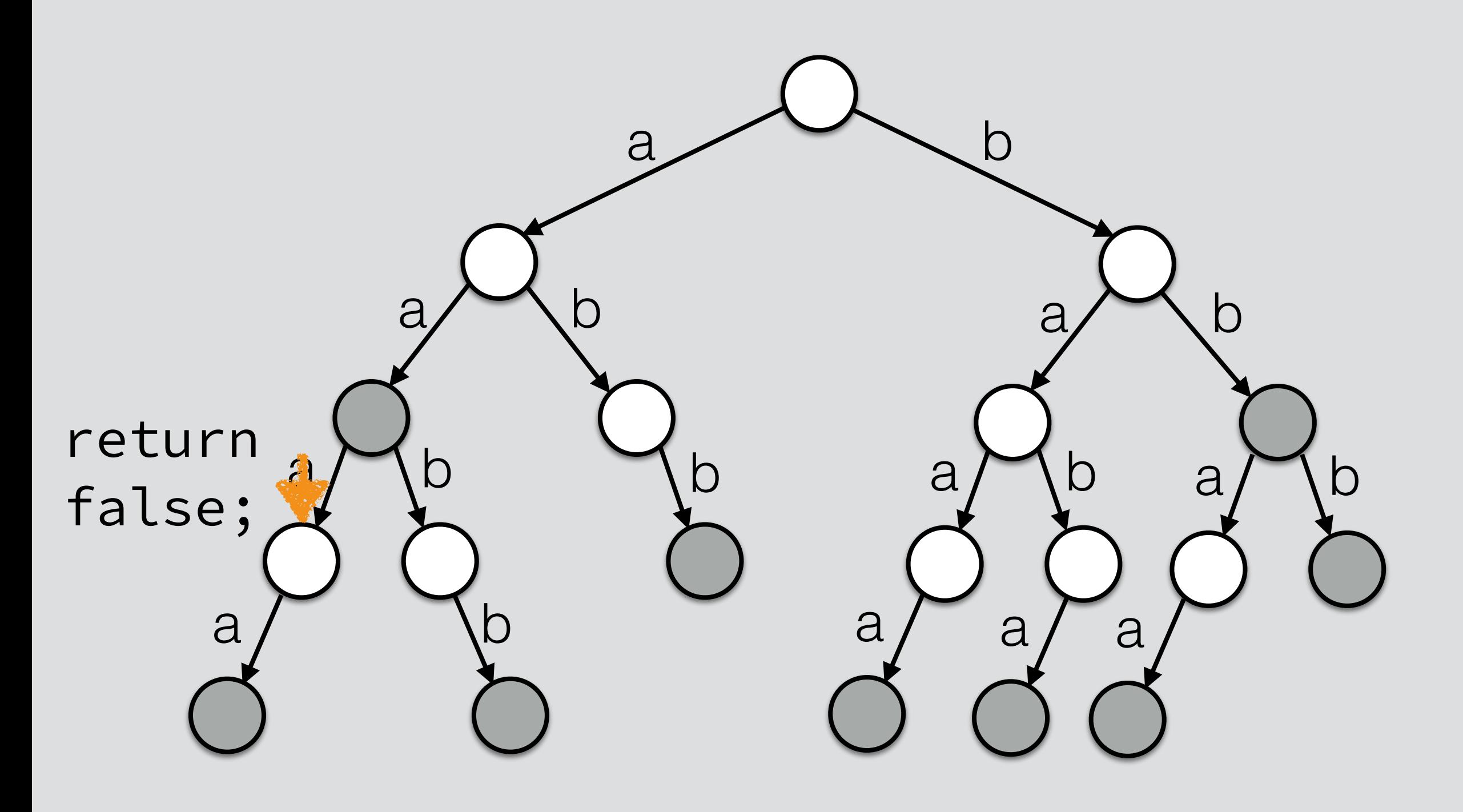

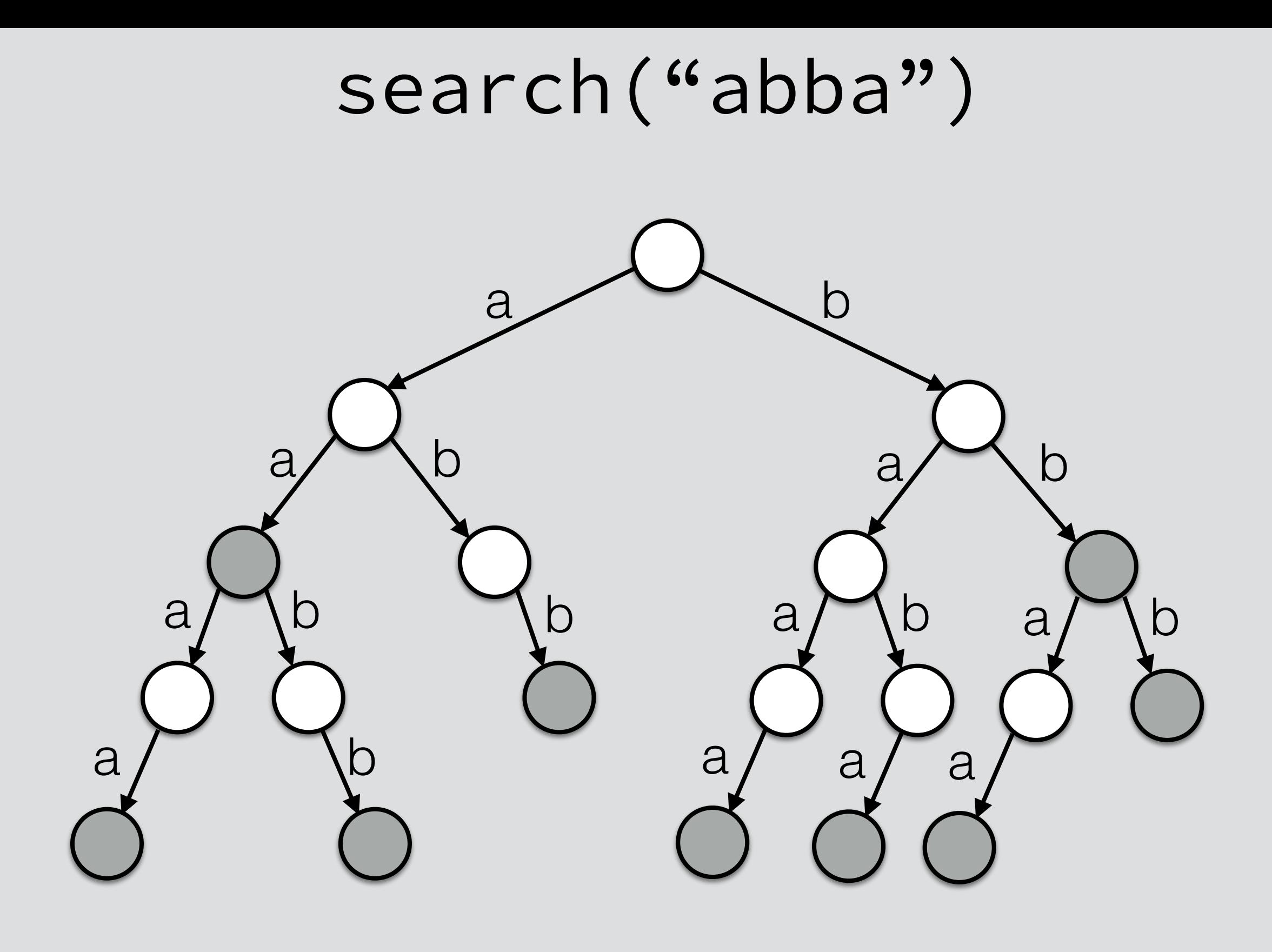
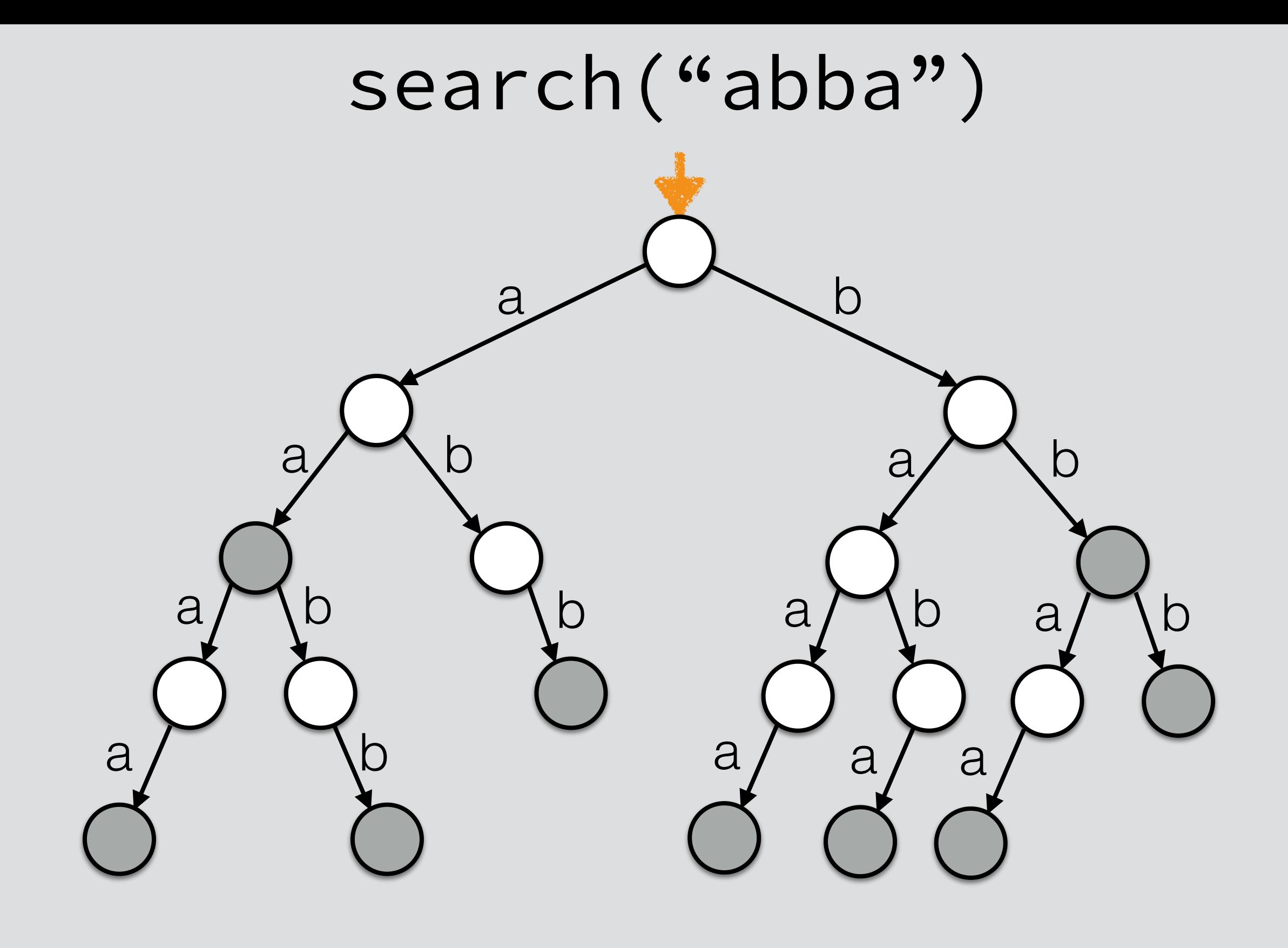

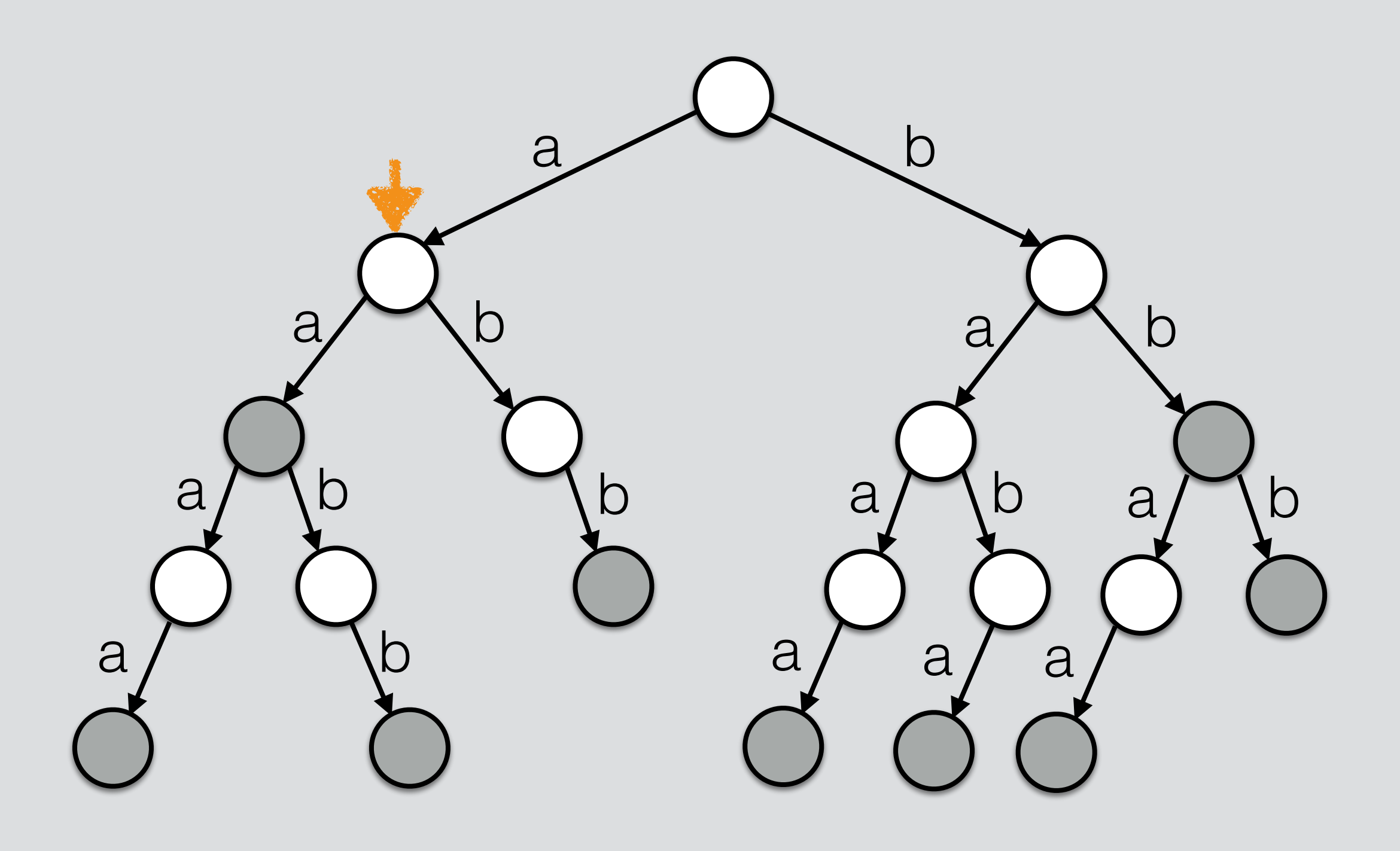

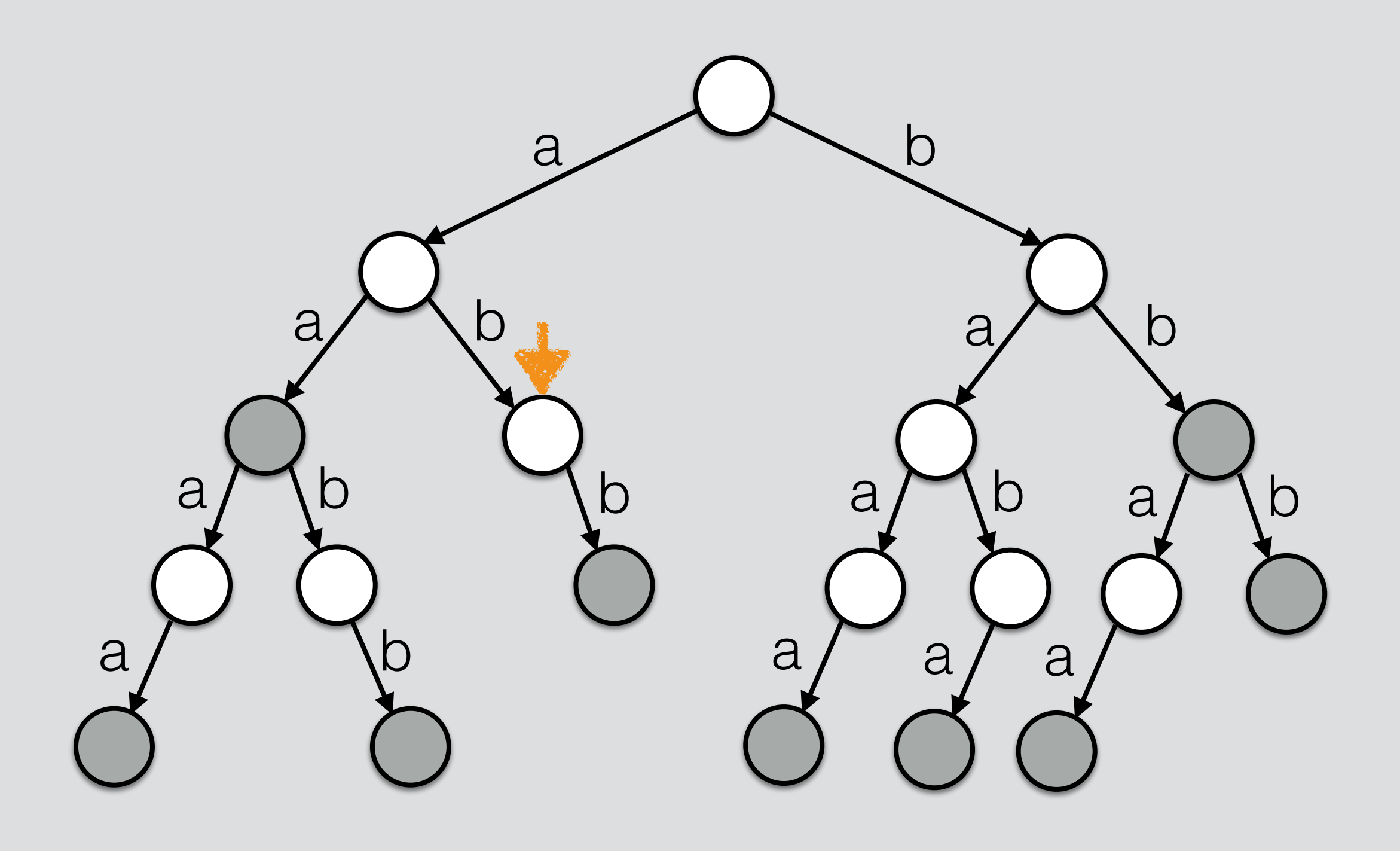

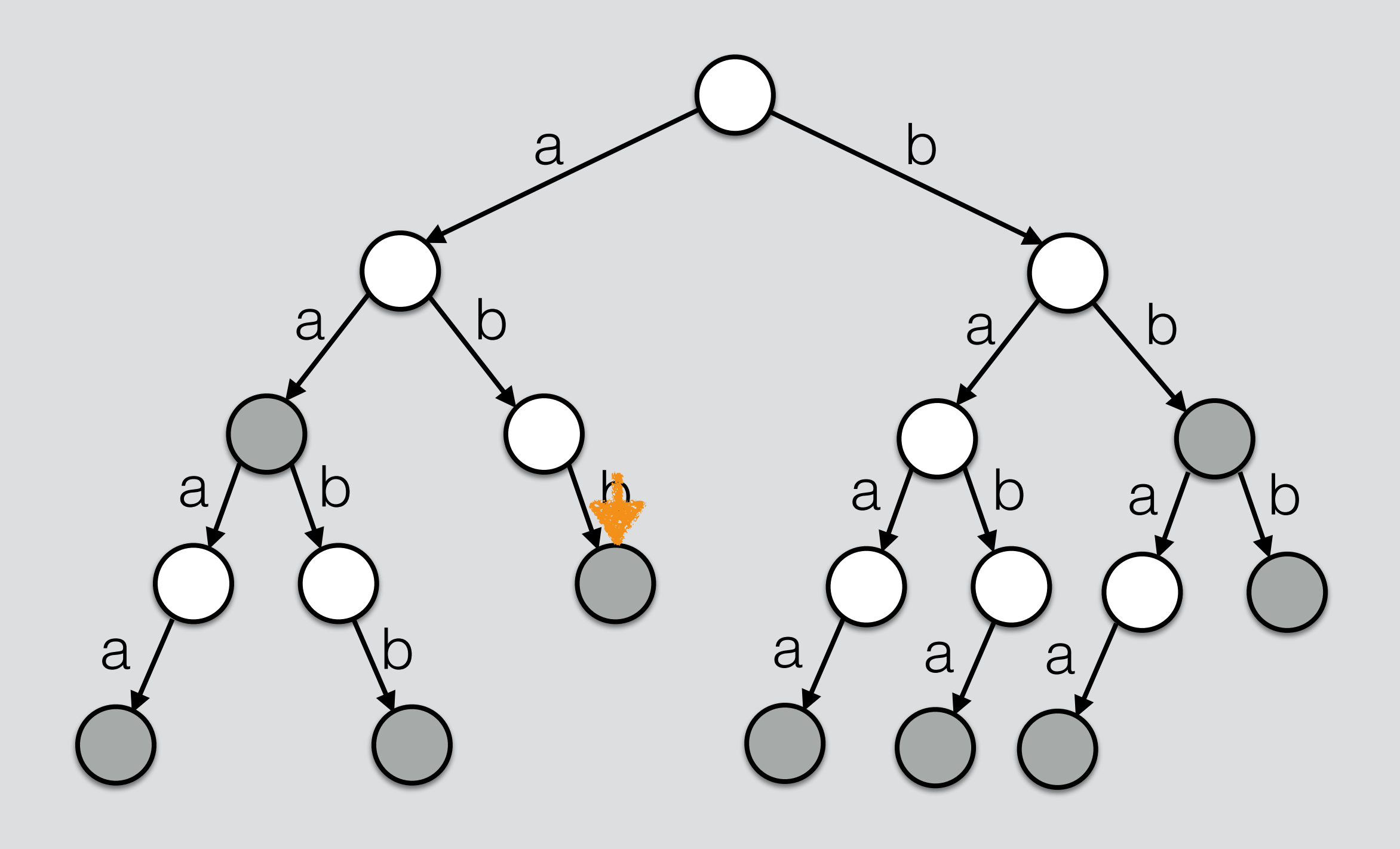

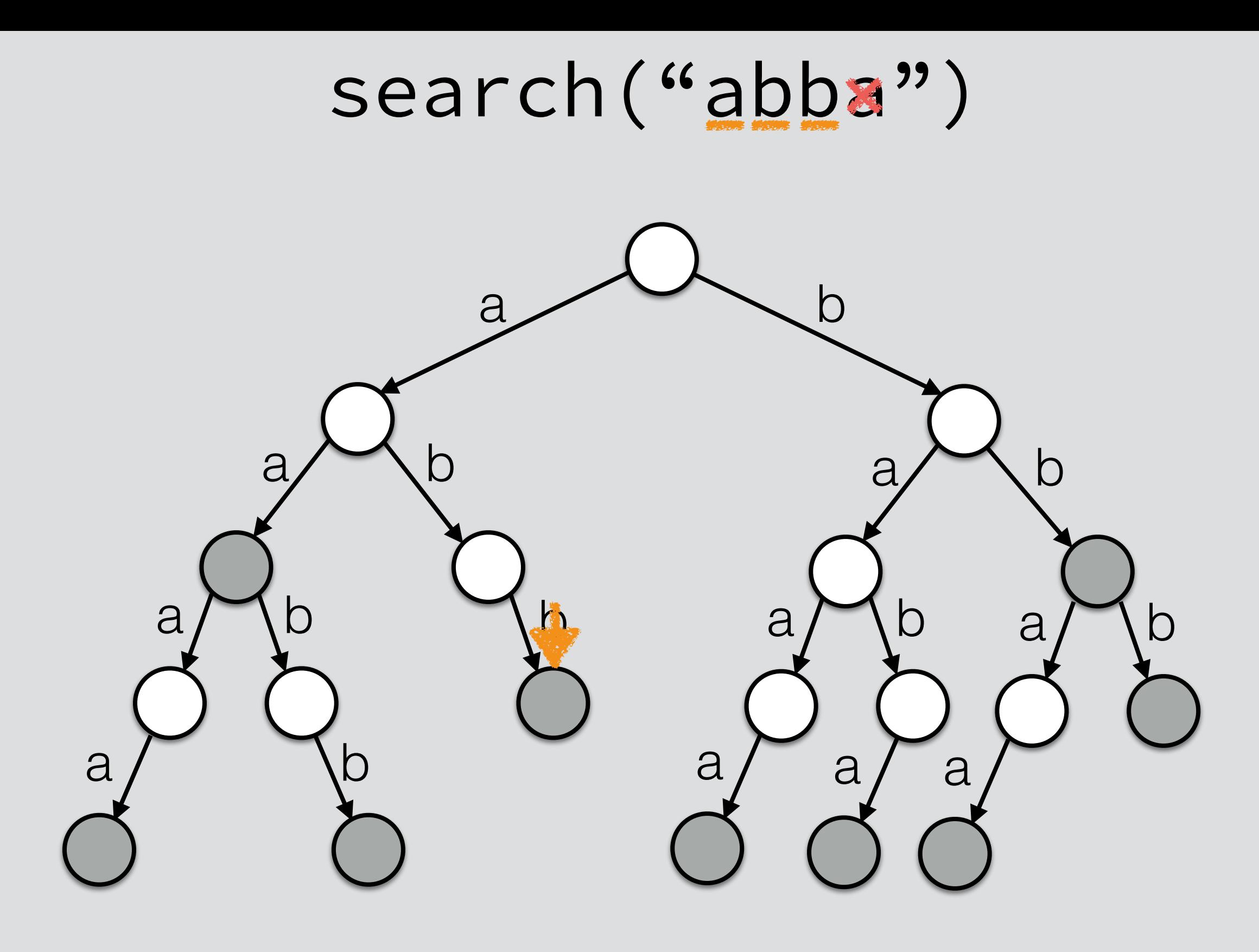

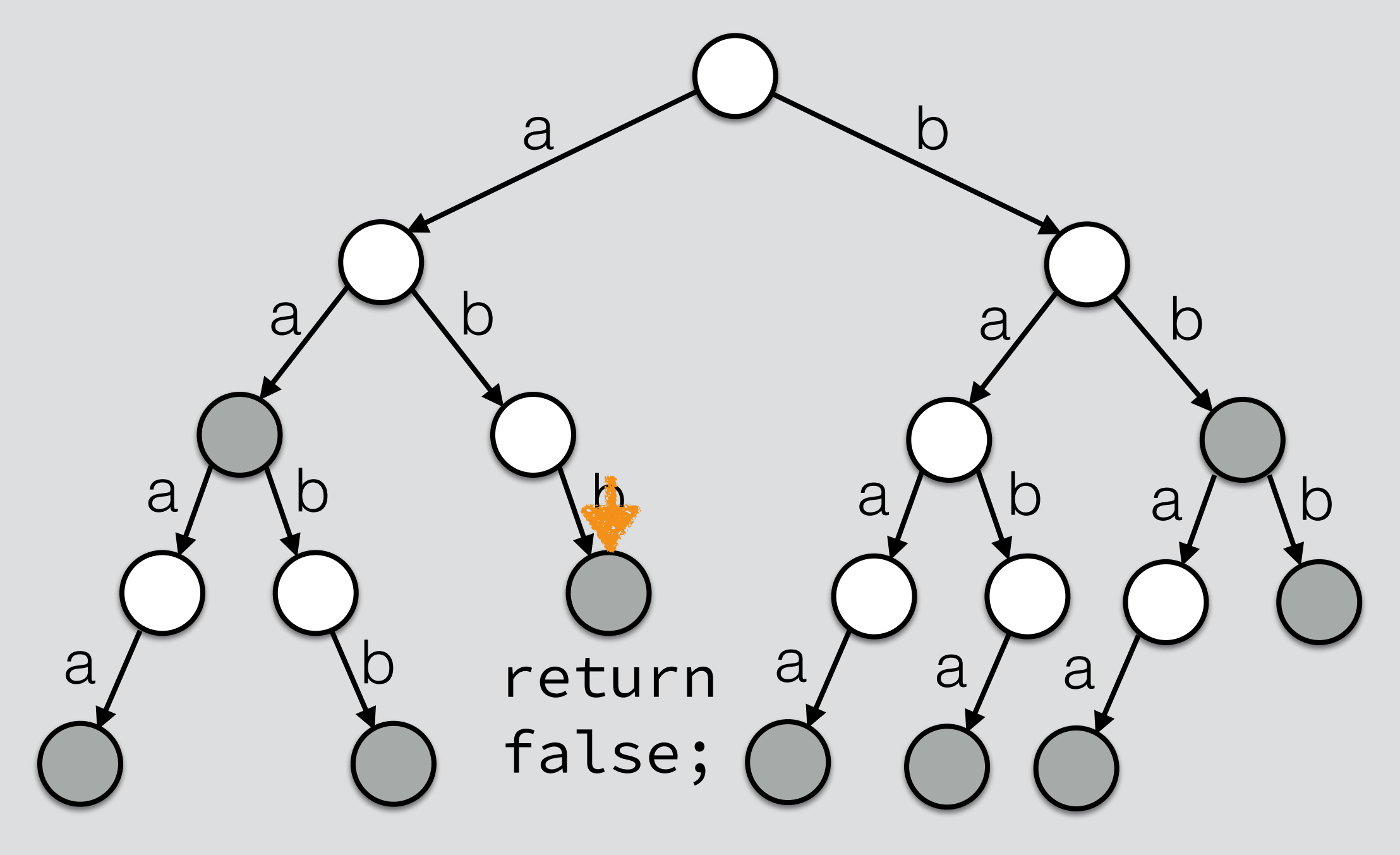

insert

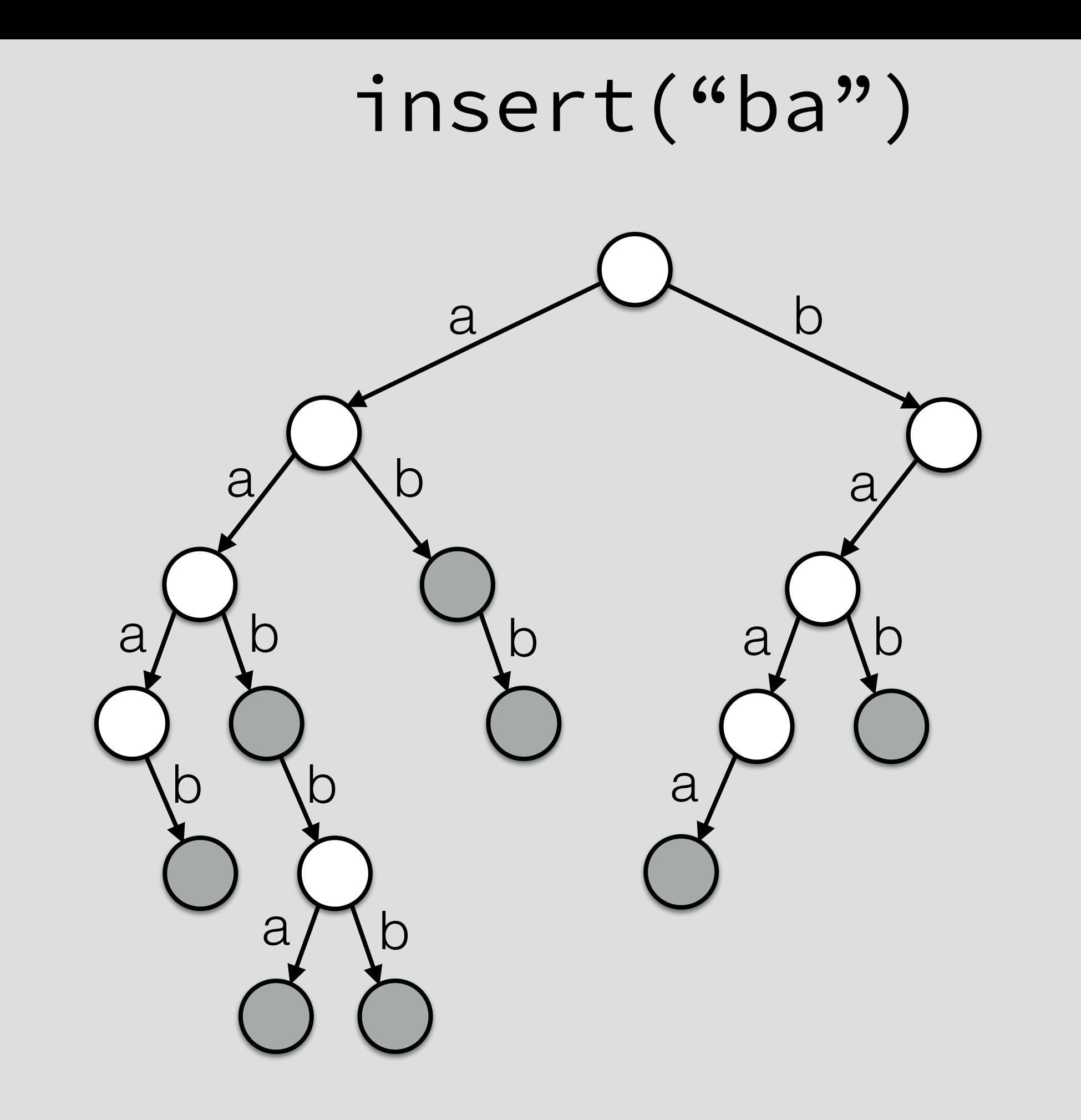

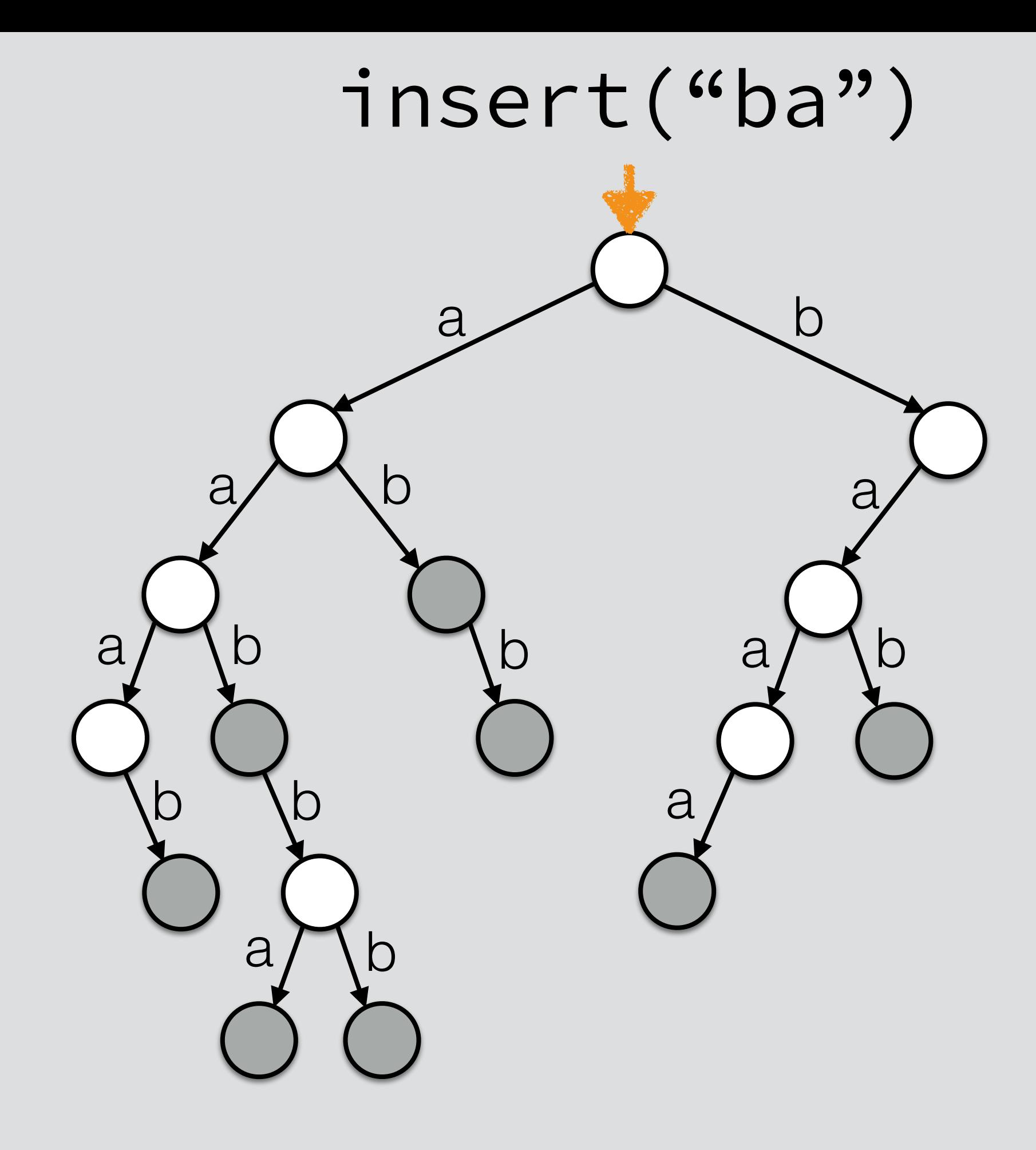

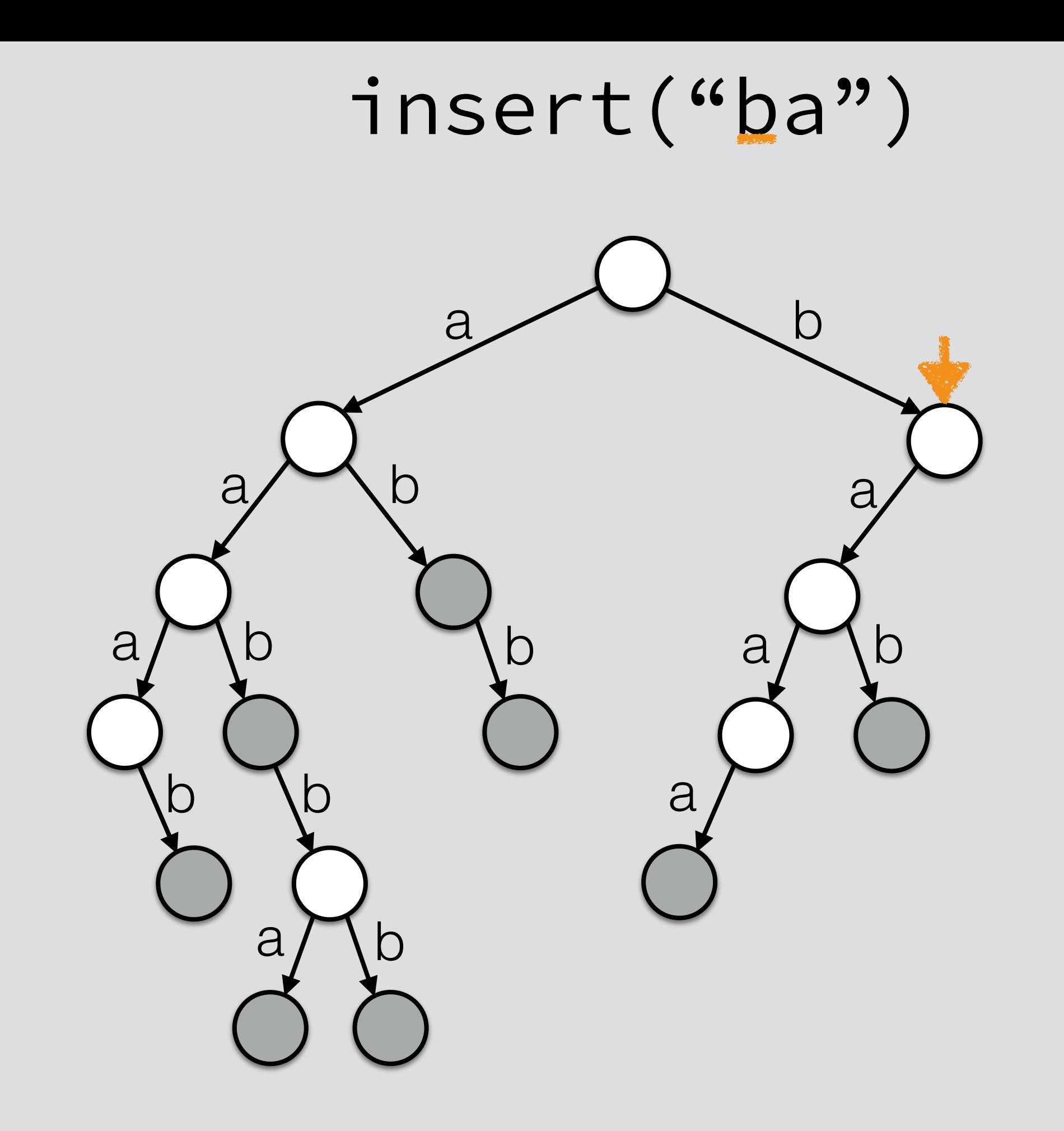

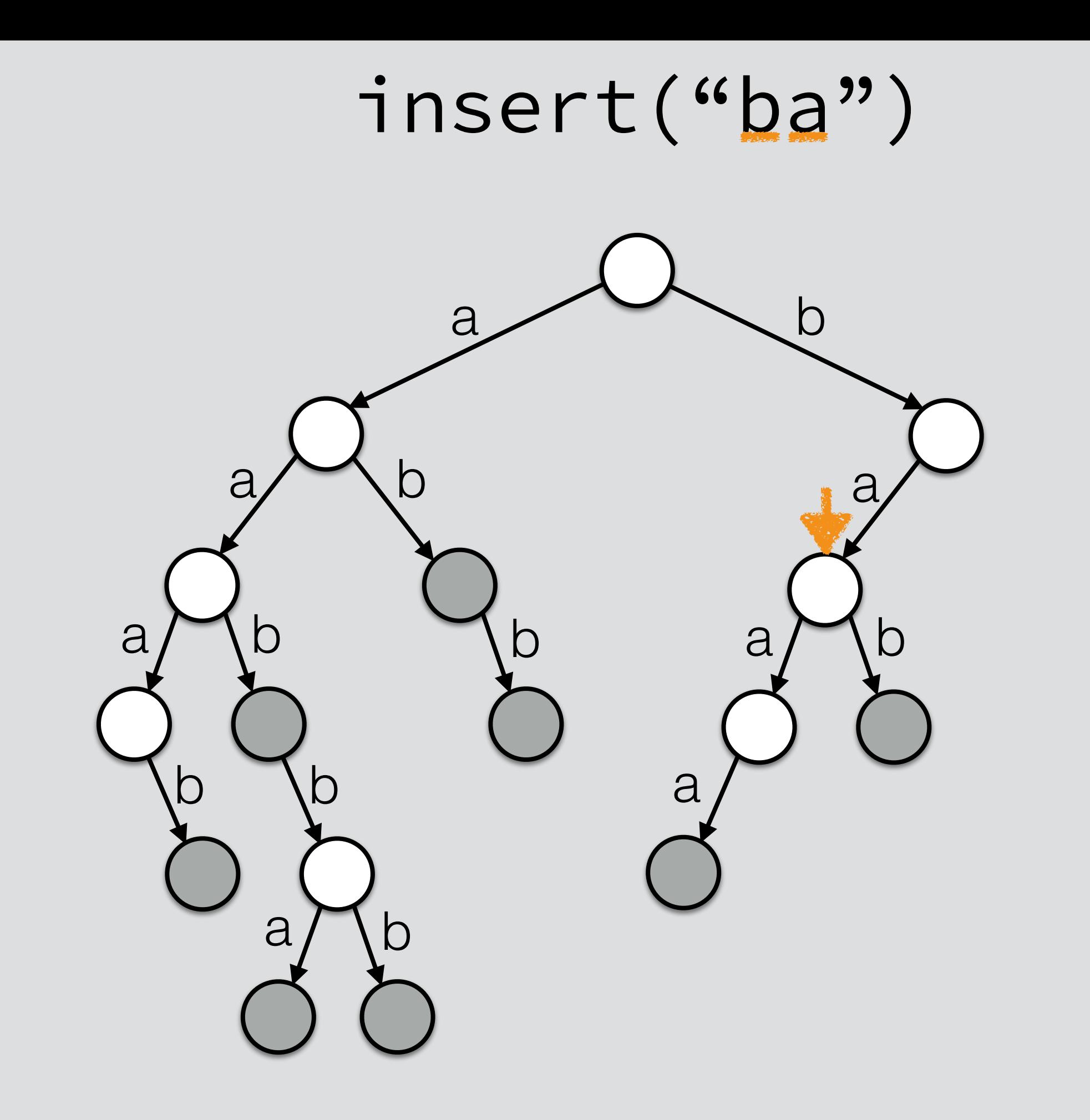

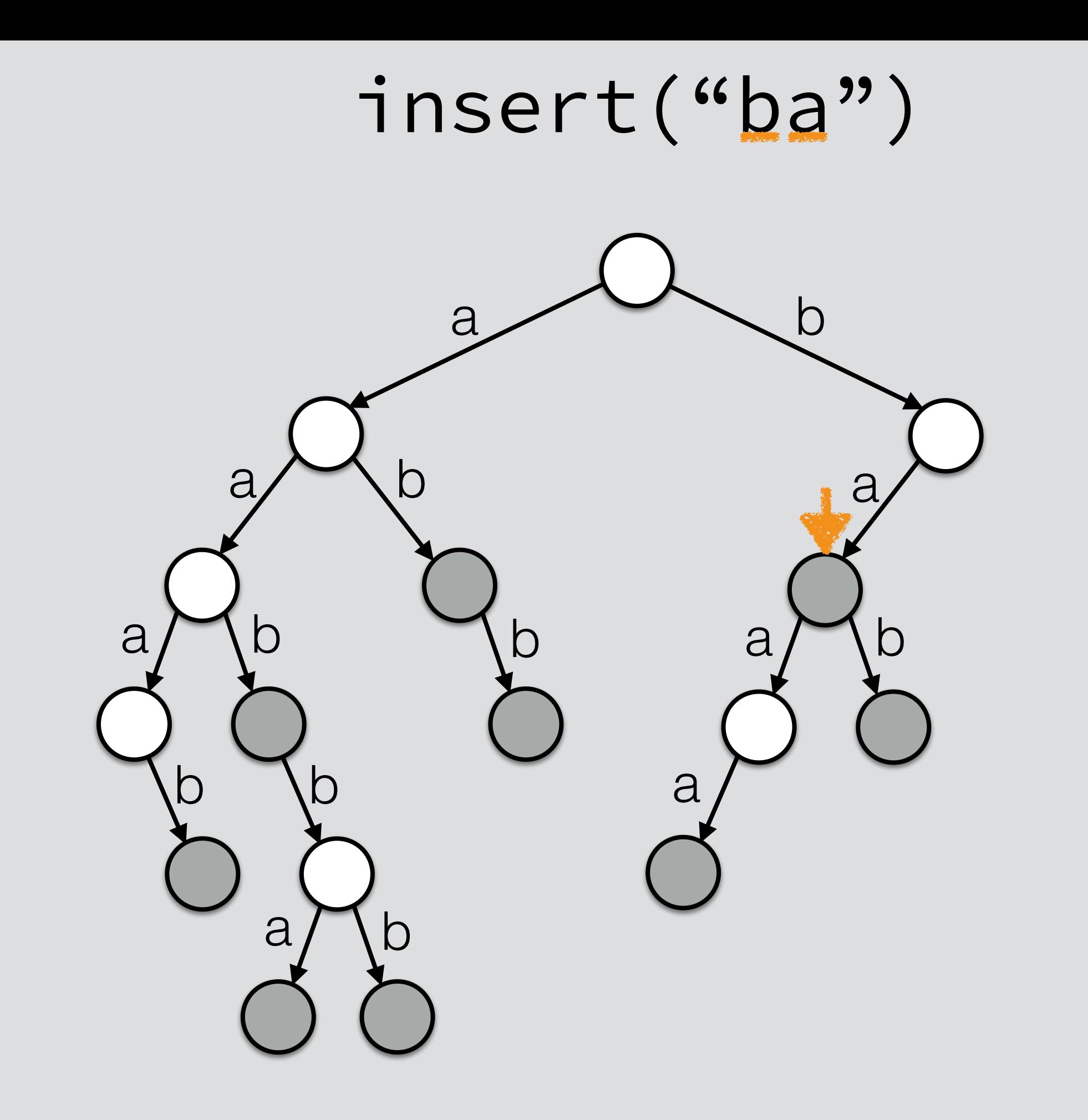

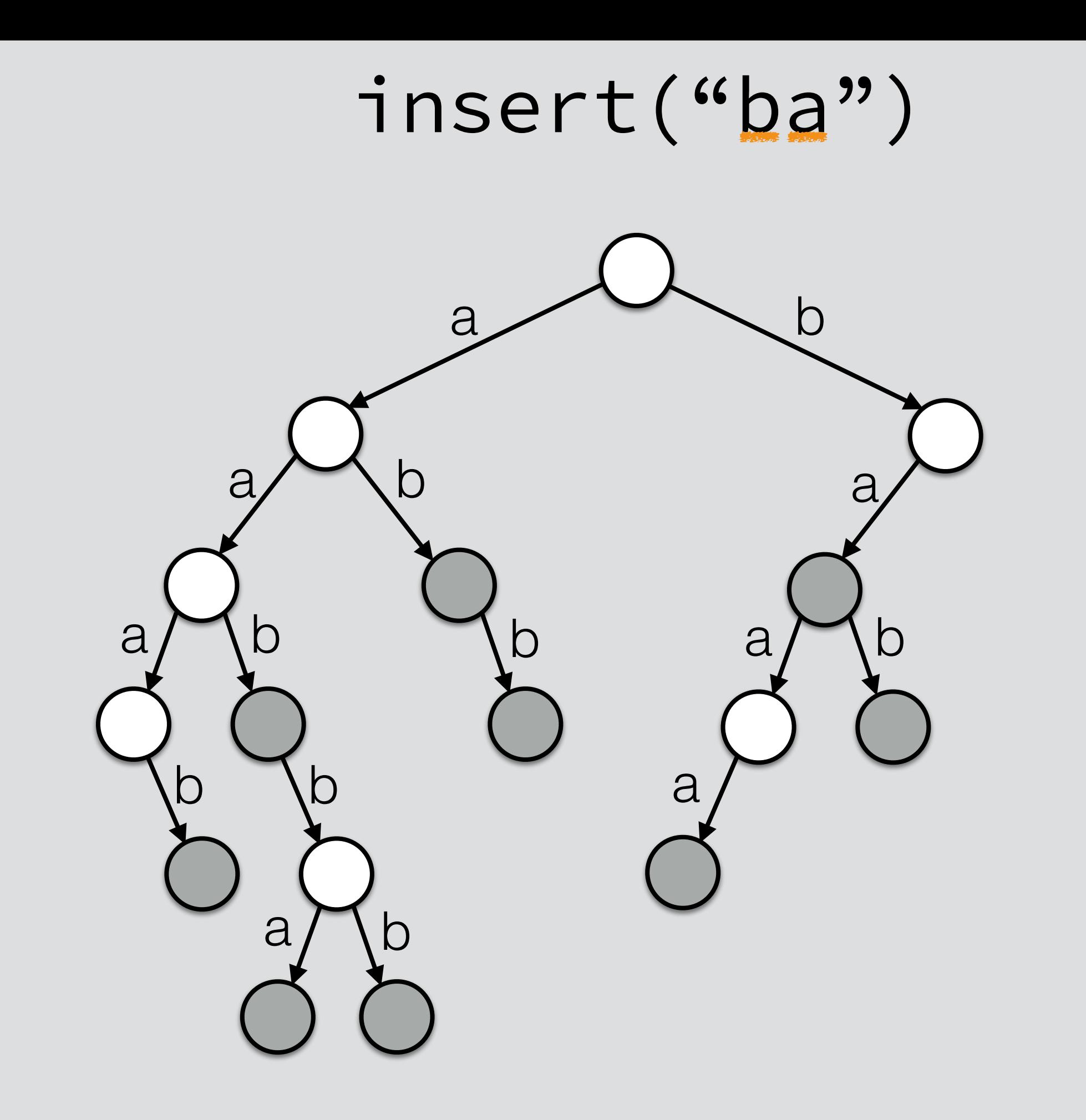

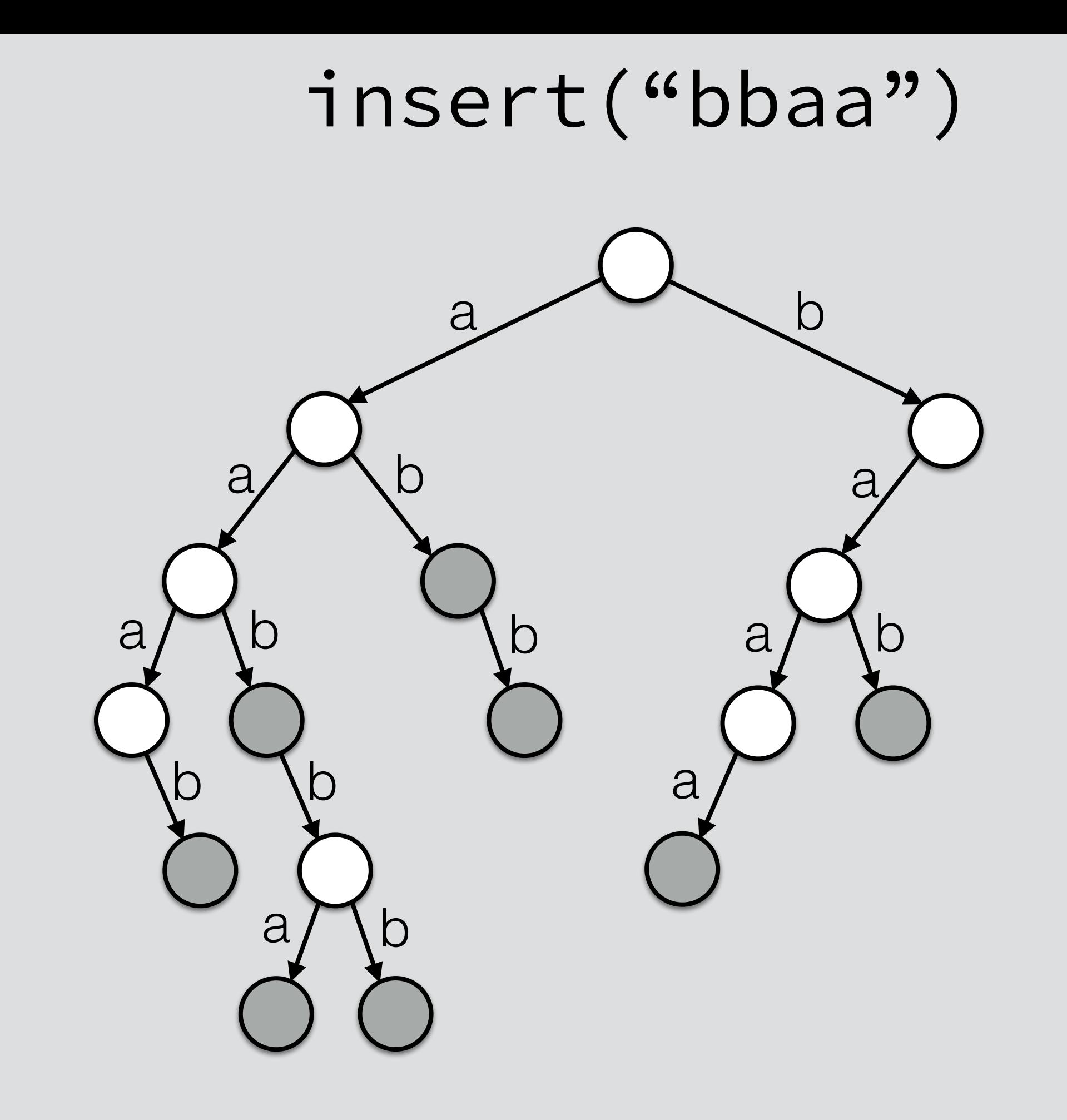

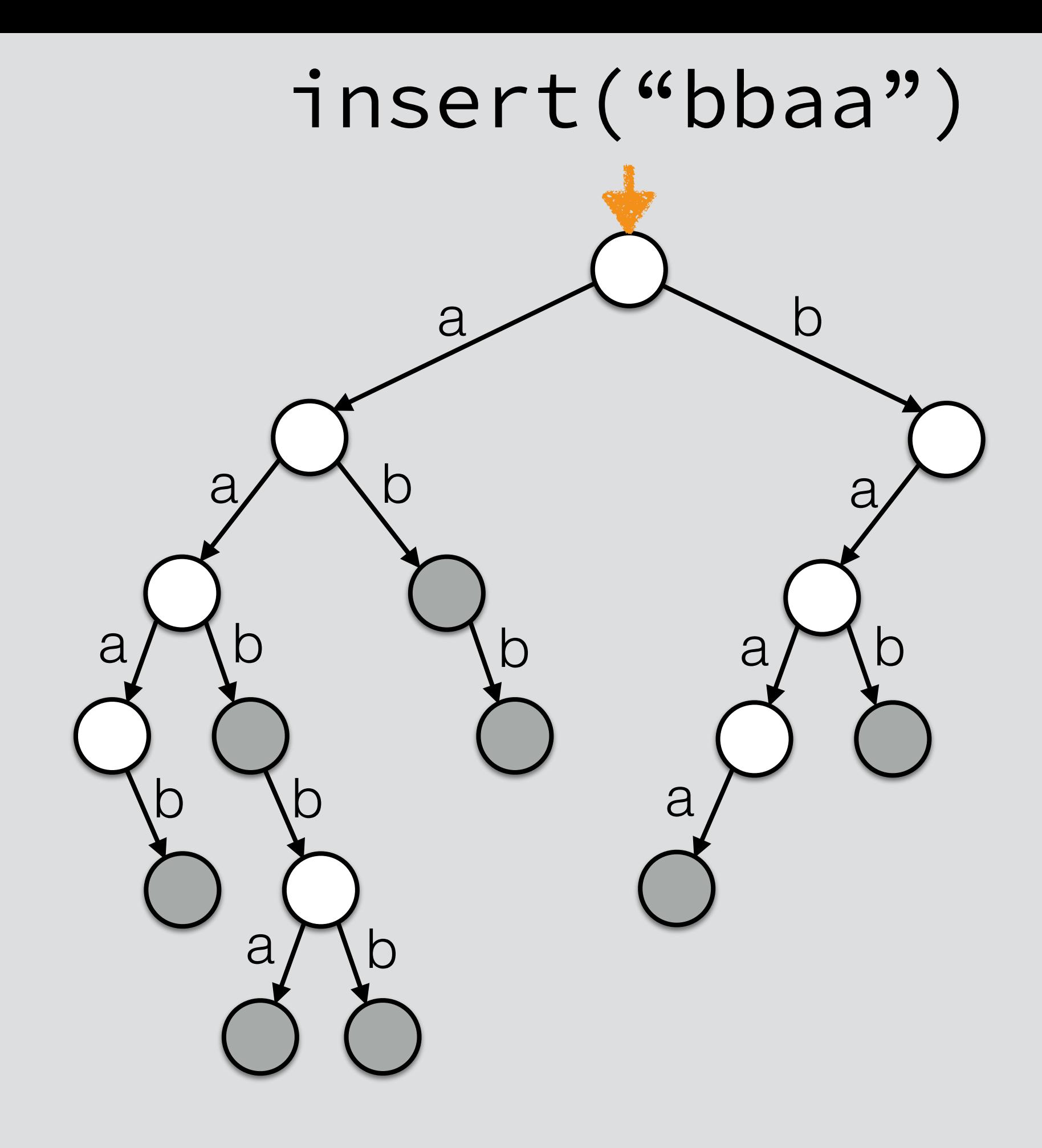

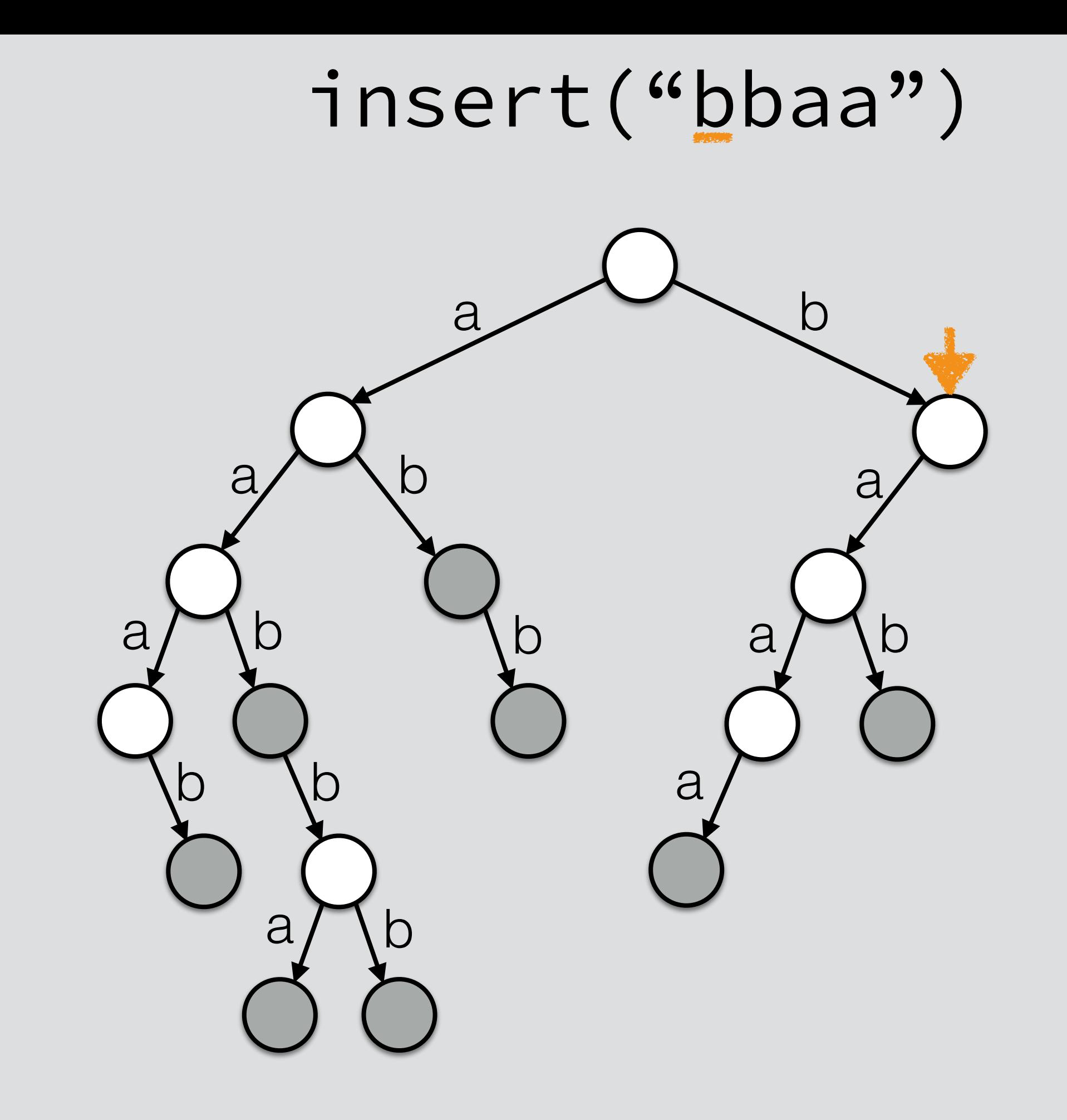

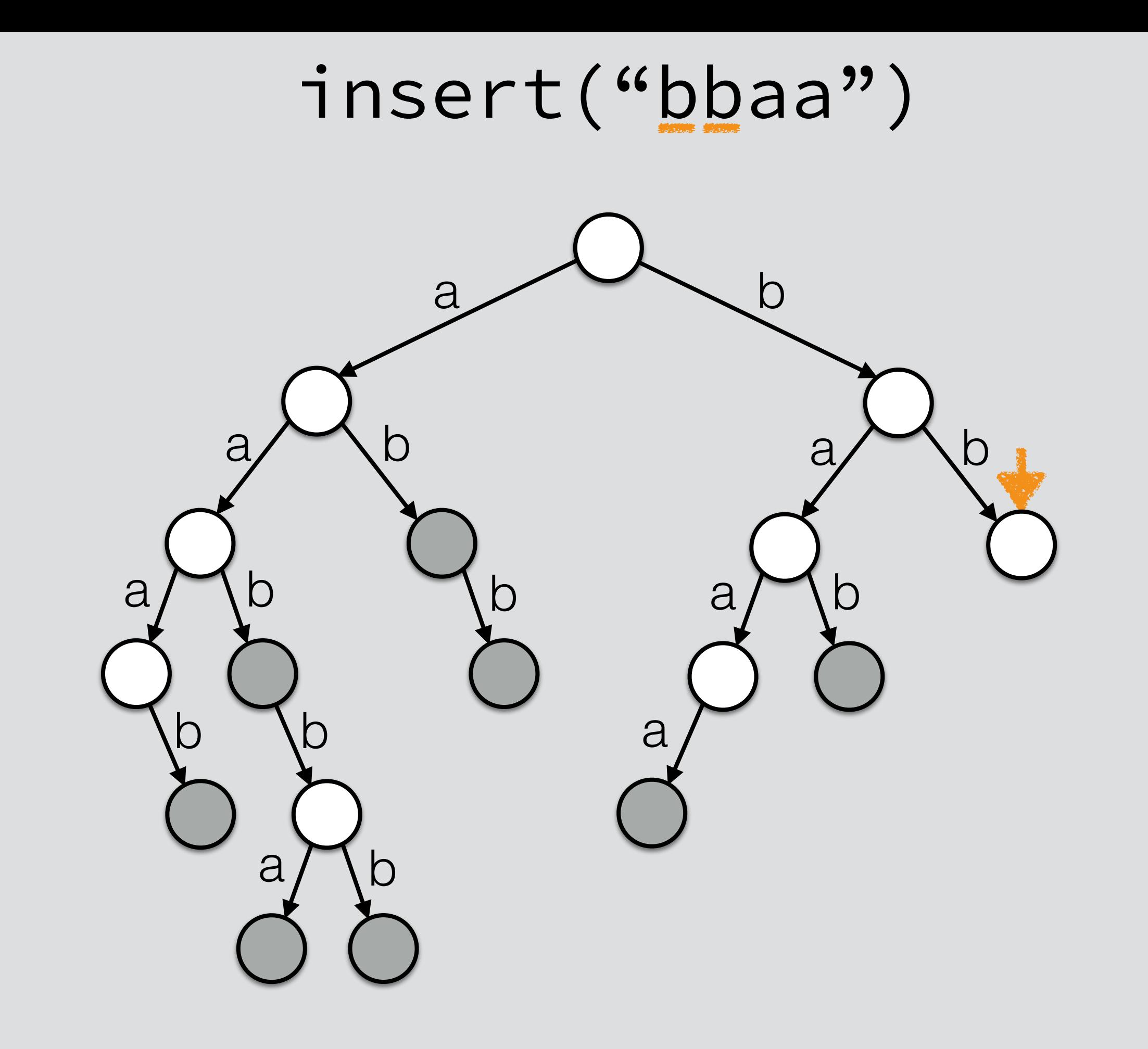

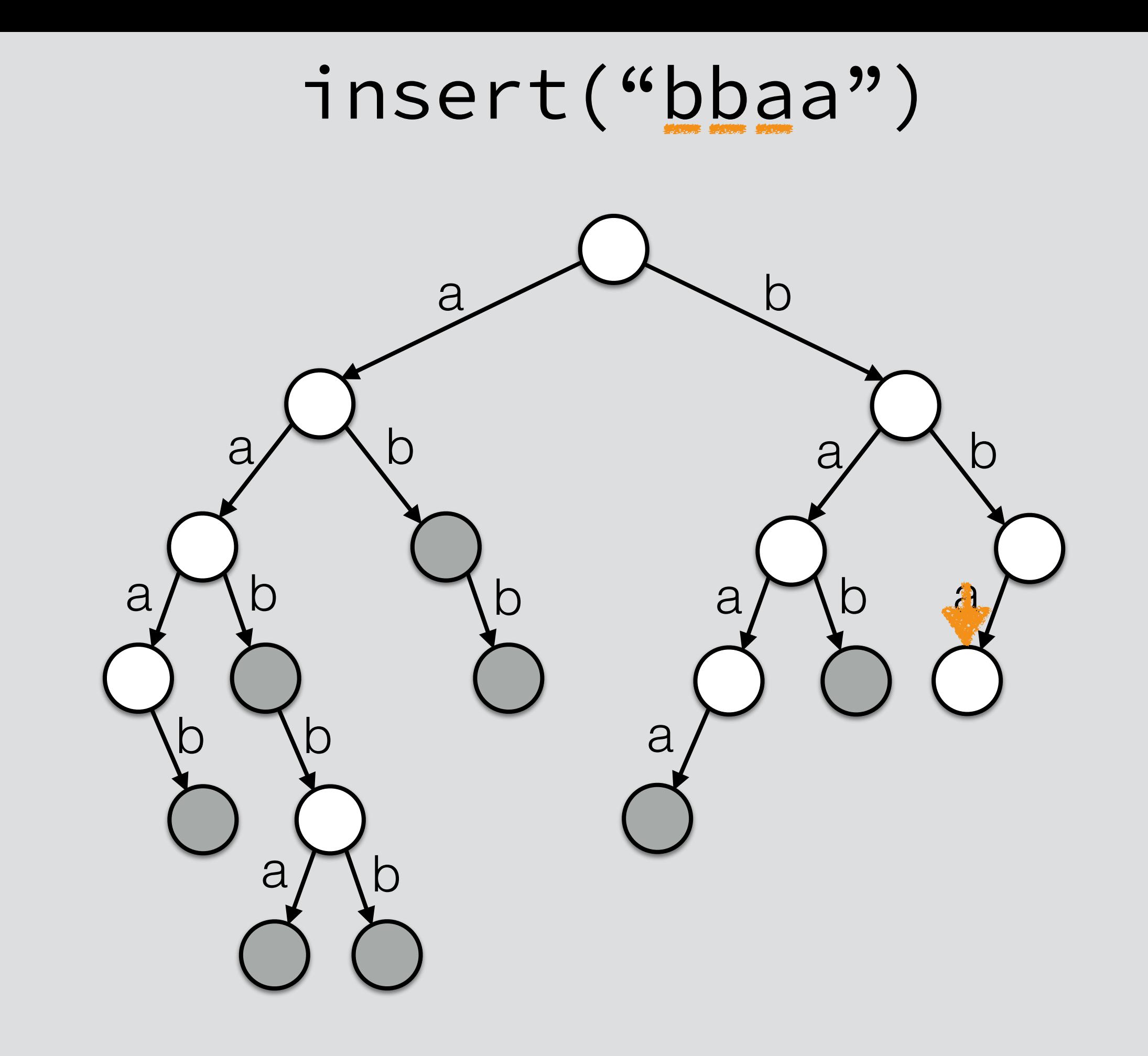

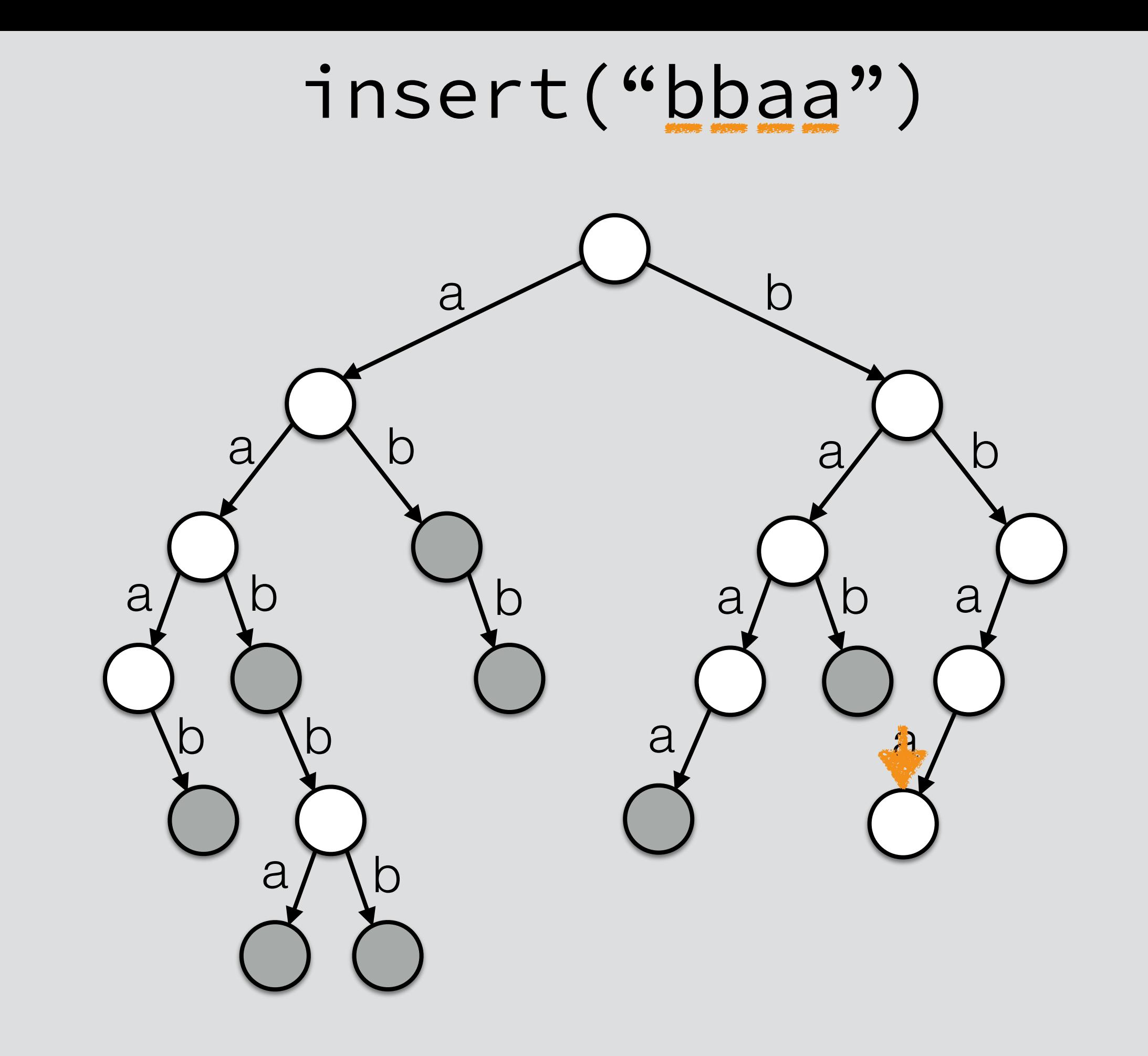

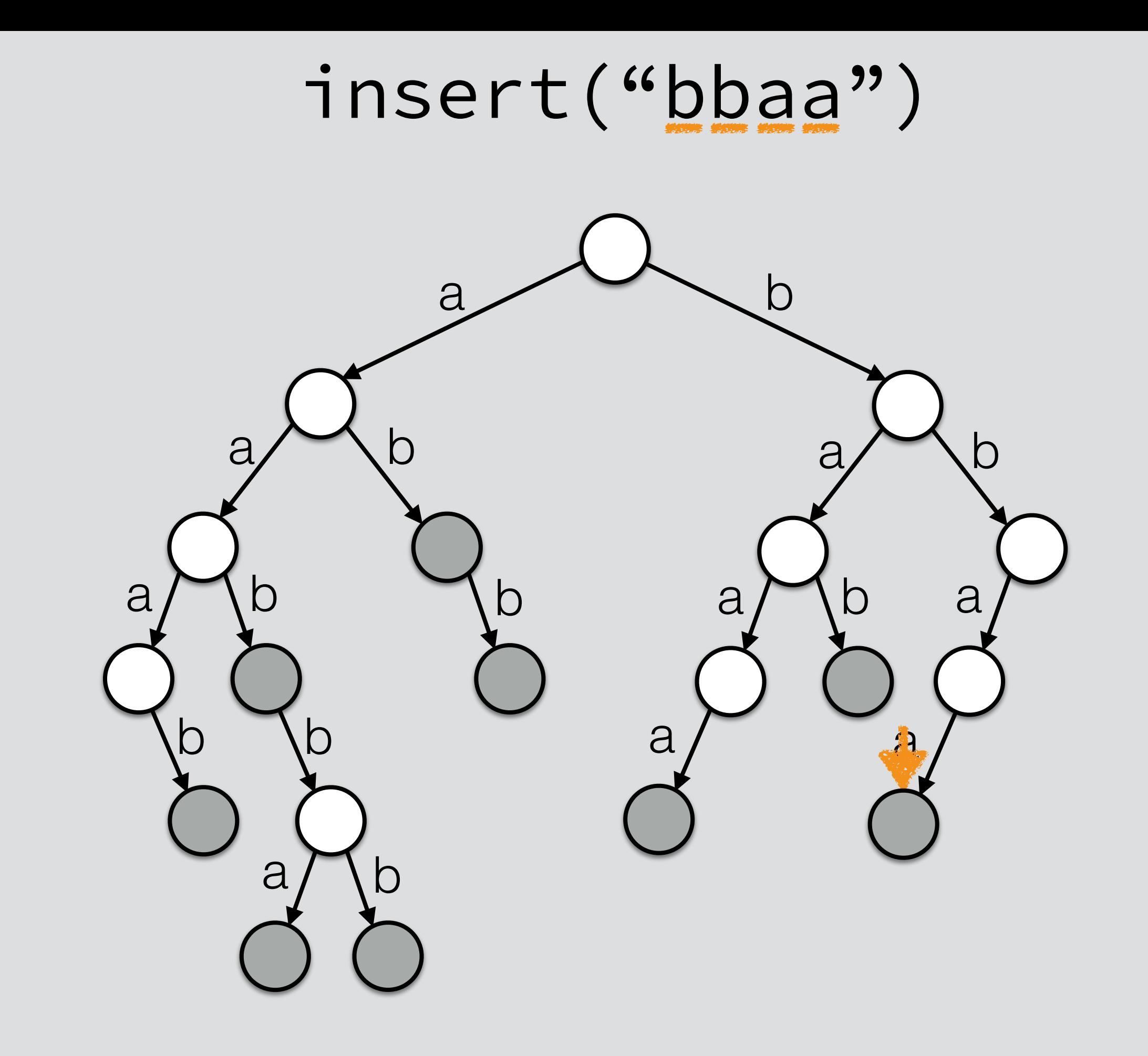

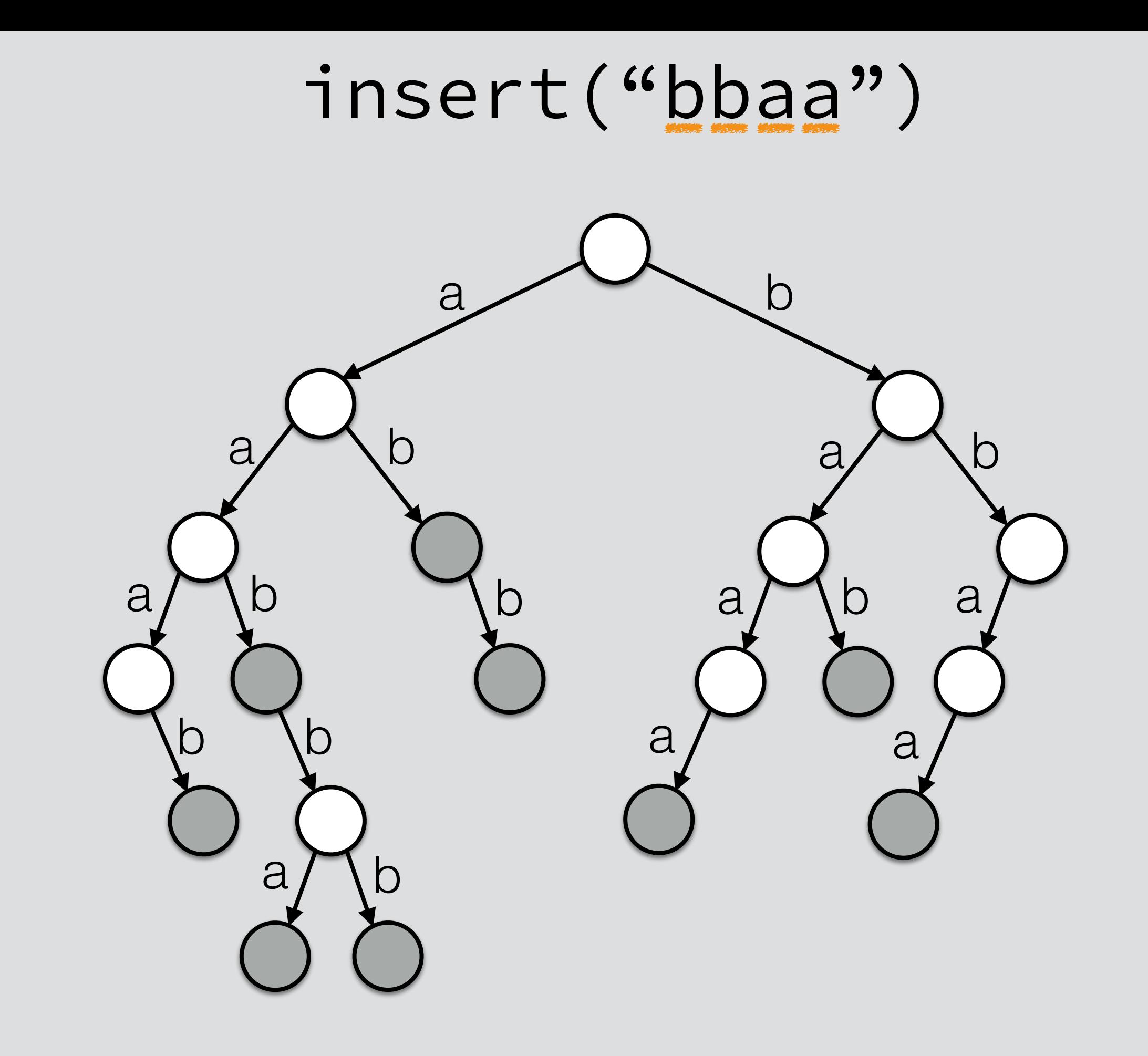

erase

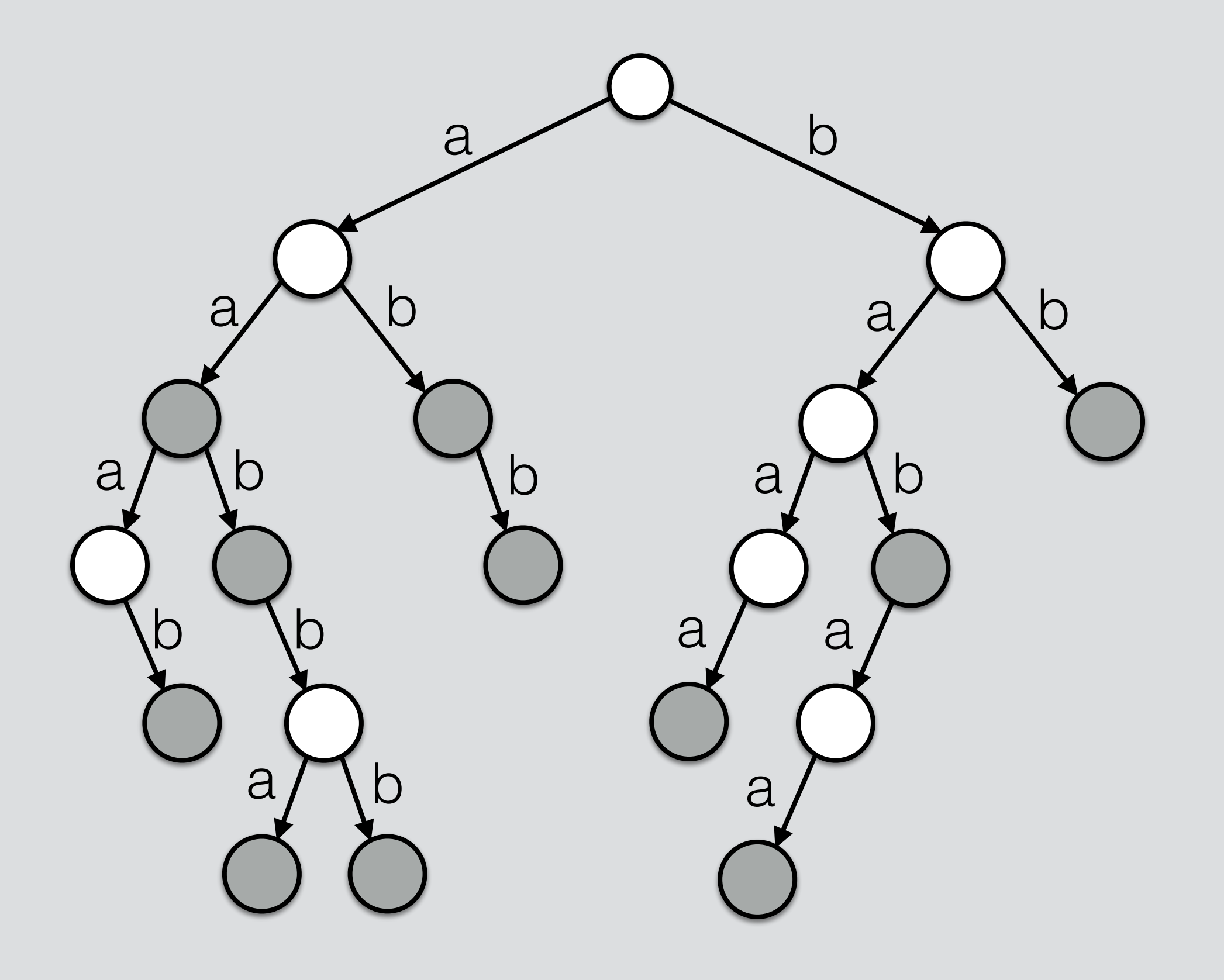

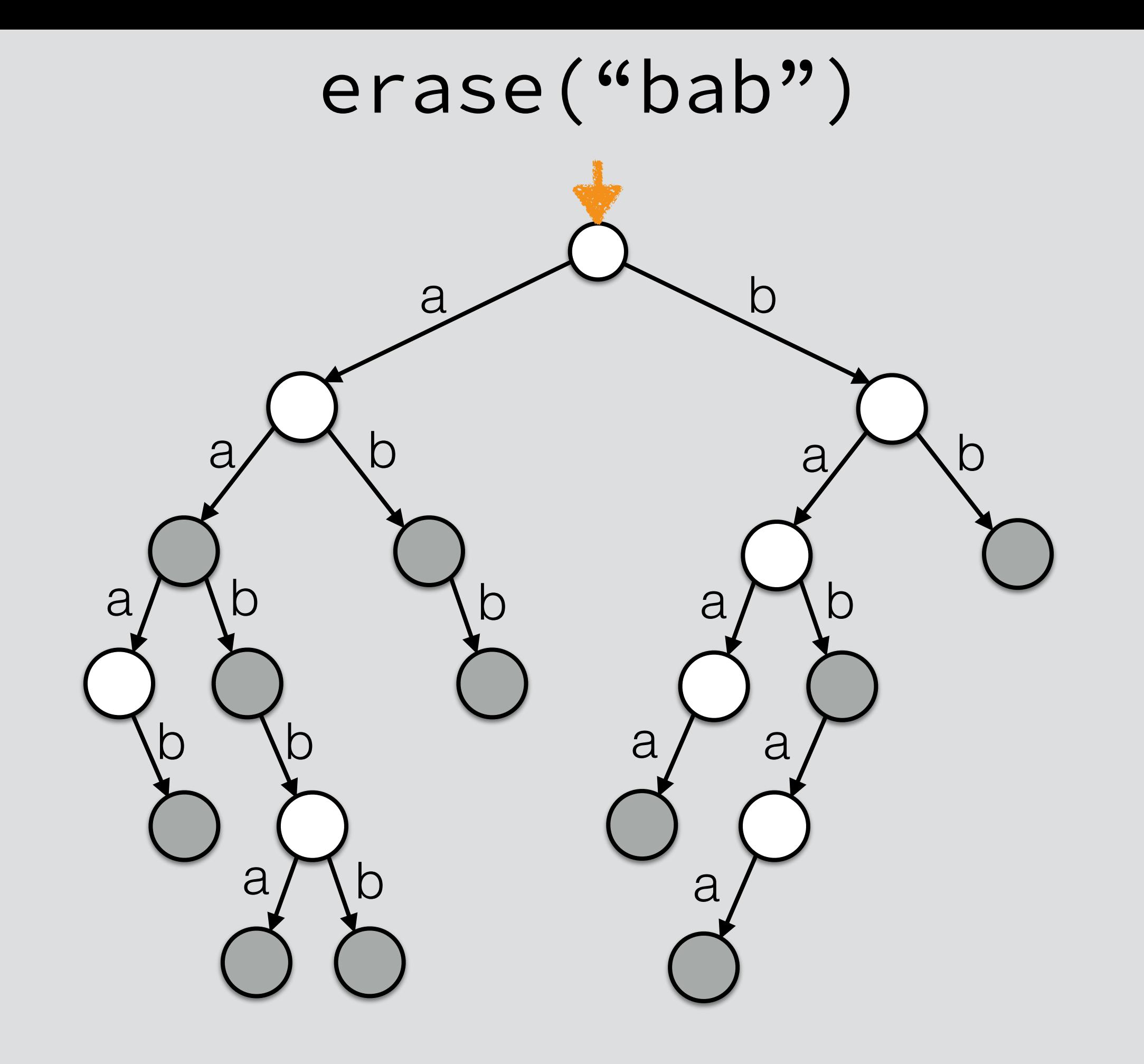

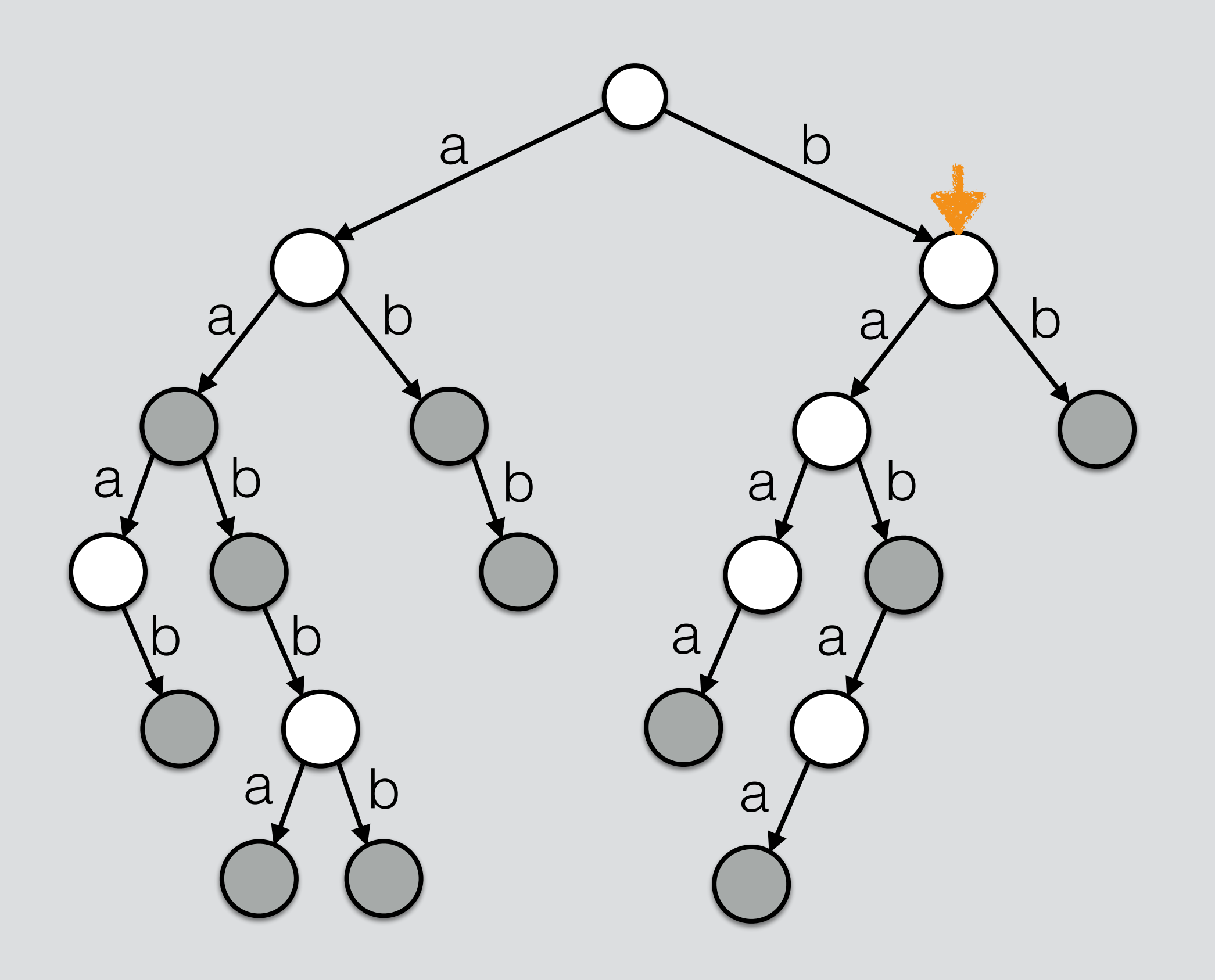

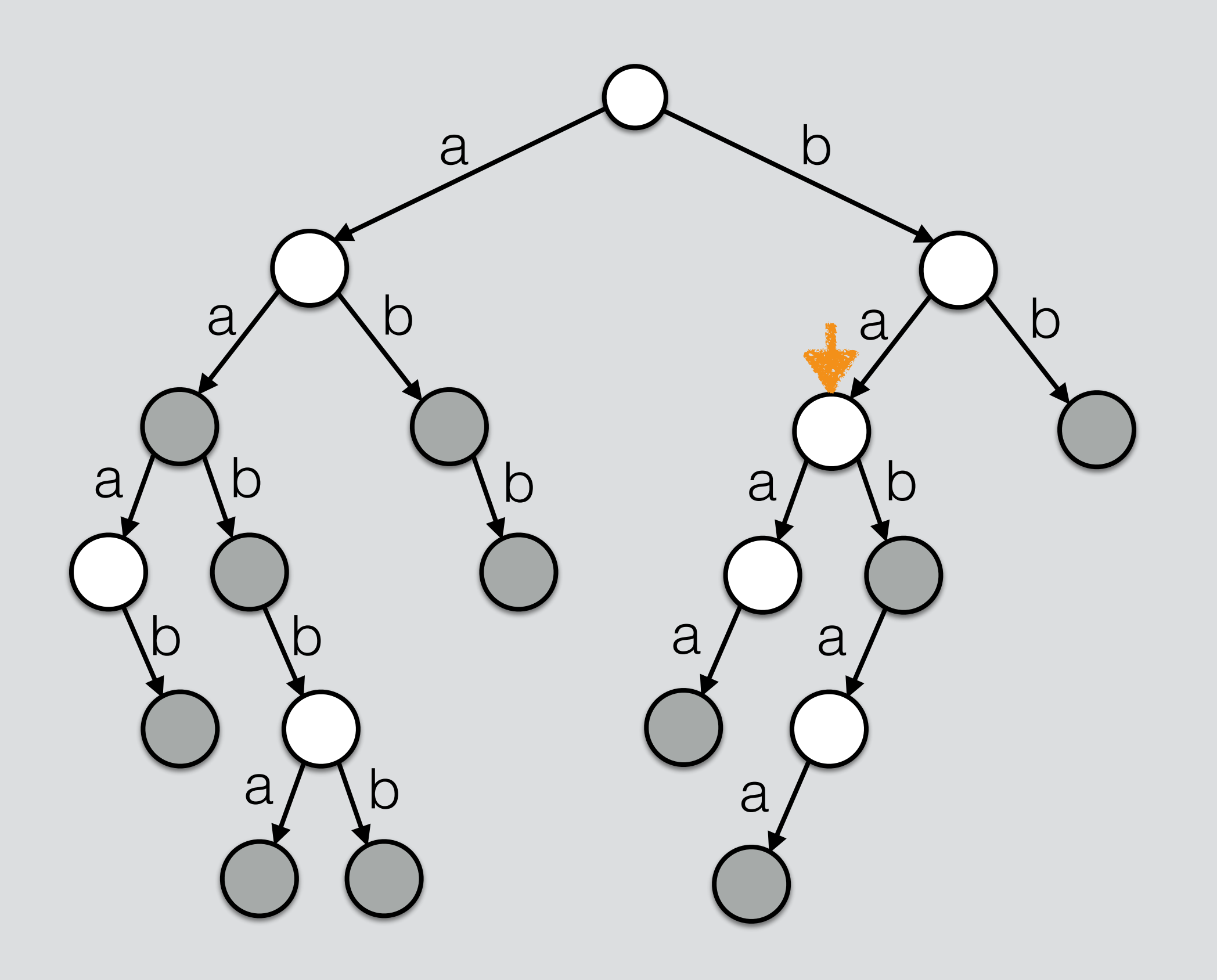

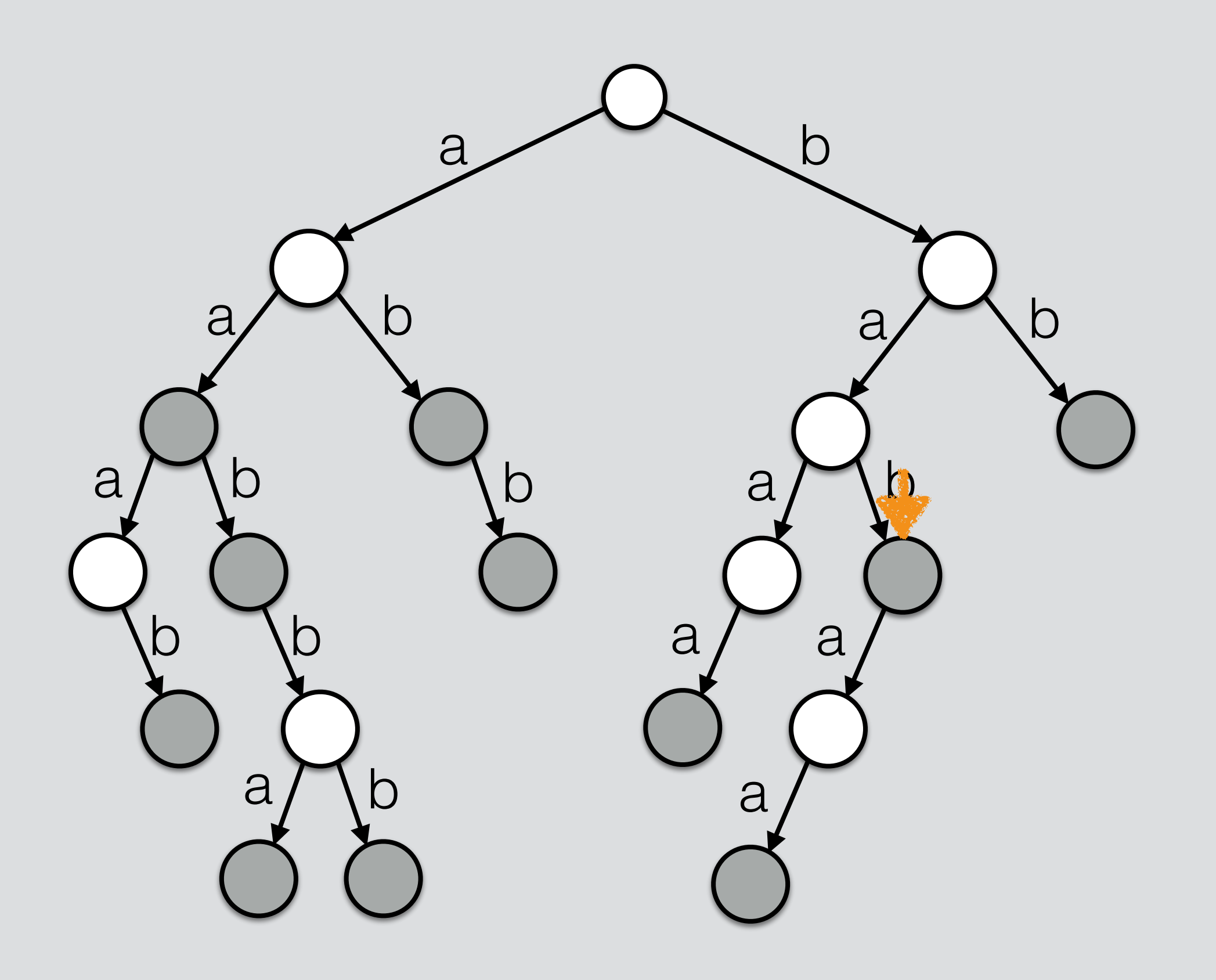

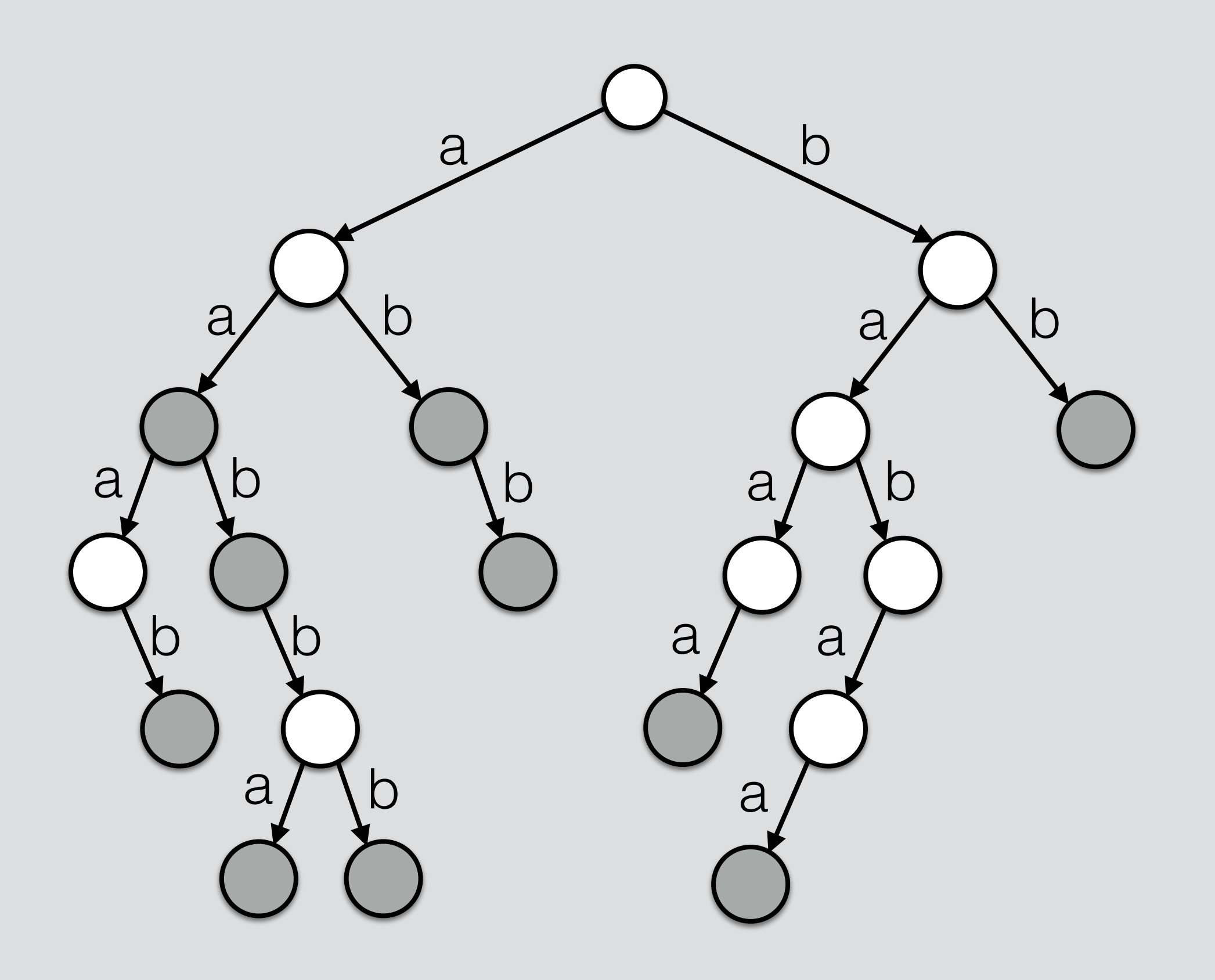

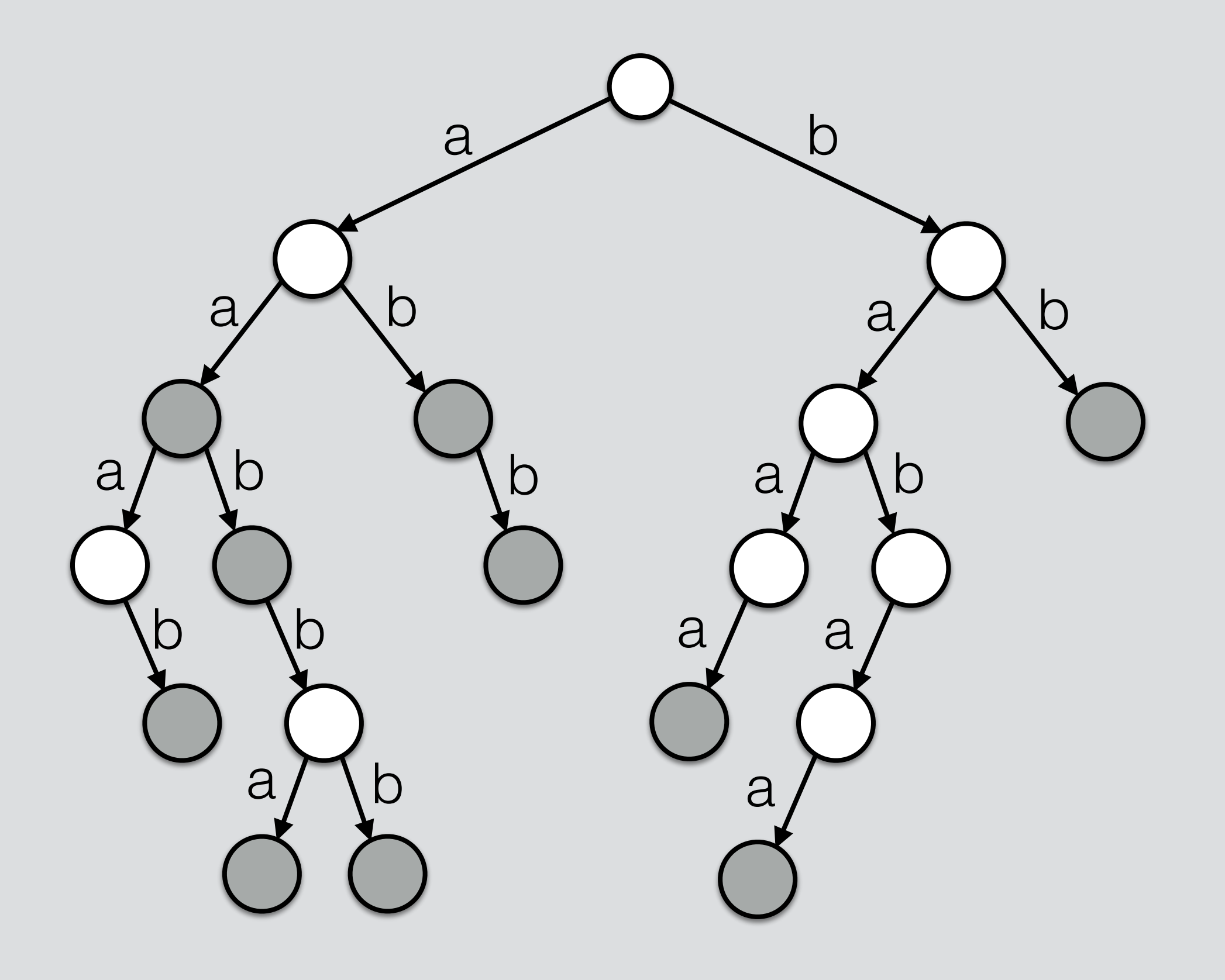

erase("abb")

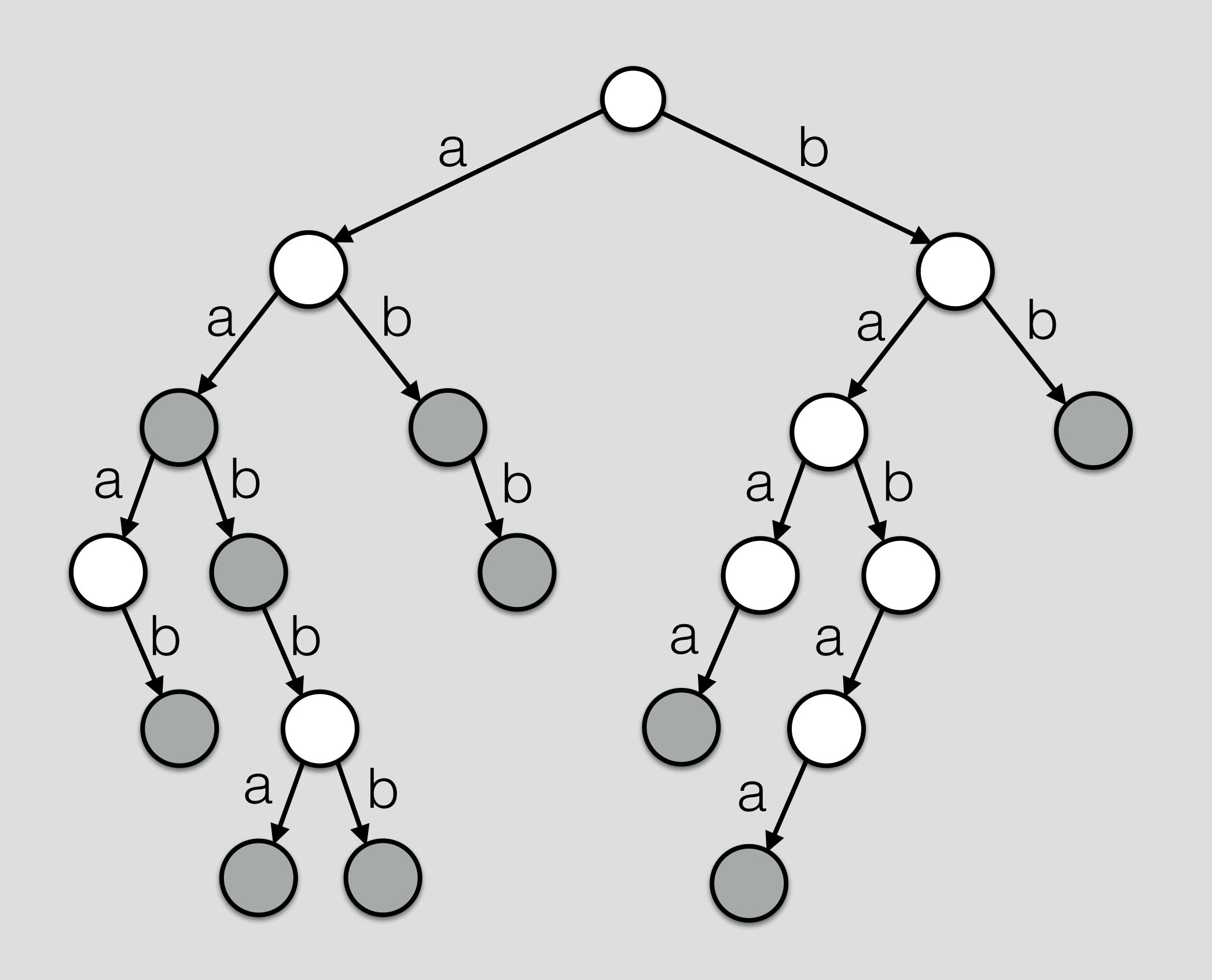

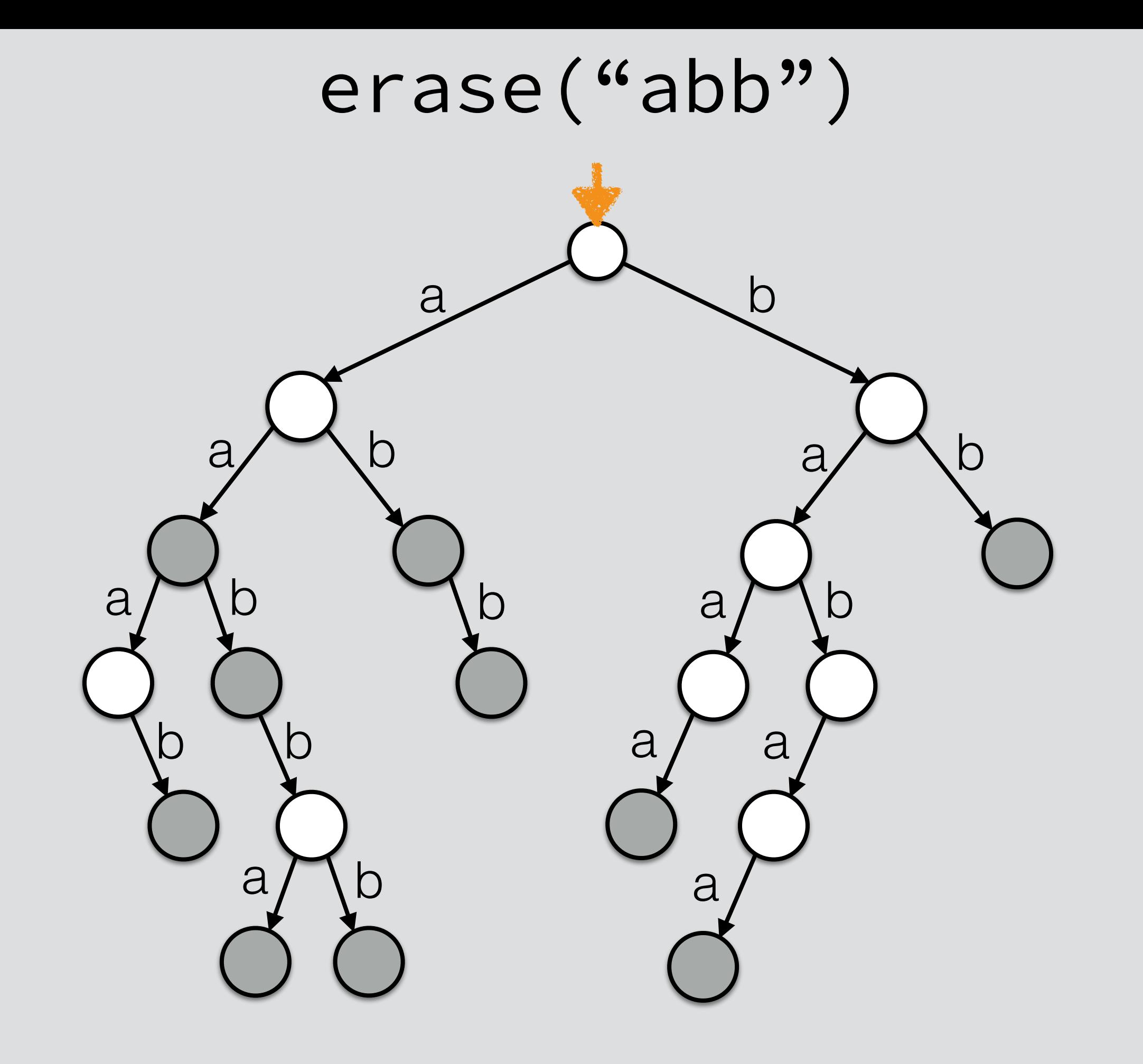

erase("abb")

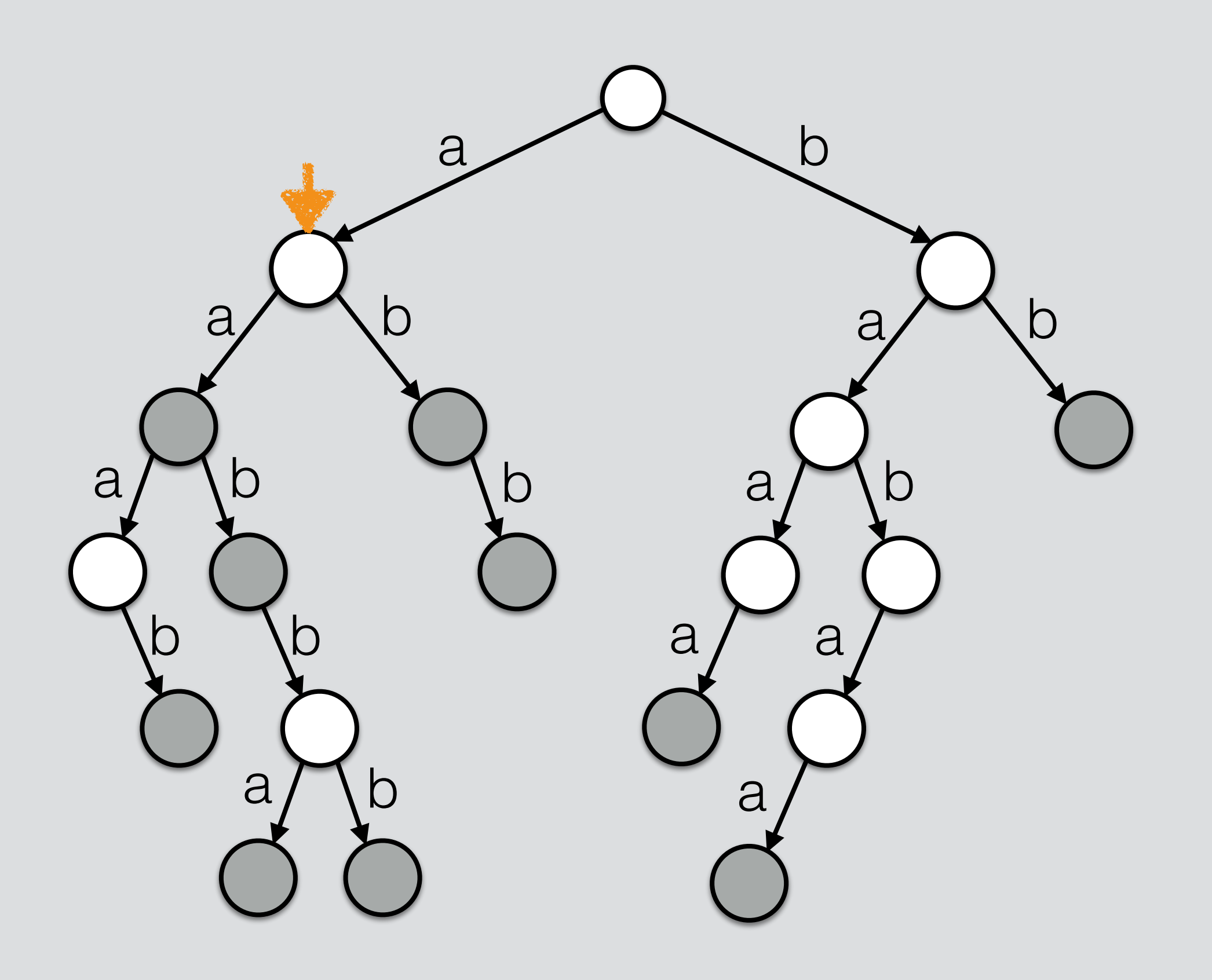

erase("abb")

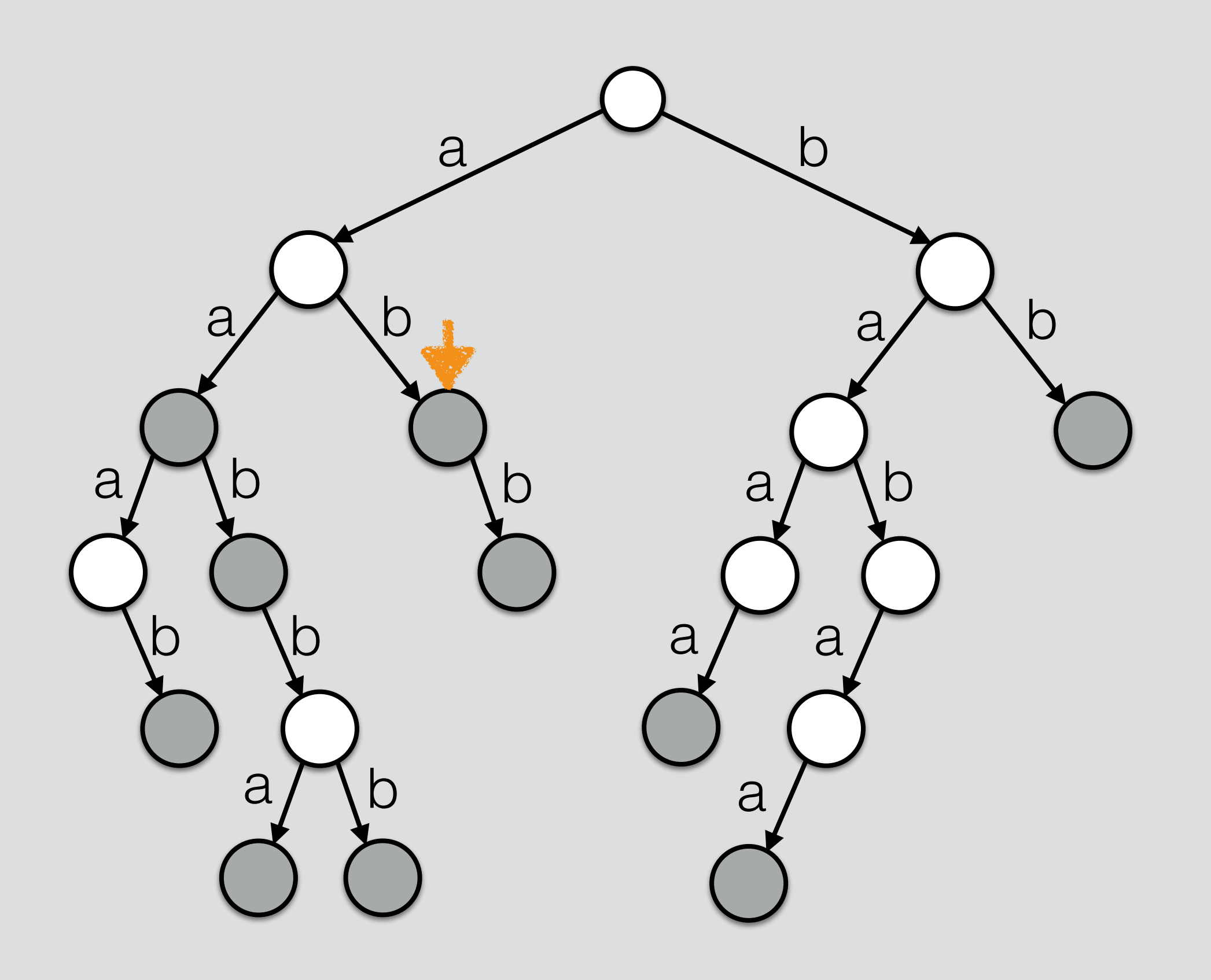

erase("abb")

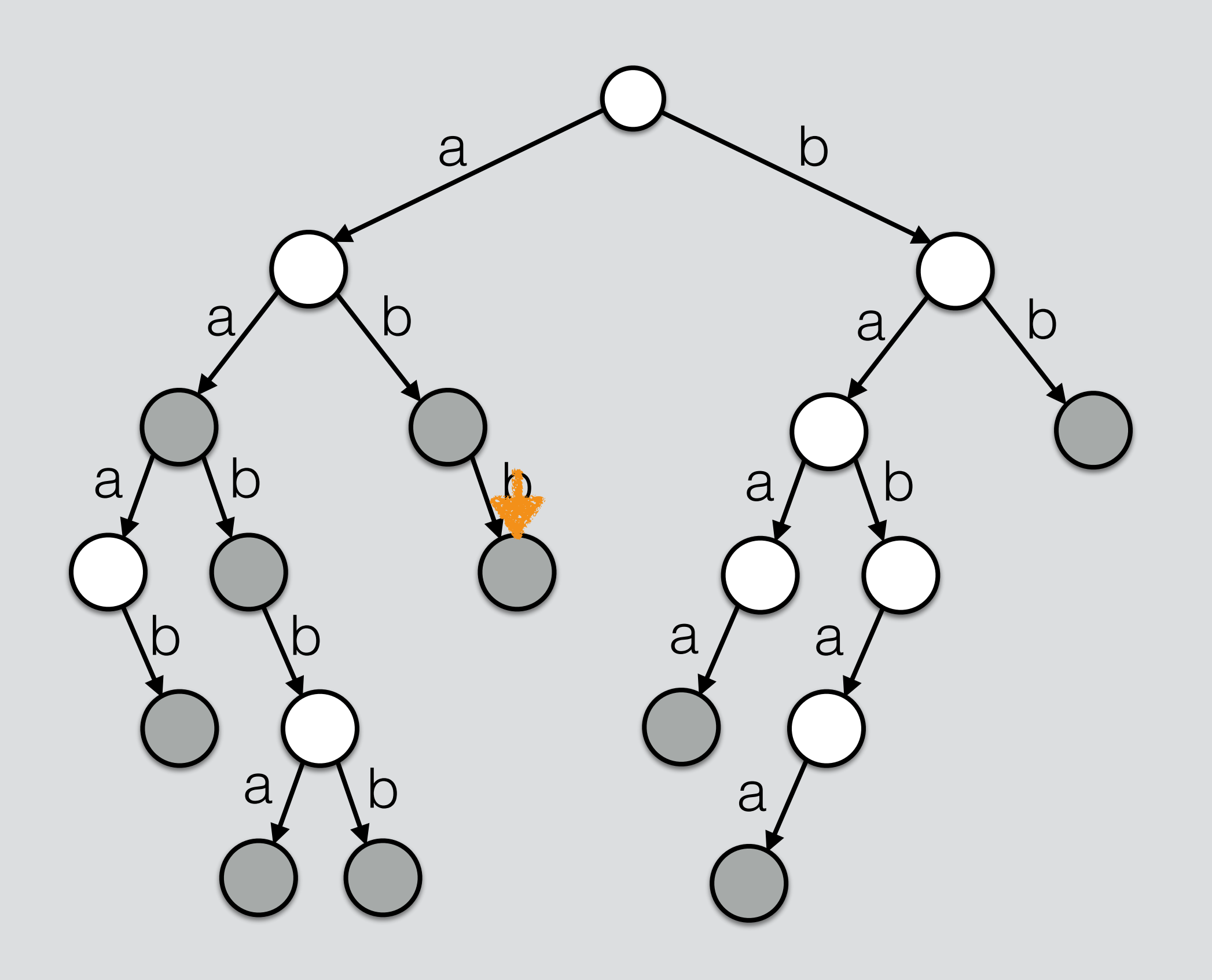

erase("abb")

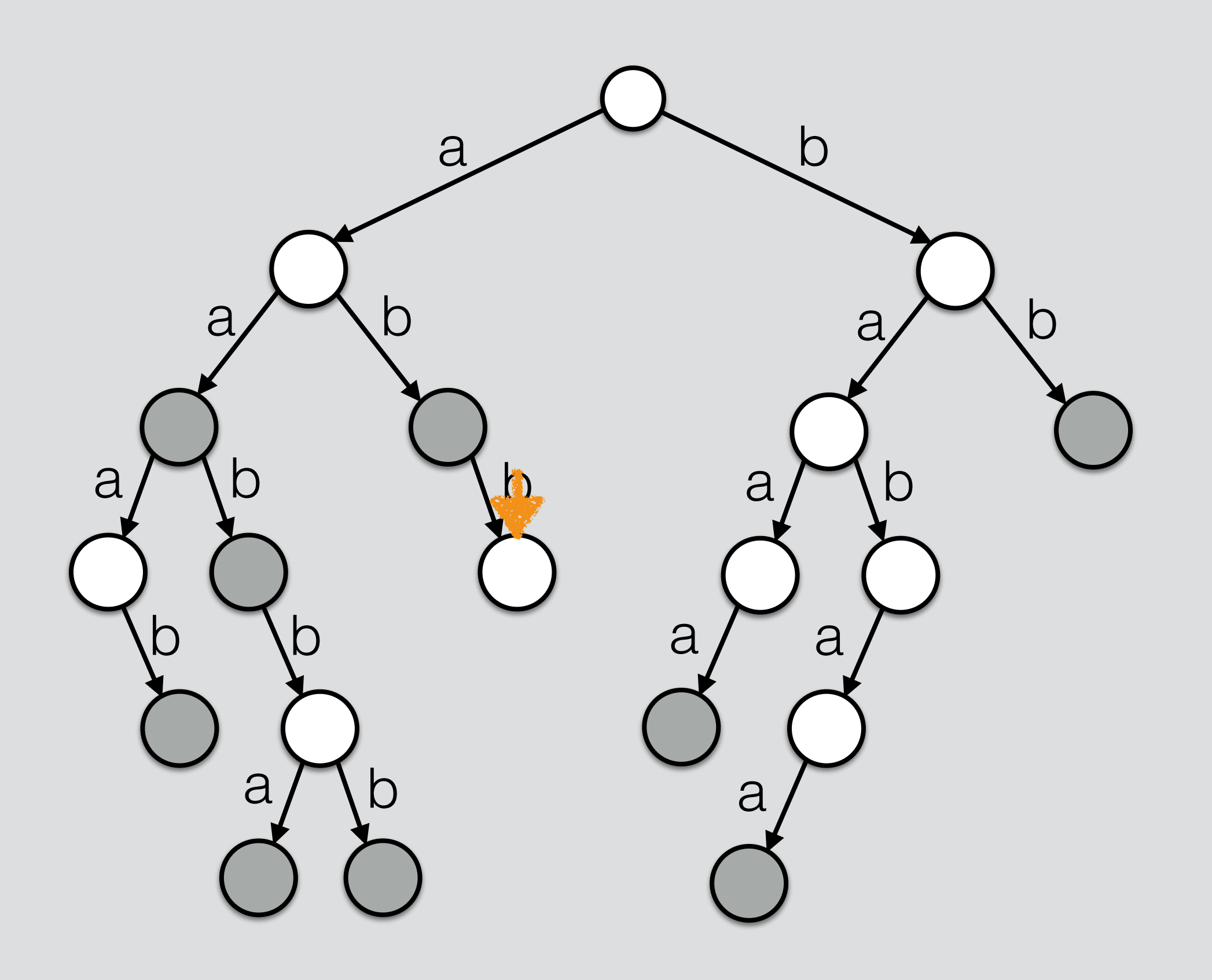

erase("abb")

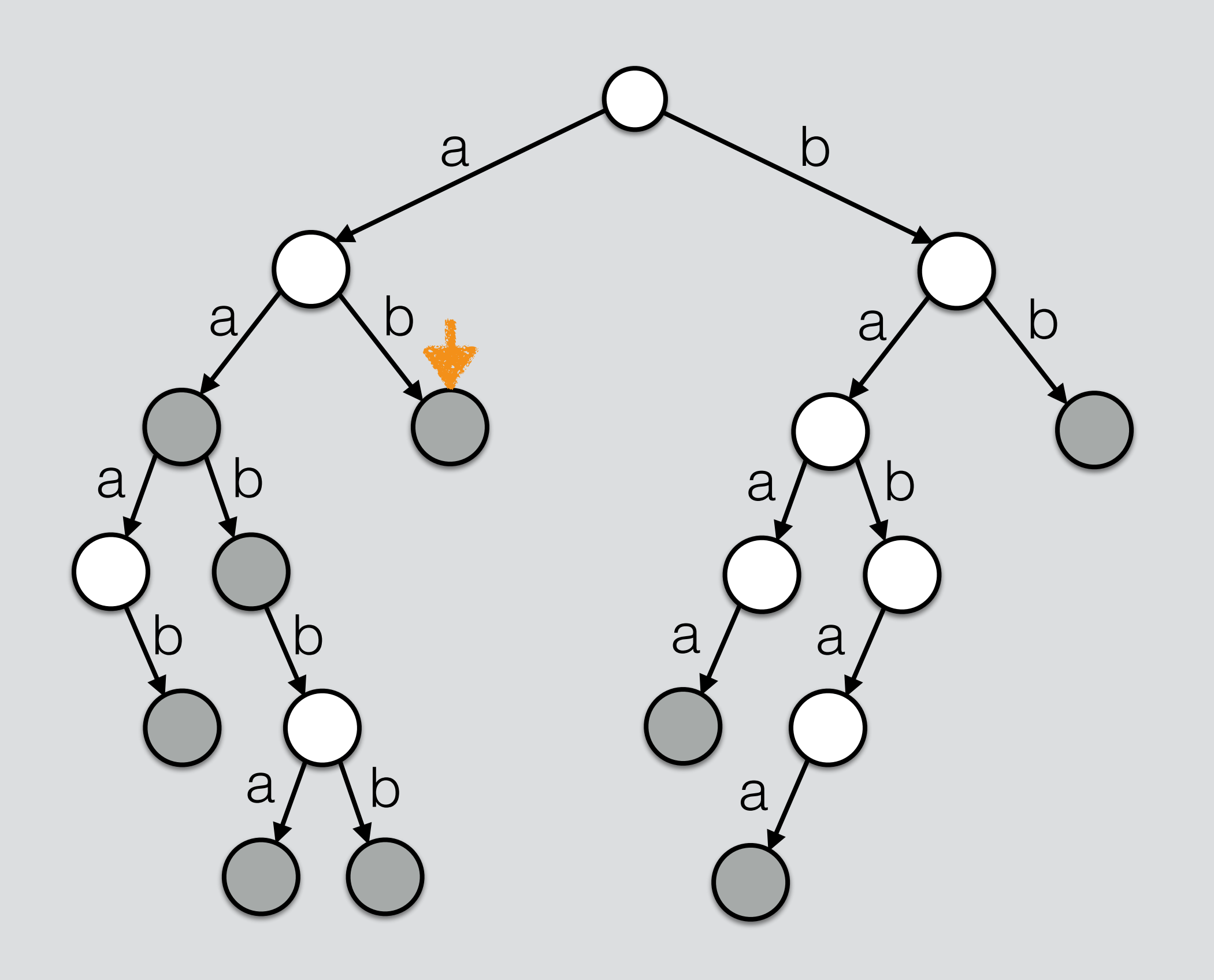
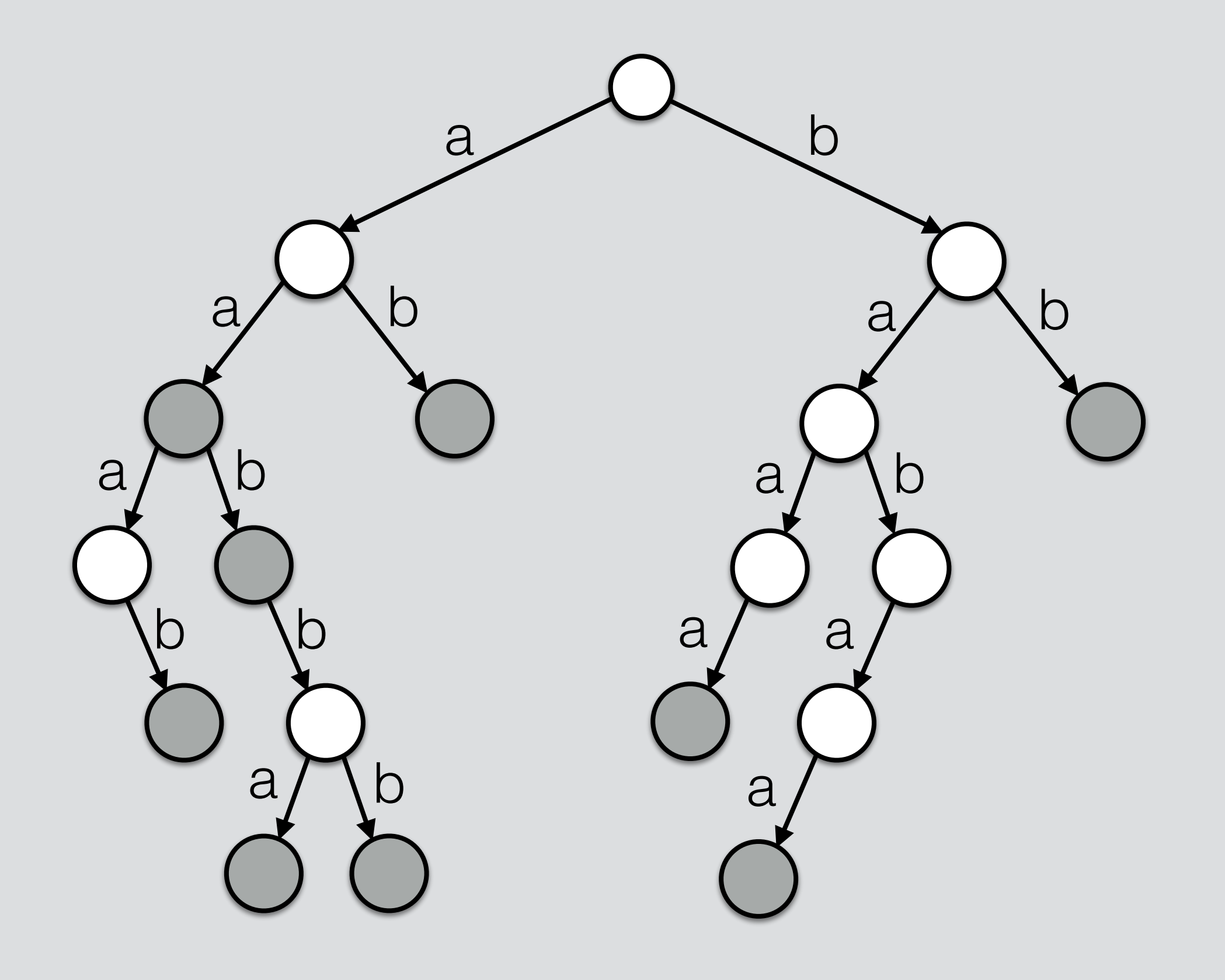

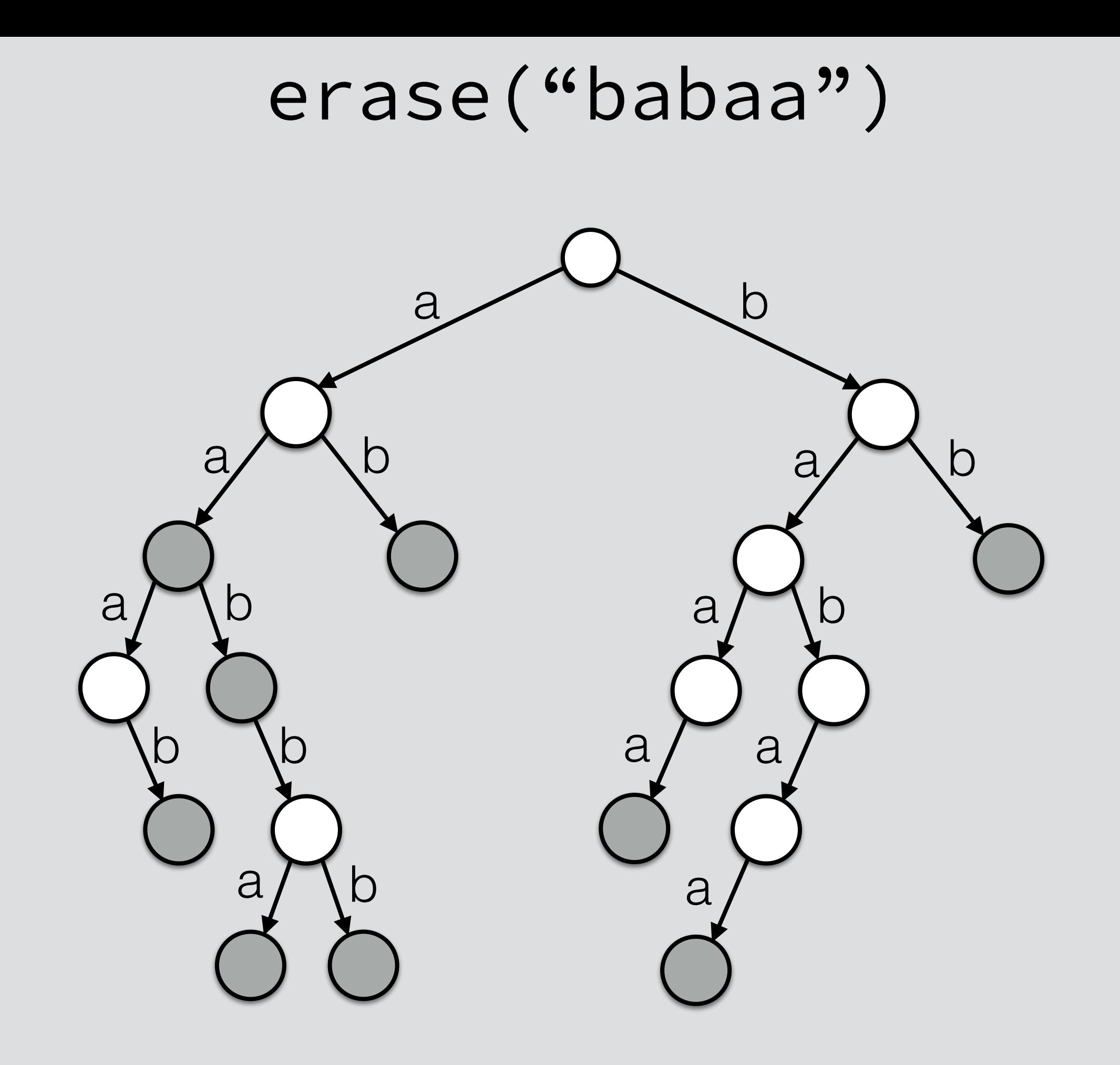

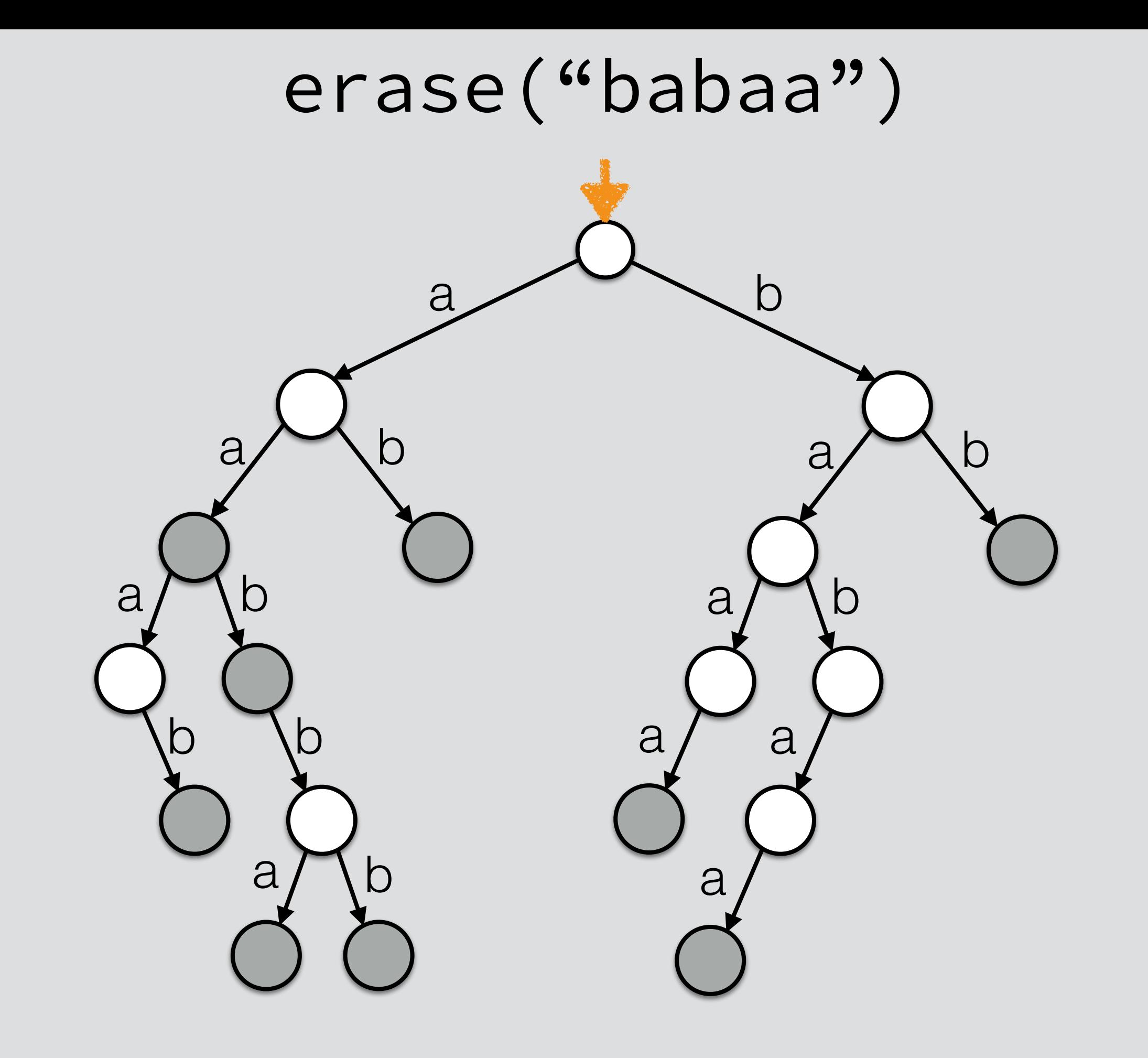

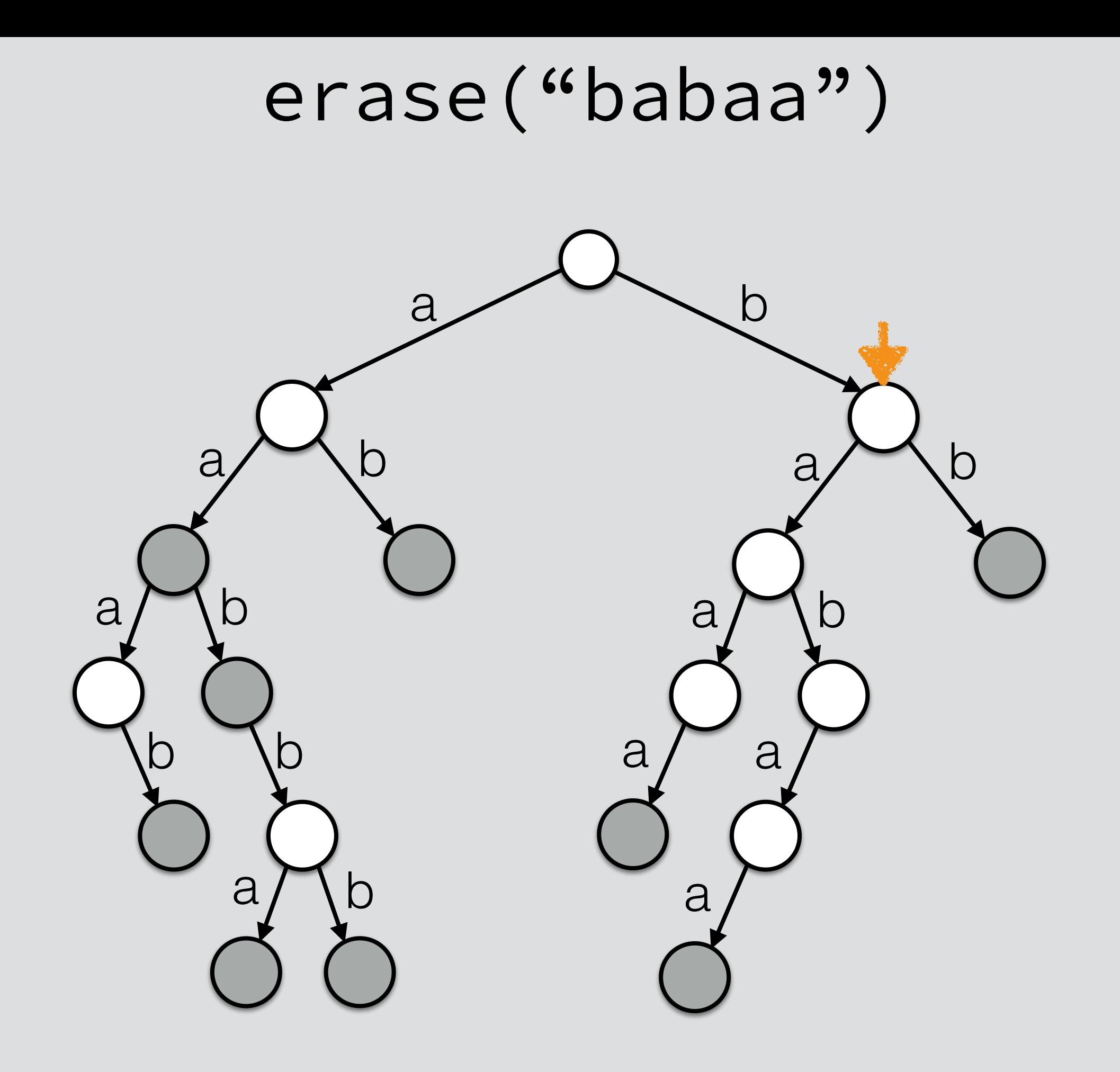

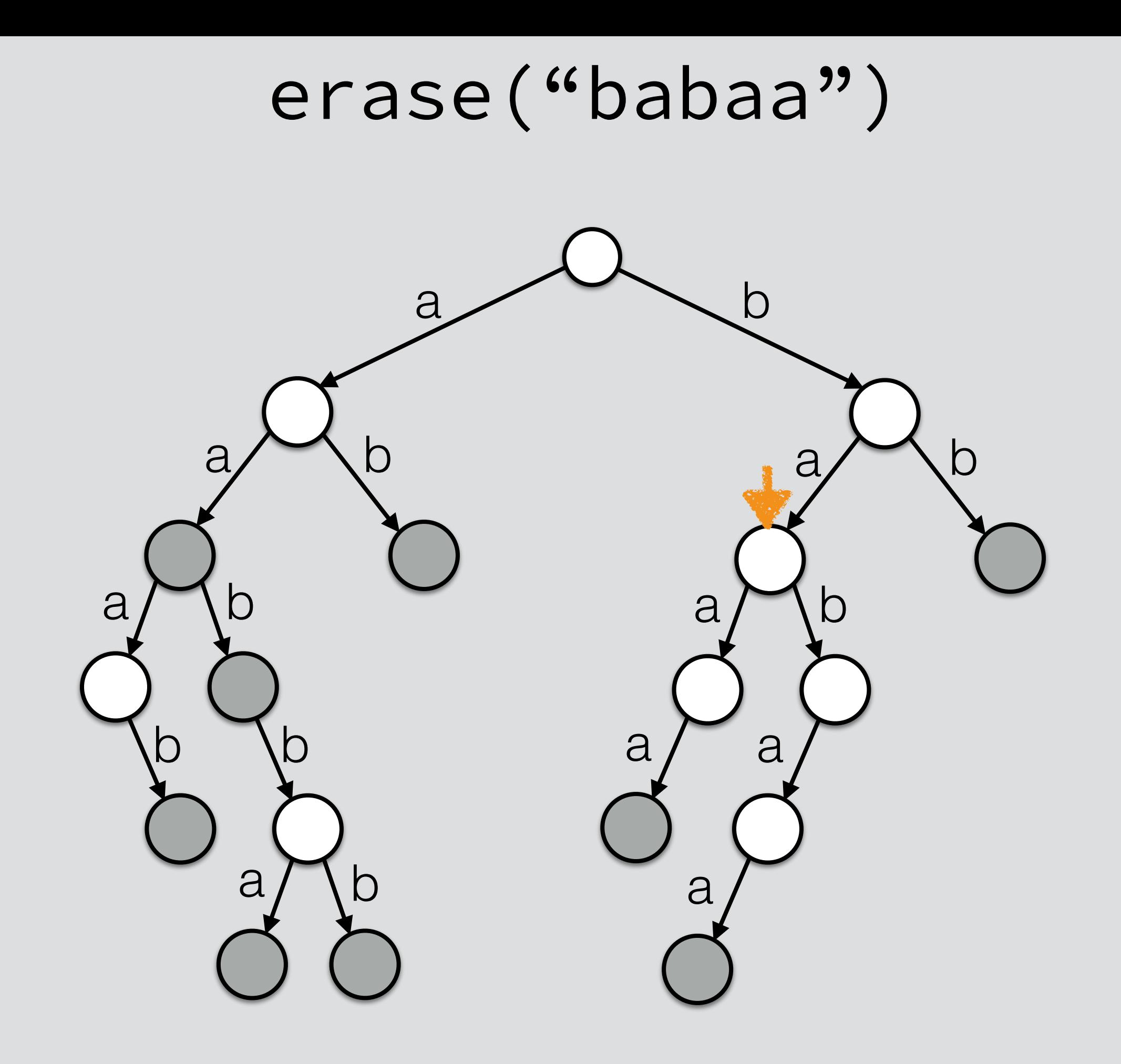

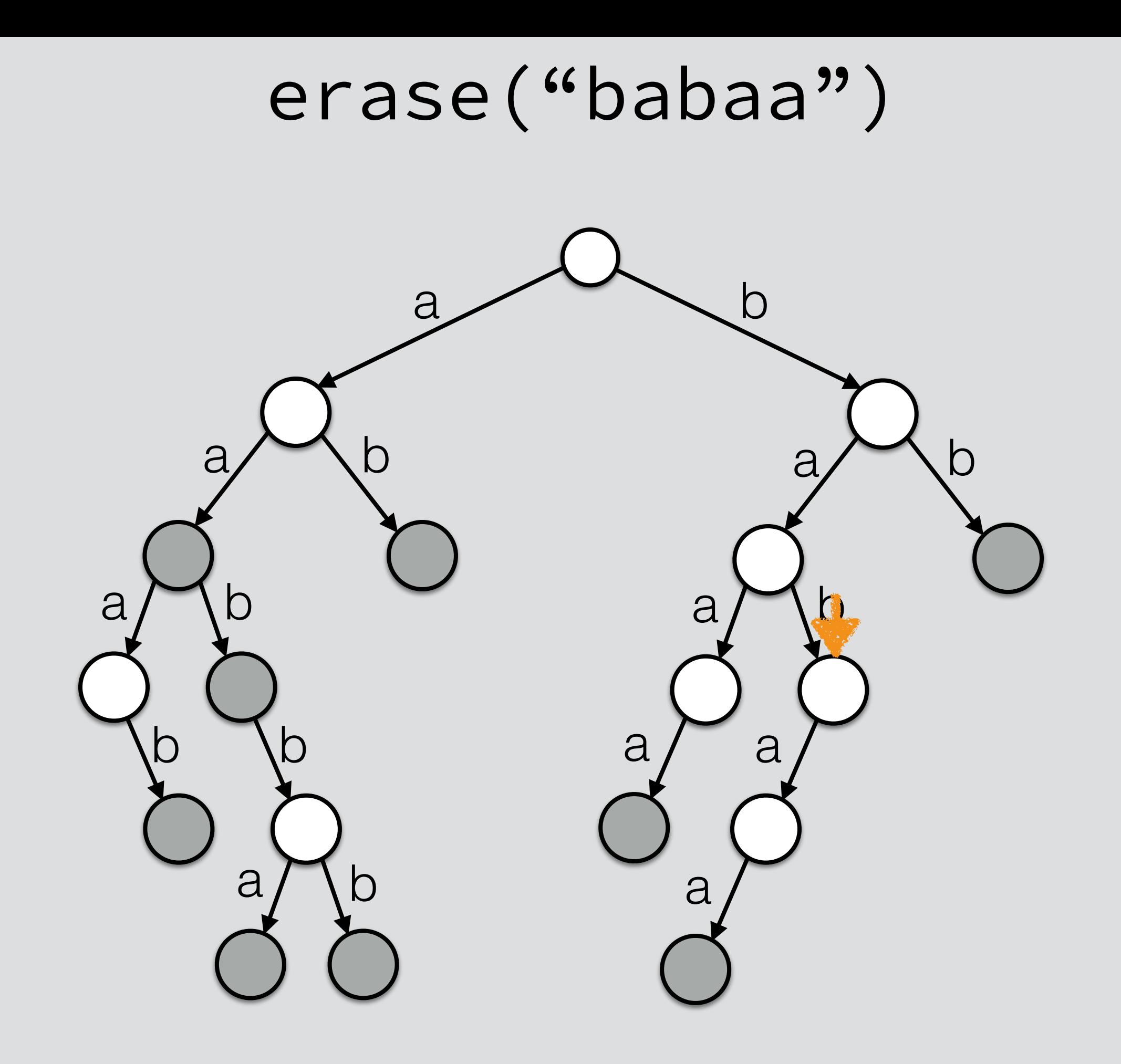

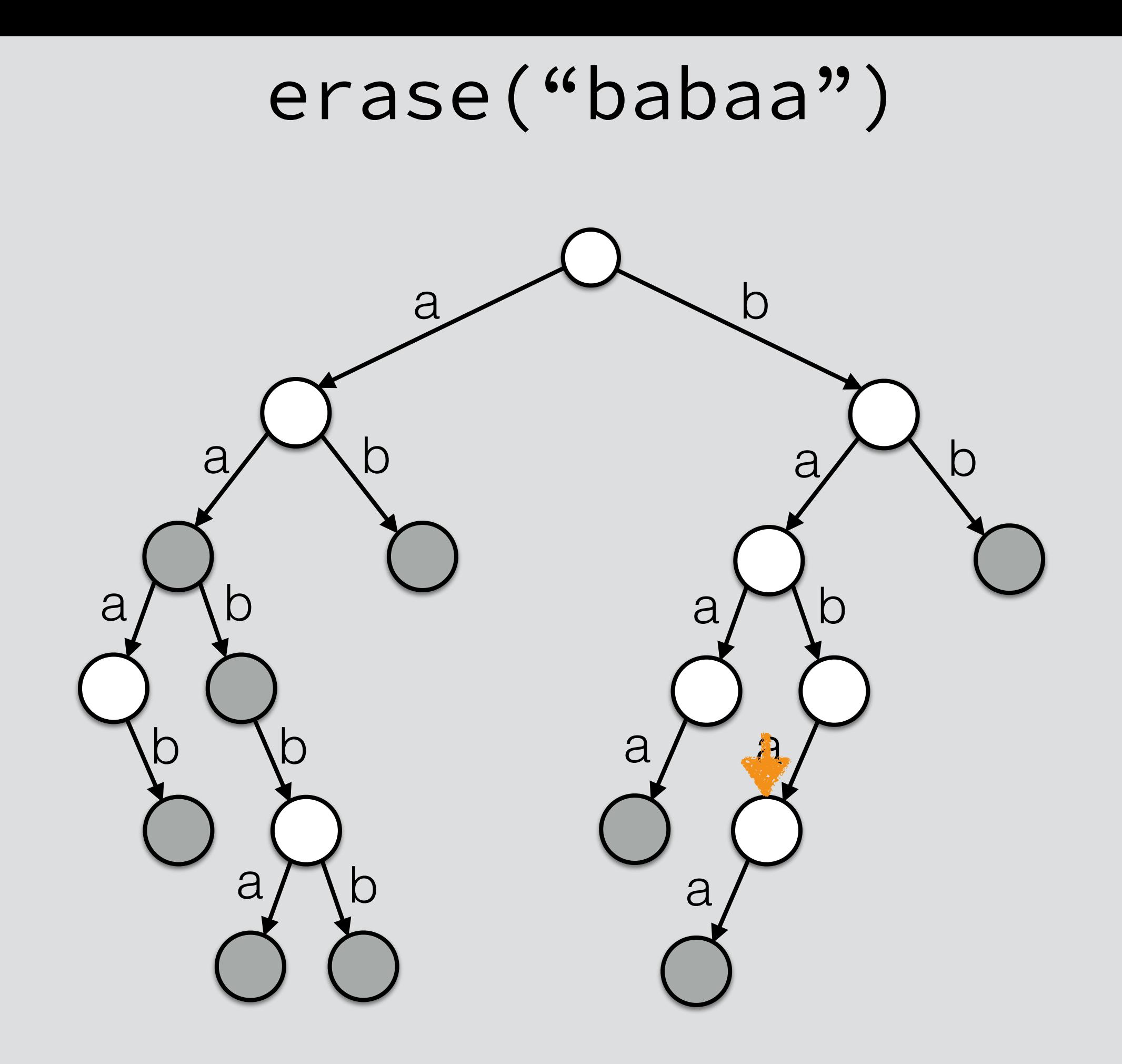

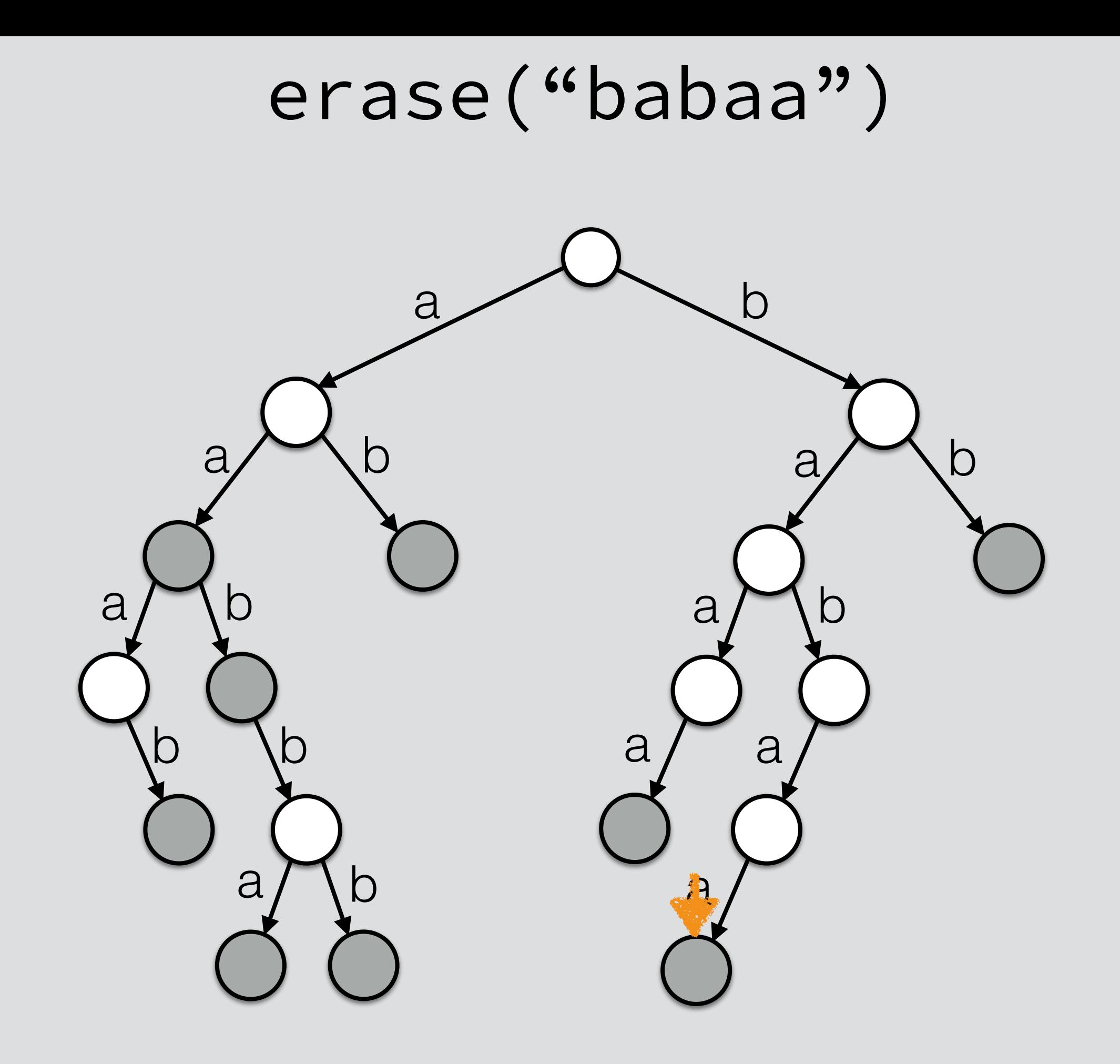

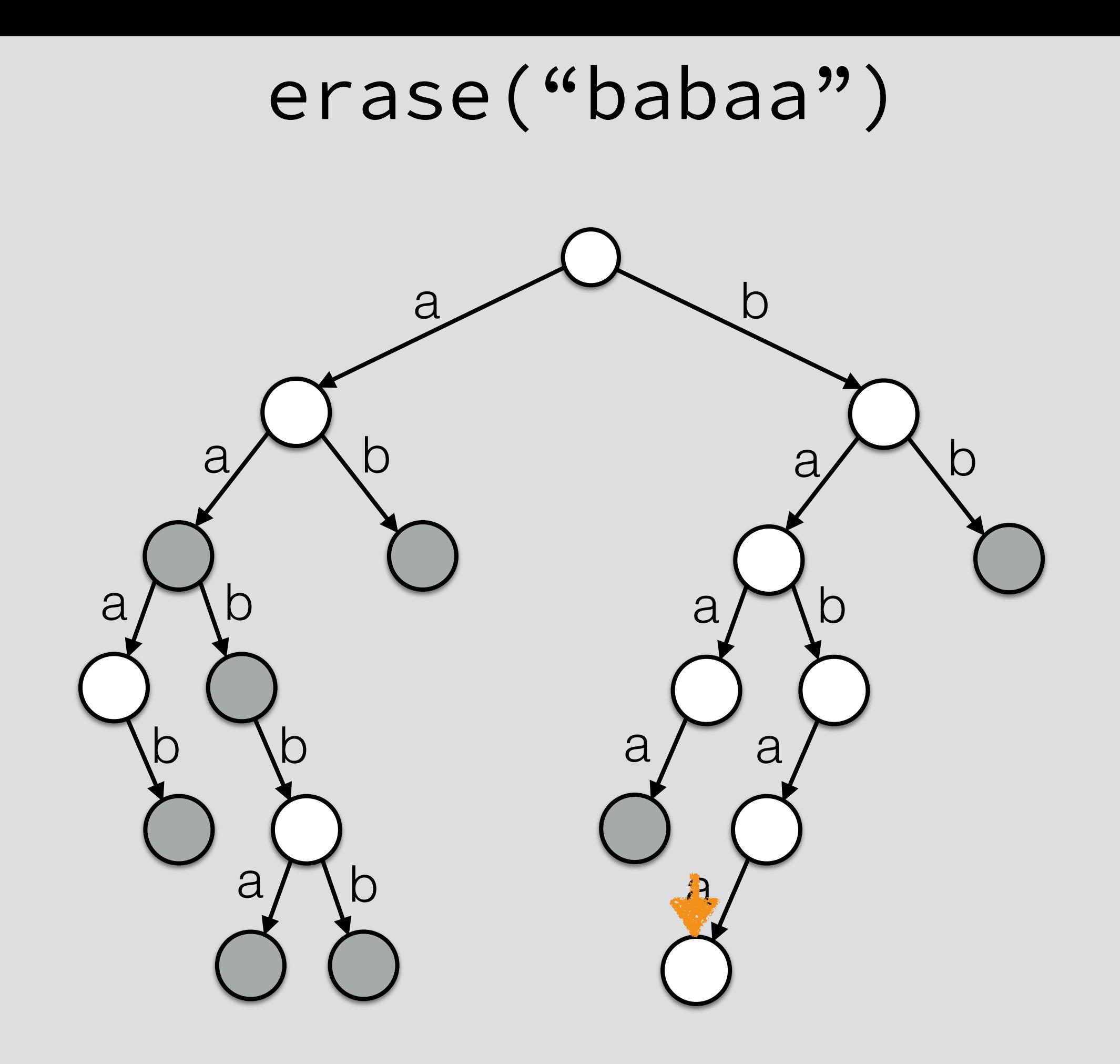

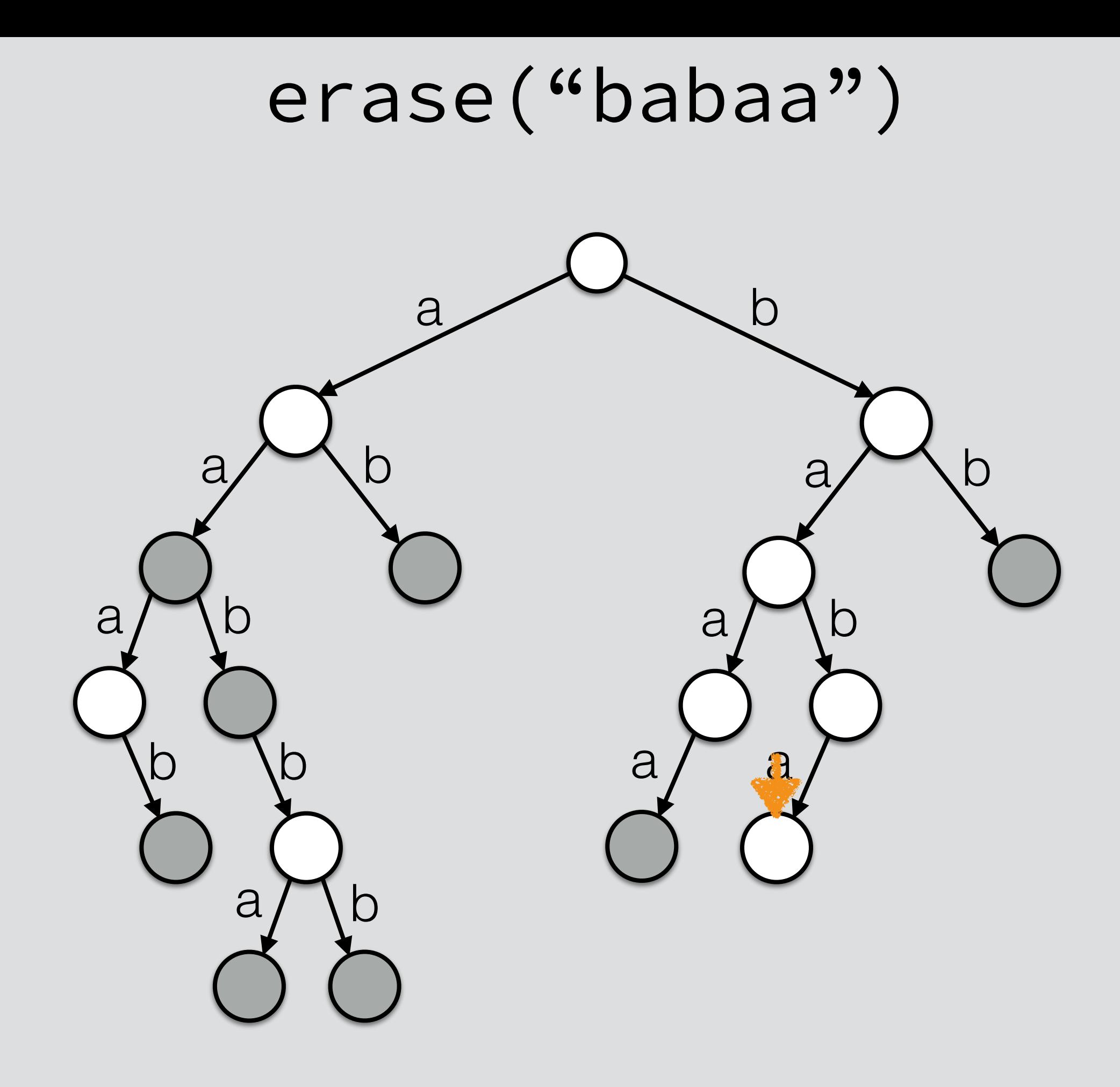

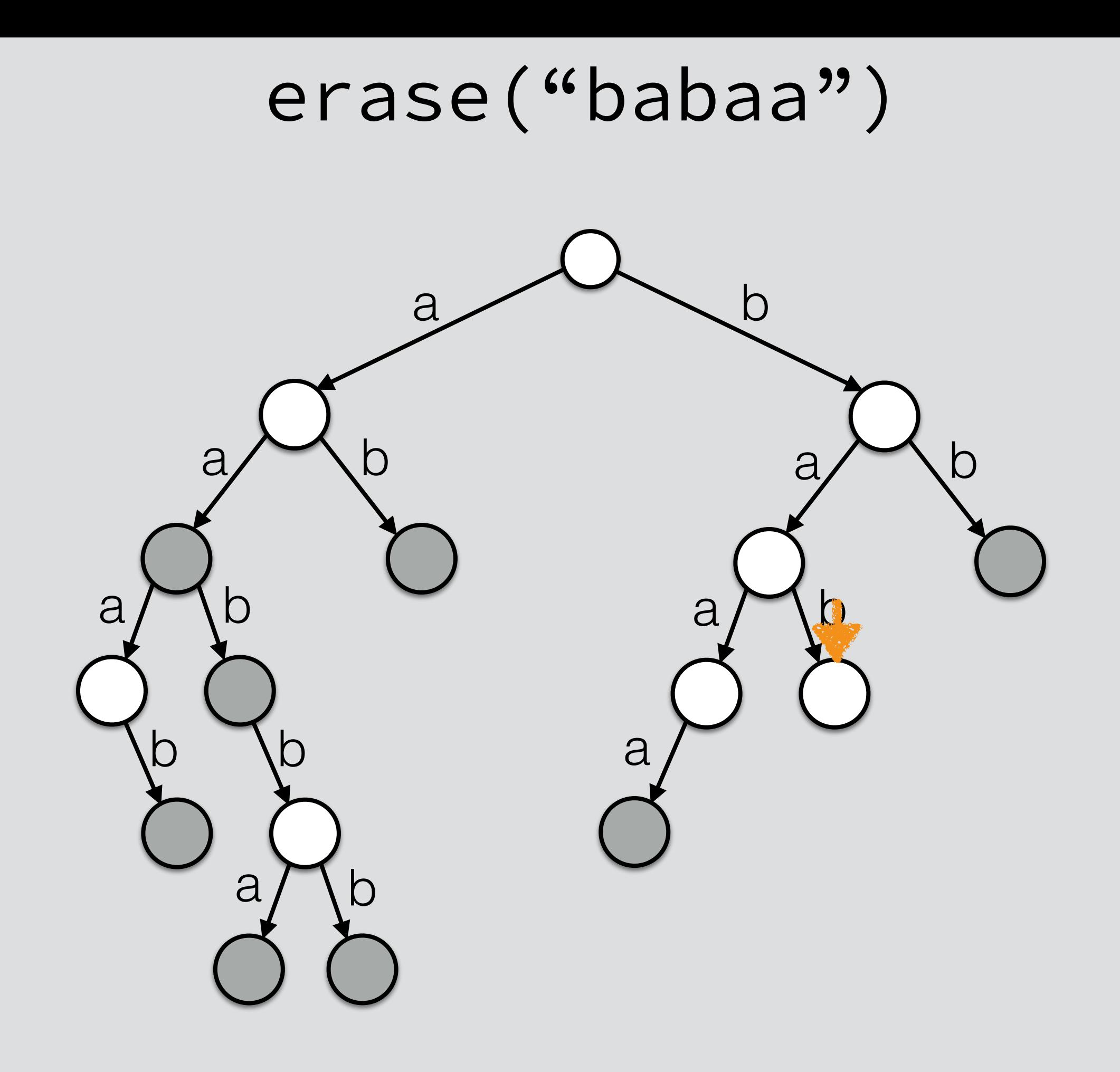

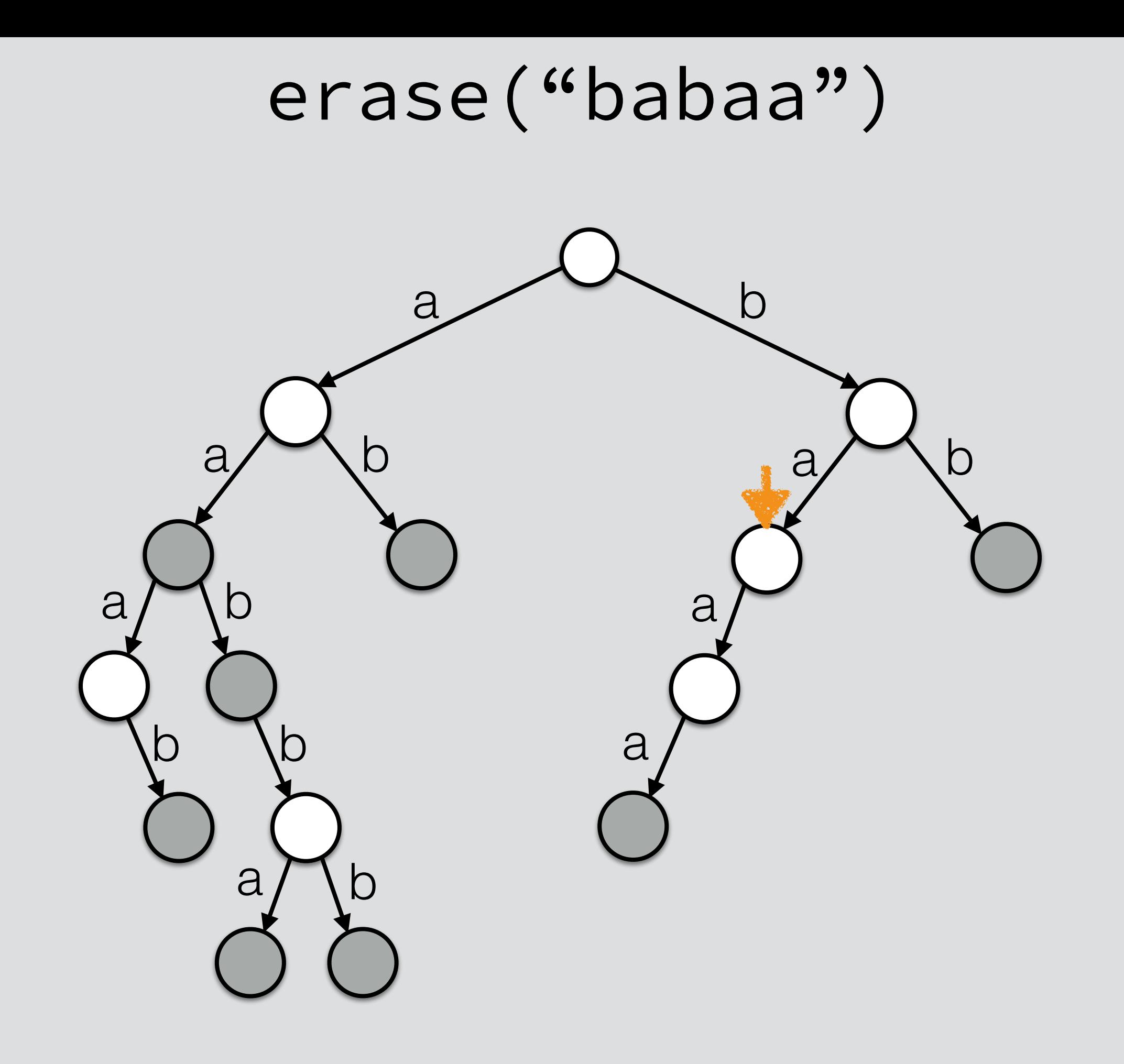

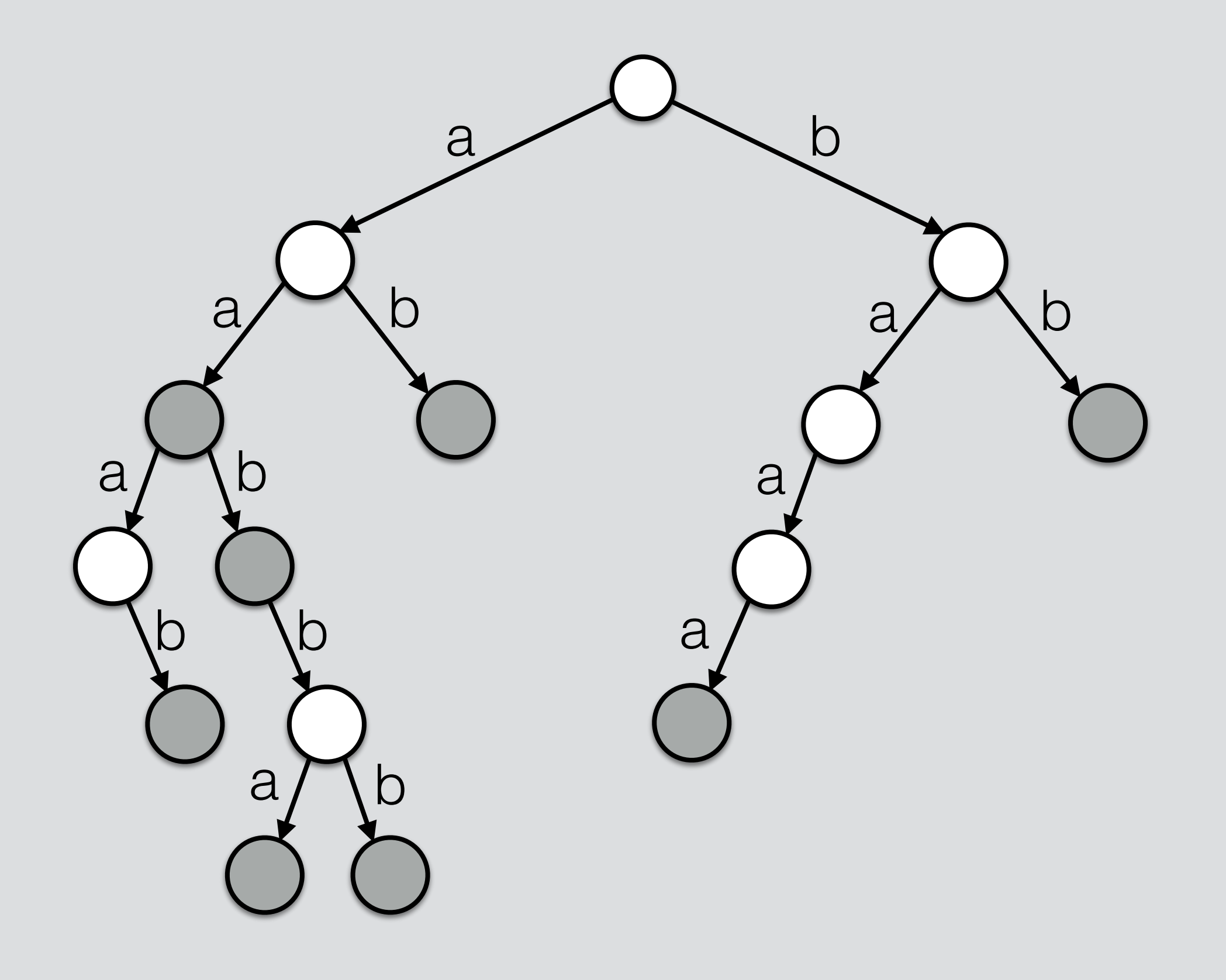

erase("baaa")

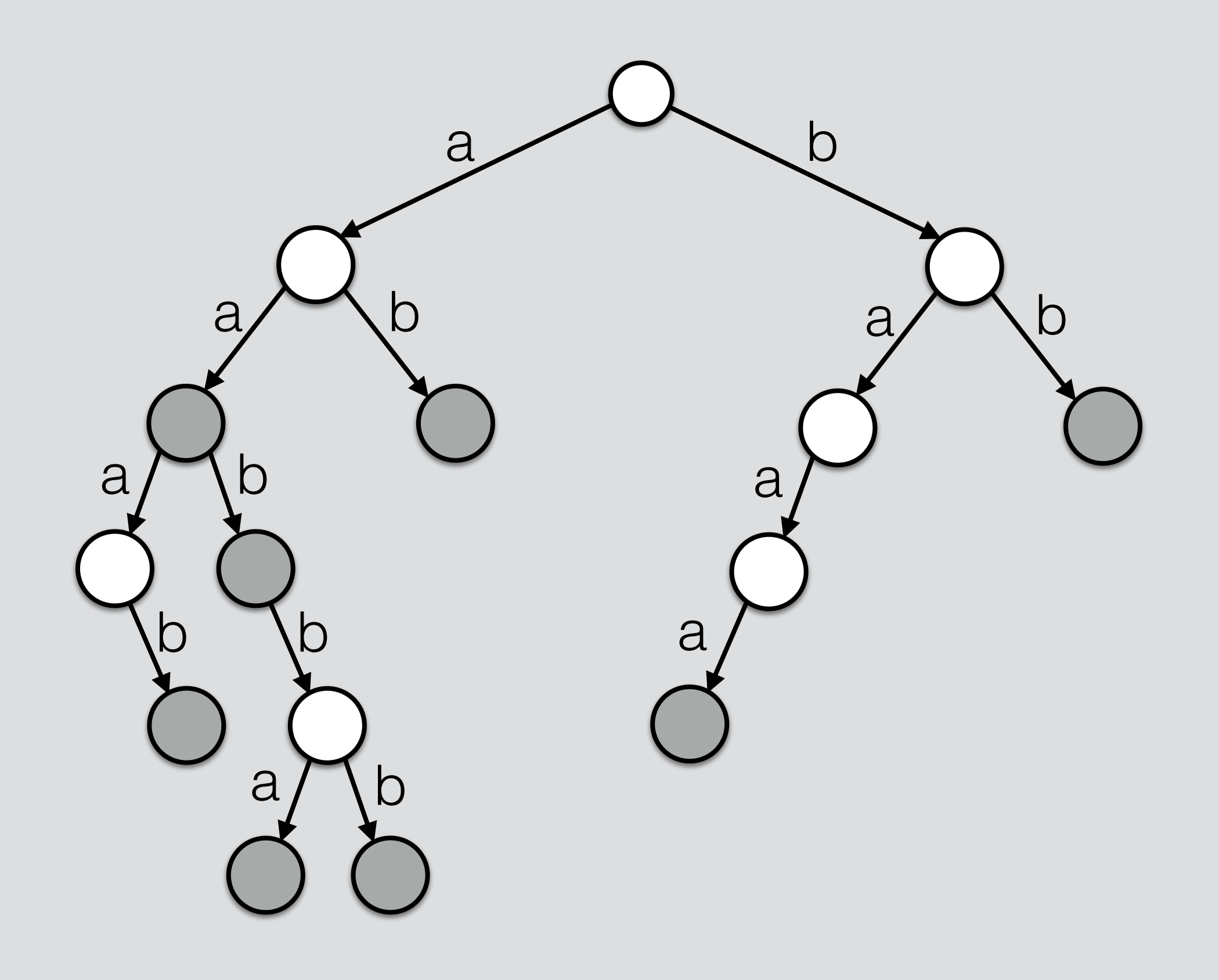

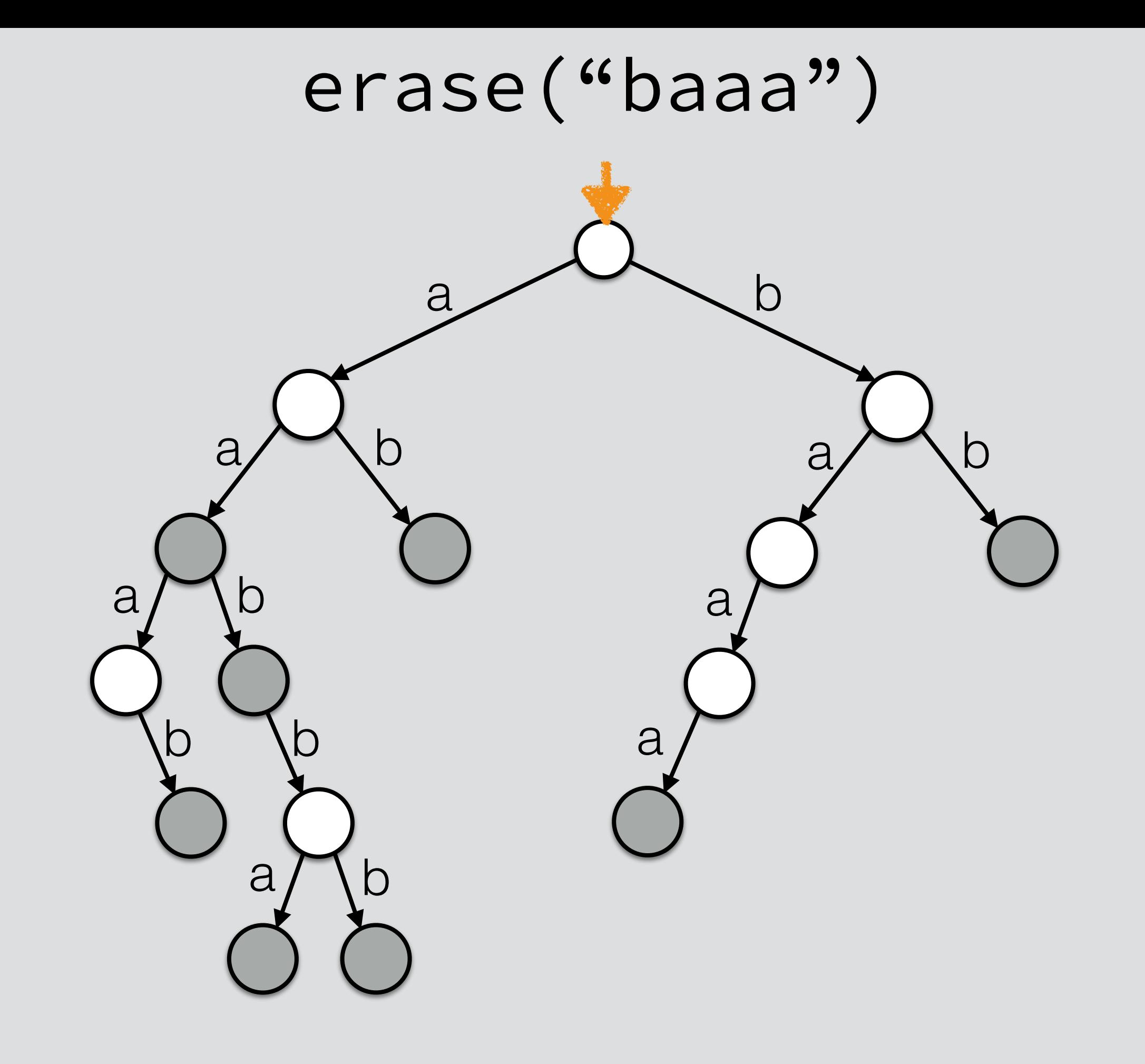

erase("baaa")

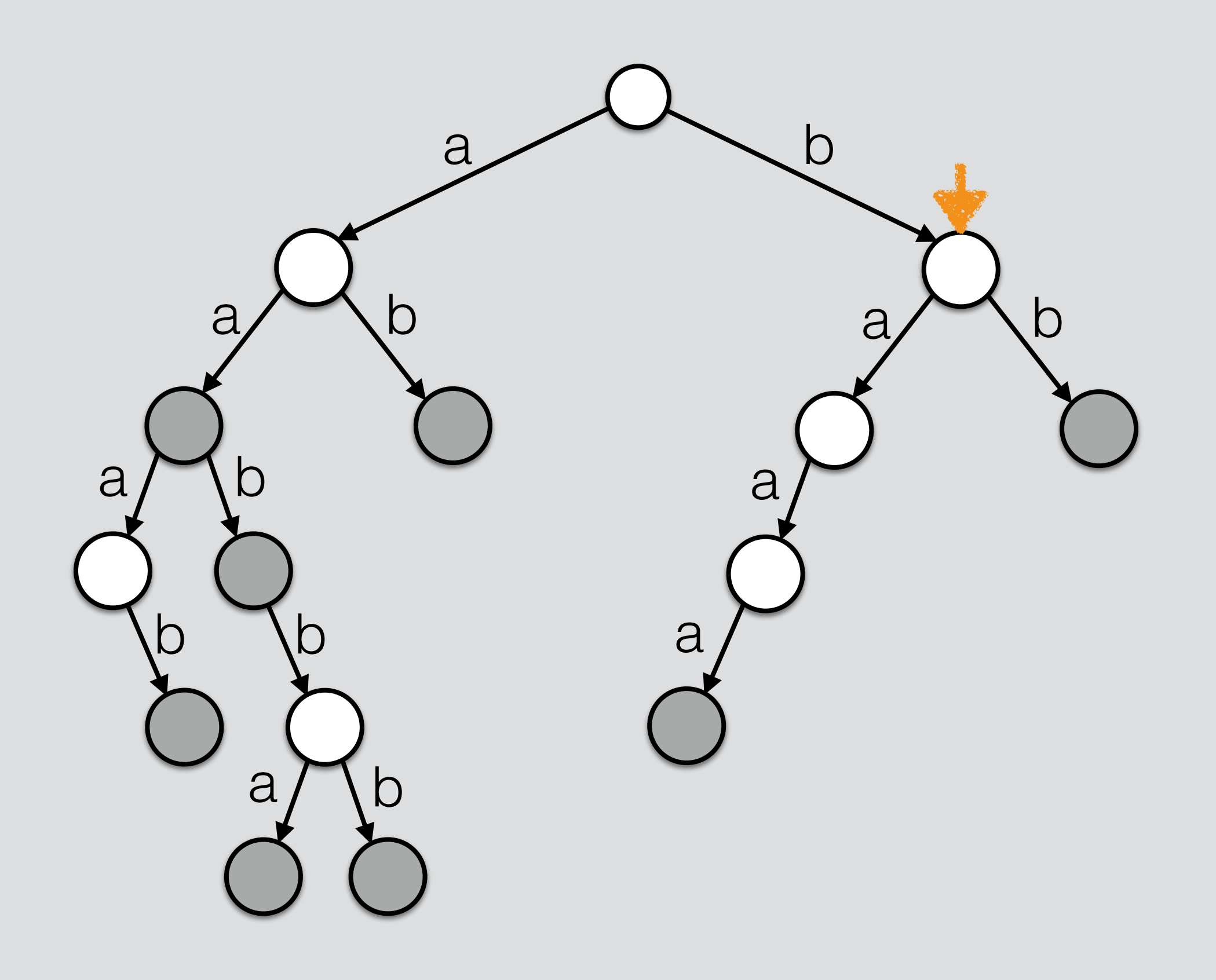

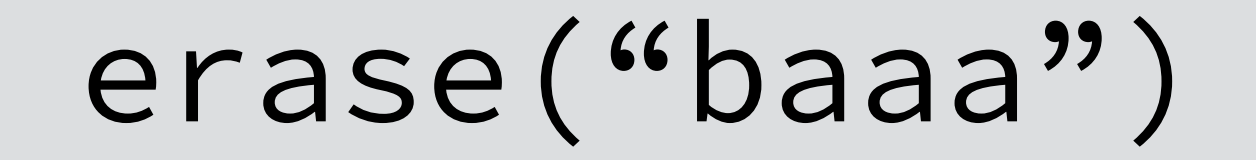

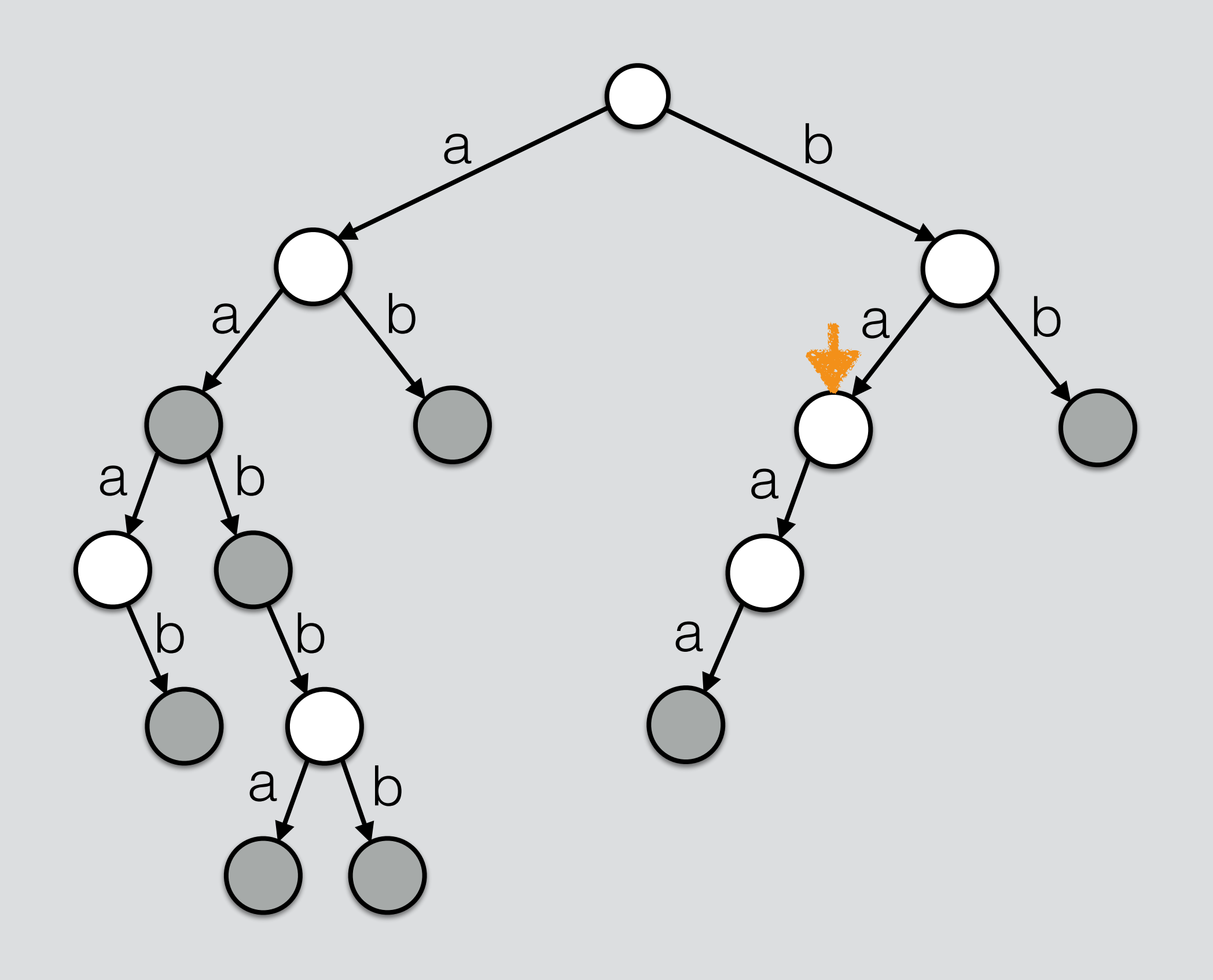

erase("baaa")

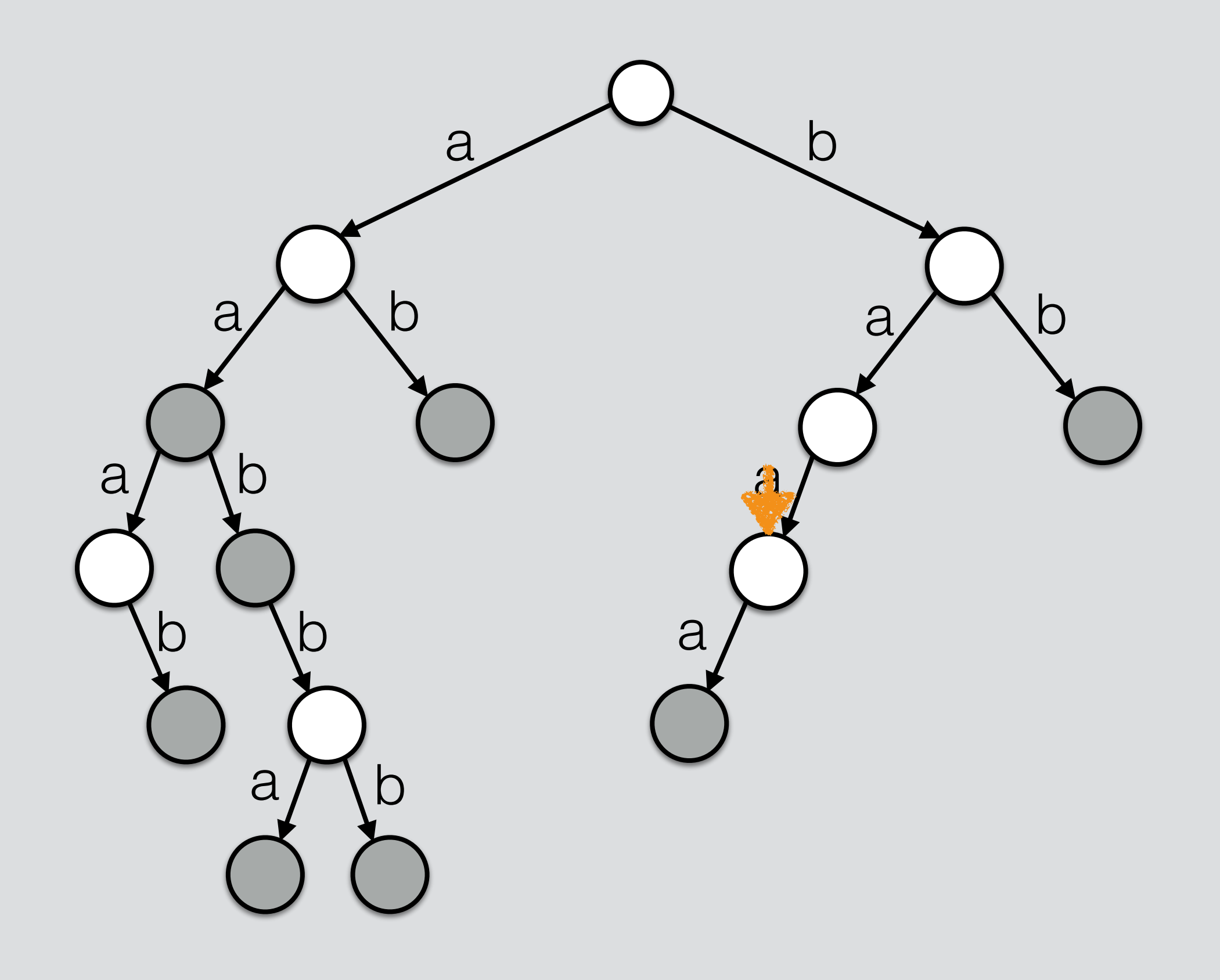

erase("baaa")

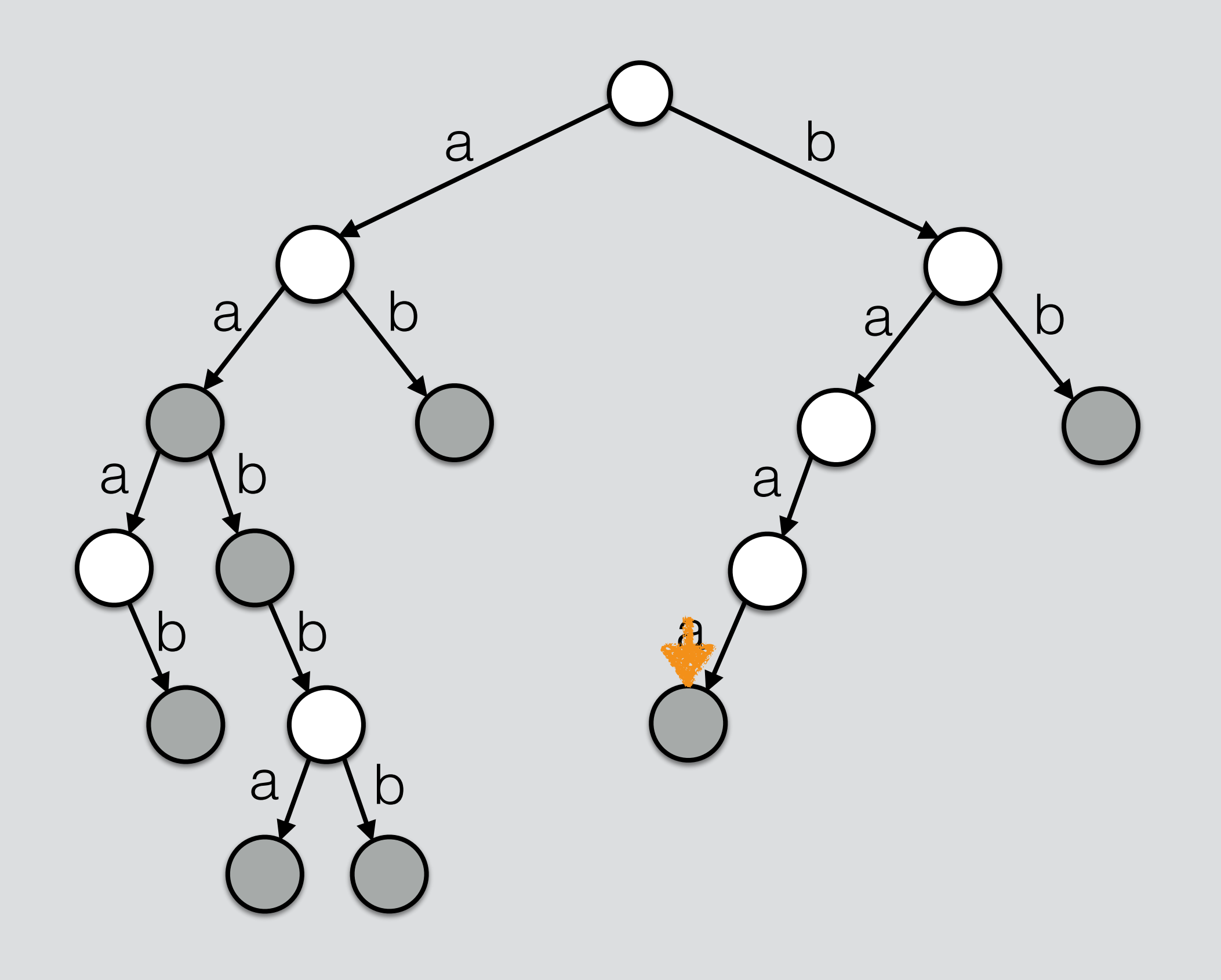

erase("baaa")

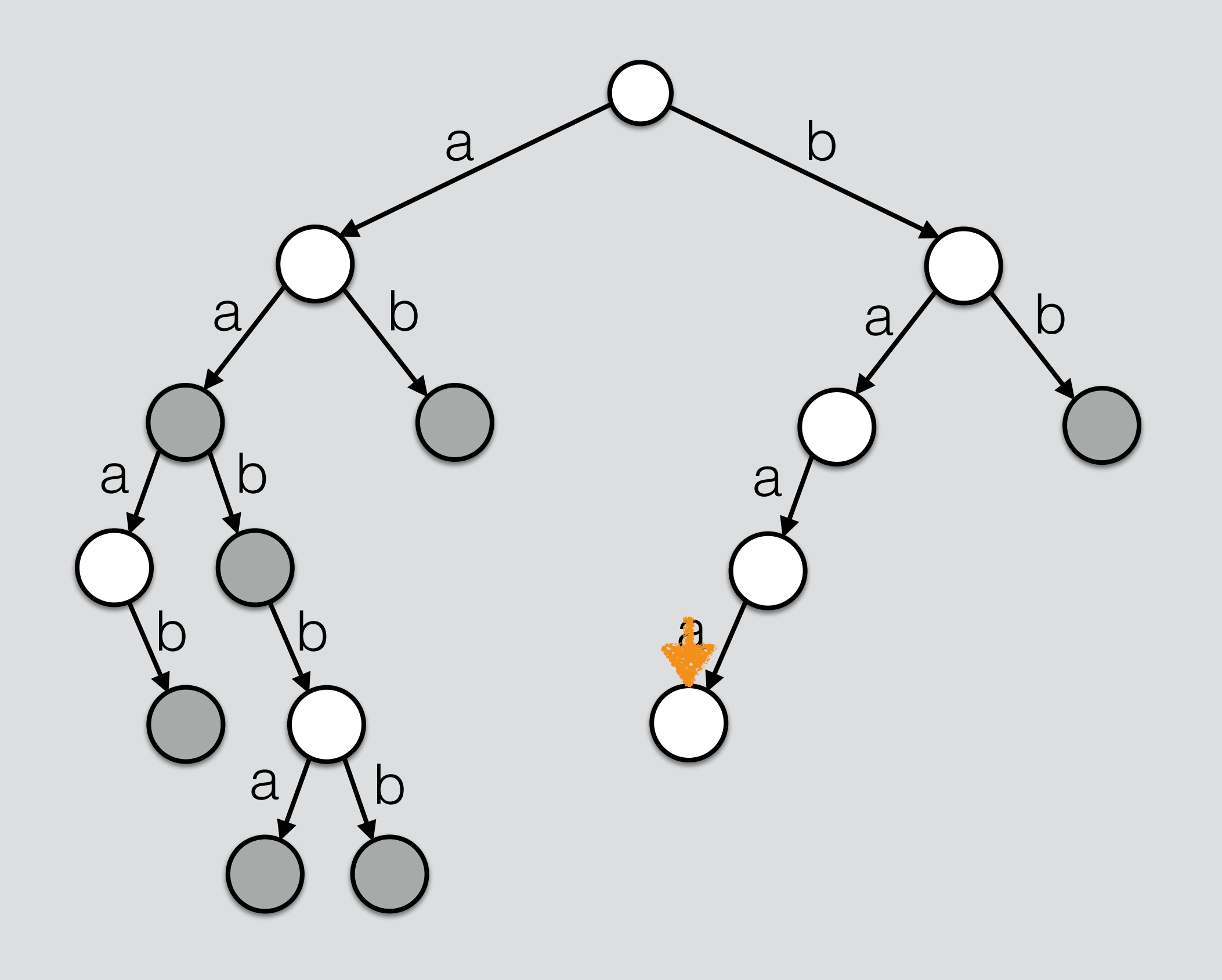

erase("baaa")

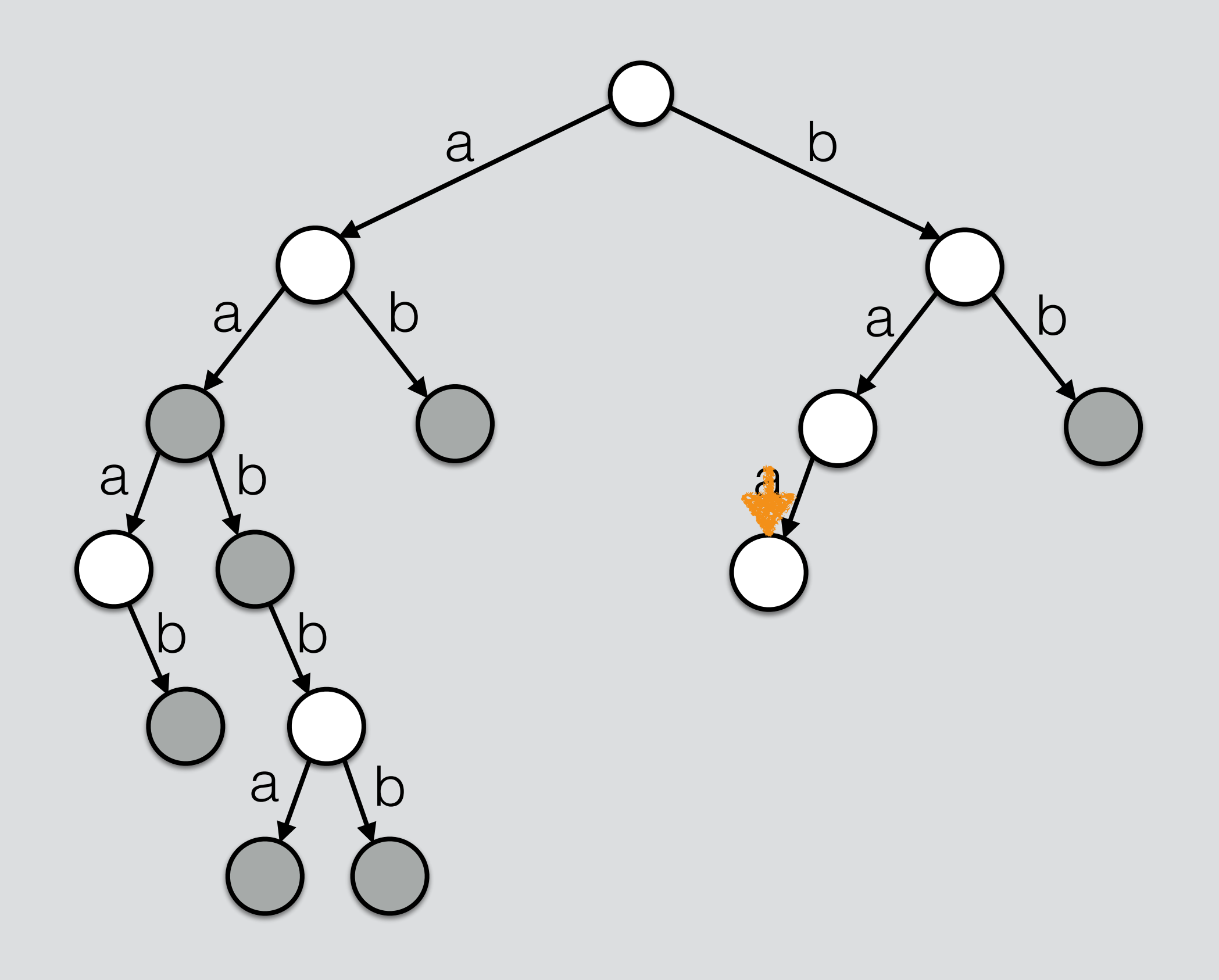

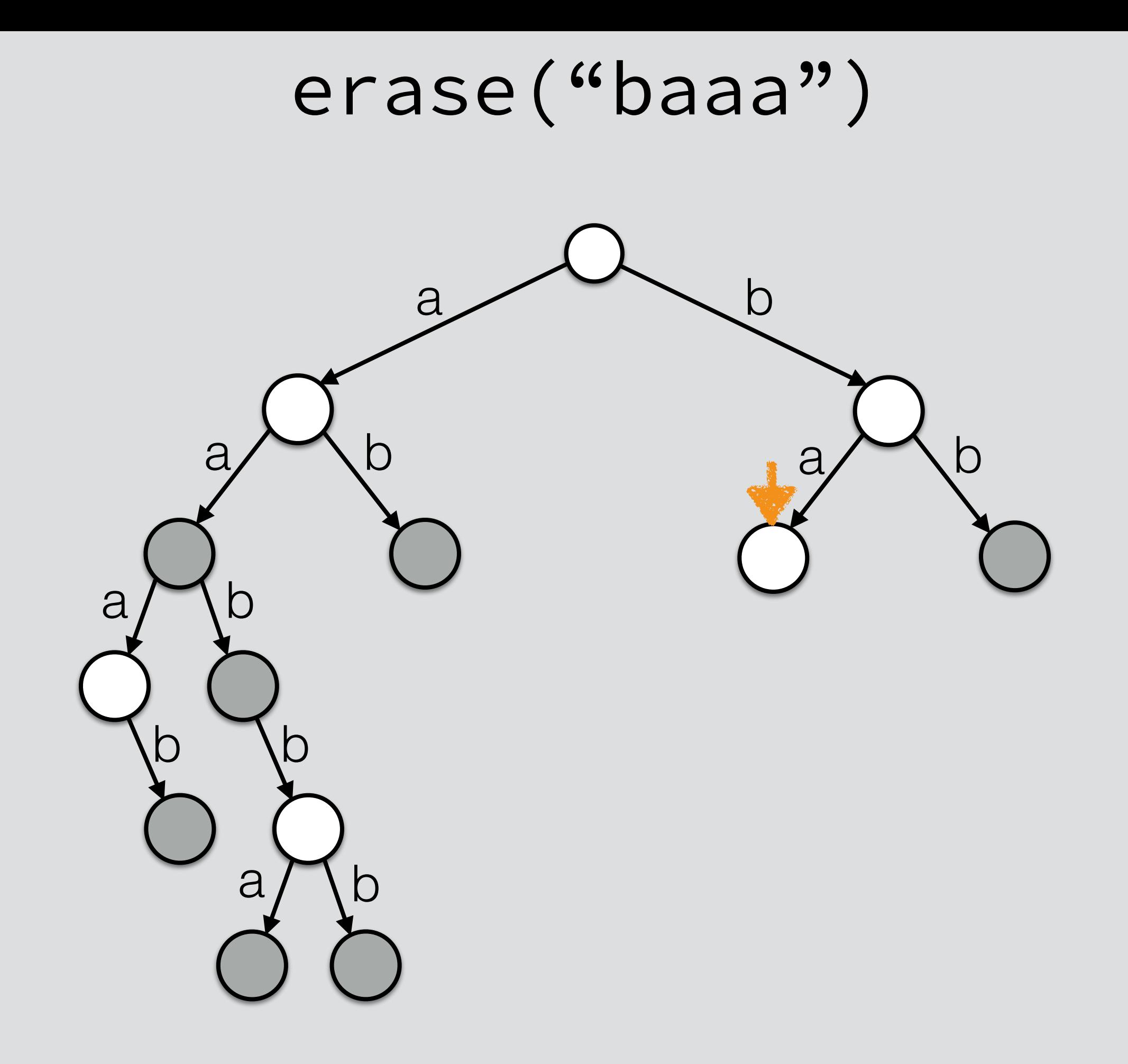

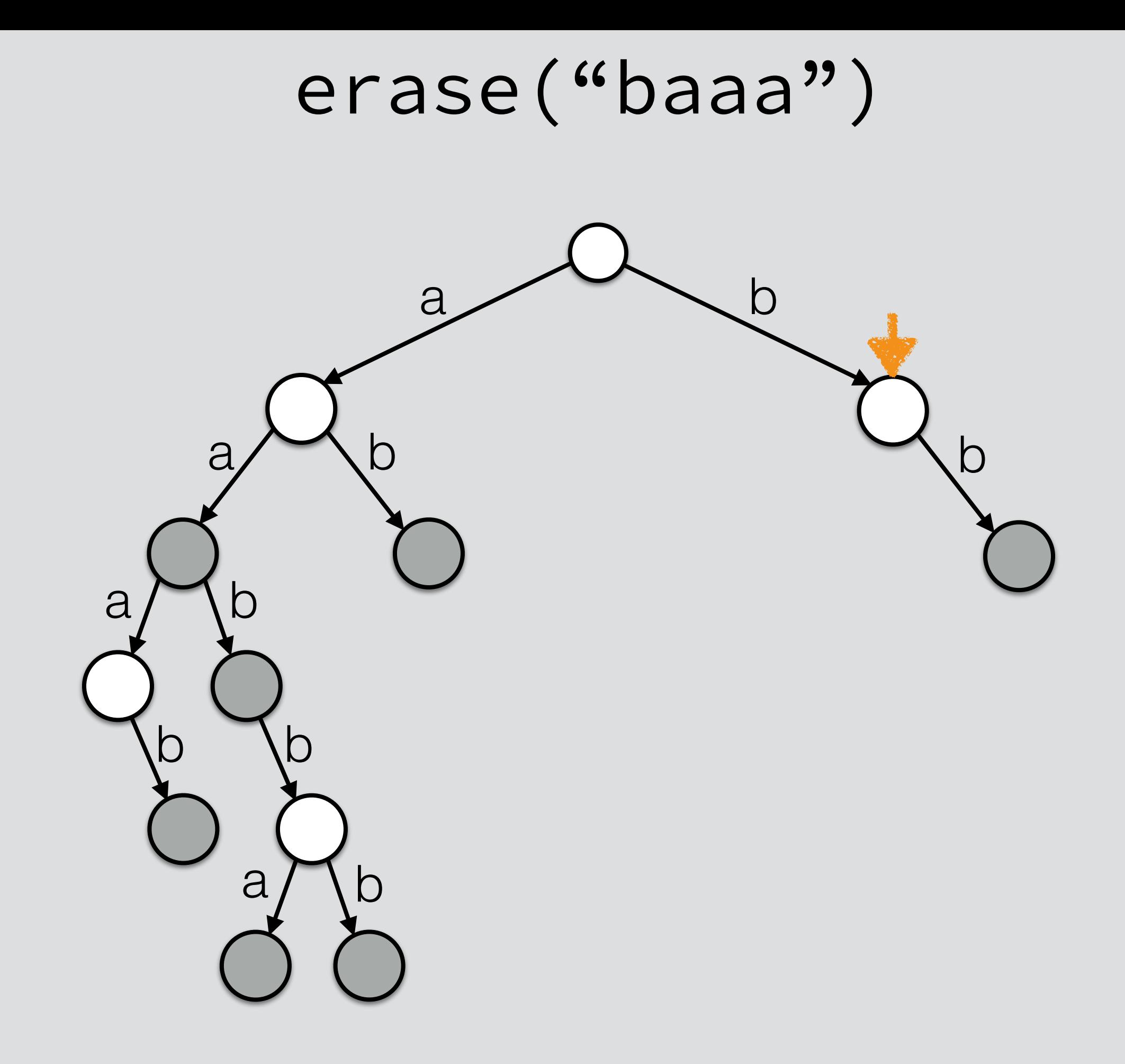

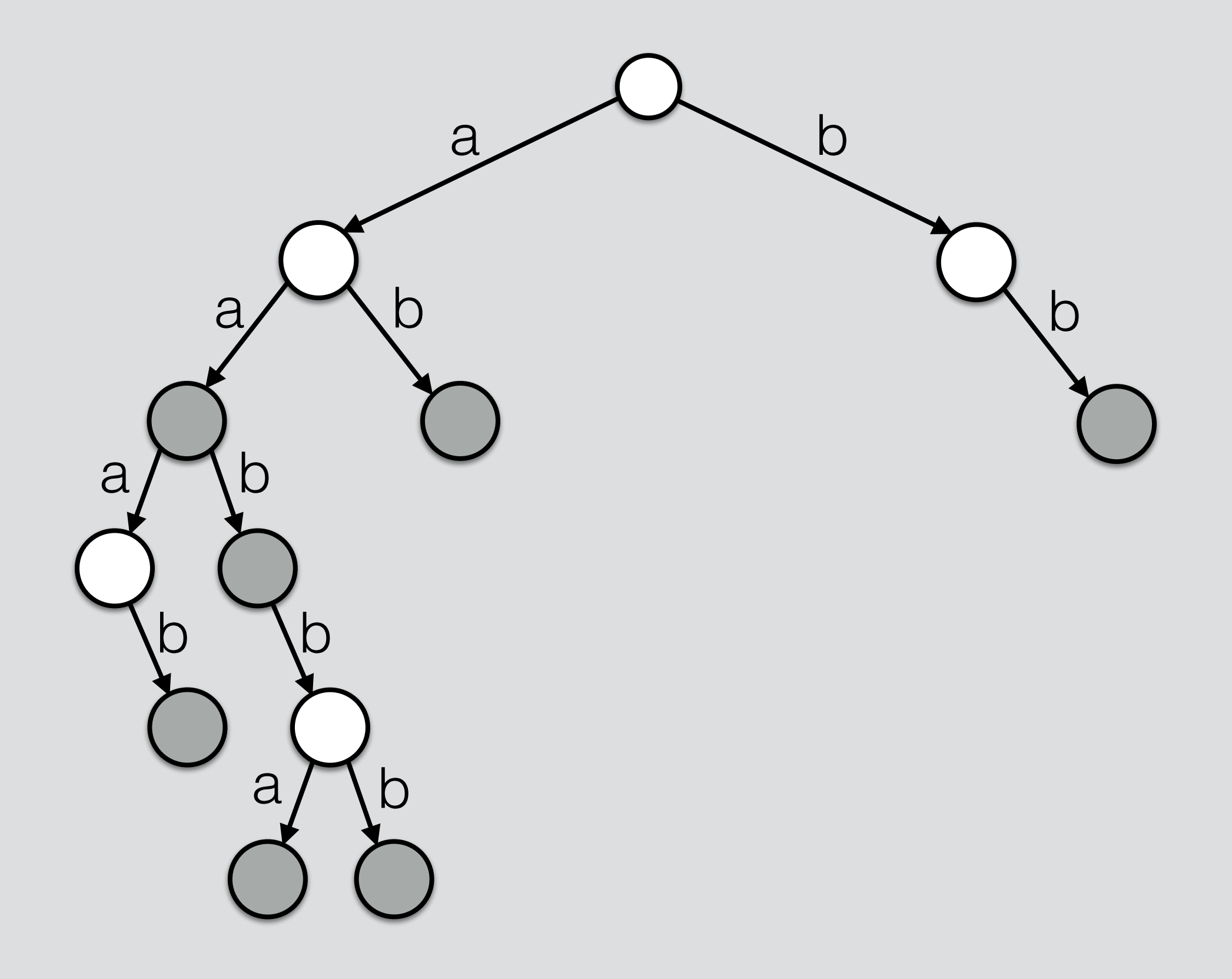

Traversal

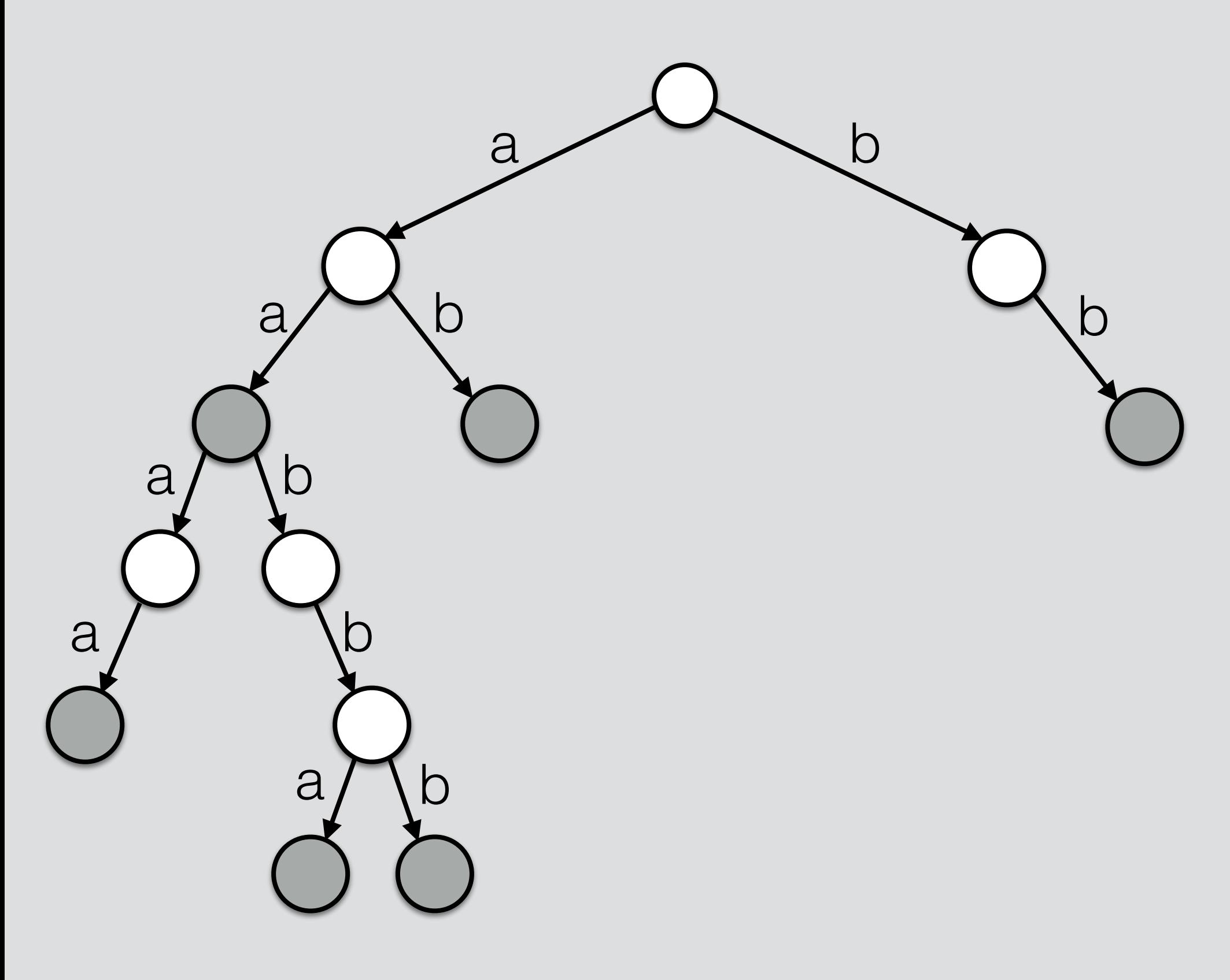

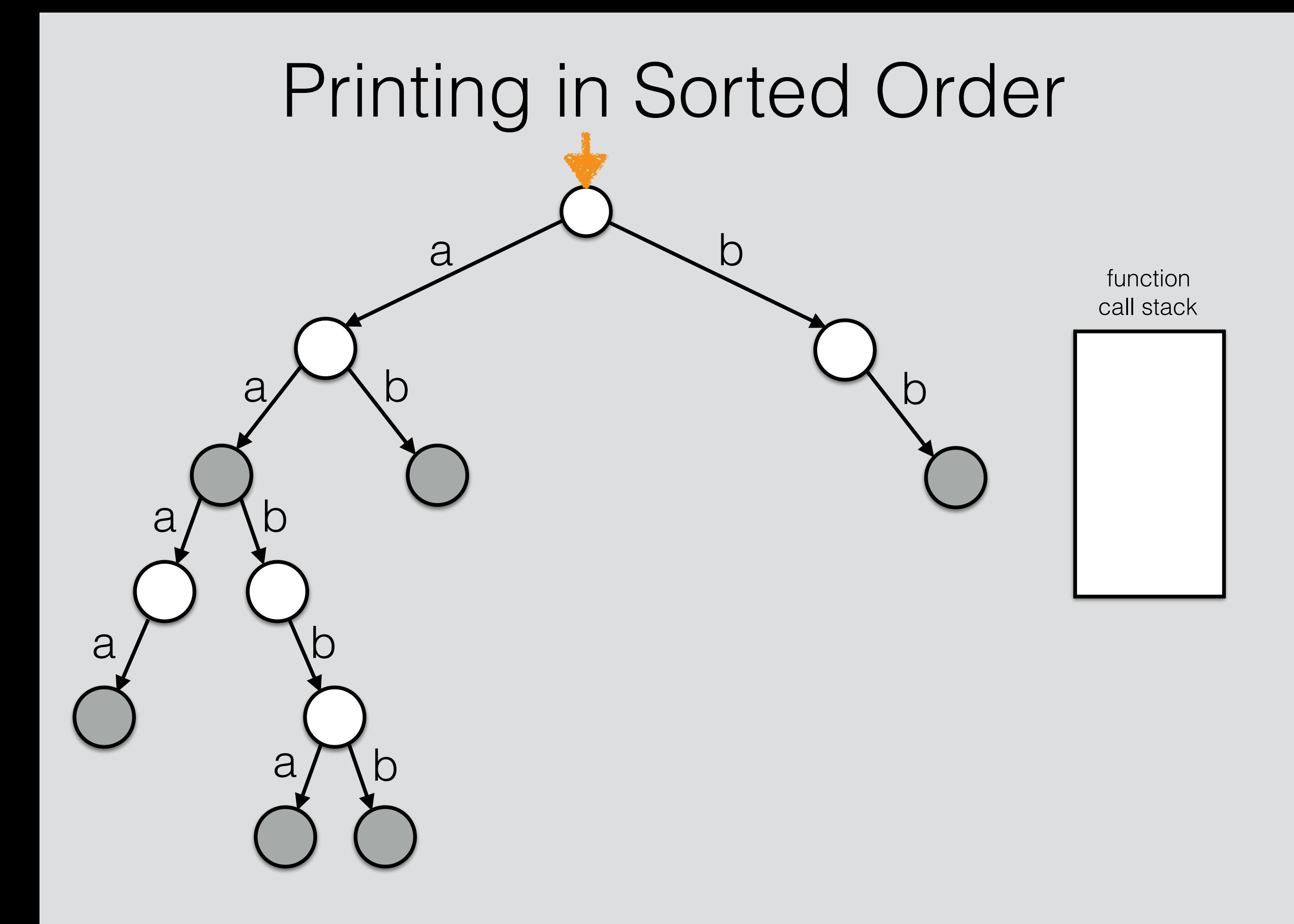

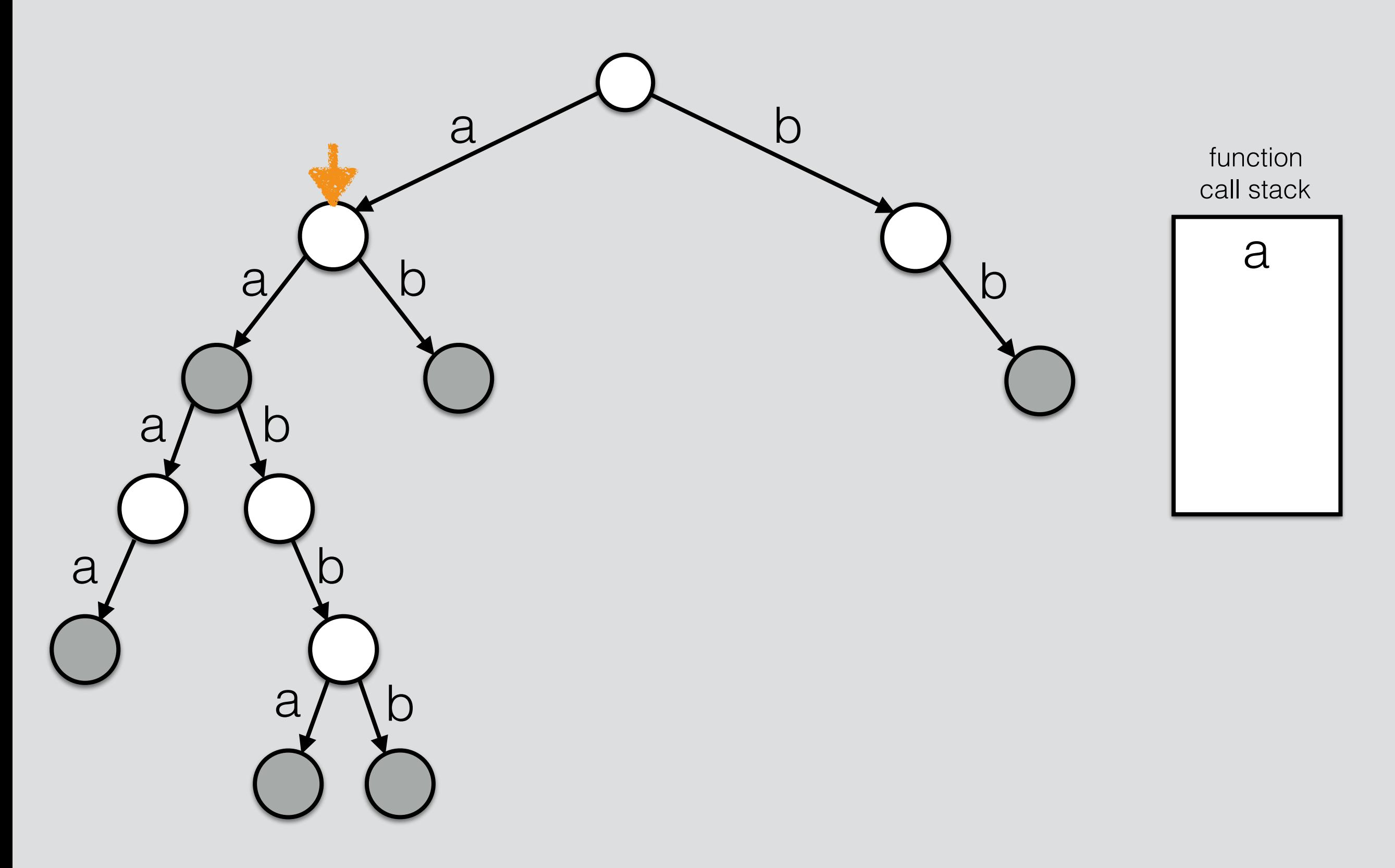

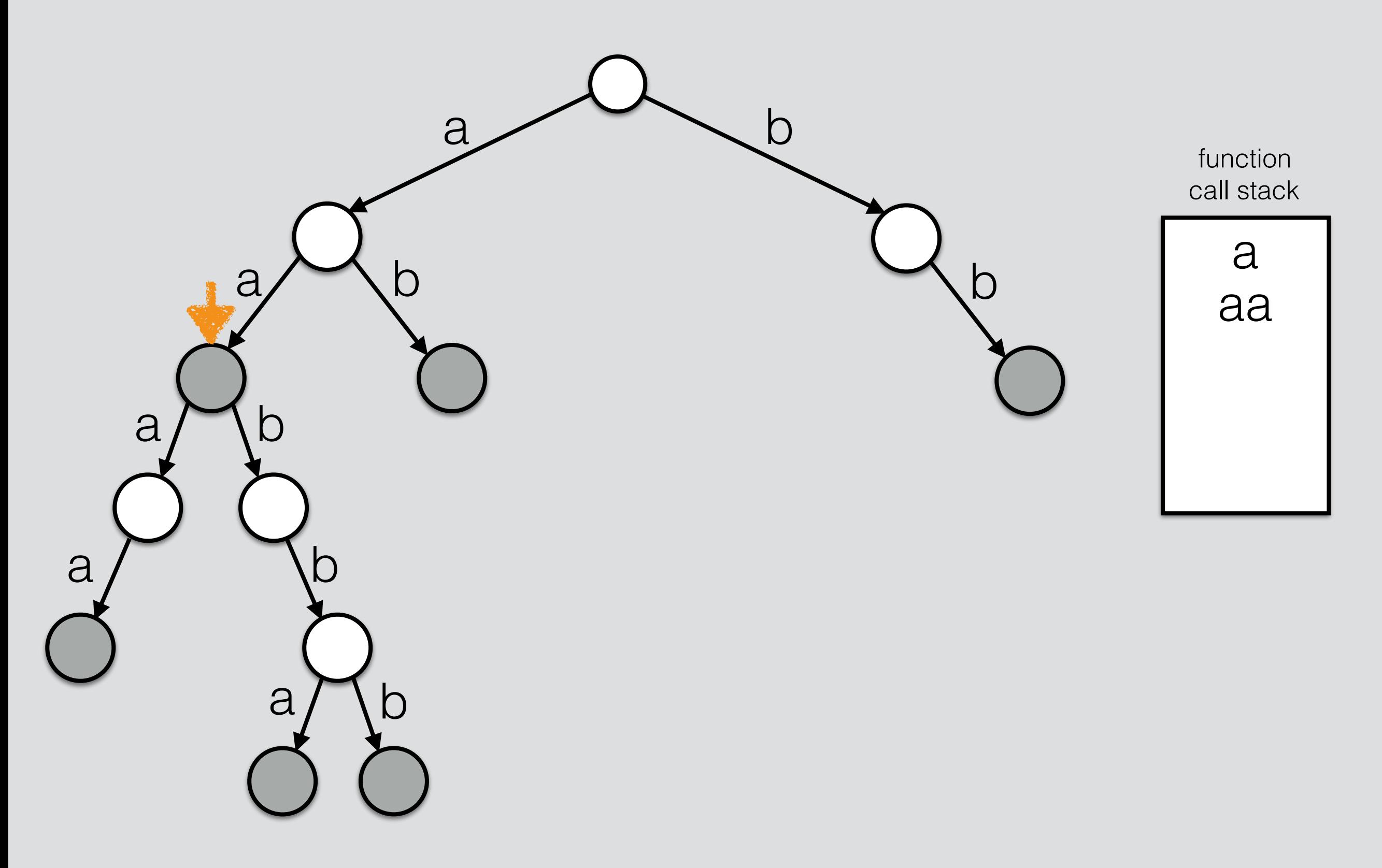

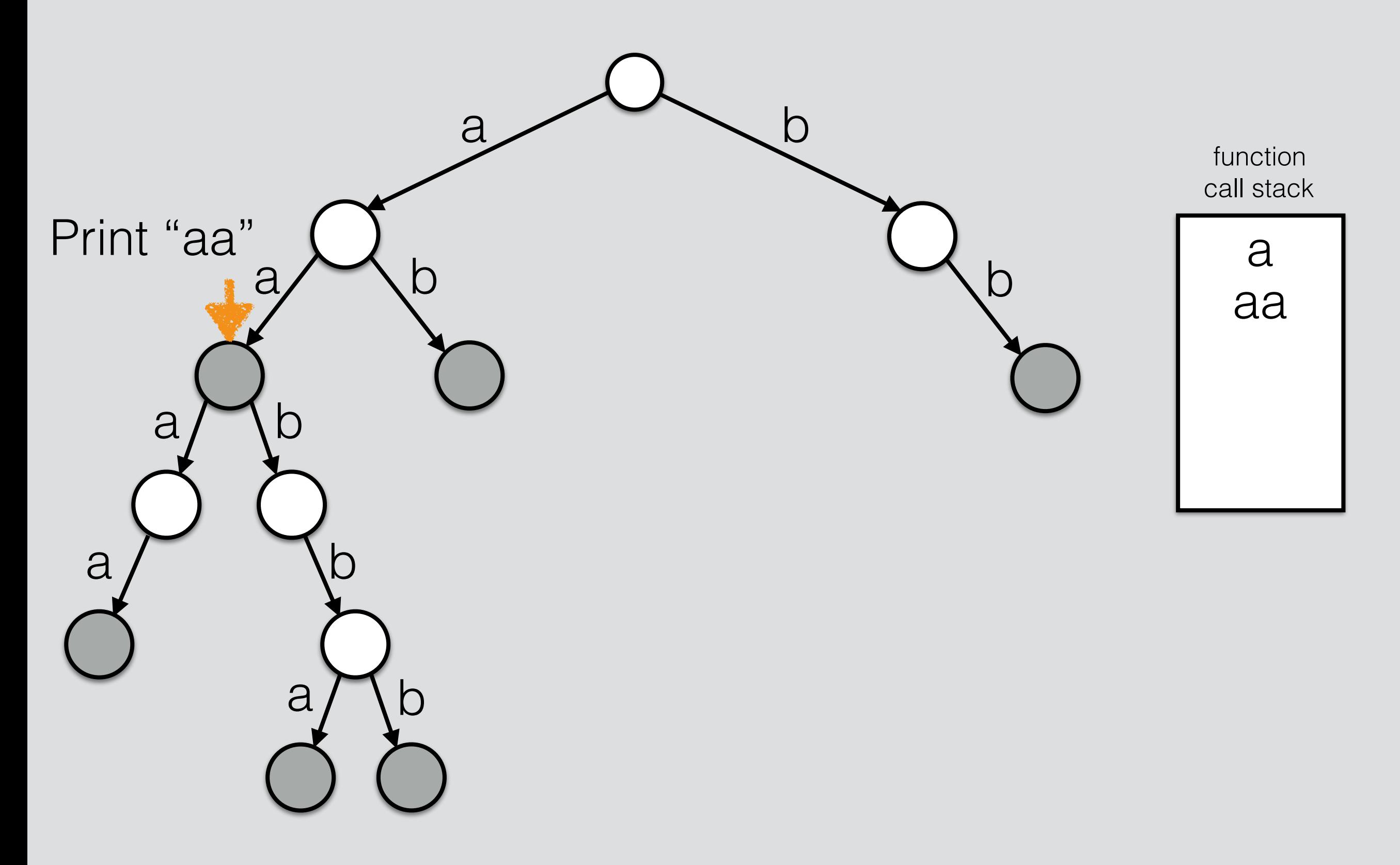

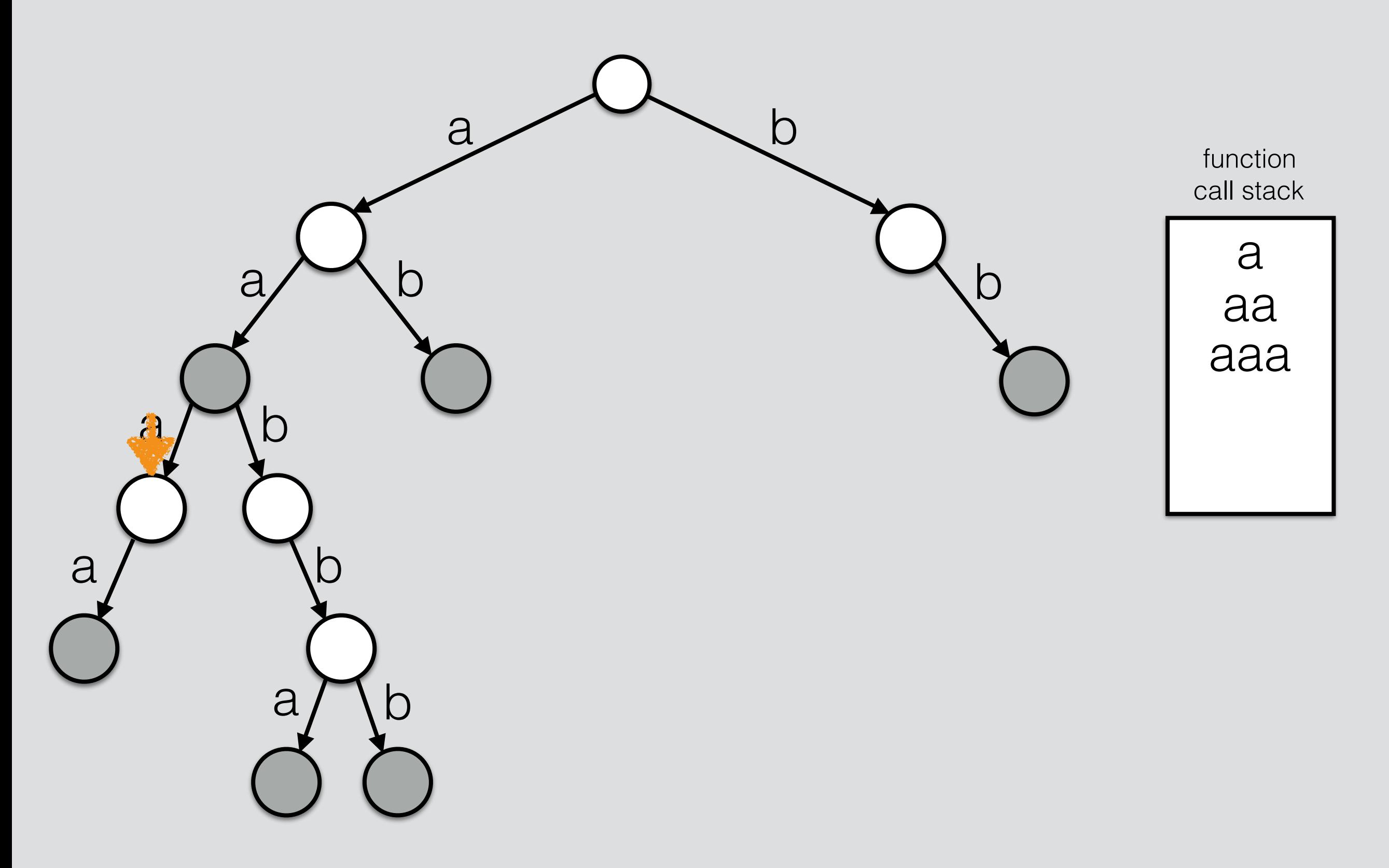

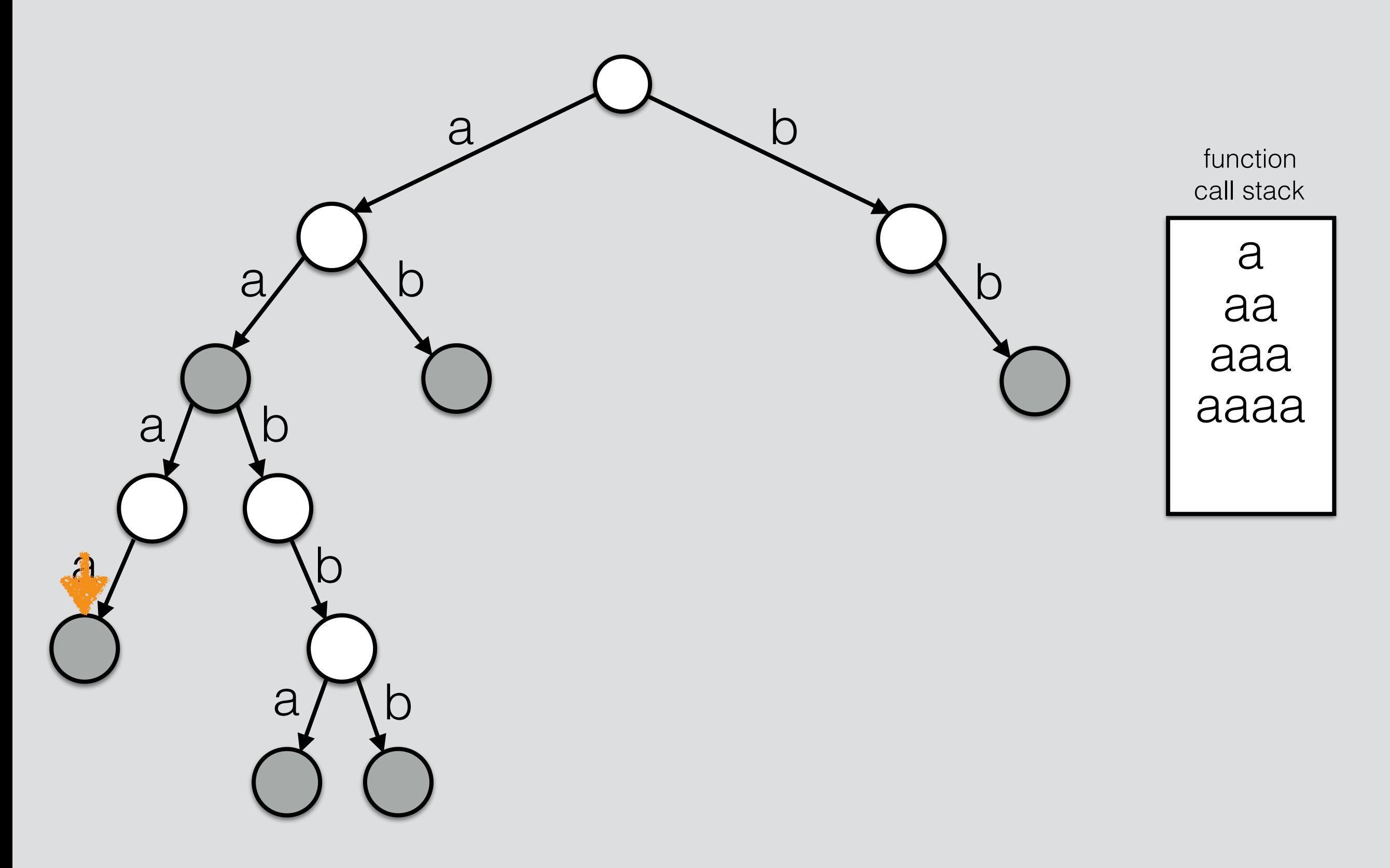

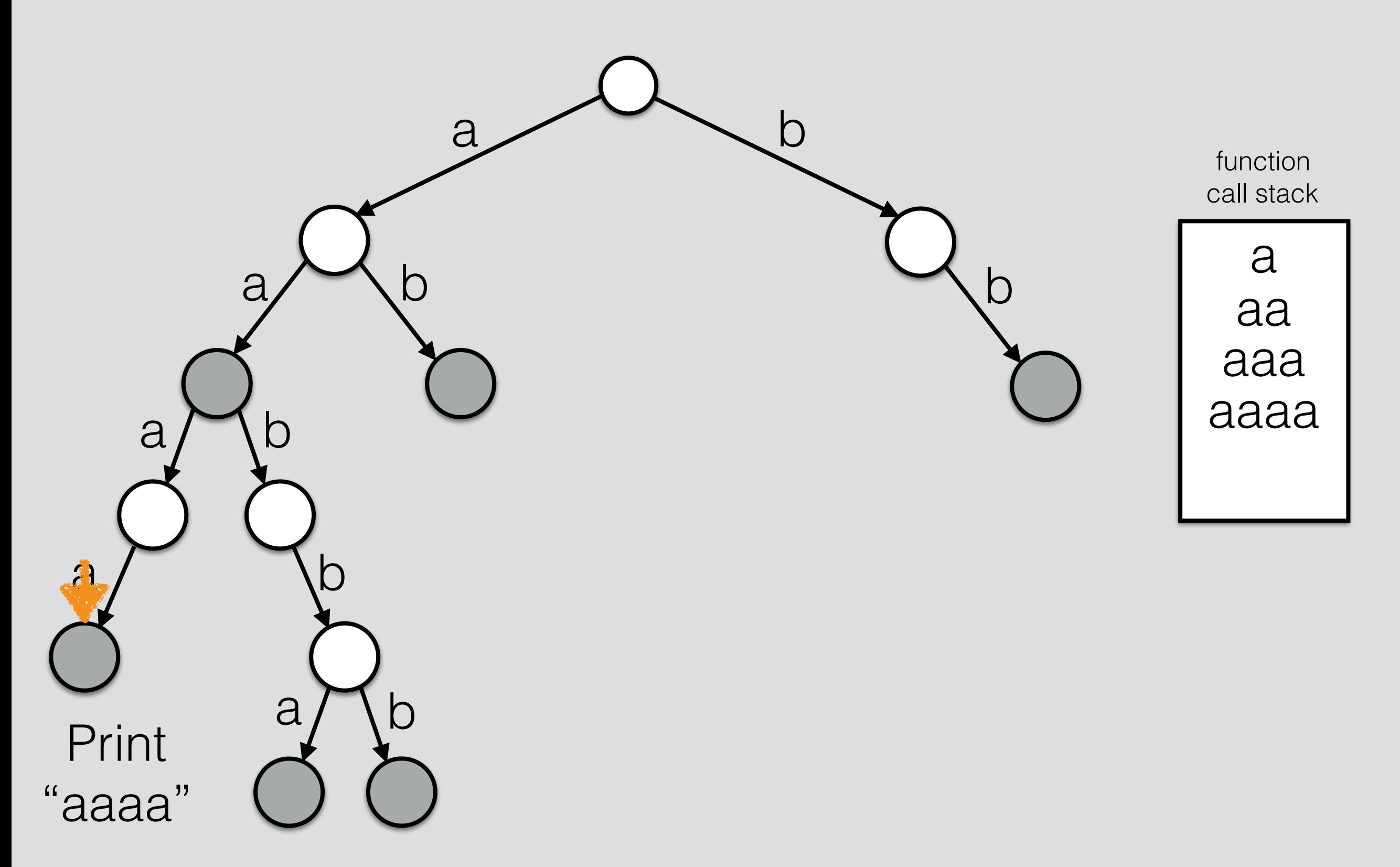

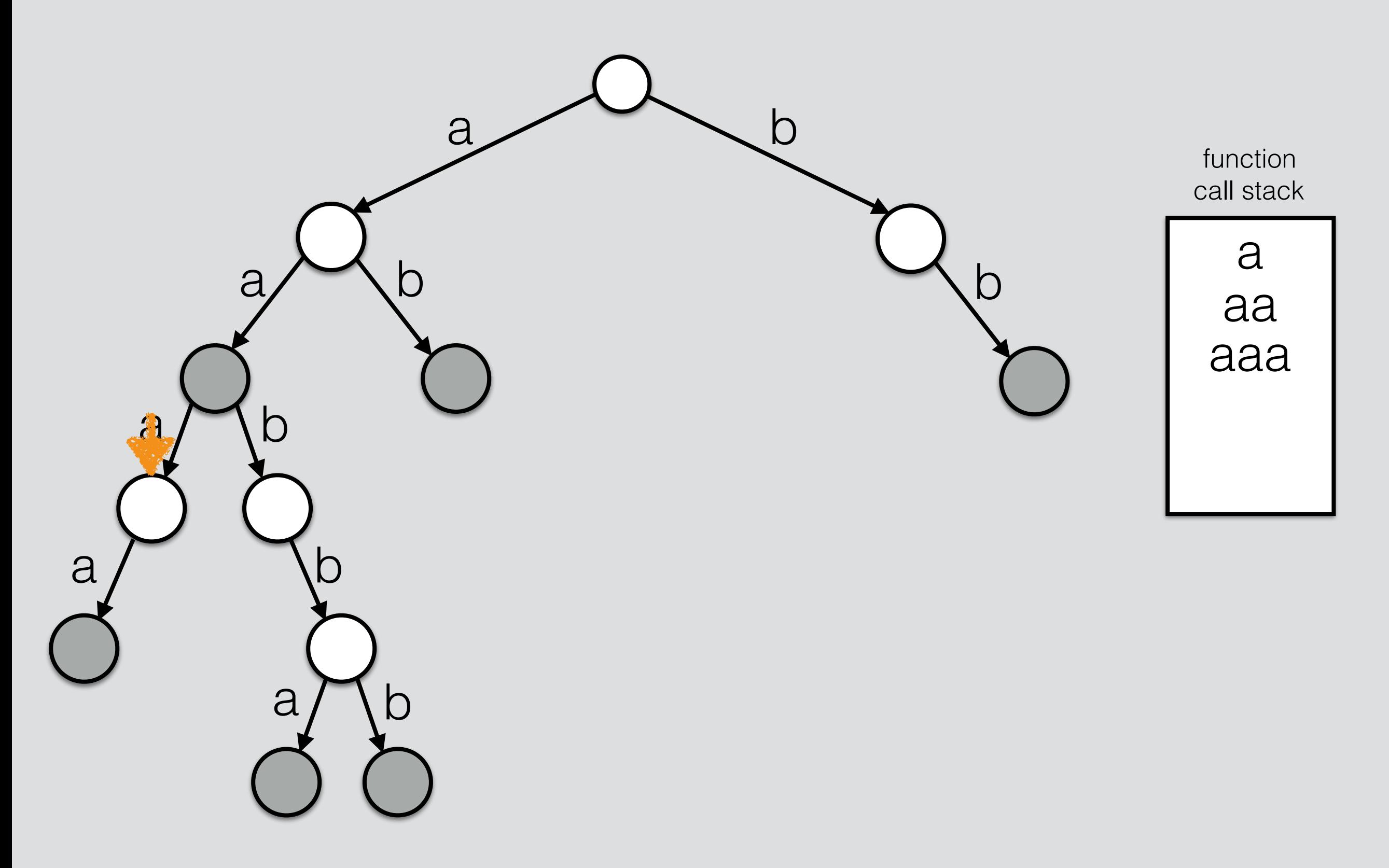

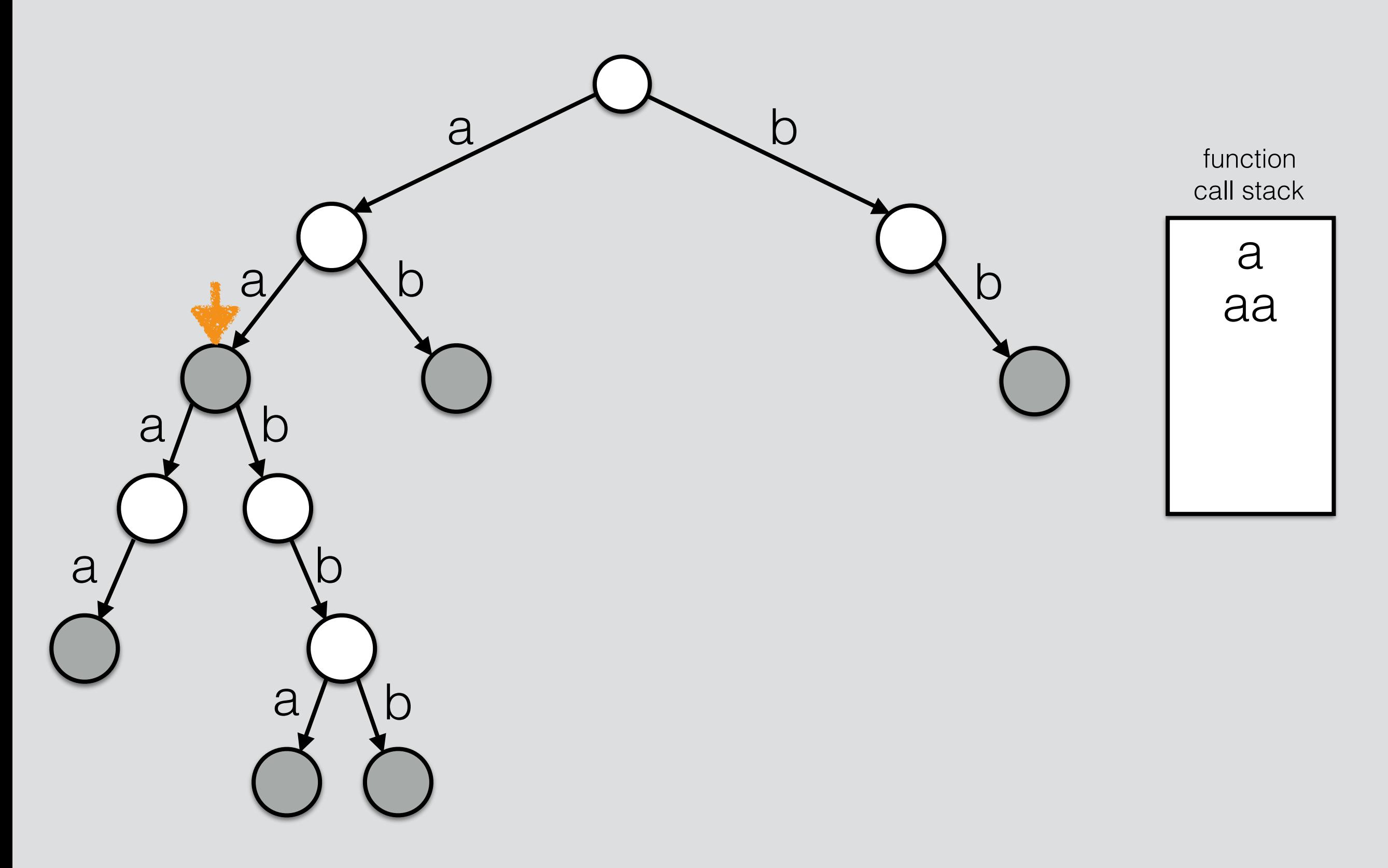

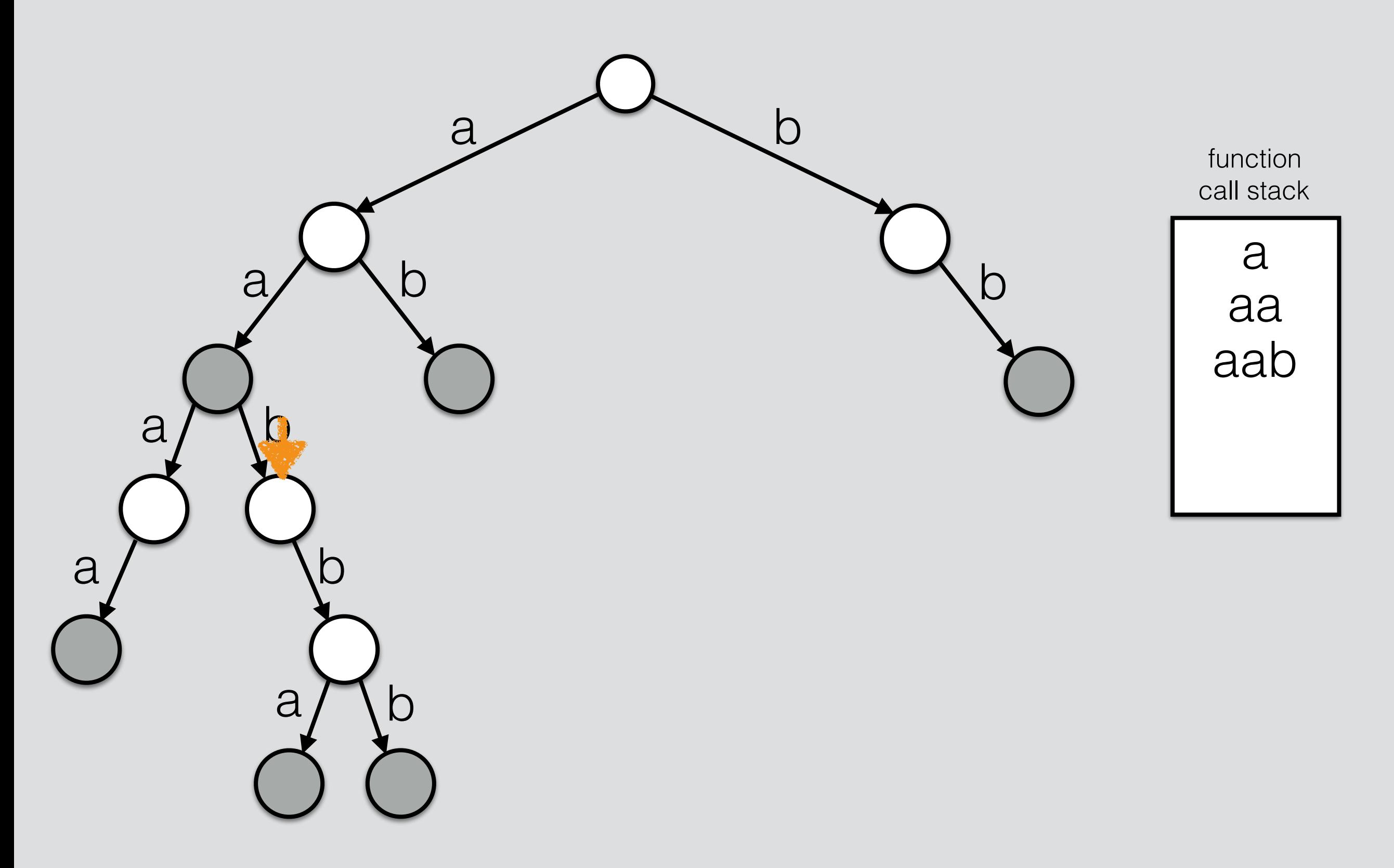
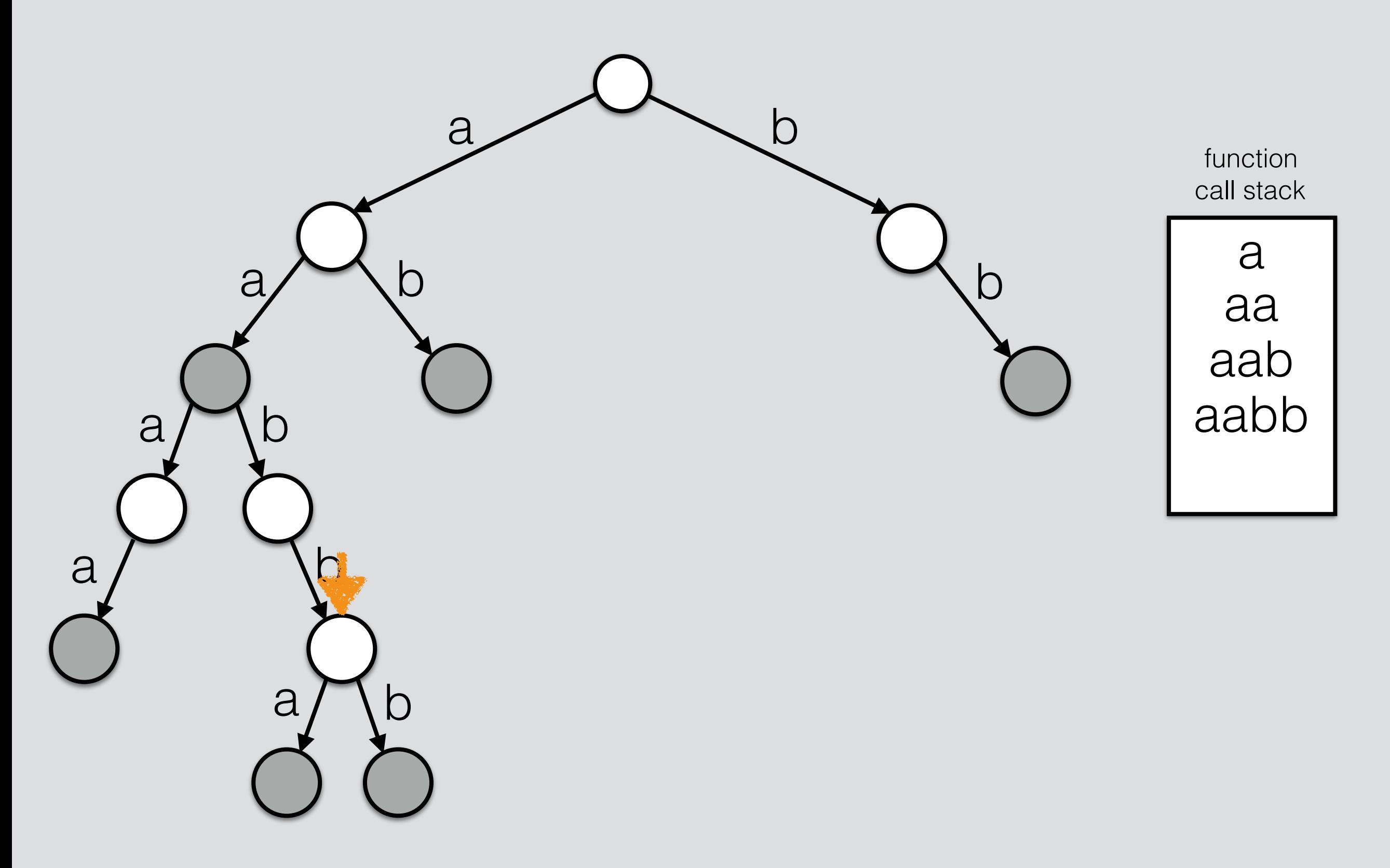

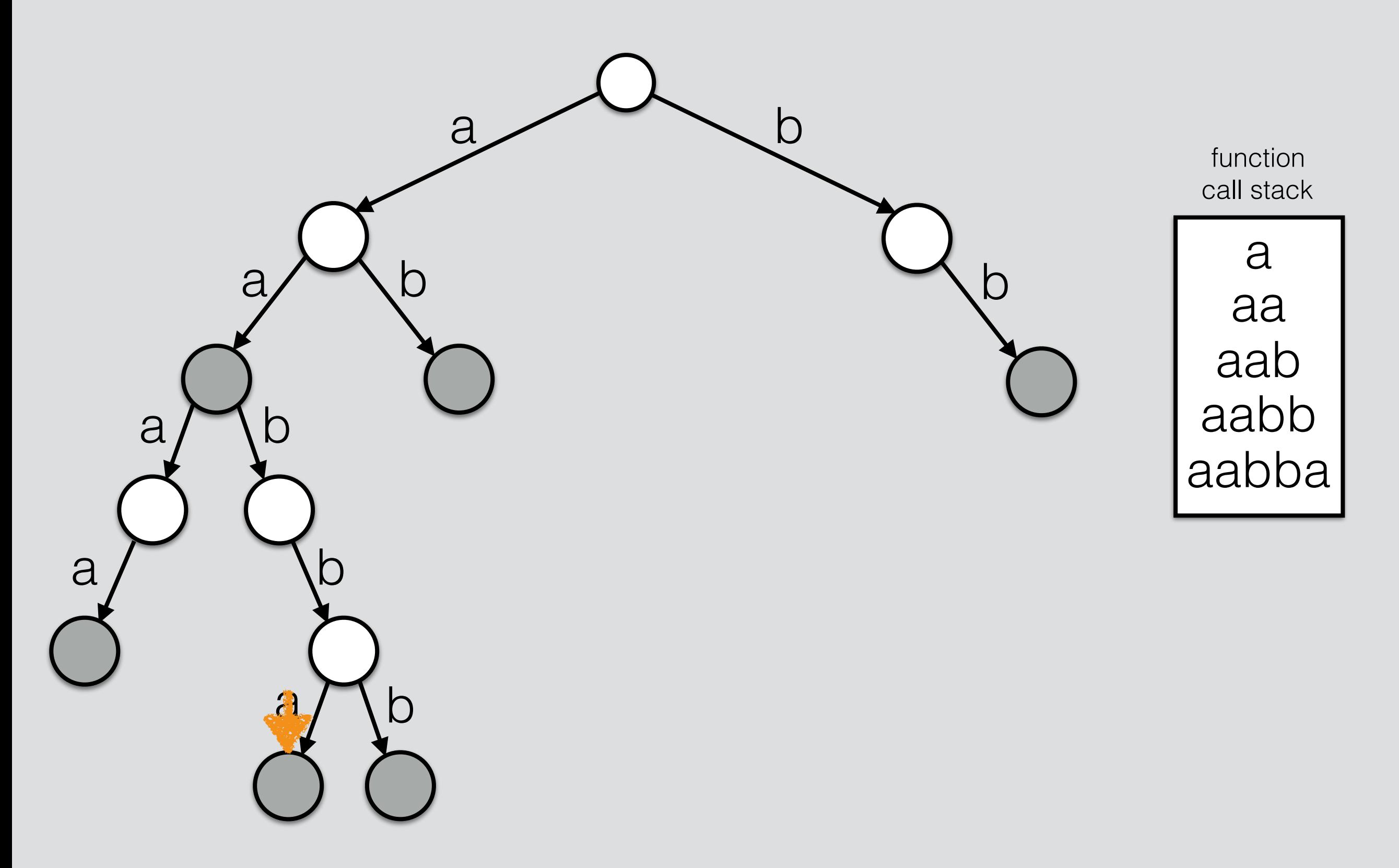

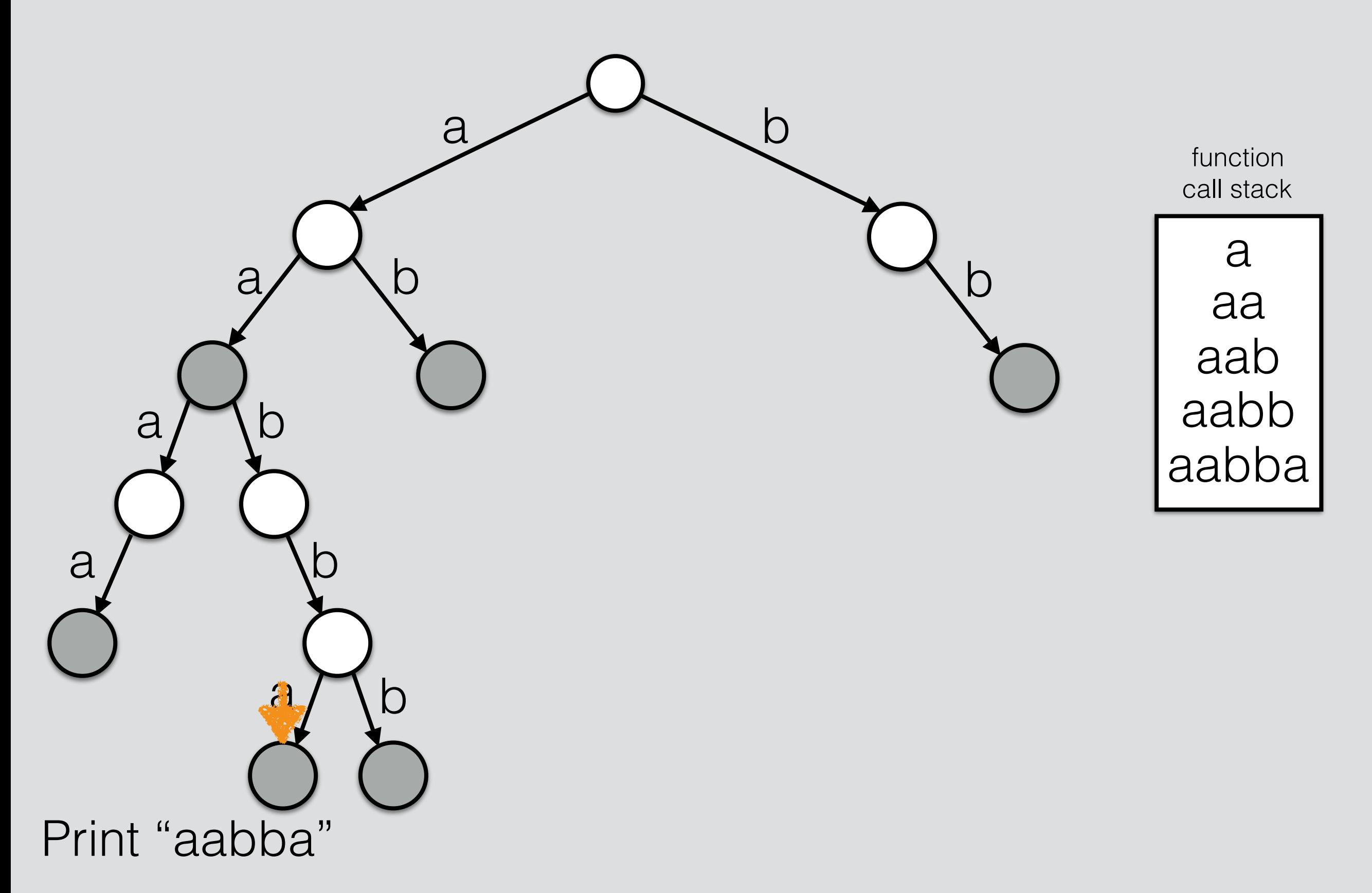

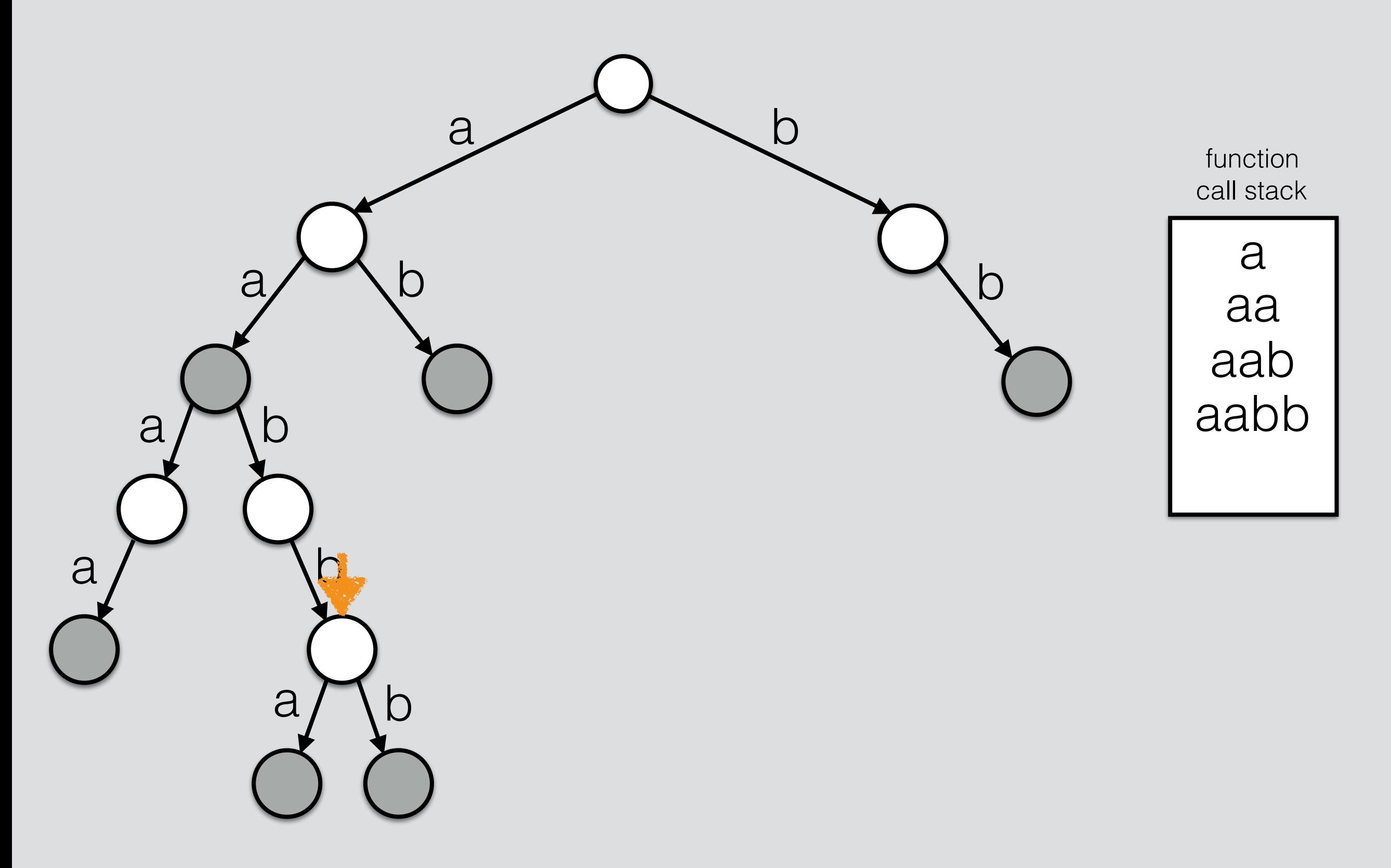

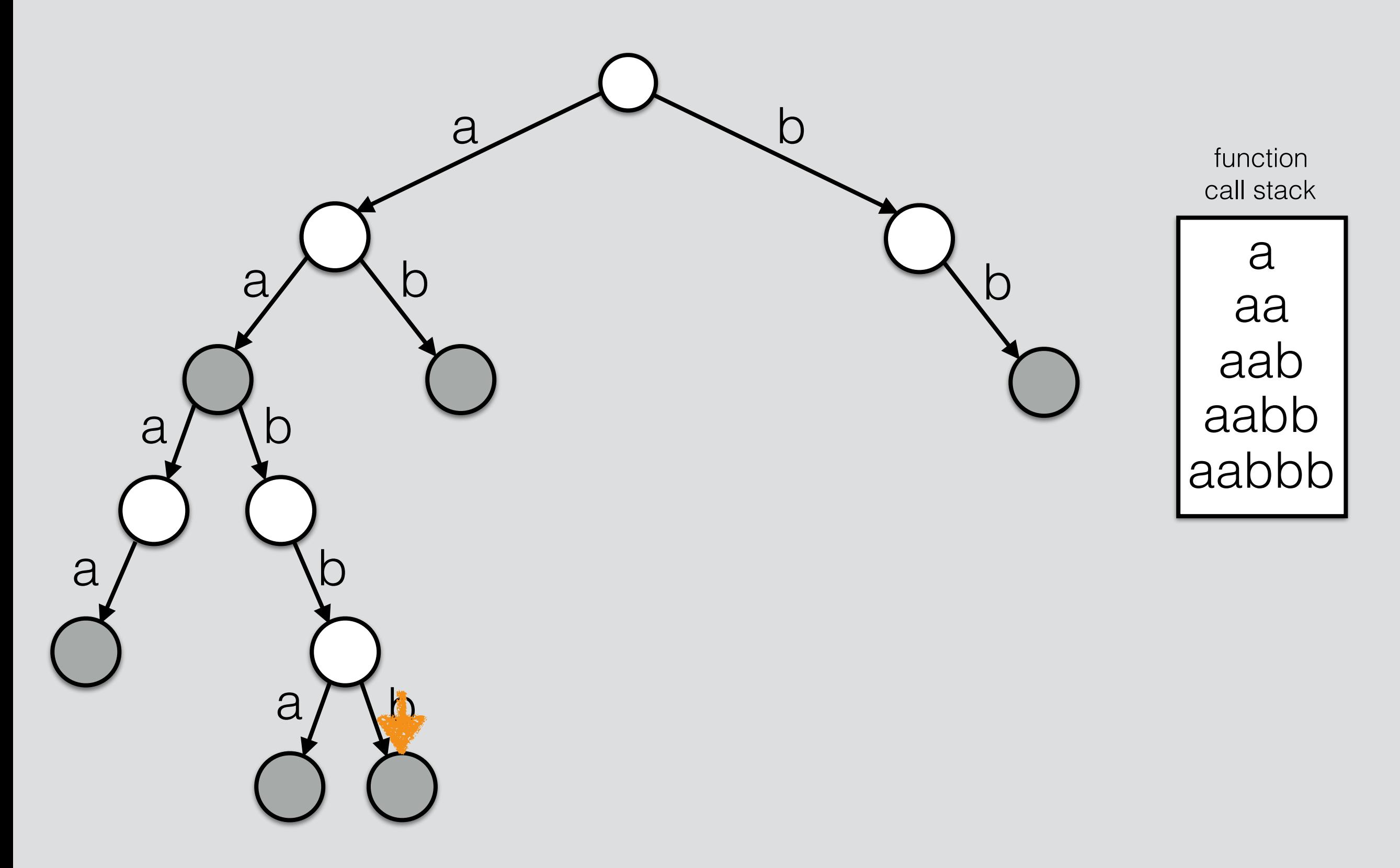

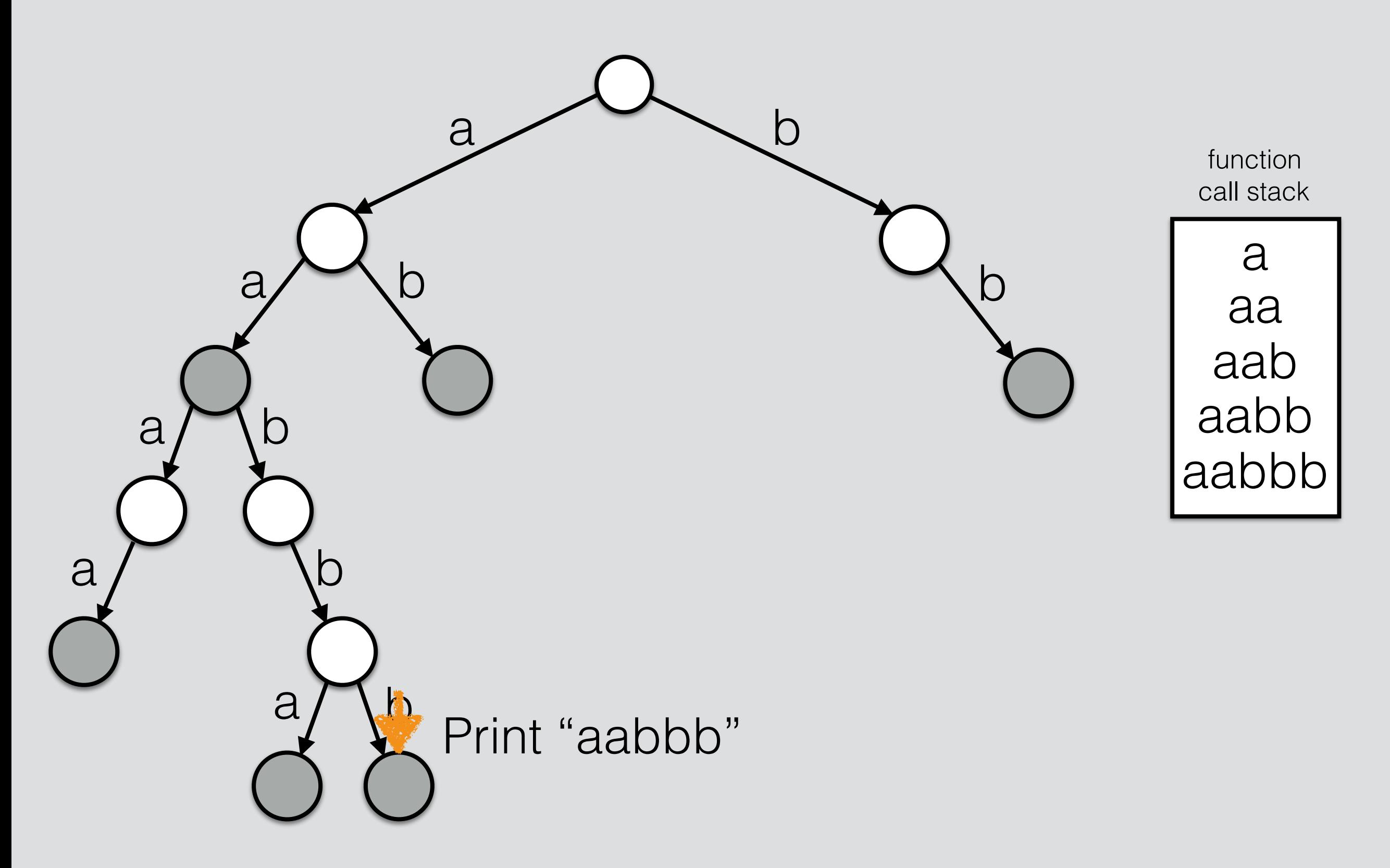

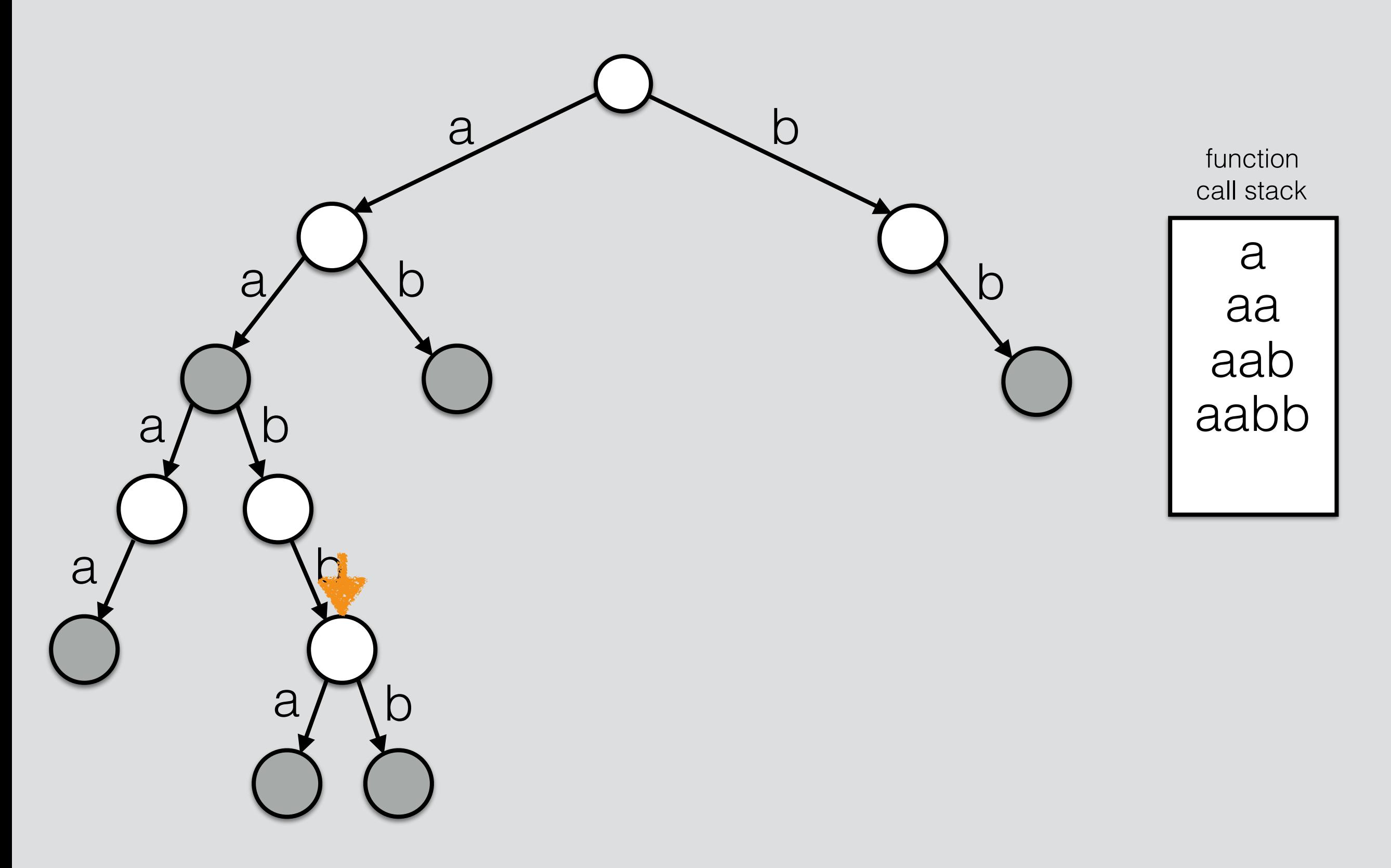

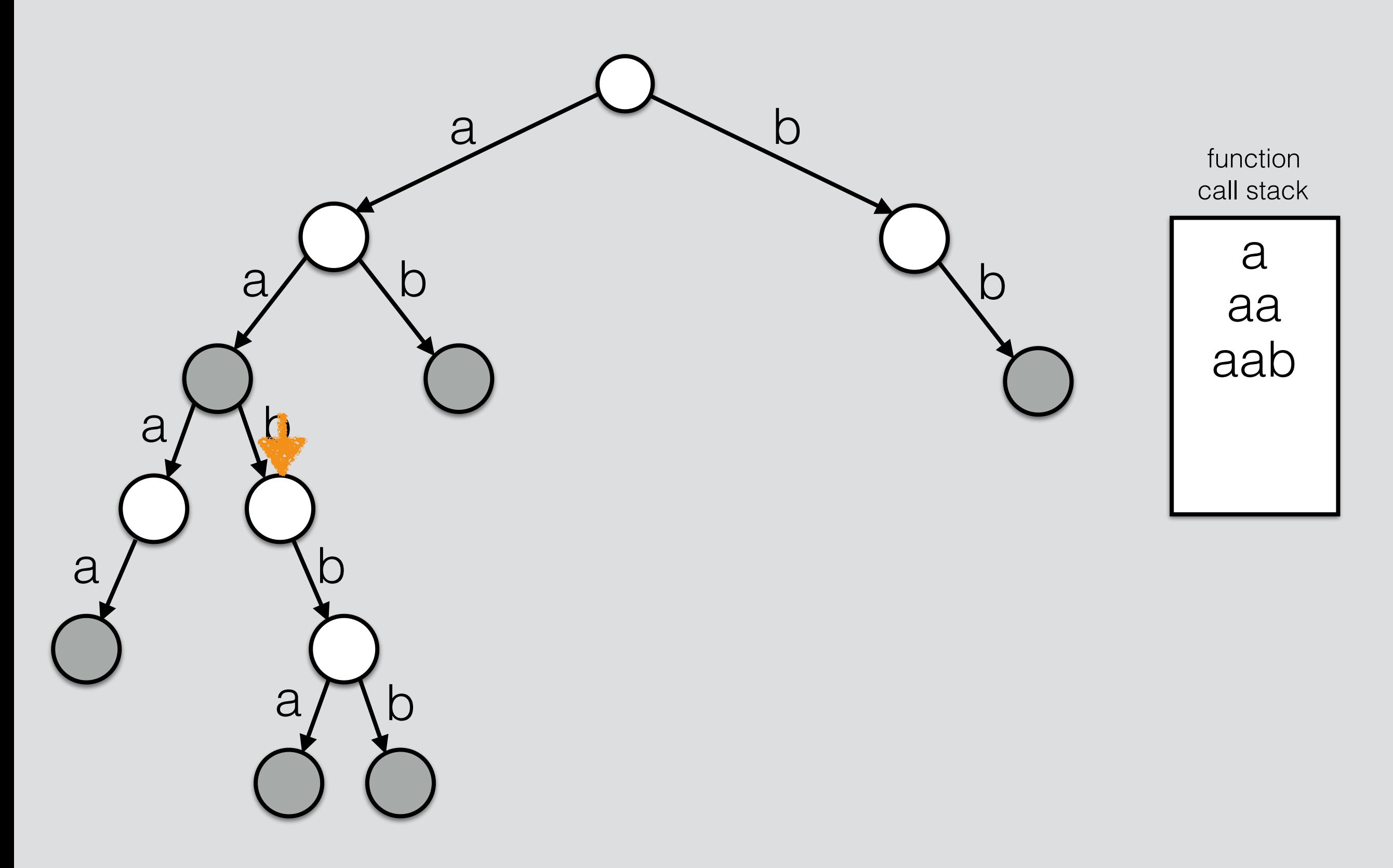

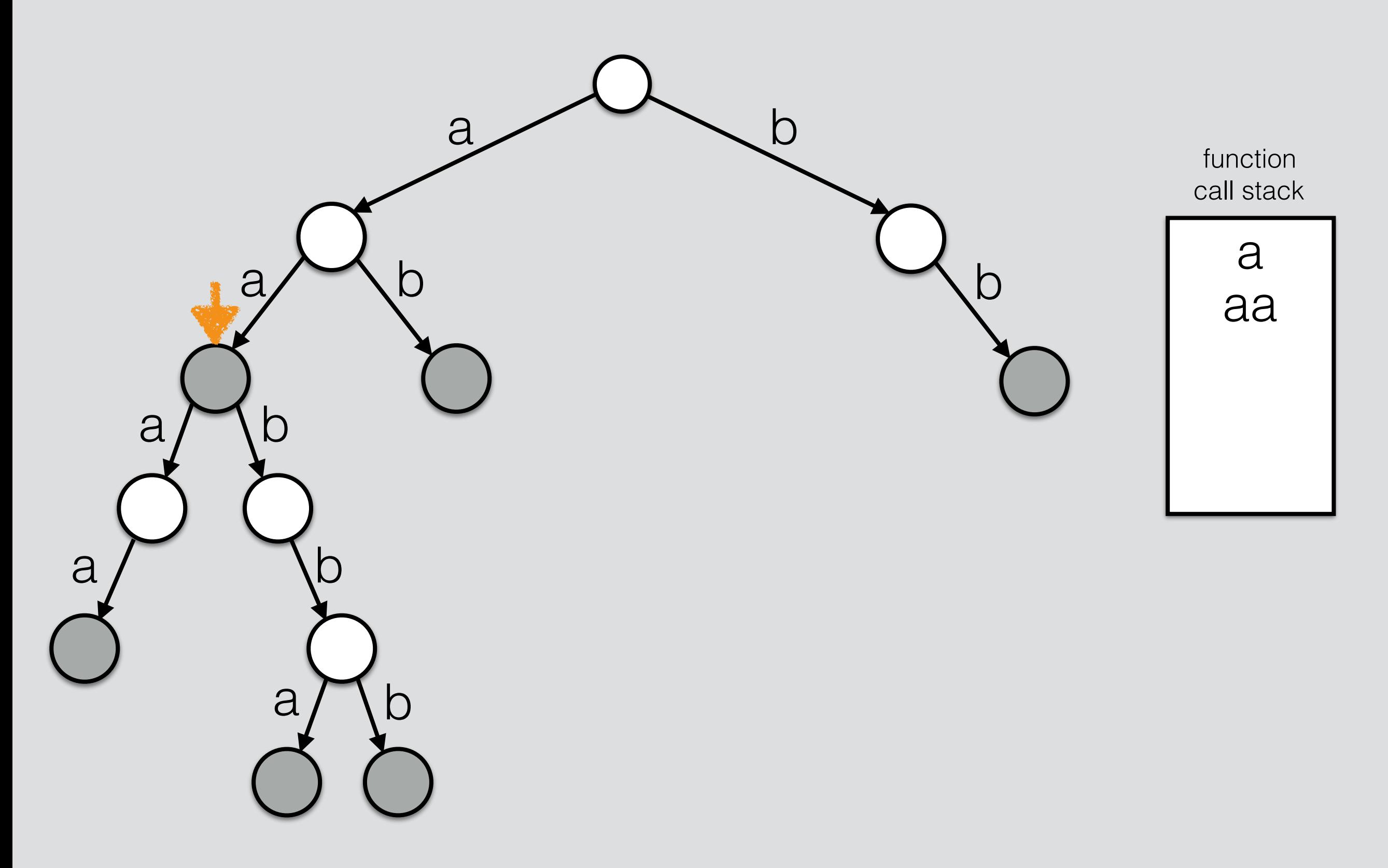

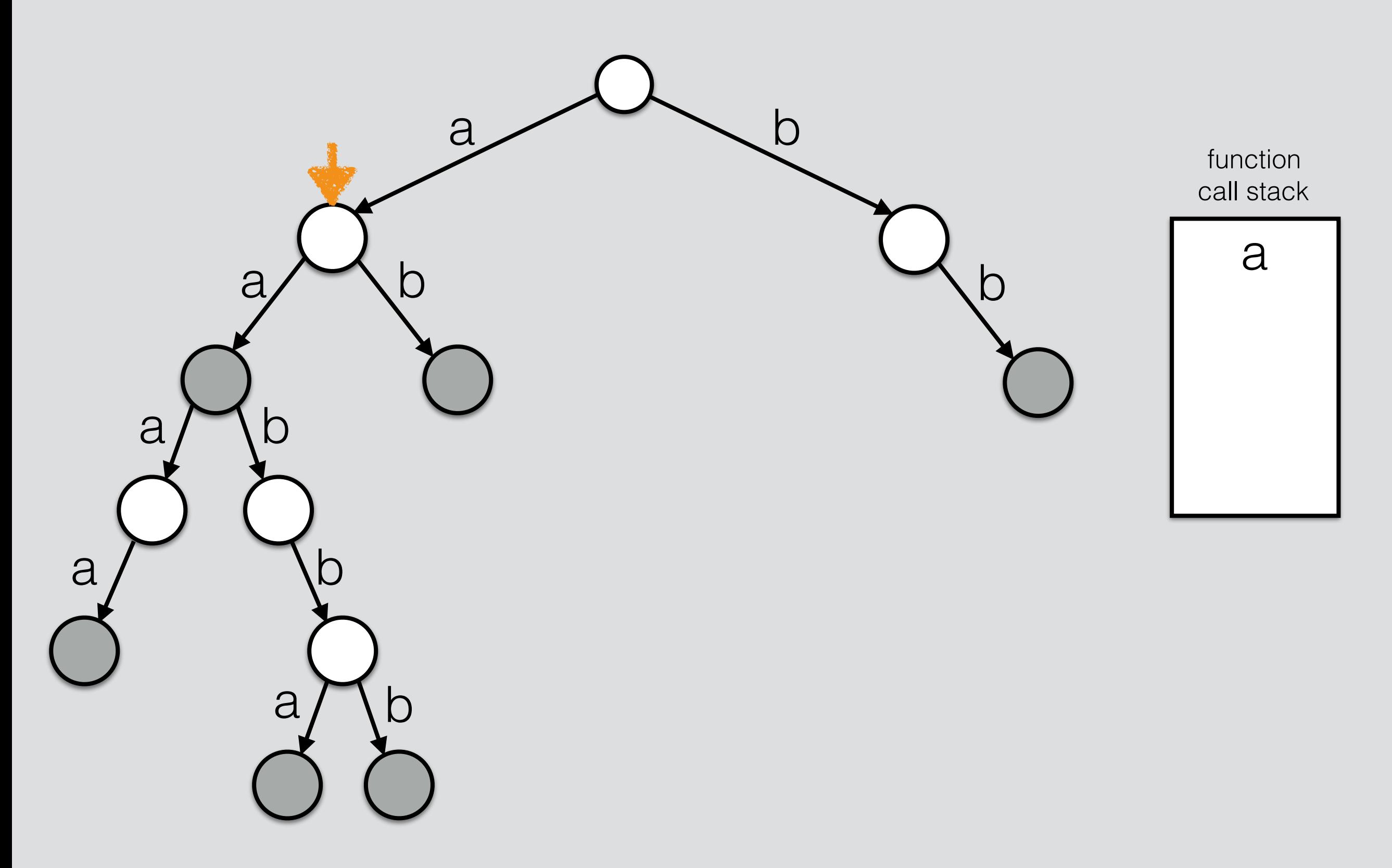

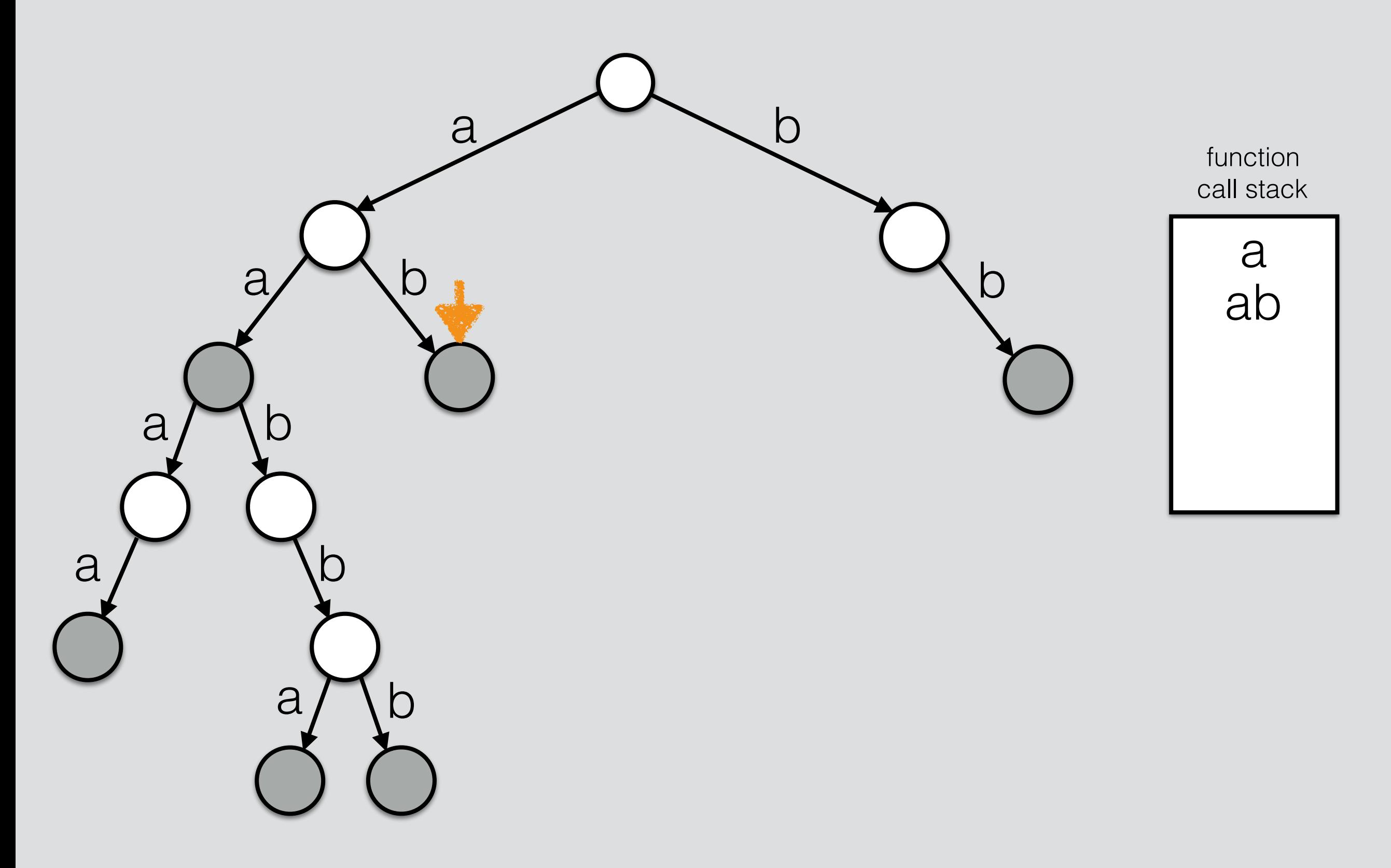

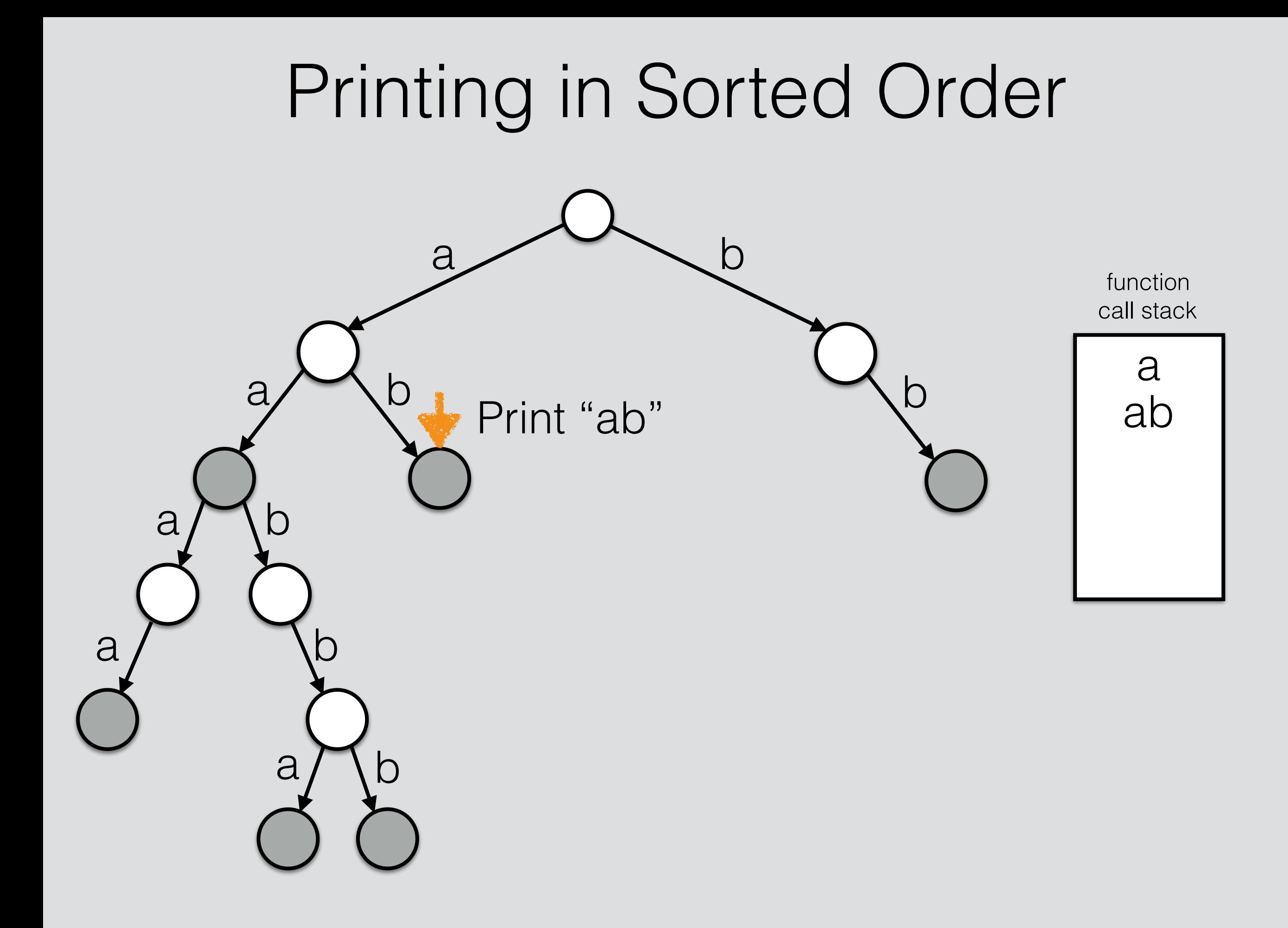

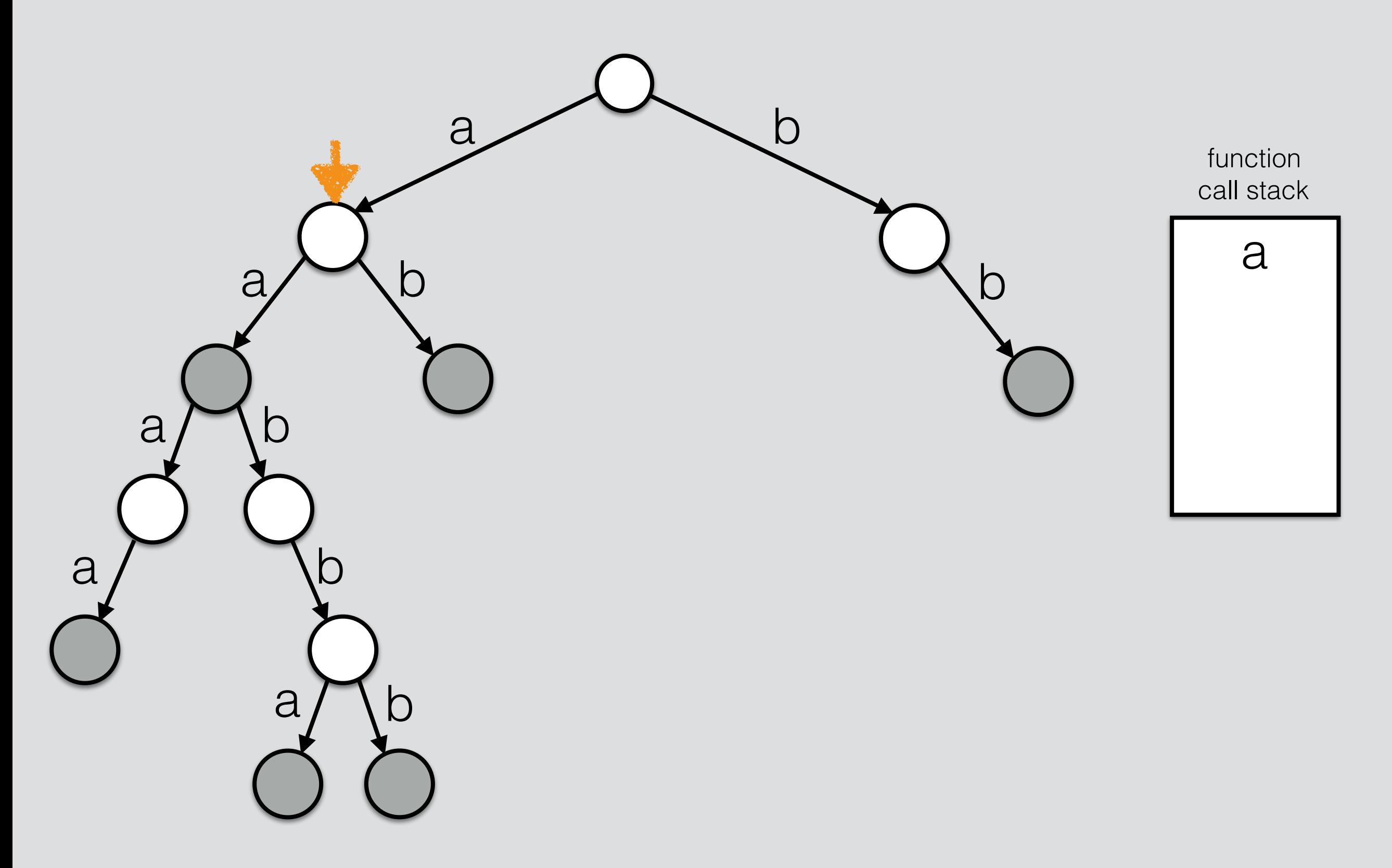

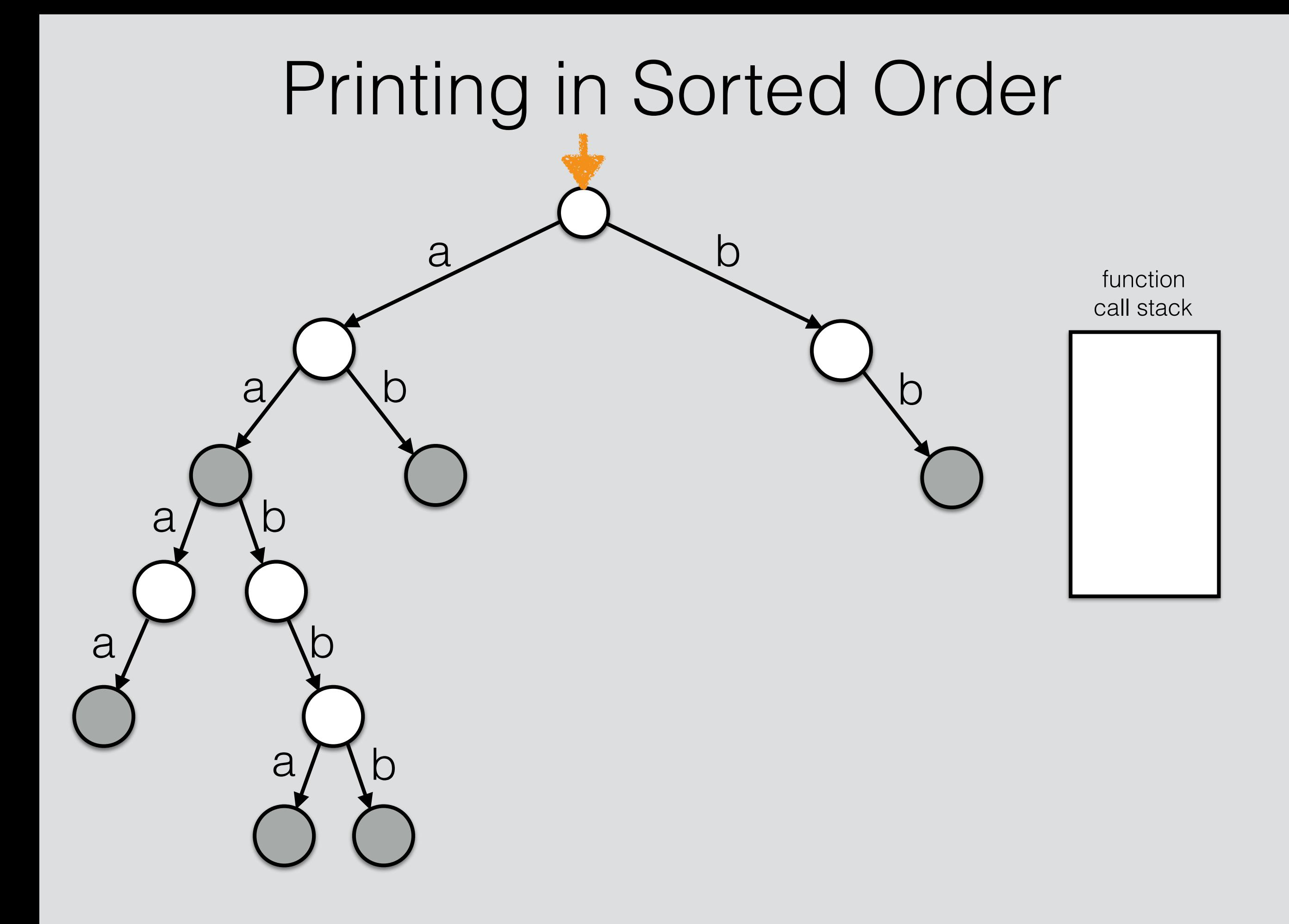

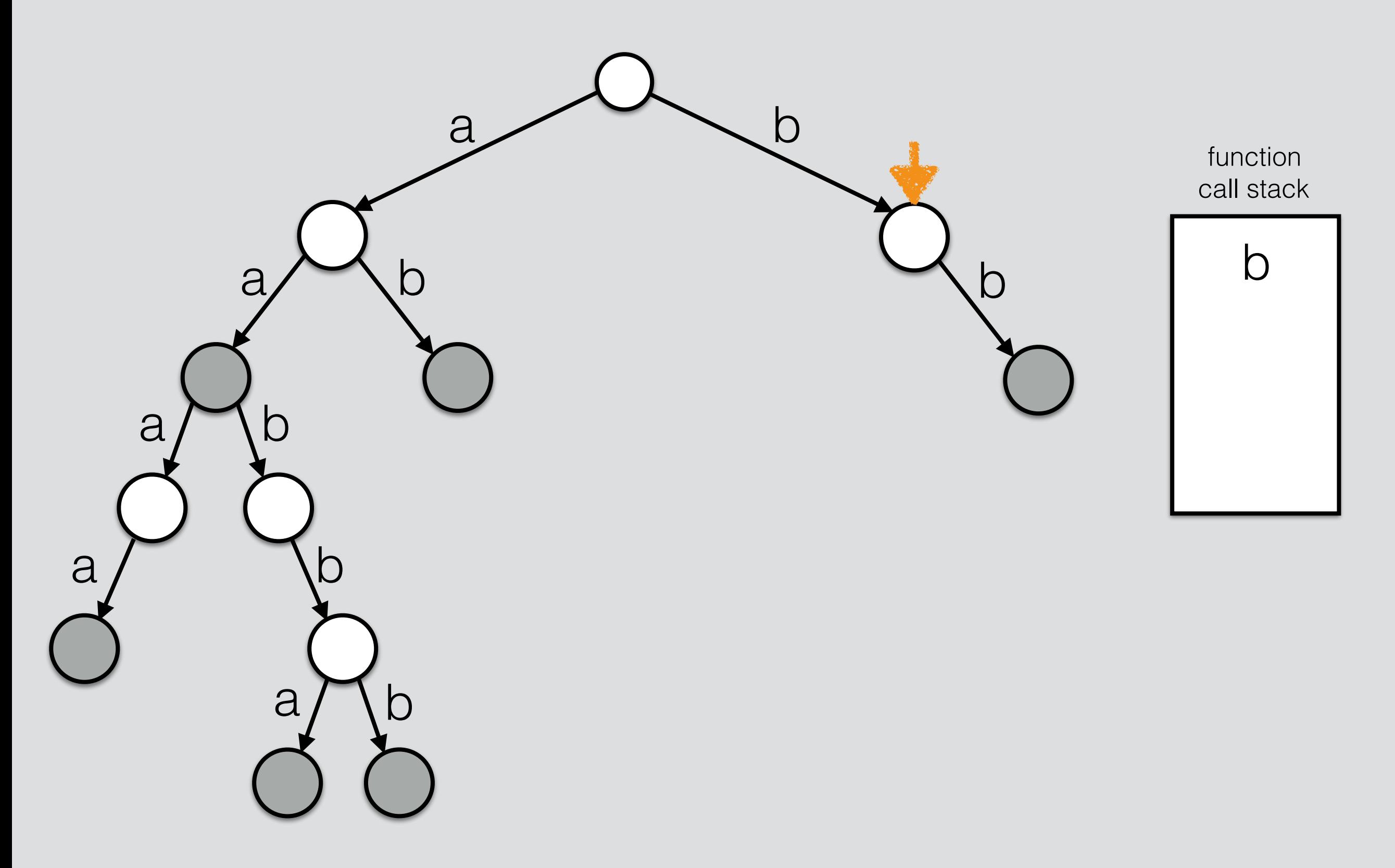

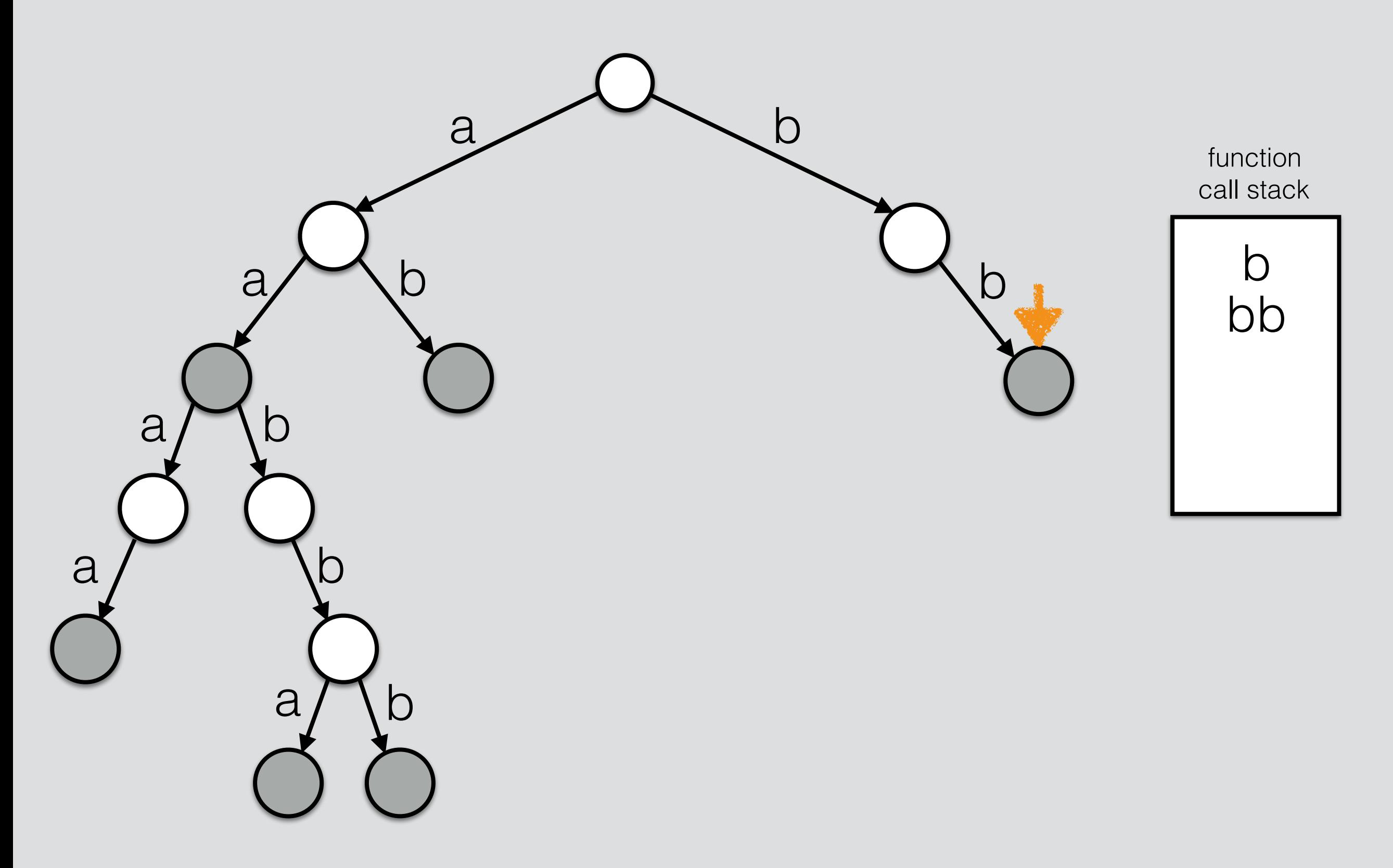

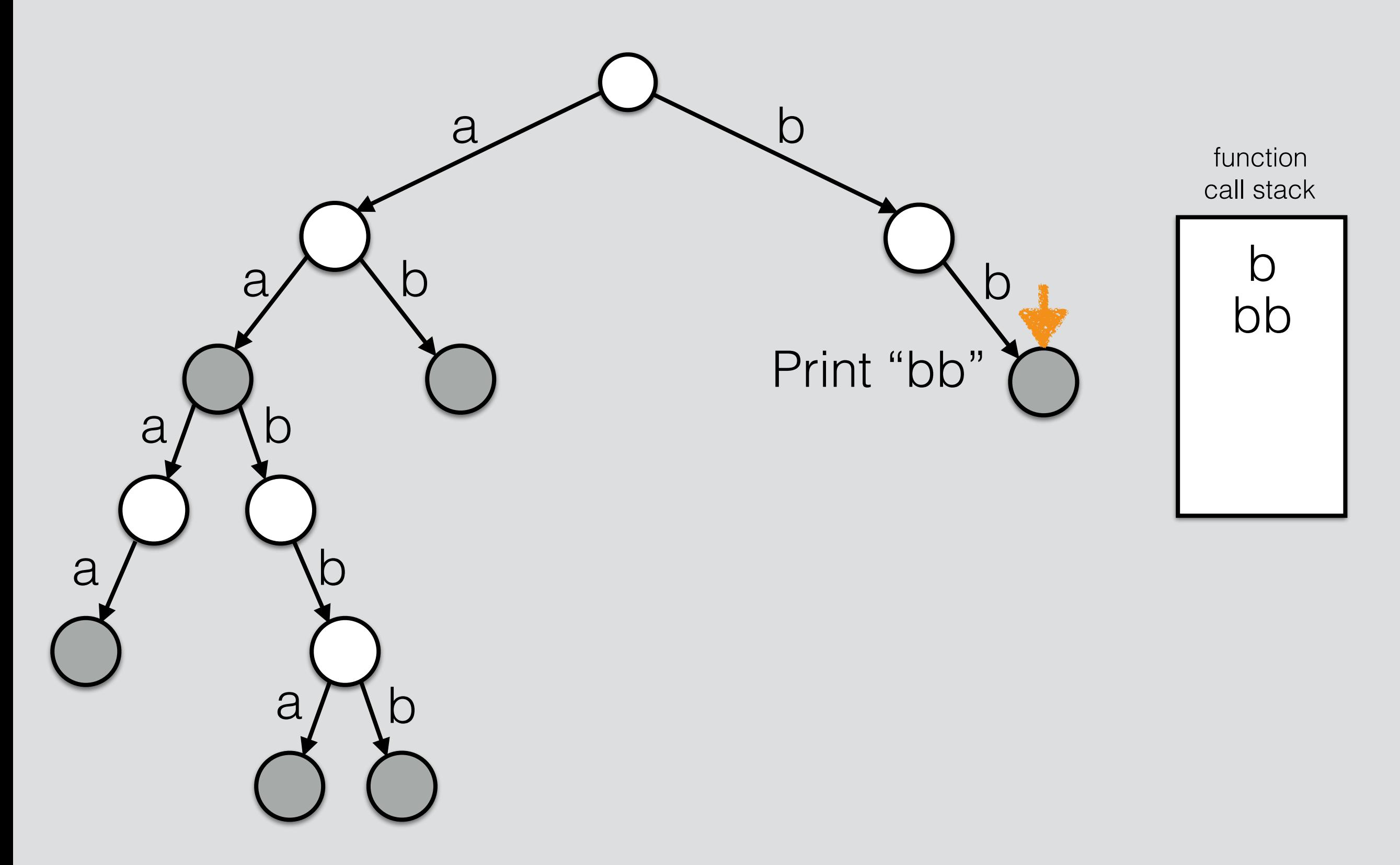

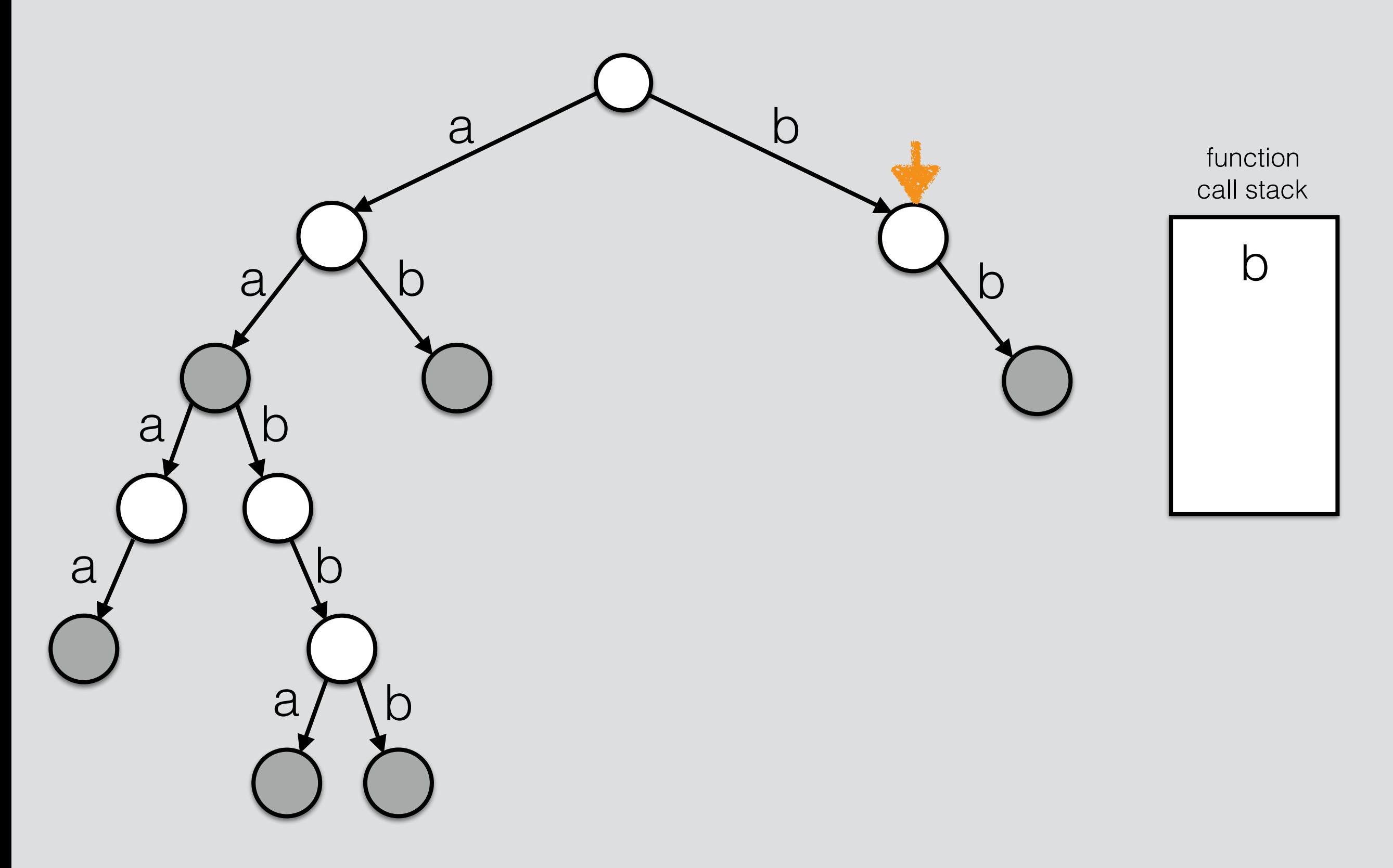

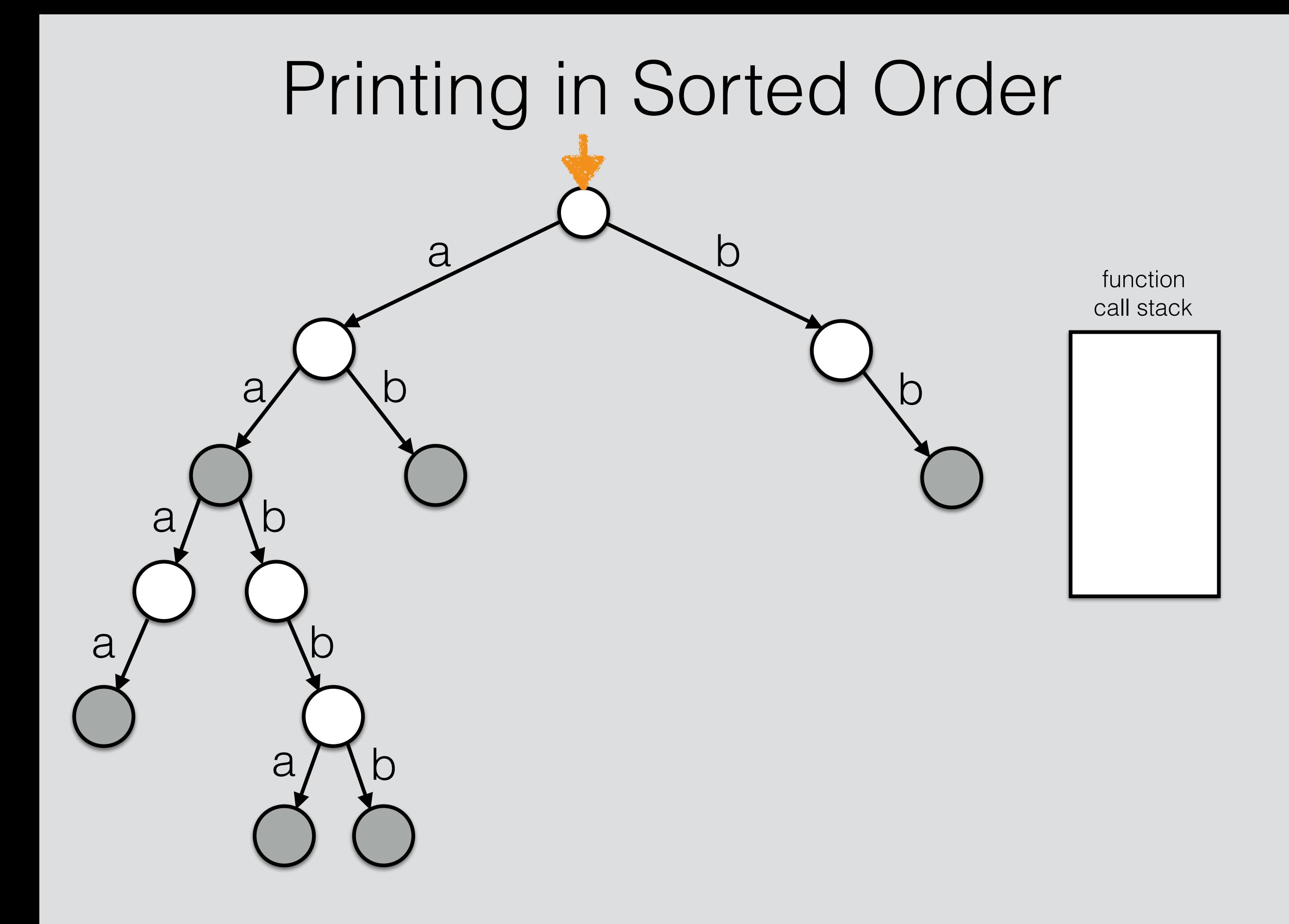

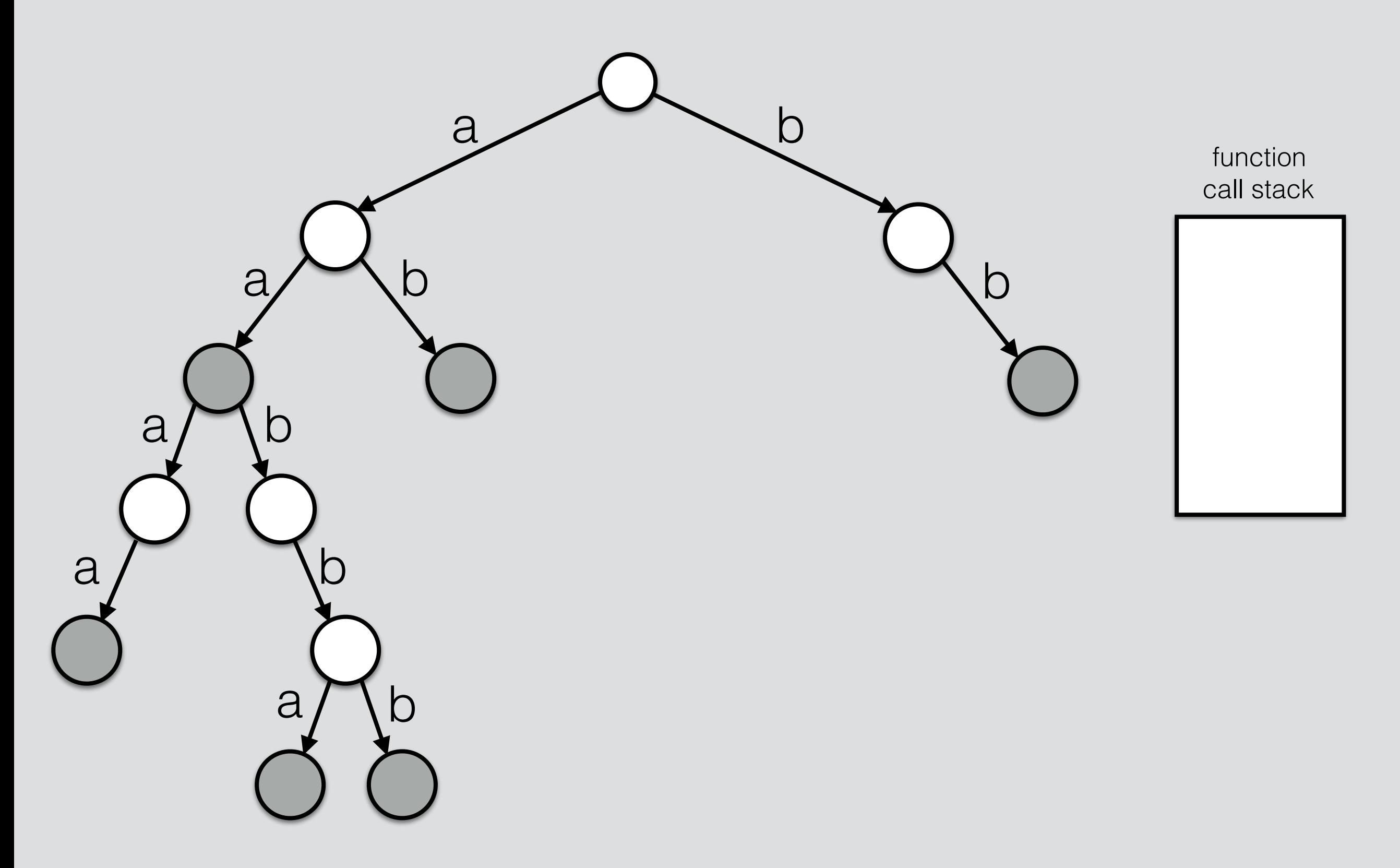